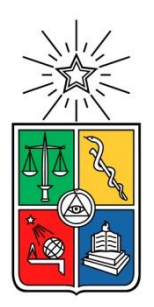

UNIVERSIDAD DE CHILE FACULTAD DE CIENCIAS FISICAS Y MATEMATICAS DEPARTAMENTO DE INGENIERIA CIVIL

# **PRONÓSTICO DE CAUDALES DE DESHIELO A DISTINTAS ESCALAS TEMPORALES, USANDO REDES NEURONALES ARTIFICIALES EN LA CUENCA DEL RÍO MAPOCHO EN LOS ALMENDROS**

# MEMORIA PARA OPTAR AL TÍTULO DE INGENIERO CIVIL

# **MONTSERRAT ARTIGAS MUÑOZ**

PROFESOR GUÍA: XIMENA VARGAS MESA

MIEMBROS DE LA COMISIÓN: MIGUEL ÁNGEL LAGOS ZÚÑIGA EDUARDO RUBIO ÁLVAREZ.

> SANTIAGO DE CHILE 2015

### **PRONÓSTICO DE CAUDALES DE DESHIELO A DISTINTAS ESCALAS TEMPORALES, USANDO REDES NEURONALES ARTIFICIALES EN LA CUENCA DEL RÍO MAPOCHO EN LOS ALMENDROS**

Actualmente se vive una situación de estrechez hídrica prolongada en la mayor parte del territorio nacional, donde se observa que desde la VI región hacia el norte, la demanda de agua dulce supera la oferta. Una de las principales fuentes de agua dulce la constituyen aquellas provenientes del derretimiento de nieves, por lo cual el modelar su derretimiento a escalas temporales finas, es decir, escalas temporales menores a la mensual, con el objeto de gestionar y utilizar el recurso hídrico de forma óptima, resulta de gran importancia.

La presente memoria consiste en la elaboración de distintas redes neuronales artificiales con el objetivo de pronosticar caudales de deshielo a tres escalas temporales, las cuales son la escala diaria, semanal y quincenal, para la cuenca Mapocho en los Almendros. Adicionalmente, se evalúan y analizan los efectos de incluir datos hidrometeorológicos provenientes de la estación en Valle Nevado, tales como humedad del aire, temperatura y precipitación, en las redes neuronales.

La metodología consta de cinco partes, en primera instancia se estudian las redes neuronales artificiales (RNA) mediante revisión bibliográfica, luego se realiza un análisis teórico del fenómeno en estudio con el objetivo de definir las variables significativas y poder formular las RNA para el pronóstico de caudales de deshielo a los distintos niveles temporales y seleccionar la RNA óptima para cada nivel. Finalmente se realiza la inclusión de los datos hidrometeorológicos de la estación Valle Nevado en los modelos RNA, concluyendo con un análisis de resultados, en el cual se simulan las RNA óptimas para la temporada de deshielo 2013  $-2014.$ 

Los resultados indican que se obtuvieron RNA con coeficientes de correlación de Pearson " $R^{2}$ " mayores a 0.99 en el caso de las escalas temporales diaria y quincenal y mayores a 0.98 en el caso de la escala temporal semanal. Al simular las RNA óptimas para la temporada de deshielo 2013-2014, se obtuvieron caudales con errores absolutos promedio de 0.18 m<sup>3</sup>/s (5.6 %) para la escala temporal diaria, 0.39 m<sup>3</sup>/s (11.6%) para la escala temporal semanal y 0.38 m<sup>3</sup>/s (11.5%) para la escala temporal quincenal.

Respecto a los parámetros de entrada, se concluye que aquellos más significativos, son los relacionados al caudal y la temperatura máxima, lo cual se observa tanto para las RNAs entrenadas con datos de la estación Mapocho en Los Almendros como de la estación Valle Nevado.

Por último, debido a la escasa disponibilidad de datos y a la baja calidad de los mismos, los resultados obtenidos a partir de las RNAs entrenadas con datos de la estación Valle Nevado, no permiten decir con certeza si la inclusión de datos provenientes de una estación ubicada a 3.000 m.s.n.m. implican una mejora en los pronósticos de caudales de deshielo.

# Tabla de Contenido

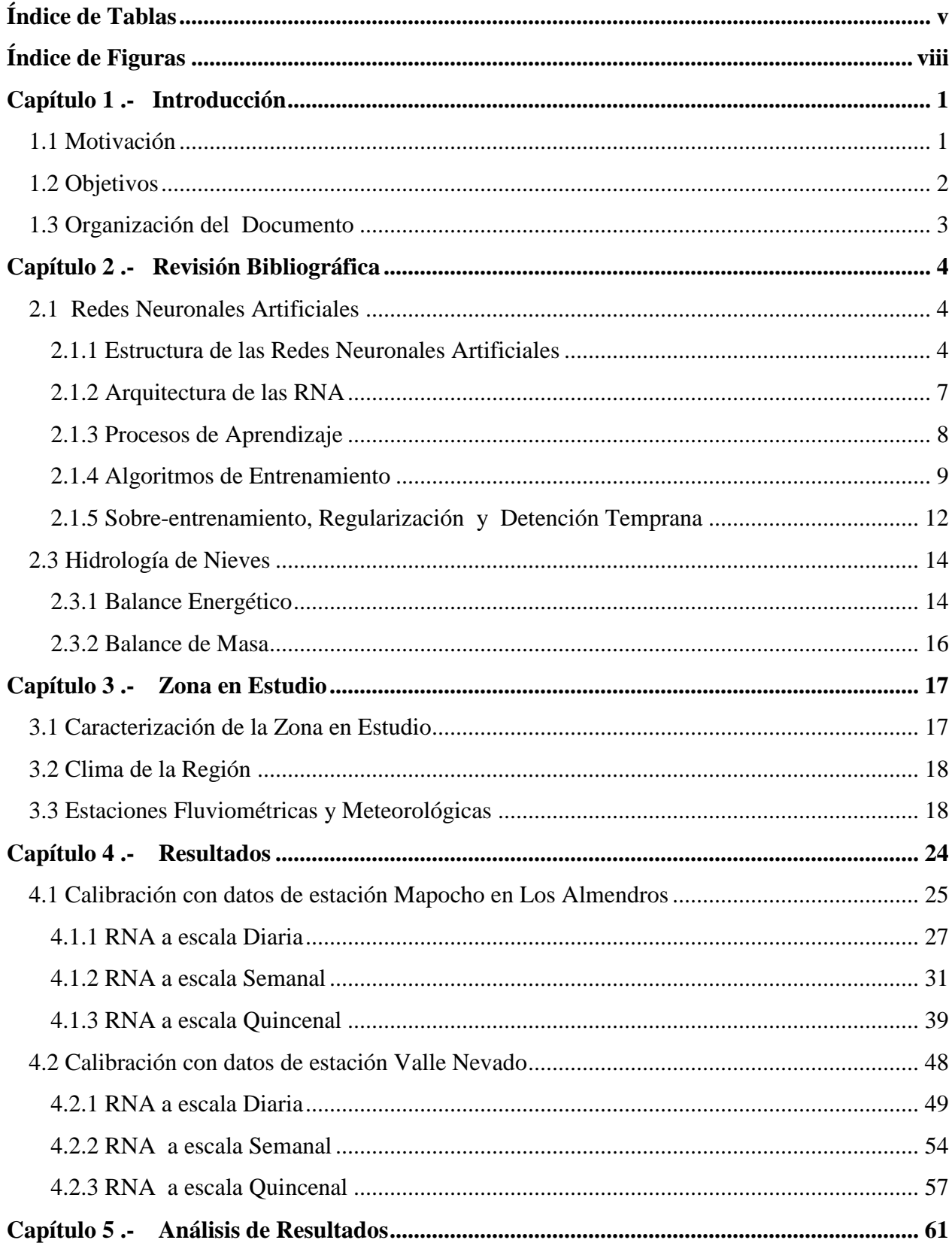

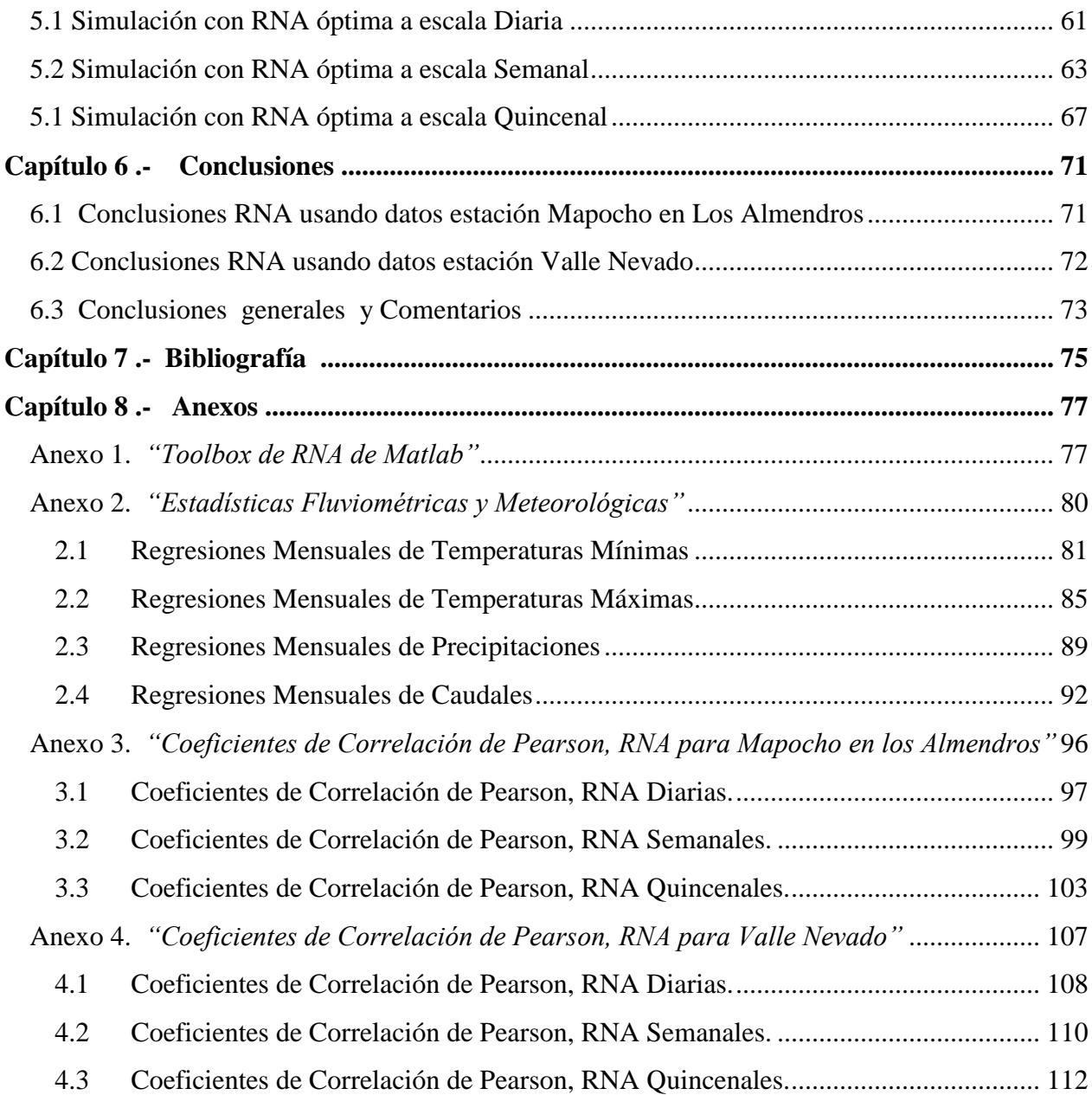

# **Índice de Tablas**

<span id="page-4-0"></span>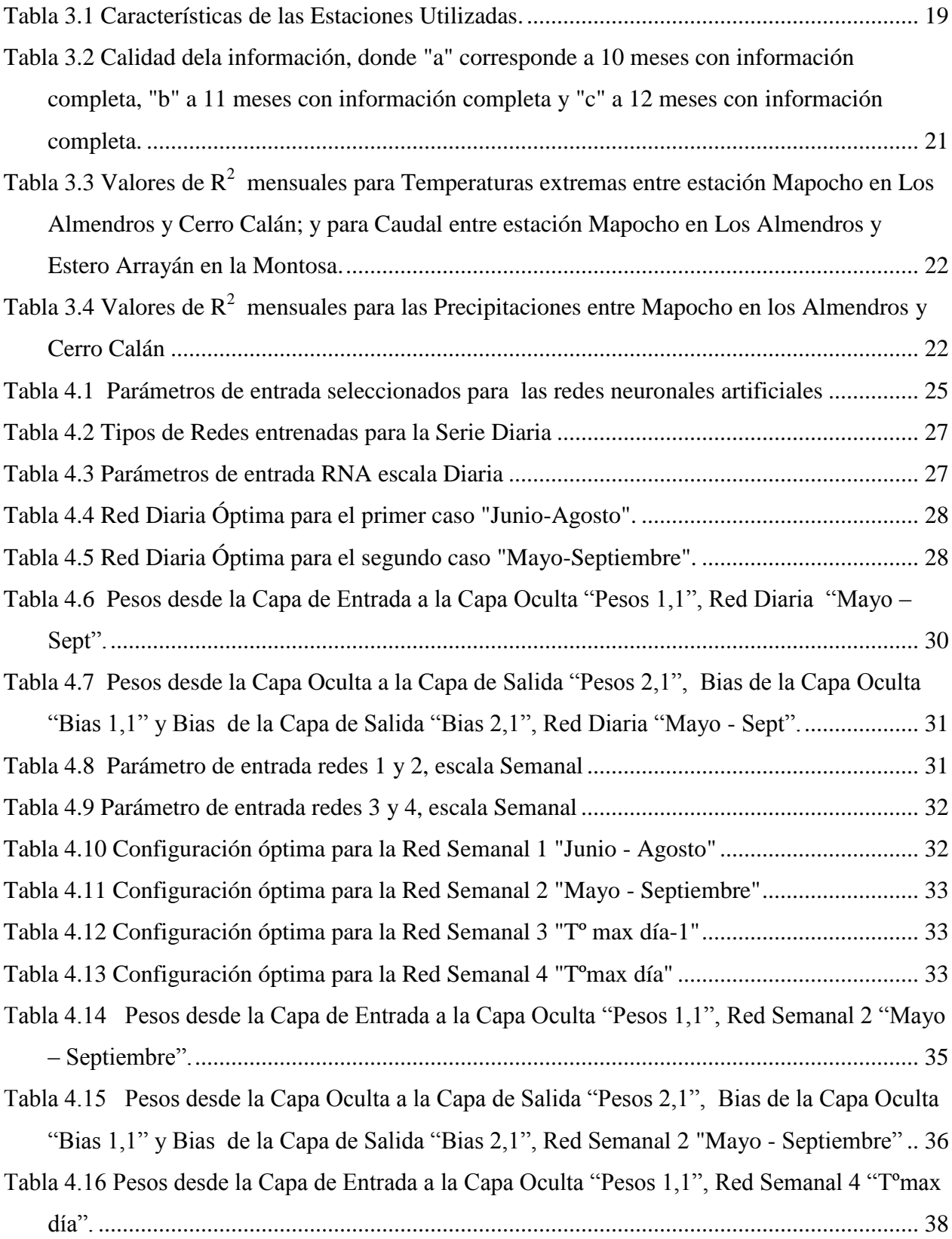

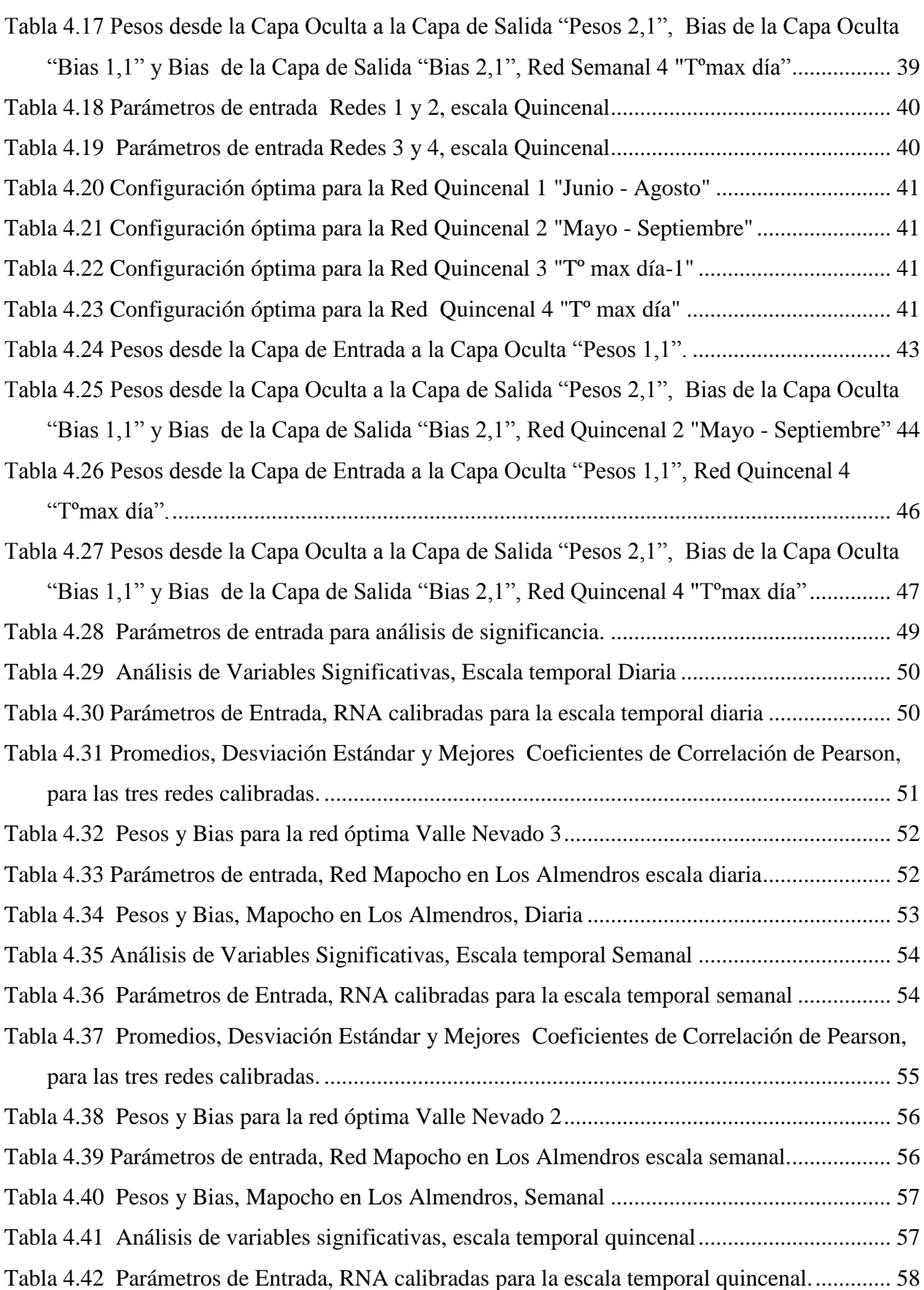

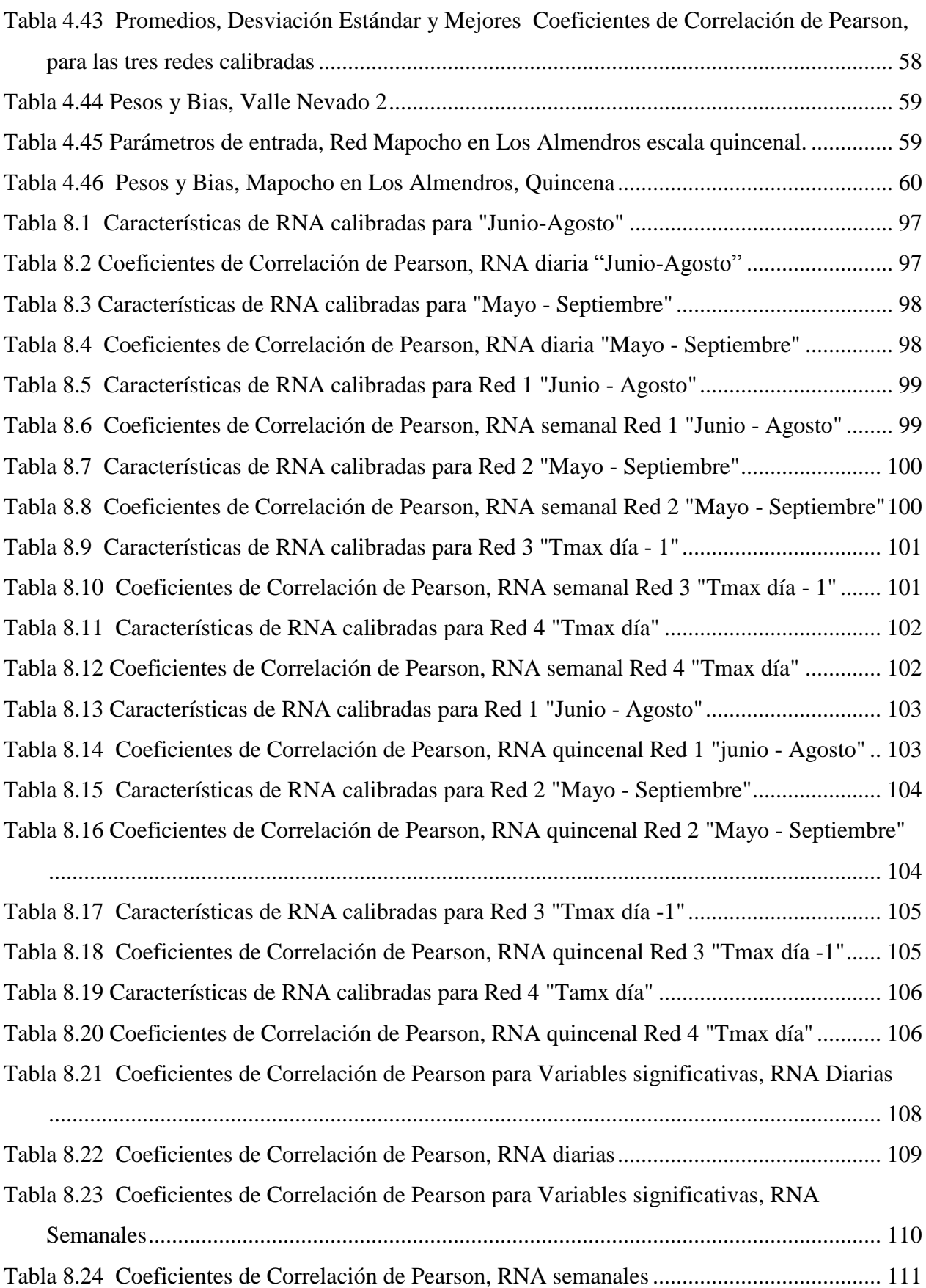

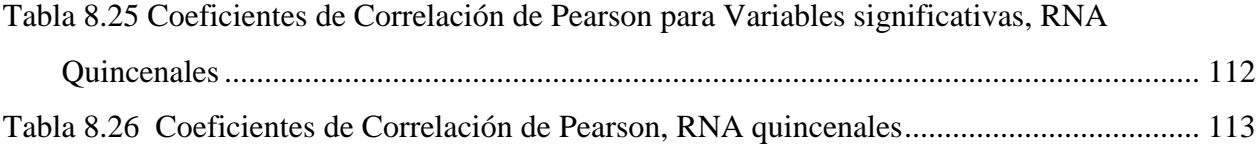

# <span id="page-7-0"></span>**Índice de Figuras**

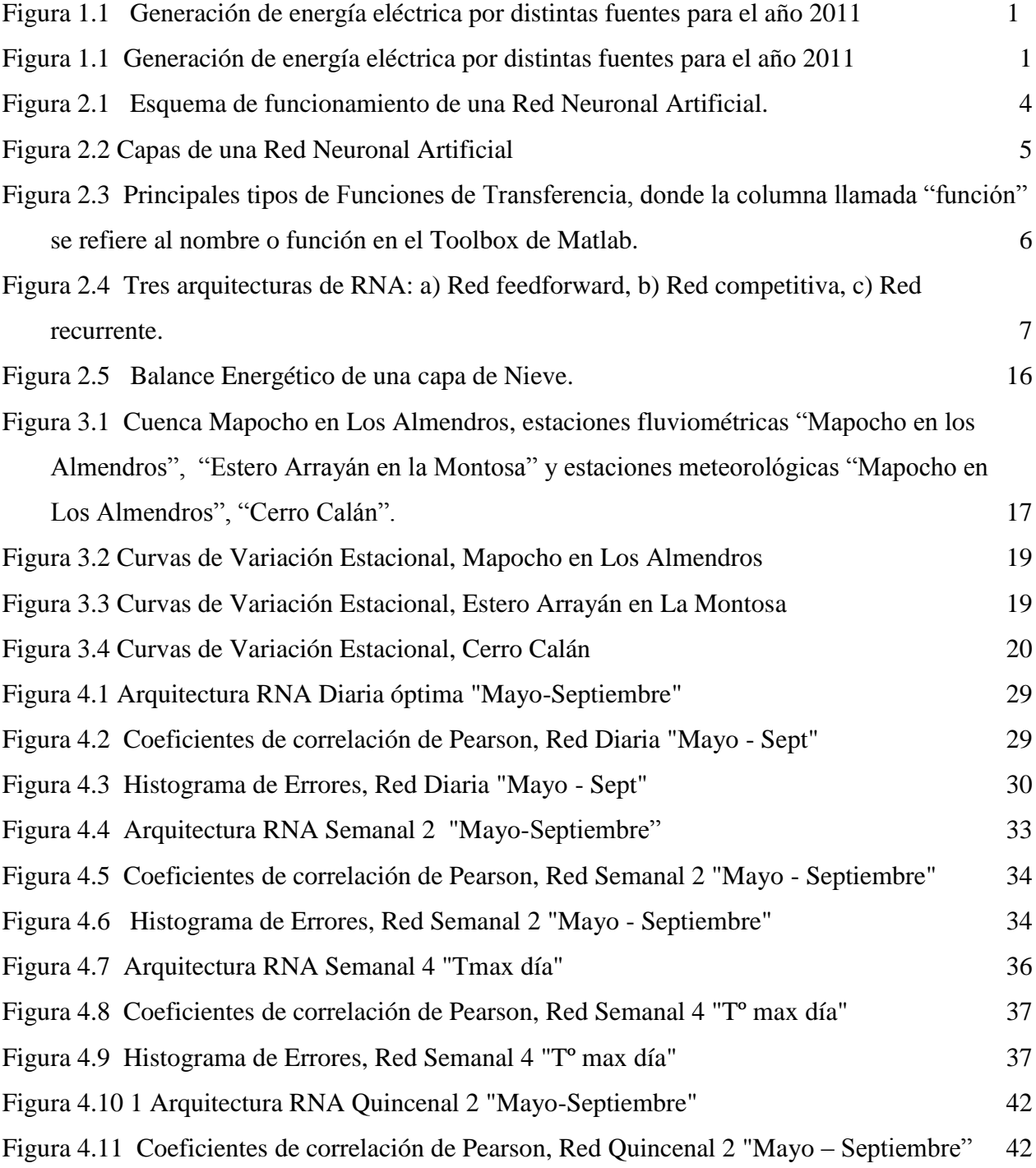

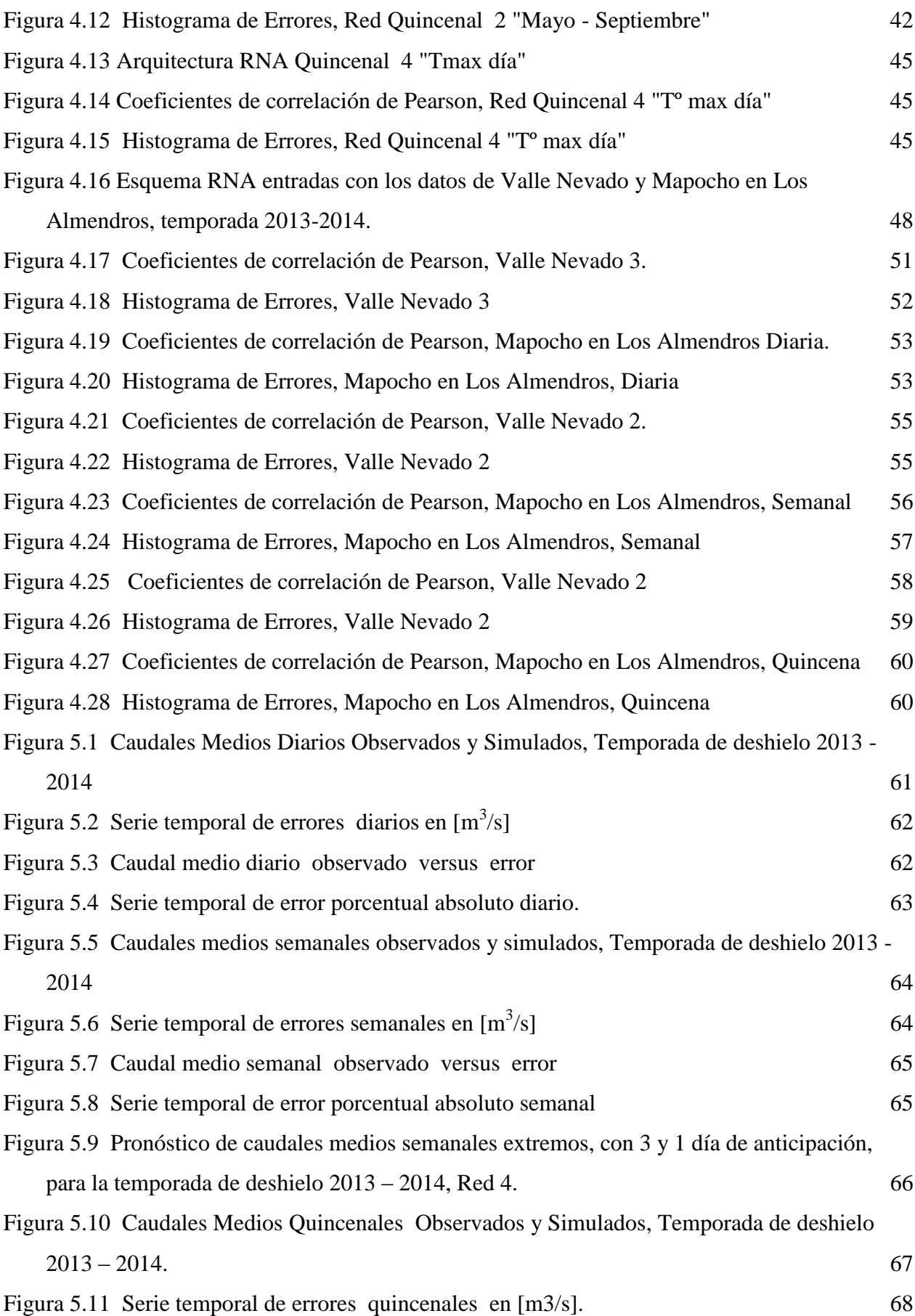

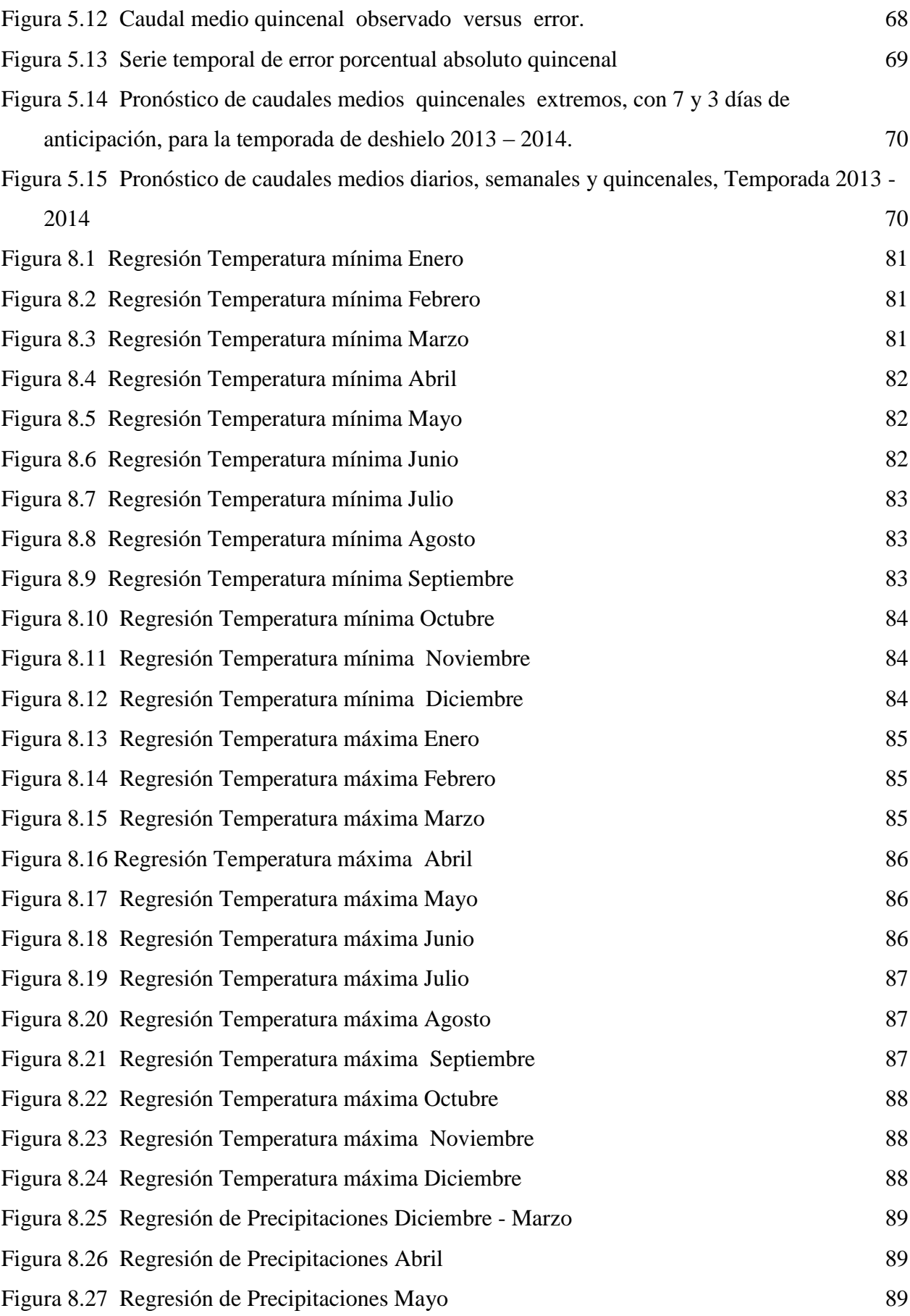

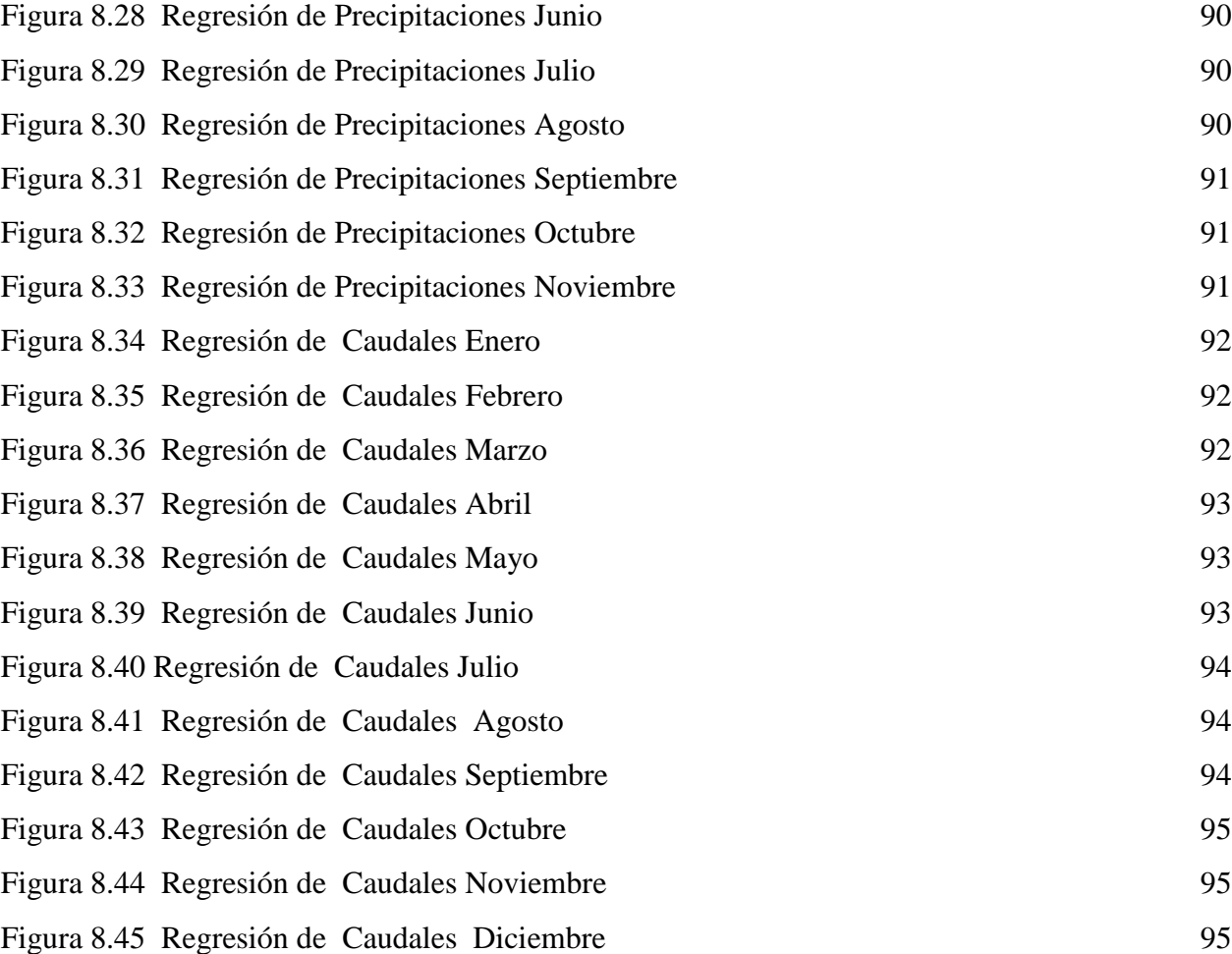

## <span id="page-11-0"></span>**Capítulo 1 .- Introducción**

#### <span id="page-11-1"></span>**1.1 Motivación**

El agua en forma de nieve y/o hielo que se acumula año a año durante los meses de inverno en la cordillera de los Andes y que luego se derrite durante las estaciones de primavera y verano, corresponde a una reserva natural del recurso hídrico, la cual es altamente utilizada por todos los sectores económicos, especialmente por los sectores agrícola y energético, específicamente el sector hidroeléctrico, los cuales presentan sus mayores demandas durante los meses de primavera y verano (*Figura* **[1.1 Generación de energía](#page-11-2)** *eléctrica por distintas fuentes [para el año 2011](#page-11-2)*). Por lo mismo resulta de gran importancia el modelar su almacenamiento y derretimiento con el objetivo de conocer cuál será la disponibilidad de agua y así gestionar y utilizar de forma óptima el recurso hídrico.

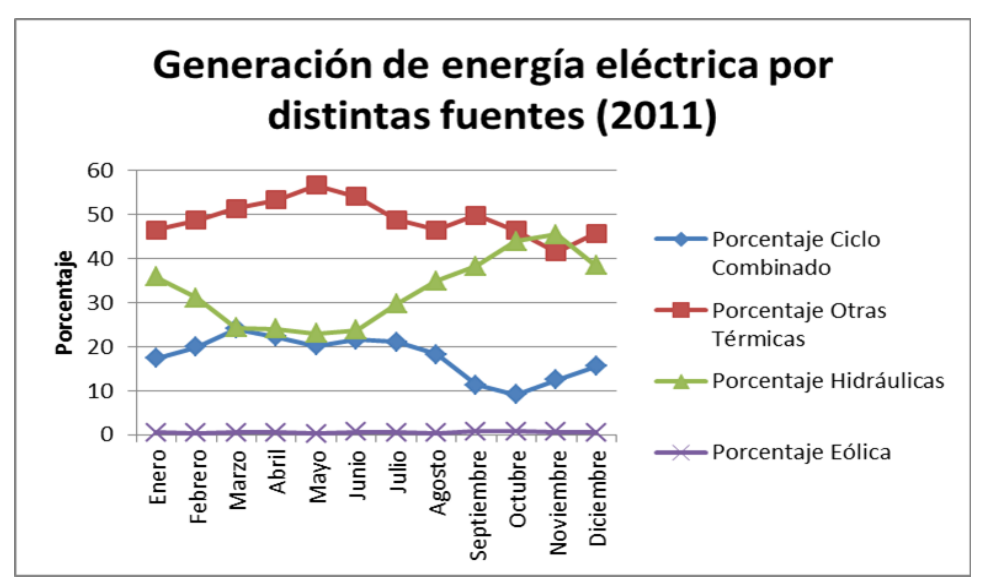

<span id="page-11-2"></span>*Figura 1.1 Generación de energía eléctrica por distintas fuentes para el año 2011 Fuente: https://generacionelectricaenchile.wordpress.com/2014/05/17/investigacion-sobre-consumogeneracion-y-distribucion-de-energia-electrica/*

La Dirección General de Aguas (DGA) realiza anualmente un informe, donde detalla el pronóstico de disponibilidad de agua para la temporada de riego de Septiembre a Marzo. Este pronóstico se elabora con datos provenientes de las estaciones fluviométricas ubicadas en las zonas altas de las cuencas pertenecientes a la Red Hidrométrica de la DGA. El pronóstico consiste en determinar volúmenes de deshielo, caudales medios mensuales y caudales máximos instantáneos. Sin embargo, la DGA destaca que la distribución mensual de caudales medios puede tener fluctuaciones apreciables, en la medida que las variables meteorológicas presenten comportamientos irregulares en el período de deshielo. Con mayor razón puede presentarse variaciones muy significativas a nivel diario, en relación con el valor medio mensual, por lo que el pronóstico realizado no es estricto para aquellos usuarios cuyas necesidades de caudales diarios

son determinantes para su producción, como lo es el caso de las empresas de generación eléctrica, (Nazarala 2010).

Además de los pronósticos que realiza la DGA anualmente, a nivel nacional se han desarrollado variadas investigaciones en relación al pronóstico de caudales de deshielo. Dentro de los primeros estudios destacan las tesis de Gonzales (1970) y Espinoza (1973), en las cuales se desarrollaron modelos estocásticos en base a registros de precipitación y rutas de nieve principalmente. Más recientemente se han desarrollado modelos de pronóstico de caudales de deshielo usando redes neuronales artificiales (RNA), las cuales corresponden a modelos estocásticos de mayor complejidad (Barría, 2010) y modelos que utilizan RNA junto con imágenes satelitales (Cartes, 2009). Sin embargo, tanto éstos como los numerosos pronósticos elaborados por la DGA (desde 1999) corresponden a pronósticos de caudales medios mensuales.

Por otro lado, a escalas temporales menor a la mensual, se han desarrollado modelos de redes neuronales recurrente aplicados al pronóstico de caudales de crecidas, tanto pluviales como de deshielo, en tiempo real (Muñoz 2008) y modelos que involucran funciones de transferencia para el pronóstico de crecidas en tiempo real en la cuenca del Río Mapocho. (Márquez, 1991).

El pronosticar caudales de deshielo para la cuenca alta del Mapocho a escalas temporales menores a la mensual, resulta de gran interés dado que la metodología a desarrollar podría implementarse en otras cuencas de Chile con fines en generación hidroeléctrica, donde el conocimiento de los caudales futuros a niveles diarios y semanales conlleva a mejoras significativas en la operación de sus embalses, lo cual a su vez optimiza el uso y gestión del recurso hídrico.

#### <span id="page-12-0"></span>**1.2 Objetivos**

El objetivo principal de la presente memoria consiste en pronosticar los caudales de deshielo de la cuenca del río Mapocho en los Almendros para distintas escalas temporales, específicamente a escalas diarias, semanales y quincenales, usando redes neuronales artificiales, y analizar los efectos de la incorporación de datos hidrometeorológicos provenientes de la estación en Valle Nevado en los pronósticos.

Los objetivos específicos se nombran a continuación:

- Analizar la influencia de los distintos parámetros hidrológicos registrados en la estación Mapocho en Los Almendros en el fenómeno en estudio para las distintas escalas temporales.
- Construir distintas redes neuronales artificiales para cada escala temporal y seleccionar la red neuronal artificial óptima para el pronóstico a nivel diario, semanal o quincenal.
- Calibrar las redes neuronales óptimas mediante los datos registrados en las estaciones Valle Nevado y Mapocho en los Almendros.

## <span id="page-13-0"></span>**1.3 Organización del Documento**

A continuación se describen brevemente los capítulos que forman parte de este informe.

En el capítulo 2, referente a la revisión bibliográfica, se muestran las redes neuronales artificiales, resumiendo sus características en cuanto a estructura, arquitectura y las funciones o algoritmos que las componen. Por otro lado, se muestran las ecuaciones que determinan los procesos de acumulación y derretimiento de un manto de nieve.

En el capítulo 3, referente a la zona de estudio, se resumen las principales características de la zona en estudio, como el área de la cuenca y el clima. Además, se muestran los registros fluviométricos y meteorológicos utilizados en la investigación.

En el capítulo 4, referente a los resultados, se muestran los resultados obtenidos al calibrar las distintas RNA, tanto para los datos de la estación Mapocho en Los Almendros como Valle Nevado, y se mencionan las RNA óptimas para cada caso y cada escala temporal.

En el capítulo 5, referente al análisis de resultados, se sintetizan los resultados obtenidos al simular las RNA óptimas, para las tres escalas temporales, con los datos de la temporada de deshielo 2013-2014.

En el capítulo 6, referente a las conclusiones, se realiza un análisis profundo de los resultados obtenidos, tanto para las RNA óptimas calibradas con los datos de la estación Mapocho en Los Almendros, como las RNA óptimas calibradas con los datos de la estación hidrometeorólogica Valle Nevado.

#### <span id="page-14-0"></span>**Capítulo 2 .- Revisión Bibliográfica**

#### <span id="page-14-1"></span>**2.1 Redes Neuronales Artificiales**

Las redes neuronales artificiales (RNA) son sistemas pertenecientes a la inteligencia artificial y, como su nombre lo indica, intentan simular el funcionamiento y estructura del cerebro humano, es decir, buscan imitar, aunque de manera mucho más simplista, el sistema nervioso central del ser humano.

La importancia y principal ventaja del uso de las Redes Neuronales Artificiales es que éstas "aprenden la relación previamente desconocida entre las entradas y salida a través de un proceso de entrenamiento, sin un conocimiento previo de las características de la cuenca." (Rajurkar, et all. 2002). En el caso de la presente memoria se busca modelar la compleja relación entre las precipitaciones sólidas ocurridas durante los meses de invierno y los caudales de deshielo a ocurrir durante los meses de primavera y verano.

#### <span id="page-14-2"></span>**2.1.1 Estructura de las Redes Neuronales Artificiales**

La unidad o elemento básico de procesamiento de las RNA es la neurona. En la *[Figura 2.1](#page-14-3)* se observa la estructura de una neurona, donde sus componentes principales son los datos de entrada "Xi", los cuales se multiplican por los pesos "Wi", creándose las entradas ponderadas, las cuales entran a las funciones de red y función de activación o de transferencia, obteniéndose las variables de salida. Estas últimas se comparan con los datos observados. Dependiendo de la diferencia entre éstas o error, se van modificando los valores de los pesos, hasta obtener sesgos pequeños entre las series modelada y observada. Esta última diferencia o sesgo corresponde al error máximo permitido.

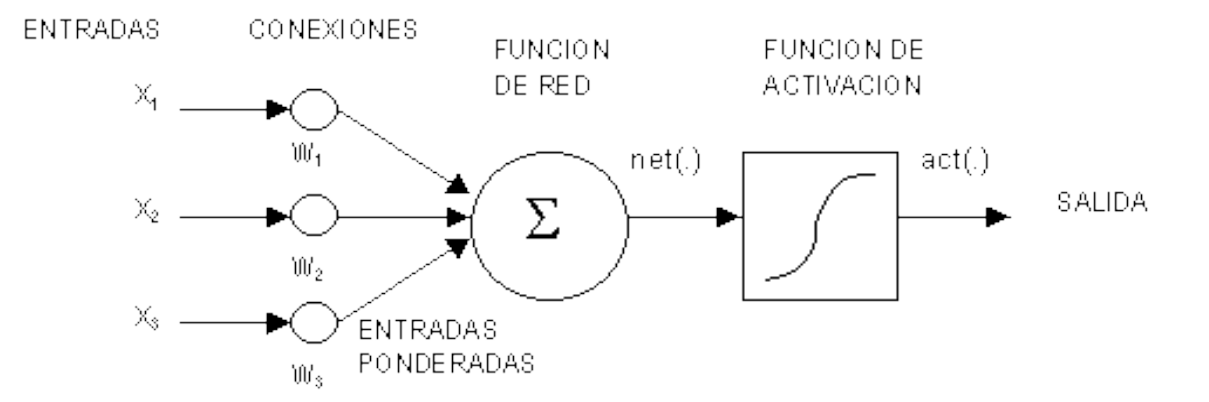

<span id="page-14-3"></span>*Figura 2.1 Esquema de funcionamiento de una Red Neuronal Artificial. Fuente: http://magomar.webs.upv.es/rna/tutorial/RNA\_marcos.html.*

La estructura de una red neuronal, se puede definir básicamente en tres capas, la capa de entrada, las capas ocultas y la capa de salida (*[Figura 2.2](#page-15-0)*); y las funciones de red y de activación que unen las diferentes capas.

- *Capa de Entrada*: su función es recibir la información desde el exterior,
- *Capas Ocultas*: su función es procesar y transmitir la información
- *Capa de Salida*: procesan la información proveniente de las capas ocultas y generan las salidas del modelo.

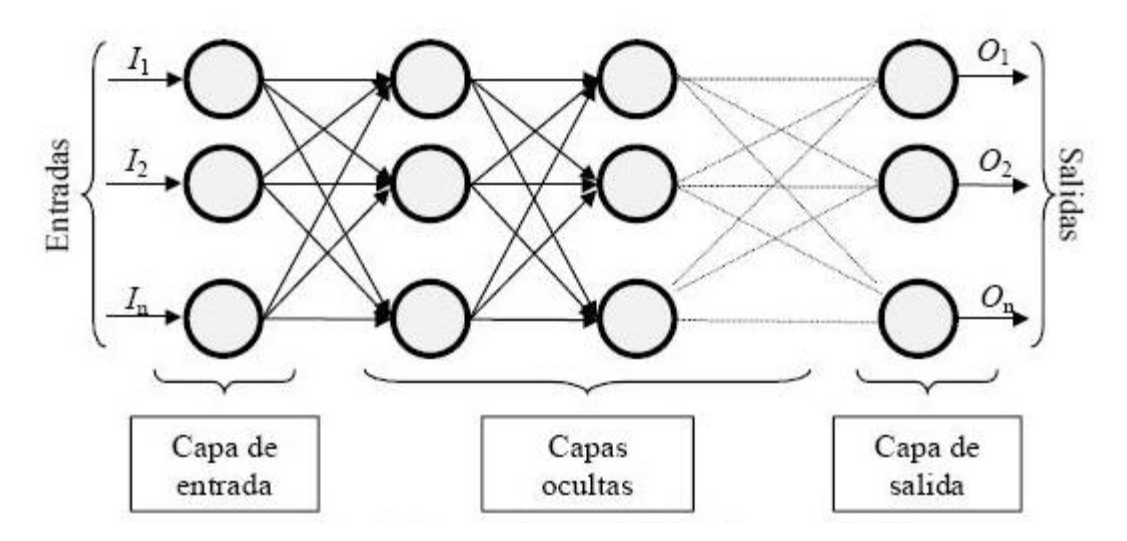

*Figura 2.2 Capas de una Red Neuronal Artificial Fuente: https://advancedtech.wordpress.com/2008/08/07/redes-neuronales-rna/*

<span id="page-15-0"></span>La función de red o la entrada ponderada de la neurona, tiene la forma de la ecuación (1).

$$
S_j = \sum_{i=1}^{m} X_i * W_{ij} + b_j
$$
 (1)

donde:

 $S_i$  = función de red  $X_i$  = entrada a la neurona j  $W_{ij}$  = peso entre las neuronas i de la capa de entrada y j de la capa oculta b<sup>j</sup> = valor umbral entre la capa de entrada y la capa oculta, "*bías*" en inglés. m = número de neuronas en la capa de entrada

El valor umbral de la neurona o *bías* "bj", es "similar a un peso, excepto porque tienen una entrada constante e igual a uno." (Hudson et al. 2014); sin embargo, es posible omitir los *bías* en una neurona si se desea.

Los principales tipos de funciones de activación o funciones de transferencia son las funciones de transferencia Lineal, Escalón y Sigmoide, que se muestran en la *[Figura 2.3](#page-16-0)*. La función de transferencia Sigmoidal Logarítmico presenta un rango de salida entre cero y uno, y es "la función de transferencia comúnmente utilizada en las capas ocultas de redes multicapas, en parte porque es diferenciable" (Hudson et al. 2014)

| <b>Nombre</b>                       | Relación                                    | <b>Icono</b> | <b>Función</b> |  |
|-------------------------------------|---------------------------------------------|--------------|----------------|--|
|                                     | Entrada /Salida                             |              |                |  |
| <b>Limitador Fuerte</b>             | $a=0 n \leq 0$                              |              | hardlim        |  |
|                                     | $\alpha$ =1 $n\geq0$                        |              |                |  |
| Escalón                             | $a=-1 n \leq 0$                             |              | hardlims       |  |
|                                     | $a = +1 n \ge 0$                            |              |                |  |
| <b>Lineal Positiva</b>              | $\alpha=0$ $n\leq0$                         |              | poslin         |  |
|                                     | $a = n \mathbf{0} \leq n$                   |              |                |  |
| Lineal                              | $a = n$                                     |              | purelin        |  |
|                                     | $a=0$ $n<0$                                 |              |                |  |
| <b>Lineal Saturado</b>              | $a = n \ 0 \leq n \leq 1$                   |              | satlin         |  |
|                                     | $a = 1 \; n > 1$                            |              |                |  |
|                                     | $a = -1 n < -1$                             |              |                |  |
| <b>Lineal Saturado</b><br>Simétrico | $a = n - 1 \le n \le 1$                     |              | satlins        |  |
|                                     | $a = +1 n > 1$                              |              |                |  |
| Sigmoidal Logarítmico               | $a = \frac{1}{1 + e^{-n}}$                  |              | logaritmo      |  |
|                                     |                                             |              | sigmoidal      |  |
| Tangente Sigmoidal                  | $a = \frac{e^{n} - e^{-n}}{e^{n} + e^{-n}}$ |              | tangente       |  |
| Hiperbólica                         |                                             |              | sigmoidal      |  |
|                                     | $a = 1$ Neurona con n max                   |              |                |  |
| Competitiva                         | $a = 0$ El resto de neuronas                |              | compet         |  |

<span id="page-16-0"></span>*Figura 2.3 Principales tipos de Funciones de Transferencia, donde la columna llamada "función" se refiere al nombre o función en el Toolbox de Matlab. Fuente: http://proton.ucting.udg.mx/posgrado/cursos/idc/neuronales2/Transferencia.htm*

#### <span id="page-17-0"></span>**2.1.2 Arquitectura de las RNA**

La arquitectura de una red neuronal artificial se refiere a la organización y disposición de las neuronas en la red. Si se tiene una red multicapa, es decir, con dos o más capas, su arquitectura puede ser básicamente de tres tipos (Figura 2.3):

*• Redes "prealimentadas" o "feedforward*": los nodos van ordenados por el orden en que reciben la señal desde la entrada hasta la salida. Es decir, una capa no puede tener conexiones a otra que reciba la señal antes que ella, de éste modo, la señal fluye unidireccionalmente desde la capa de entrada a la de salida. "A las redes con conexiones unidireccionales y totalmente conectadas se les denomina *perceptrones multicapa* o redes *feedforward* y son, junto con las redes competitivas las más utilizadas en análisis de datos." (García 2002).

*• Redes "competitivas":* al igual que en las redes prealimentadas, una capa no puede tener conexiones a otra que reciba la señal antes que ella, sin embargo si existen conexiones entre las neuronas de una misma capa, salvo en la capa de entrada.

*• Redes "Recurrentes" o "feedback*": donde las capas pueden crear conexiones con las neuronas que reciban la señal antes que ellas. Es decir, la información puede volver a lugares por los que ya había pasado, formando bucles.

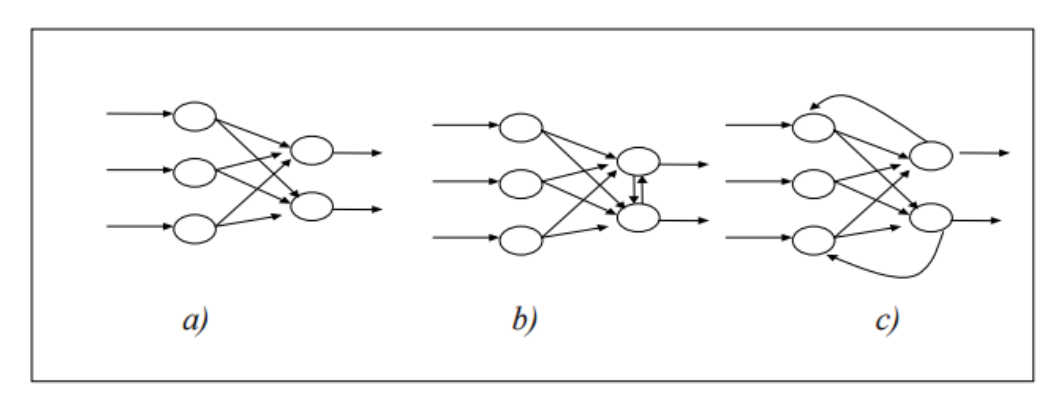

<span id="page-17-1"></span>*Figura 2.4 Tres arquitecturas de RNA: a) Red feedforward, b) Red competitiva, c) Red recurrente. Fuente: García et al. (2002)*

#### <span id="page-18-0"></span>**2.1.3 Procesos de Aprendizaje**

El aprendizaje o entrenamiento de una red neuronal artificial consiste en la modificación de los pesos de las conexiones, según alguna regla de aprendizaje, la cual tiene por objetivo optimizar la respuesta de la RNA. Existen dos tipos de aprendizajes:

- *Aprendizaje Supervisado*: en éste caso la red requiere un instructor, el cual puede ser un set de datos de salida deseados u observados, o bien el instructor puede ser un experto, el cual indica el correcto o incorrecto desempeño de la red.
- *Aprendizaje No Supervisado*: no se requieren presentar patrones de salida deseados, sin embargo, el algoritmo y la regla de modificación de las conexiones producen vectores de salida consistentes. Esto es, la presentación de un patrón aprendido o parecido a él, produce siempre la misma salida.

Generalmente los pasos a seguir en un aprendizaje supervisado son los siguientes (González 2003):

- 1. Asignar en forma aleatoria los pesos de todas las conexiones (preferentemente con valores pequeños).
- 2. Seleccionar un par de entrenamiento, es decir, un patrón de entrada y el patrón de salida deseado correspondiente.
- 3. Presentar el patrón de entrada y calcular la salida total de la red.
- 4. Se calcula el error o discrepancia entre la salida obtenida y la deseada. El error (función objetivo a minimizar) se suele definir como la suma de los cuadrados de las diferencias entre las salidas reales obtenidas y las deseadas. El criterio de detención puede ser que se alcanzó el número máximo de iteraciones o se obtiene un nivel de error previamente definido.
- 5. Aplicar la regla de aprendizaje, es decir, ajustar los pesos de las conexiones tratando de disminuir el error, generalmente mediante el cálculo de tasas de variación o gradientes del error.
- 6. Volver al paso 2.

Es importante notar que existen varias formas de actualizar los pesos, éstos se pueden actualizar cada vez que se presenta un ejemplo a la RNA o una vez que se presentan todos los ejemplos a la RNA, y por último, se pueden actualizar una vez que se ha presentado el set de datos por varios ciclos consecutivos. Ésta última "resulta ser la metodología más utilizada en la práctica" (González 2003).

#### <span id="page-19-0"></span>**2.1.4 Algoritmos de Entrenamiento**

Los algoritmos de entrenamiento indican cómo se modifican los pesos en función de las entradas y salidas deseadas, dentro de los algoritmos más utilizados se encuentran:

#### 1 Algoritmo Perceptrón

Se tienen los vectores de entrada (p) y salida (t) observados, se define el error como  $e = t$ a donde "t" es la salida deseada y "a" la salida calculada. De éste modo, los pesos varían según la ecuación (2):

$$
\Delta w = (t - a)p^T = e * p^T \tag{2}
$$

#### 2 Algoritmo de Retropropagación o *Backpropagation*

Éste algoritmo permite entrenar redes neuronales no lineales de dos o más capas. El proceso de entrenamiento se compone de un ciclo de propagación-adaptación de dos fases:

- Hacia adelante o *Forward*: con los pesos fijos se calculan salidas y se determina el error.
- Hacia atrás o *Backward*: la señal de error es propagada hacia las capas ocultas, usando los pesos actuales de la red, para luego ajustar los pesos.

La modificación de los pesos en el algoritmo *Backpropagation* se basa en minimizar la función objetivo, definida como el error o diferencia entre las salidas observadas y simuladas. Para lo anterior, se determina el gradiente negativo del error con respecto a los pesos, lo cual entrega una dirección de descenso.

Considerando una red neuronal con una capa oculta, la ecuación de entrada a una neurona en la capa oculta es la función de red, ecuación (1), y la ecuación de salida de la misma neurona es la ecuación (3).

$$
i_j = f(S_j) \tag{3}
$$

donde:

 $f()$  = función de transferencia elegida para la neurona "j"

Finalmente, las ecuaciones de entrada y salida de la neurona en la capa de salida se muestran en las ecuaciones (4) y (5) respectivamente.

$$
S = \sum_{i=1}^{n} w_{ij} * i_j + b_j
$$
 (4)

donde:

 $\hat{w_{ij}}$  = peso entre la neurona i de la capa oculta y la neurona j de la capa de salida.

 $\hat{b}_j$  = valor umbral entre la capa oculta y la capa de salida

n = número de neuronas en la capa oculta

$$
I = f(S^{\cdot})
$$
 (5)

donde:

f( ) = función de transferencia elegida para la neurona de salida

Definiendo el error total cometido por la red "Ep" según la ecuación (6), se determina el gradiente del error  $\nabla E_p$  según los pesos "w", obteniéndose la ecuación (7) y derivando se llega a la ecuación (11).

$$
E_p = \frac{1}{2} \sum_{a=1}^{T} (y_a - S_a)^2
$$
 (6)

donde:

ya= salida Observada

 $\dot{S}_a$  = salida Simulada

T = número de pares de datos de entrada-salida disponibles para en entrenamiento.

$$
\frac{\partial E_p}{\partial w_{ij}} = \frac{\partial E_p}{\partial S} * \frac{\partial S}{\partial I} * \frac{\partial I}{\partial w}
$$
(7)

Pero

$$
\frac{\partial E_p}{\partial S} = -(y_a - \dot{S_a}) \tag{8}
$$

$$
\frac{\partial S}{\partial I} = f'(S')\tag{9}
$$

$$
\frac{\partial I}{\partial w} = i_j \tag{10}
$$

Resumiendo

$$
-\nabla E_p = -\frac{\partial E_p}{\partial w_{ij}} = (y_a - S_a) * f'(S') * i_j \tag{11}
$$

La actualización de los pesos se considera proporcional al gradiente negativo, luego, los pesos entre la capa oculta y la capa de salida se actualizan según la siguiente ecuación:

$$
\dot{w_{ij}}(t+1) = \dot{w_{ij}}(t) + \Delta p * \dot{w_{ij}}(t)
$$
\n(12)

$$
\Delta p * w_{ij}(t) = \eta * (y_a - S_a) * f'(S) * i_j \tag{13}
$$

donde:

 $\eta$  = tasa de aprendizaje

Dado lo anterior, se observa que las funciones de transferencia a utilizar tanto en las neuronas de la capa oculta como la capa de salida, deben ser diferenciables. Por otro lado, se observa que para determinar la actualización de los pesos entre la capa de entrada y la capa oculta, se debe calcular el gradiente negativo del error con respecto a los pesos correspondientes.

#### 3 Variaciones al Algoritmo de Retroporopagación o *Backpropagation* Considerando una expresión genérica del algoritmo de *backpropagation*, dada por:

$$
w(k+1) = w(k) + \alpha_k * D_k \tag{14}
$$

donde:

 $w(k + 1) =$  vector de pesos en la iteración k+1

 $\alpha_k$  = tasa de aprendizaje

 $D_k$  = dirección de búsqueda en la iteración k

De acuerdo a González (2003) "Los distintos métodos de optimización basados en el gradiente se diferencian en la forma de obtener la dirección de búsqueda  $D_k$ , a partir de la información de primer orden contenida en el gradiente  $\nabla E_k$ , y en algunos casos, de la estimación de la información adicional de segundo orden." Entre las variaciones al algoritmo de *backpropagation* destacan las siguientes:

Método del Descenso del Gradiente

$$
D_k = -\nabla E_k \tag{15}
$$

Métodos de gradiente conjugado, que tiene la forma general:

$$
D_k = -\nabla E_k + \gamma_k * D_{k-1} \tag{16}
$$

De acuerdo a Socha (2005) "En los algoritmos de gradiente conjugado, la búsqueda se realiza a lo largo de direcciones conjugadas que producen generalmente una convergencia más rápida que las direcciones de descenso"

 Métodos Cuasi-Newton: el método de Newton consiste en determinar la matriz de Hessianos o segunda derivada; éste "converge a menudo más rápidamente que los métodos de gradiente conjugado, pero es complejo y requiere de alta capacidad computacional" (Socha D. 2005). Los métodos cuasi-Newton se basan en el método de Newton, pero no requieren el cálculo de la segunda derivada, dado que aproximan la matriz Hessiana en cada iteración. Su expresión general es:

$$
\alpha_k * D_k = -B_k * \nabla_k \tag{17}
$$

Donde  $B_k$  es una estimación del inverso de la matriz Hessiana de E dada por:

$$
\nabla^2 E = \left| \frac{\partial^2 E}{\partial w_i \partial w_j} \right| \tag{18}
$$

 Método de Levenberg-Marquardt: similar a los métodos cuasi-Newton, el cual aproxima el gradiente y la matriz Hessiana por las ecuaciones (19) y (20) respectivamente. "La matriz de Jacobianos puede computarse a través de retropropagación normal, lo cual es mucho menos complejo de computar que la matriz de Hessianos." (Socha D. 2005)

$$
\nabla E_k = J^T * e \tag{19}
$$

$$
H = J^T * J \tag{20}
$$

donde:

 $J<sup>T</sup>$  = matriz Jacobiana traspuesta

e = vector de errores de la red neuronal

H = aproximación de la matriz Hessiana

#### <span id="page-22-0"></span>**2.1.5 Sobre-entrenamiento, Regularización y Detención Temprana**

El sobre-entrenamiento es uno de los principales problemas que pueden ocurrir durante el entrenamiento de una red neuronal, el cual consiste en que la red se sobre-ajusta a los datos con los cuales está siendo entrenada, entregando un error muy bajo al simular la red con éstos datos; sin embargo al simular la red con nuevos datos, el error es bastante mayor al obtenido con los datos de entrenamiento. Lo anterior se puede mejorar de dos maneras, con regularización o detención temprana.

La regularización consiste básicamente en modificar la función objetivo, la cual es usualmente el error cuadrático medio cometido por la red, ecuación (21), agregando un término que corresponde al promedio de la suma de los cuadrados de los pesos y bías de la red, ecuación (22).

$$
mse = \frac{1}{N} \sum_{i=1}^{N} (e_i)^2
$$
 (21)

$$
mse^* = \gamma * mse + (1 - \gamma) * msw \tag{22}
$$

$$
msw = \frac{1}{n} \sum_{j=1}^{n} w_j^2
$$
 (23)

Con  $\gamma$  la razón de desempeño.

La detención temprana consiste en dividir el conjunto de datos en tres grupos, datos para entrenamiento, datos para validación y datos de prueba. La idea es que al final de cada iteración, la red se simule con los datos de validación y se compare el error obtenido versus el error obtenido con los datos de entrenamiento en la última iteración. Normalmente el error de validación decrece durante la fase inicial del entrenamiento, al igual, que el error de entrenamiento, sin embargo, cuando la red comienza a sobre ajustar los datos, el error de validación comienza a aumentar, luego, el entrenamiento se detiene.

Usualmente, de tener un set de datos contundente, el 50% de los datos se usa para entrenamiento, el 25% para validación y el 25% restante para prueba. "Los datos de entrenamiento se usan para ajustar los pesos, los de validación se usan para monitorear el proceso de entrenamiento y los datos de prueba sólo se usan para observar el desempeño del modelo frente a datos totalmente desconocidos." (González 2003)

Por otro lado, los datos de entrenamiento deben ser elegidos de manera inteligente, dado que las "redes multicapa pueden ser entrenadas para rendir bien dentro del rango de datos de entrada con el que fueron entrenadas, sin embargo no tienen la habilidad de extrapolar fuera de éste rango, por lo que es muy importante que los datos de entrenamiento cubran todo el rango de posibilidades". (Hudson et al. 2014).

#### <span id="page-24-0"></span>**2.3 Hidrología de Nieves**

La nieve es un componente importantísimo del ciclo hidrológico, ésta se genera debido a la precipitación sólida y sus procesos principales son los de acumulación y derretimiento. Para poder modelar minuciosamente dichos procesos, es necesario determinar y calcular los balances de masa y energía que ocurren entre el manto nival y el exterior. Sin embargo un método más simple corresponde al Método Grado Día, el cual permite determinar la tasa de derretimiento mediante un factor y la diferencia entre la temperatura base y la temperatura media del aire (ecuación 24).

$$
M = DDF(T_a - T_b) \tag{24}
$$

Donde:

M: tasa de derretimiento DDF: factor grado-día T<sup>a</sup> : temperatura media del aire  $T_b$ : temperatura base del manto de nieve

#### <span id="page-24-1"></span>**2.3.1 Balance Energético**

El balance energético es un modelo de derretimiento de nieve y queda determinado a partir de la ecuación 25, donde cada componente de la ecuación representa un flujo de energía, se expresa en unidades de Joule/s/m<sup>2</sup> o Watt/m<sup>2</sup> en el sistema MKs y toma valores, positivo, negativo o nulo dependiendo de las condiciones que se tengan:

$$
Q_i = Q_{ns} + Q_{nl} + Q_h + Q_e + Q_p + Q_g + Q_m
$$
 (25)

Donde:

- $Q_i$  = cambio en el almacenamiento interno de calor latente y sensible. Puede tomar valores tanto positivos como negativos.
- $Q_{ns}$  = intercambio neto de radiación de onda corta. Tiene valores mayores o iguales a cero.
- $Q_{nl}$  = intercambio neto de radiación de onda larga. Toma tanto valores positivos como negativos.
- $Q_h$  = intercambio convectivo de calor sensible con la atmósfera. Tiene valores positivos como negativos.
- $Q_e$  = intercambio convectivo de calor latente de vaporización y sublimación con la atmósfera. Tiene valores positivos y negativos.
- $Q_p$  = calor latente y sensible de precipitación. Tiene valores mayores o iguales a cero.
- $Q_g$  = intercambio de calor con el suelo. Puede ser tanto positivo como negativo.
- $Q_m$  = pérdida de calor latente de fusión debido a agua derretida saliendo del manto, tiene valores menores o iguales a cero.

Para el cálculo de Qh y Qe, se tienen las ecuaciones 26 y 27.

$$
Q_h = \rho_a C_a C_H u_a (T_a - T_s) \tag{26}
$$

donde:

ρa : densidad del aire.

Ca : calor específico del aire.

 $C_H$  coeficiente de transferencia de masa para calor sensible.

ua : velocidad del viento

Ta : temperatura del aire

Ts : .temperatura de la superficie del manto

$$
Q_e = \left(\rho_a 0.622 \frac{L}{P_{atm}}\right) C_e u_a (e_a - e_o) \tag{27}
$$

donde:

ρa : densidad del aire ua : velocidad del viento Ce : coeficiente de transferencia de masa para calor latente. e<sub>a</sub>: presión de vapor a una altura "z"

e<sub>o</sub>: presión de vapor en la superficie del manto

L: calor latente de vaporización o sublimación

Ls = calor latente de sublimación

Lv = calor latente de vaporización

Según Cornwell (2012), se tiene que el aporte energético del suelo en contacto con la base del manto nival puede considerarse a priori despreciable frente a los otros términos del balance energético, dado que, carece de sentido la inclusión de dicha fuente energética al no modelar el manto nival como un sistema estratificado en donde se puedan identificar estratos de nieve y hielo, los cuales poseen distintas conductividades térmicas. Por lo que el término Qg es eliminado de la ecuación 24, además el cambio en el almacenamiento interno de calor latente y sensible (Qi) también es nulo, por lo que finalmente la ecuación queda:

$$
Q_m = Q_{ns} + Q_{nl} + Q_h + Q_e + Q_p \tag{28}
$$

Según la ecuación 28, los principales factores que tienen incidencia en el proceso de derretimiento del manto nival, son aquellos referentes a las radiaciones de onda corta y onda larga, el intercambio de calor sensible con la atmósfera, intercambio de calor latente de vaporización y sublimación con la atmósfera y el calor latente y sensible de precipitación.

#### <span id="page-26-0"></span>**2.3.2 Balance de Masa**

Dentro de las componentes de entrada del balance de masa se encuentran la precipitación, tanto sólida como líquida, y la condensación de vapor de agua. Dentro de las componentes de salida, se encuentran la sublimación y el derretimiento de agua, el cual puede salir del manto nival como escorrentía superficial o infiltrarse al subsuelo. Además, se destaca el transporte por viento, el cual incluye el arrastre, saltación y suspensión de la nieve y puede considerarse tanto una entrada como una salida, dependiendo de la ocasión y ladera en que se encuentre el manto nival principalmente.

La *[Figura 2.5](#page-26-1)* muestra esquemáticamente los balances de masa y energético que ocurren en un manto nival. En éste esquema los términos K representan la radiación solar entrante y saliente, los términos L corresponden a la radiación de onda larga, entrante y saliente. La transferencia de calor latente y sensible se indican mediante los términos  $Q_e$  y  $Q_h$  y la conducción de calor del suelo en el fondo de la capa de nieve, por  $Q_g$ . Finalmente,  $Q_p$  representa el calor transportado por advección cuando llueve sobre la nieve.

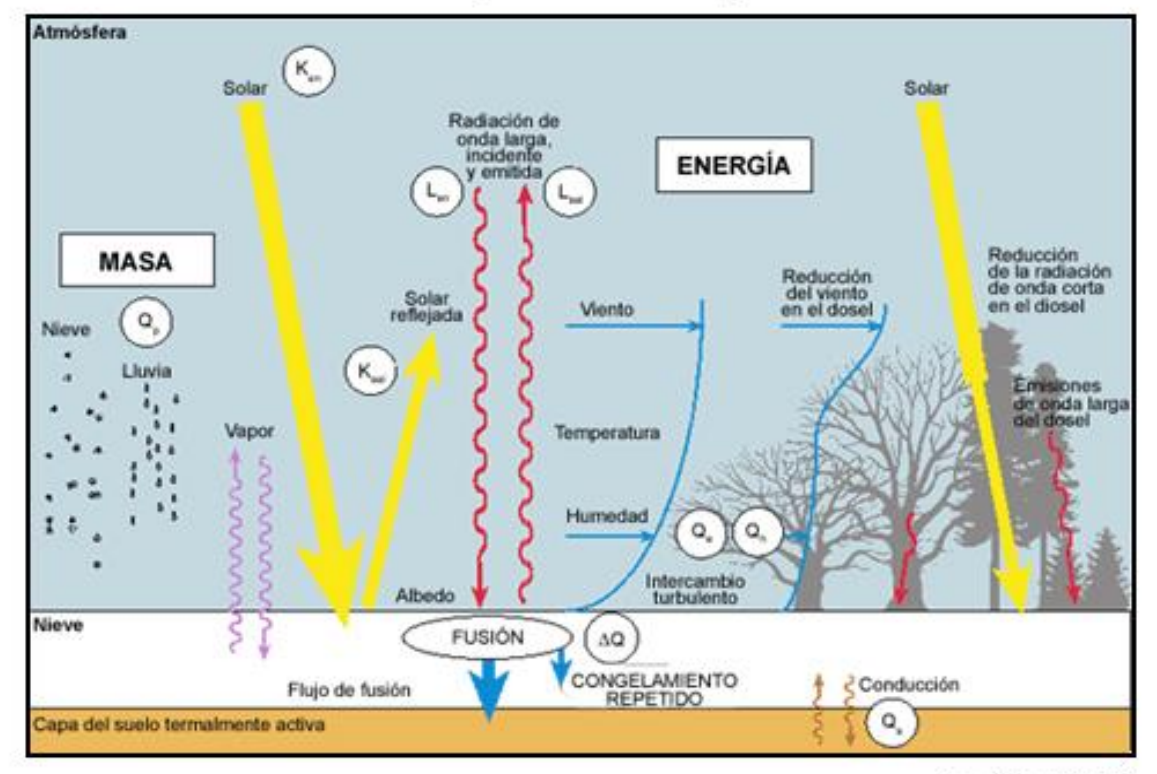

#### Balance energético de una capa de nieve

Don Cline / NOAA

<span id="page-26-1"></span>*Figura 2.5 Balance Energético de una capa de Nieve. Fuente: https://www.meted.ucar.edu/hydro/basic\_int/snowmelt\_es.*

## <span id="page-27-0"></span>**Capítulo 3 .- Zona en Estudio**

#### <span id="page-27-1"></span>**3.1 Caracterización de la Zona en Estudio**

La zona en estudio corresponde a la cuenca "Mapocho en los Almendros" ubicada en la Región Metropolitana, Chile; Específicamente entre los 33º 05´ y 33º 3´ de latitud sur y entre los 70º 25´ y 70º 10´de longitud oeste. Un esquema general de la cuenca se muestra en la *[Figura 3.1](#page-27-2)*

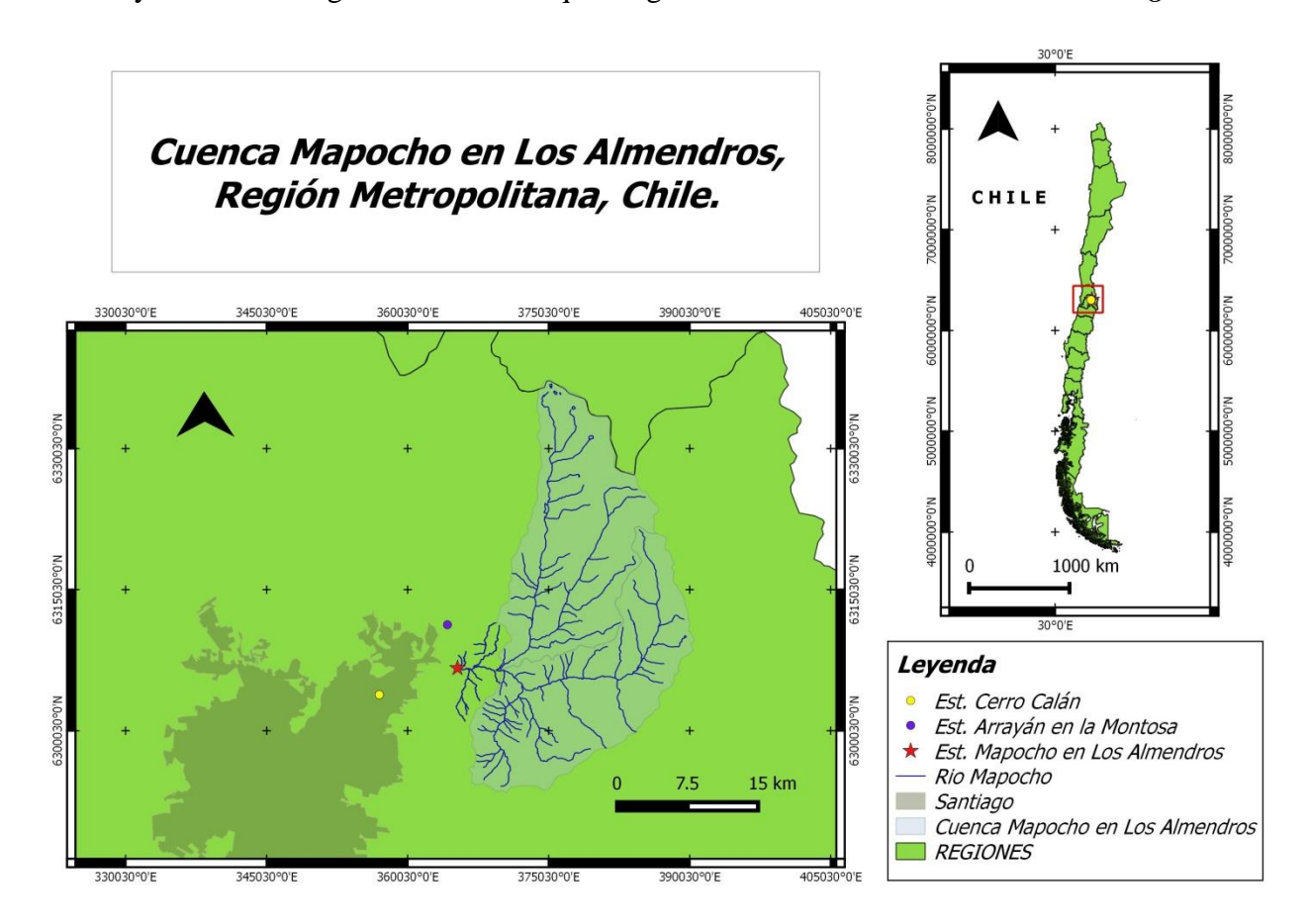

<span id="page-27-2"></span>*Figura 3.1 Cuenca Mapocho en Los Almendros, estaciones fluviométricas "Mapocho en Los Almendros", "Estero Arrayán en la Montosa" y estaciones meteorológicas "Mapocho en Los Almendros", "Cerro Calán".*

La cuenca Mapocho en Los Almendros está formada por dos subcuencas principales, las cuales son la cuenca del río Molina, y la cuenca del río San Francisco. (*[Figura 3.1](#page-27-2)***)**, tiene un área de 635,46 Km<sup>2</sup> y está determinada por la estación fluviométrica "Mapocho en los Almendros", perteneciente a la Dirección General De Aguas, la cual se encuentra 6 Km aprox. aguas abajo de la confluencia de los ríos Mapocho y San Francisco; y 2 Km aprox. aguas arriba de la confluencia del río Mapocho con el Estero Arrayán.

#### <span id="page-28-0"></span>**3.2 Clima de la Región**

En la zona central de Chile existe un ciclo anual de precipitación bien definido, caracterizado por un máximo invernal y un período estival con un monto significativamente menor que va aumentando hacia el sur. Este régimen se conoce como clima templado mediterráneo y abarca desde los 30ºS hasta los 40ºS aproximadamente. Además, en la zona cordillerana se puede diferenciar el clima de frío en altura. Para ambos tipos climáticos, los valores registrados de precipitación, son mayores durante las temporadas invernales especialmente durante los meses de mayo, junio, julio y agosto.

#### Clima Templado Mediterráneo

Su característica principal es la presencia de una estación seca prolongada y un invierno bien marcado con temperaturas extremas que llegan a cero grados. Santiago registra una temperatura media anual de 14,5º C, pero los contrastes térmicos son fuertes. En verano las máximas alcanzan valores superiores a 30º C durante el día. Los montos de precipitación media anual registrados en el sector costero de la cuenca alcanzan valores aproximados de 404 mm/año y temperaturas de 14,9º C. Por efectos del relieve, en el sector centro de la cuenca (estación Quinta Normal), se presentan áreas de mayor sequedad y montos menores de precipitación (300 mm/año). En sectores más elevados, las precipitaciones aumentan alcanzando valores medios anuales de 536 mm (San José de Maipo) y temperaturas medias anuales de 14,2ºC (Las Melosas).

#### Clima Frío de Altura

Se localiza en la Cordillera de los Andes por sobre los 3.000 metros de altura, las bajas temperaturas y las precipitaciones sólidas caracterizan este tipo climático, permitiendo la acumulación de nieve y campos de hielo de tipo permanentes en cumbres y quebradas de la alta Cordillera.

#### <span id="page-28-1"></span>**3.3 Estaciones Fluviométricas y Meteorológicas**

En la Error! Reference source not found. se presentan las estaciones fluviométricas y meteorológicas utilizadas en este estudio. Las estaciones fluviométricas utilizadas son las estaciones "Mapocho en los Almendros" y "Estero Arrayan en la Montosa", además, las estaciones meteorológicas seleccionadas son "Mapocho en los Almendros", "Cerro y Calán" y "Valle Nevado"; todas pertenecientes a la Dirección General de Aguas, salvo la última, Valle Nevado, la cual pertenece al Departamento de Ingeniería Civil, División Recursos Hídricos y Medio Ambiente, Facultad de Ciencias Físicas y Matemáticas, Universidad de Chile.

<span id="page-29-0"></span>

|                    | Mapocho en los   | <b>Estero Arrayan</b> | Mapocho en los   | Cerro         |
|--------------------|------------------|-----------------------|------------------|---------------|
|                    | <b>Almendros</b> | en la Montosa         | <b>Almendros</b> | Calán         |
| Tipo de Estación   | Fluviométrica    | Fluviométrica         | Meteorológica    | Meteorológica |
| <b>Código BNA</b>  | 05722002-3       | 05722001-5            | 05722002-3       | 05730012-4    |
| <b>UTM Este</b>    | 363553           | 364179                | 364824           | 356880        |
| <b>UTM Norte</b>   | 6307101          | 6311278               | 6306345          | 6303490       |
| Año Inicio         | 1948             | 1952                  | 1999             | 1975          |
| Altitud [m.s.n.m.] | 966              | 1013                  | 966              | 848           |

*Tabla 3.1 Características de las Estaciones Utilizadas.*

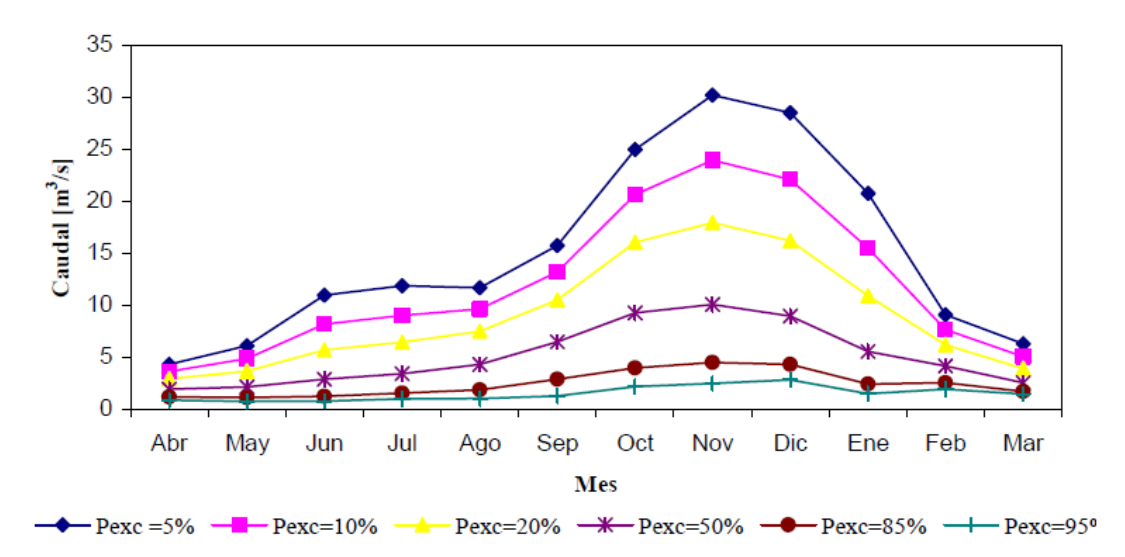

*Figura 3.2 Curvas de Variación Estacional, Mapocho en Los Almendros Fuente: Muñoz (2008)*

<span id="page-29-1"></span>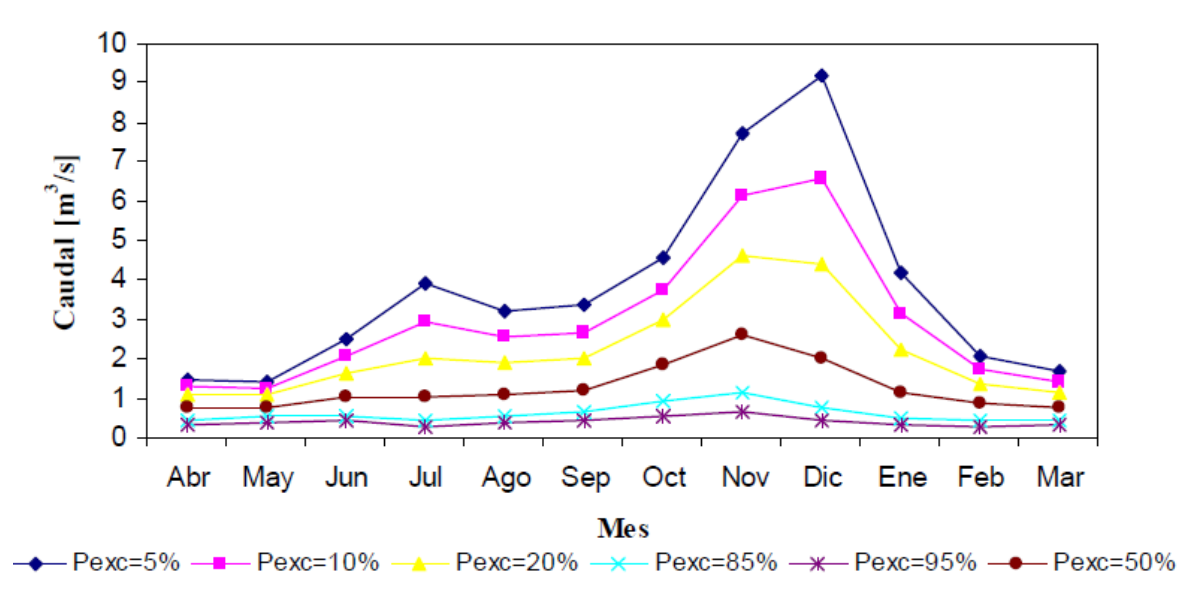

<span id="page-29-2"></span>*Figura 3.3 Curvas de Variación Estacional, Estero Arrayán en La Montosa Fuente: Muñoz (2008)*

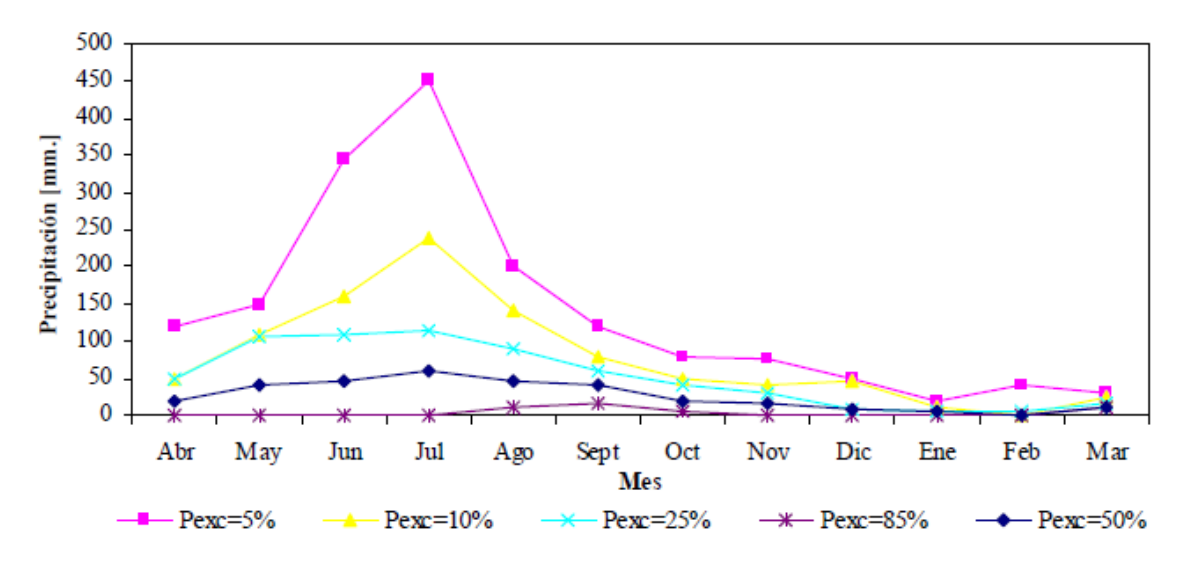

*Figura 3.4 Curvas de Variación Estacional, Cerro Calán Fuente: Muñoz (2008)*

<span id="page-30-0"></span>La información utilizada para el entrenamiento de las redes neuronales, corresponde a caudales medios diarios, temperaturas extremas diarias y precipitación diaria de las estaciones fluviométrica y meteorológica "Mapocho en los Almendros". Dado que no se contaba con un registro completo para treinta años (1982 a 2012), se rellenaron y expandieron las series utilizando las estaciones "Estero Arrayán en la Montosa" para el caso de los caudales medios diarios y "Cerro Calán" para el caso de las temperaturas extremas diarias y las precipitaciones diarias. La calidad de la información utilizada se muestra en la Error! Reference source not found., mientras que el registro completo de la información se encuentra en el Anexo 2.

A partir de la Error! Reference source not found. se observa que la calidad de la información de la estación fluviométrica Mapocho en los Almendros es bastante buena, con 26 años con información completa, tres años con 11 meses completos y 1 año con 9 meses completos. Por otro lado, para la estación meteorológica Mapocho en los Almendros se cuenta con sólo 6 o 7 años con información, por lo que las series de precipitación y temperaturas extremas, tanto temperatura máxima como mínima, se rellenaron y expandieron utilizando la estación Cerro Calán, la cual cuenta con una muy buena calidad de la información.

Los valores de los coeficientes de correlación **(**Error! Reference source not found. **y**  Error! Reference source not found.**)**, son bastante buenos para las regresiones lineales de las Temperaturas extremas y precipitaciones, obteniéndose valores de  $R^2$  entre 0.7 y 0.99. Por otro lado, los coeficientes de correlación obtenidos para las regresiones mensuales de caudal entre las estaciones Mapocho en los Almendros y Estero Arrayan en la Montosa, para los meses de marzo, abril y mayo son bastante malos, obteniéndose valores de  $R^2$  entre 0.45 y 0.57. Sin embargo cabe observar que la cantidad de datos a rellenar para la serie de caudales en Mapocho en los Almendros es bastante baja, dado que se cuenta con un registro prácticamente completo entre 1982 y el 2012. Las regresiones se encuentran en el Anexo 2.

|      |              | <b>Mapocho en los Almendros</b> |                 |                |      |             | Cerro Calán                   |                               | <b>Estero Arrayán</b> |              |
|------|--------------|---------------------------------|-----------------|----------------|------|-------------|-------------------------------|-------------------------------|-----------------------|--------------|
| AÑO  | Pp           | $\mathbf{T}^{\mathrm{o}}$ max   | $T^{\circ}$ min | $\overline{Q}$ | AÑO  | Pp          | $\mathbf{T}^{\mathbf{o}}$ max | $\mathbf{T}^{\mathrm{o}}$ min | AÑO                   | Q            |
| 1982 |              |                                 |                 | $\mathbf b$    | 1982 | $\mathbf c$ | $\mathbf c$                   | $\mathbf c$                   | 1982                  | $\mathbf C$  |
| 1983 |              |                                 |                 | $\mathbf b$    | 1983 | $\mathbf c$ | $\mathbf c$                   | $\mathbf c$                   | 1983                  | $\mathbf C$  |
| 1984 |              |                                 |                 | $\mathbf{C}$   | 1984 | $\mathbf c$ | $\mathbf c$                   | $\mathbf c$                   | 1984                  | $\mathbf c$  |
| 1985 |              |                                 |                 | $\mathbf c$    | 1985 | $\mathbf c$ | $\mathbf c$                   | $\mathbf c$                   | 1985                  | $\mathbf c$  |
| 1986 |              |                                 |                 | $\mathbf c$    | 1986 | $\mathbf c$ | $\mathbf c$                   | $\mathbf c$                   | 1986                  | $\mathbf c$  |
| 1987 |              |                                 |                 | $\mathbf{C}$   | 1987 | $\mathbf c$ | $\mathbf c$                   | $\mathbf c$                   | 1987                  | $\mathbf c$  |
| 1988 |              |                                 |                 | $\mathbf c$    | 1988 | $\mathbf c$ | $\mathbf c$                   | $\mathbf C$                   | 1988                  | $\mathbf C$  |
| 1989 |              |                                 |                 | $\mathbf c$    | 1989 | $\mathbf c$ | $\mathbf c$                   | $\mathbf c$                   | 1989                  | $\mathbf c$  |
| 1990 |              |                                 |                 | $\mathbf c$    | 1990 | $\mathbf c$ | $\mathbf c$                   | $\mathbf c$                   | 1990                  | $\mathbf c$  |
| 1991 |              |                                 |                 | $\mathbf{C}$   | 1991 | $\mathbf c$ | $\mathbf c$                   | $\mathbf c$                   | 1991                  | C            |
| 1992 |              |                                 |                 | $\mathbf c$    | 1992 | $\mathbf c$ | $\mathbf c$                   | $\mathbf C$                   | 1992                  | $\mathbf C$  |
| 1993 |              |                                 |                 | $\mathbf{C}$   | 1993 | $\mathbf c$ | $\mathbf c$                   | $\mathbf c$                   | 1993                  | b            |
| 1994 |              |                                 |                 | $\mathbf{C}$   | 1994 | $\mathbf c$ | $\mathbf c$                   | $\mathbf c$                   | 1994                  | $\mathbf c$  |
| 1995 |              |                                 |                 | $\mathbf c$    | 1995 | $\mathbf c$ | $\mathbf c$                   | $\mathbf c$                   | 1995                  | $\mathbf c$  |
| 1996 |              |                                 |                 | $\mathbf c$    | 1996 | $\mathbf c$ | $\mathbf c$                   | $\mathbf c$                   | 1996                  | $\mathbf c$  |
| 1997 |              |                                 |                 | $\mathbf c$    | 1997 | $\mathbf c$ | $\mathbf c$                   | $\mathbf c$                   | 1997                  | $\mathbf c$  |
| 1998 |              |                                 |                 | $\mathbf c$    | 1998 | $\mathbf c$ | $\mathbf c$                   | $\mathbf c$                   | 1998                  | $\mathbf c$  |
| 1999 | 5            | $\mathfrak{Z}$                  |                 | $\mathbf b$    | 1999 | $\mathbf c$ | $\mathbf c$                   | $\mathbf c$                   | 1999                  | $\mathbf c$  |
| 2000 | $\mathbf c$  | $\tau$                          | 6               | $\mathbf{C}$   | 2000 | $\mathbf c$ | $\mathbf b$                   | $\mathbf b$                   | 2000                  | $\mathbf c$  |
| 2001 | $\mathbf c$  | $\boldsymbol{7}$                | $\overline{7}$  | $\mathbf c$    | 2001 | $\mathbf c$ | $\mathbf c$                   | $\mathbf c$                   | 2001                  | $\mathbf c$  |
| 2002 | $\mathbf c$  | 9                               | 8               | $\mathbf c$    | 2002 | $\mathbf c$ | $\mathbf b$                   | $\mathbf b$                   | 2002                  | $\mathbf c$  |
| 2003 | $\mathbf c$  | $\mathbf c$                     | a               | $\mathbf c$    | 2003 | $\mathbf c$ | $\mathbf c$                   | $\mathbf c$                   | 2003                  | $\mathbf c$  |
| 2004 | $\mathbf C$  | $\mathbf b$                     | a               | $\mathbf c$    | 2004 | $\mathbf c$ | $\mathbf c$                   | $\mathbf C$                   | 2004                  | a            |
| 2005 | $\mathbf{C}$ | $8\,$                           | 6               | $\mathbf c$    | 2005 | $\mathbf c$ | $\mathbf c$                   | $\mathbf C$                   | 2005                  | $\mathbf c$  |
| 2006 | $\mathbf C$  |                                 |                 | $\mathbf c$    | 2006 | $\mathbf c$ | $\mathbf c$                   | $\mathbf c$                   | 2006                  | $\mathbf c$  |
| 2007 |              |                                 |                 | $\mathbf{C}$   | 2007 | $\mathbf c$ | $\mathbf c$                   | $\mathbf C$                   | 2007                  | $\mathbf{C}$ |
| 2008 |              |                                 |                 | $\mathbf c$    | 2008 | $\mathbf c$ | $\mathbf c$                   | $\mathbf c$                   | 2008                  | a            |
| 2009 |              |                                 |                 | $\mathbf c$    | 2009 | $\mathbf c$ | $\mathbf c$                   | $\mathbf c$                   | 2009                  | $\mathbf c$  |
| 2010 |              |                                 |                 | $\mathbf{C}$   | 2010 | $\mathbf c$ | $\mathbf c$                   | $\mathbf c$                   | 2010                  | $\mathbf{C}$ |
| 2011 |              |                                 |                 | $\mathbf C$    | 2011 | $\mathbf c$ | $\mathbf c$                   | $\mathbf c$                   | 2011                  | a            |
| 2012 |              |                                 |                 | 9              | 2012 | $\mathbf c$ | $\mathbf b$                   | $\mathbf b$                   | 2012                  | b            |

<span id="page-31-0"></span>*Tabla 3.2 Calidad dela información, donde "a" corresponde a 10 meses con información completa, "b" a 11 meses con información completa y "c" a 12 meses con información completa.*

| <b>Mes</b> | $T$ max $R^2$ | Tmin $\mathbf{R}^2$ | Caudal $R^2$ |
|------------|---------------|---------------------|--------------|
| Enero      | 0,81          | 0,69                | 0,88         |
| Febrero    | 0,88          | 0,70                | 0,76         |
| Marzo      | 0,80          | 0,70                | 0,50         |
| Abril      | 0,86          | 0,79                | 0,45         |
| Mayo       | 0,81          | 0,66                | 0,57         |
| Junio      | 0,75          | 0,80                | 0,73         |
| Julio      | 0.85          | 0,79                | 0,64         |
| Agosto     | 0.83          | 0,84                | 0,72         |
| Septiembre | 0,90          | 0,79                | 0,66         |
| Octubre    | 0,92          | 0,71                | 0,74         |
| Noviembre  | 0,90          | 0,74                | 0,80         |
| Diciembre  | 0,93          | 0,72                | 0,92         |

<span id="page-32-0"></span>*Tabla 3.3 Valores de R<sup>2</sup> mensuales para Temperaturas extremas entre estación Mapocho en Los Almendros y Cerro Calán; y para Caudal entre estación Mapocho en Los Almendros y Estero Arrayán en la Montosa.*

Para el caso de las regresiones de precipitaciones diarias se agruparon los meses de diciembre, enero, febrero y marzo, dado que durante los meses mencionados las precipitaciones son muy escasas y no son suficientes para realizar regresiones mensuales. Los coeficientes de correlación obtenidos entre las estaciones Mapocho en Los Almendros y Cerro Calán, a escala mensual, se muestran en la Error! Reference source not found..

<span id="page-32-1"></span>*Tabla 3.4 Valores de R<sup>2</sup> mensuales para las Precipitaciones entre Mapocho en los Almendros y Cerro Calán*

| Mes        | Pp R <sup>2</sup> |  |  |
|------------|-------------------|--|--|
| Dic-Marzo  | 0,82              |  |  |
| Abril      | 0,83              |  |  |
| Mayo       | 0,78              |  |  |
| Junio      | 0,88              |  |  |
| Julio      | 0,88              |  |  |
| Agosto     | 0.92              |  |  |
| Septiembre | 0,82              |  |  |
| Octubre    | 0,92              |  |  |
| Noviembre  | 0,99              |  |  |

Por otro lado, los días donde no existe información de temperaturas extremas diarias en la estación Cerro Calán, para rellenar la estadística de temperaturas extremas en la estación Mapocho en Los Almedros, se realiza lo siguiente:

- Si es sólo un día faltante, se rellena el dato diario de la estación Cerro Calán, promediando los datos del día anterior y el siguiente, luego se rellena el dato de la estación Mapocho en Los Almendros utilizando la regresión. Esto sólo sucede en 6 días de temperatura mínima (31 Diciembre 1995, 28 Enero 1998, 22 Enero 1999, 13 Enero 2007, 6 Abril 2009 y 1 Enero 2012) y 3 días de temperatura máxima (13 Enero 2007, 6 Abril 2009 y 1 Enero 2012). Se observa que no se rellena promediando directamente los datos de los días anterior y siguiente de la estación Mapocho en Los Almendros, dado que éstos también fueron rellenados usando la regresión con la estación Cerro Calán.
- Sí es más de un día faltante, no se rellenan los datos y se eliminan de la serie de datos disponibles para el entrenamiento, validación y prueba de las redes neuronales. Esto sucede en 10 días, para los datos de temperaturas extremas, del 19 al 24 de Enero del 2012 y del 29 al 31 de Enero del 2012.

Se observa que en las series de caudales y precipitación no existen datos faltantes; lo anterior implica que se cuenta con datos de temperaturas extremas, precipitación y caudal, para aproximadamente 5600 días.

Finalmente, la estación Valle Nevado está ubicada a los 3040 m.s.n.m. aproximadamente y mide diariamente Tº media, Tº máxima, Tº mínima, humedad relativa, velocidad del viento, precipitación acumulada, precipitación diaria, radiación de onda corta incidente y reflejada, "SWE" o equivalente en agua de nieve y radiación neta.

## <span id="page-34-0"></span>**Capítulo 4 .- Resultados**

Para el entrenamiento y selección de las redes neuronales óptimas se utiliza el *toolbox* de RNA de Matlab y se siguieron las siguientes recomendaciones del manual del *toolbox* de RNA, (Hudson et all. 2014):

- "Redes feedforward usualmente tienen una o más capas ocultas de neuronas con funciones de transferencia sigmoidales, seguidas de una capa de salida con función de transferencia lineal. Múltiples capas de neuronas con funciones de transferencia no lineales permiten a la red aprender relaciones no lineales entre los vectores de entradas y las salidas. La capa de salida con función de transferencia lineal es comúnmente usada para problemas de ajuste de funciones o regresiones no lineales."
- "Para el entrenamiento de redes "feedforward" de múltiples capas, cualquier algoritmo estándar de optimización puede ser usado, pero existen algunos que han mostrado un excelente rendimiento para el entrenamiento de redes neuronales. Éstos métodos de optimización usan el gradiente negativo de la función objetivo con respecto a los pesos, o bien el Jacobiano de los errores con respecto a los pesos. El gradiente y el Jacobiano son calculados usando una técnica llamada *backpropagation* o retropropagación"
- "En general, para problemas de ajuste de función y con redes que contienen hasta unos pocos cientos de pesos, el método de Levenger-Marquardt (*LM* o trainlm), tendría la convergencia más rápida…En muchos casos el algoritmo LM es capaz de obtener menores errores cuadráticos medios que cualquier otro algoritmo existente. El método cuasi-newton (*trainbfg),* es también bastante rápido. Ambos métodos tienden a ser menos eficientes en redes muy largas, con miles de pesos, dado que requieren más memoria y tiempo computacional en estos casos. Además el algoritmo LM rinde mejor en problemas de ajuste de una función, que en problemas de reconocimiento de patrones."
- El método o algoritmo del Rezago (*trainrp*) es rápido en problemas de reconocimiento de patrones, pero no funciona bien en aproximaciones de funciones"
- El método del Gradiente Conjugado Escalado (*SCG* o trainscg) tiene un buen rendimiento en variedad de problemas, particularmente en redes con un gran número de pesos; y es casi tan rápido como el algoritmo LM en problemas de aproximación de funciones.
- "Una capa oculta generalmente produce excelentes resultados, pero se puede probar con dos capas ocultas si los resultados obtenidos con una capa oculta no son satisfactorios. … Incrementar el número de neuronas en la capa oculta produce una red más poderosa, pero requiere más trabajo computacional y es más tendente a producir sobreentrenamiento."

Según lo anterior y dado que el problema a resolver corresponde a un ajuste de función o regresión no lineal, se prueba entrenando diferentes redes, en las cuales se varía:

- $\triangleright$  Función de transferencia entre capas ocultas = tangente sigmoidal "tansig" ó logaritmo sigmoidal "*logsig*"
- Función de transferencia en capa de salida = lineal "*purelin*" o tangente sigmoidal "*tansig*".
- Función de entrenamiento = Levenberg-Marquardt "*LM*" ó Gradiente Conjugado Escalado "*SCG*" (todas basadas en el método de retropropagación).
- $\triangleright$  Número de neuronas en la capa oculta = 5, 10 ó 20

El número máximo de neuronas en la capa oculta, considerando sólo una capa oculta, es 20 dado que se deben tener mínimo 10 pares de "dato entrada – dato salida observado" por cada peso a calibrar; de éste modo, si se tienen 2300 pares de datos de entrenamiento (50% del total de los datos), se tiene un máximo de 230 pesos más bías. Si se consideran 9 parámetros de entrada y 20 neuronas en la capa oculta, se tienen 200 pesos y 21 bías,

#### <span id="page-35-0"></span>**4.1 Calibración con datos de estación Mapocho en Los Almendros**

Las distintas redes neuronales artificiales entrenadas en esta sección tienen como parámetros de entrada algunos o todos los parámetros nombrados en la *[Tabla 4.1](#page-35-1)*.

<span id="page-35-1"></span>

| Parámetro  | Descripción                                                      | <b>Unidades</b>             | <b>Escala Temporal</b> |
|------------|------------------------------------------------------------------|-----------------------------|------------------------|
| Qinv.      | Caudal medio de invierno                                         | $\left[\frac{m3}{s}\right]$ | Todas                  |
| Tmax inv.  | Temperatura máxima promedio de invierno                          | $\lceil$ <sup>o</sup> Cl    | Todas                  |
| Tmin inv.  | Temperatura mínima promedio de invierno                          | $\lceil$ <sup>o</sup> Cl    | Todas                  |
| Pp inv.    | Precipitación acumulada durante el invierno                      |                             | Todas                  |
| Suma Qant. | Suma de caudales diarios de deshielo anteriores <sup>1</sup>     | $\left[\frac{m3}{s}\right]$ | Todas                  |
| $Qt-1$     | Caudal del día, semana o quincena anterior                       | $\left[\frac{m3}{s}\right]$ | Todas                  |
| Tmax t-1   | Temperatura máxima del día semana o quincena anterior            | $\lceil{^{\circ}C}\rceil$   | Todas                  |
| Tmin t-1   | Temperatura mínima del día, semana o quincena anterior           | [°C]                        | Todas                  |
| $Pp_{t-1}$ | Precipitación acumulada en el día, semana o quincena<br>anterior | [mm]                        | Todas                  |
| Odía-1     | Caudal del día anterior                                          | $\left[\frac{m3}{s}\right]$ | Semanal y Quincenal    |
| Tmax día-1 | Temperatura máxima del día anterior                              | $\lceil{^{\circ}C}\rceil$   | Semanal y Quincenal    |
| Tmax t     | Temperatura máxima del día                                       |                             | Semanal y Quincenal    |

*Tabla 4.1 Parámetros de entrada seleccionados para las redes neuronales artificiales*

 $\overline{a}$ 

<sup>&</sup>lt;sup>1</sup> La suma de caudales diarios de deshielo anteriores considera el primer día de la temporada de deshielo, el 1 de Octubre, de éste modo, la suma de caudales anteriores el 5 de Octubre corresponde a la suma de los caudales medios diarios de los días 1, 2, 3 y 4 de Octubre.
Es posible notar que los primeros cuatro parámetros de entrada, "Qinv.", "Tmax inv.", "Tmin inv.", y "Pp inv." muestran a la red una proporción de la nieve acumulada durante el invierno en la cuenca. El quinto parámetro, "Suma Qant.", muestra a la red una proporción de la nieve derretida hasta la fecha y finalmente, los últimos seis parámetros de entrada, "Q t-1", "Tmax t-1", "Tmin t-1", "Pp t-1", "Q día-1" y "Tmax t", muestran a la red las condiciones del día y/o período anterior.

Además, algunos de los parámetros de entrada, como la precipitación líquida acumulada durante el invierno, medida en la estación meteorológica Mapocho en los Almendros, consideran el período invernal de junio a agosto o de mayo a septiembre; la consideración del período invernal de junio a agosto o de mayo a septiembre afecta los parámetros de "Qinv", "Tmax inv.", "Tmin inv." y "Pp inv."

Los datos disponibles para el entrenamiento, validación y prueba, de todas las redes neuronales, van desde el 1 de octubre de 1982 al 31 de marzo del 2013. El período de deshielo considerado de un año hidrológico, comienza el 1 de Octubre y termina el 31 de marzo, por otro lado los meses de mayo a septiembre son utilizados para determinar los parámetros de invierno, "Qinv", "Tmax inv.", "Tmin inv." y "Pp inv.", por lo que el mes de abril no se utiliza para los cálculos.

Se entrenan 6 tipos de redes neuronales (*[Tabla 4.2](#page-37-0)*), tanto para la serie diaria, semanal como quincenal, en las cuales se varía la cantidad de neuronas en la capa oculta, la función de transferencia y la función de entrenamiento; la eficiencia de las redes es evaluada según el coeficiente de correlación de Pearson.

Dado que al inicio del entrenamiento se inicializan los pesos y bias de manera aleatoria, al entrenar una misma red varias veces, se observa que los valores de los pesos y bias entregados al final del entrenamiento varían y el valor del coeficiente de correlación de Pearson también varía levemente. Por lo anterior, cada una de las 6 redes se calibra 5 veces, luego se calcula el promedio y desviación estándar de los coeficientes de Pearson. Finalmente, se determina la red óptima eligiendo la red con el mejor promedio de coeficientes de Pearson y menor desviación estándar.

En la *[Tabla 4.2](#page-37-0)* se observa que las redes "Red 1" a "Red 3" tienen la misma función de transferencia, tangente sigmoidal, y la misma función de entrenamiento, "*LM*", dado que según el manual del *toolbox* de Matlab, ésta configuración es la que entrega los mejores resultados para problemas de ajuste de función, por lo que sólo se varía el número de neuronas en la capa oculta. Además, en las tres últimas redes, "Red 4" a "Red 6", no se tiene a priori un número de neuronas, dado que éste dependerá de las eficiencias de las tres redes anteriores; luego, las redes 4 a 6 tendrán el número de neuronas de la red con mejor eficiencia entre las redes 1, 2 y 3. De éste modo se observa si la red óptima dentro de las tres primeras, mejora al cambiar la función de transferencia en la capa oculta, "Red 4", la función de entrenamiento, "Red 5" o la función de transferencia en la capa de salida "Red 6.

<span id="page-37-0"></span>

|       | nº neuronas             | 5                   |  |  |
|-------|-------------------------|---------------------|--|--|
| Red 1 | $f(x)$ transferencia    | tangente sigmoidal  |  |  |
|       | $f(x)$ entrenamiento    | LM                  |  |  |
|       | n <sup>o</sup> neuronas | 10                  |  |  |
| Red 2 | $f(x)$ transferencia    | tangente sigmoidal  |  |  |
|       | $f(x)$ entrenamiento    | LM                  |  |  |
|       | n <sup>o</sup> neuronas | 20                  |  |  |
| Red 3 | $f(x)$ transferencia    | tangente sigmoidal  |  |  |
|       | $f(x)$ entrenamiento    | LM                  |  |  |
|       | n <sup>o</sup> neuronas |                     |  |  |
| Red 4 | $f(x)$ transferencia    | logaritmo sigmoidal |  |  |
|       | $f(x)$ entrenamiento    | LM                  |  |  |
|       | n <sup>o</sup> neuronas |                     |  |  |
| Red 5 | $f(x)$ transferencia    | tangente sigmoidal  |  |  |
|       | $f(x)$ entrenamiento    | <b>SCG</b>          |  |  |
|       | n <sup>o</sup> neuronas |                     |  |  |
| Red 6 | $f(x)$ transferencia    | lineal              |  |  |
|       | $f(x)$ entrenamiento    | LM                  |  |  |

*Tabla 4.2 Tipos de Redes entrenadas para la Serie Diaria*

Dado que se cuenta con una gran cantidad de datos, se trabaja con la división de datos estándar, es decir, el 50% de los datos para entrenamiento, un 25% para validación y el 25% restante para prueba.

# **4.1.1 RNA a escala Diaria**

<span id="page-37-1"></span>Para el caso de la red neuronal a escala temporal diaria se utilizaron 9 parámetros de entrada (*[Tabla 4.3](#page-37-1)*), lo que implica que la capa de entrada cuenta con nueve neuronas.

| Parámetro           | Descripción                                     | <b>Unidades</b>          |
|---------------------|-------------------------------------------------|--------------------------|
| Qinv.               | Caudal medio de invierno                        | [m3/s]                   |
| Tmax inv.           | Temperatura máxima promedio de invierno         | $\lceil$ <sup>o</sup> Cl |
| Tmin inv.           | Temperatura mínima promedio de invierno         | $\lceil$ <sup>o</sup> Cl |
| Pp inv.             | Precipitación acumulada durante el invierno     | [mm]                     |
| Suma Qant.          | Suma de caudales diarios de deshielo anteriores | [m3/s]                   |
| $Qt-1$              | Caudal del día anterior                         | [m3/s]                   |
| Tmax t-1            | Temperatura máxima del día anterior             | $\lceil$ <sup>o</sup> Cl |
| Tmin <sub>t-1</sub> | Temperatura mínima del día anterior             | $\lceil$ <sup>o</sup> Cl |
| $Pp_{t-1}$          | Precipitación acumulada durante el día anterior | $\lceil$ mm $\rceil$     |

*Tabla 4.3 Parámetros de entrada RNA escala Diaria*

Los seis tipos de redes mostrados en la *[Tabla 4.2](#page-37-0)* se entrenan para dos casos, en los cuales se varían los parámetros de entrada, "Qinv", "Tmax inv.", "Tmin inv." y "Pp inv.". En un primer caso, los parámetros mencionados consideran el período pluvial desde Junio a Agosto (3 meses) y en el segundo caso de Mayo a Septiembre (5 meses).

El vector de salida observado, corresponde a la serie de caudales medios diarios de deshielos, es decir a los caudales medios diarios del 1 de octubre al 31 de marzo de cada año hidrológico, desde 1982 al 2013. En resumen se cuenta con 5.600 datos, de pares de vectores de entradasalida, para el entrenamiento, validación y prueba de las redes neuronales aproximadamente.

Las redes óptimas para cada uno de los dos casos mencionados se muestran en las *[Tabla 4.4](#page-38-0)* y *[Tabla 4.5](#page-38-1)*. Finalmente, la red óptima para la serie diaria es la red 2 "Mayo-Septiembre" compuesta por 10 neuronas en la capa oculta, función de trasferencia tangente sigmoidal y función de entrenamiento "LM", dado que tiene mayor coeficiente de correlación de Pearson y menor desviación estándar, en anexos se añaden las eficiencias del resto de las redes entrenadas.

| Junio-Agosto    |                         |                    |  |  |  |  |
|-----------------|-------------------------|--------------------|--|--|--|--|
| Red<br>Diaria 3 | n <sup>o</sup> neuronas | 20                 |  |  |  |  |
|                 | $f(x)$ transferencia    | tangente sigmoidal |  |  |  |  |
|                 | $f(x)$ entrenamiento    | LM                 |  |  |  |  |
|                 | Promedio $R^2$          | 0,9932             |  |  |  |  |
|                 | Desv. Est. $R^2$        | 0,0007             |  |  |  |  |
|                 | Mejor $R^2$             | 0,9406             |  |  |  |  |

<span id="page-38-0"></span>*Tabla 4.4 Red Diaria Óptima para el primer caso "Junio-Agosto".*

<span id="page-38-1"></span>*Tabla 4.5 Red Diaria Óptima para el segundo caso "Mayo-Septiembre".*

| Mayo - Septiembre |                         |                    |  |  |  |  |  |
|-------------------|-------------------------|--------------------|--|--|--|--|--|
| Red<br>Diaria 2   | n <sup>o</sup> neuronas | 10                 |  |  |  |  |  |
|                   | $f(x)$ transferencia    | tangente sigmoidal |  |  |  |  |  |
|                   | $f(x)$ entrenamiento    | LM                 |  |  |  |  |  |
|                   | Promedio $R^2$          | 0,9936             |  |  |  |  |  |
|                   | Desv. Est. $R^2$        | 0,0005             |  |  |  |  |  |
|                   | Mejor $R^2$             | 0.9940             |  |  |  |  |  |

La *[Figura 4.2](#page-39-0)* muestra la arquitectura de la red óptima, Red diaria "Mayo-Septiembre"; la *Figura 4.2* muestra los coeficientes de Pearson para los datos de entrenamiento, validación, prueba y todos los datos juntos, mientras que la *Figura 4.3* muestra el histograma de error de la misma red.

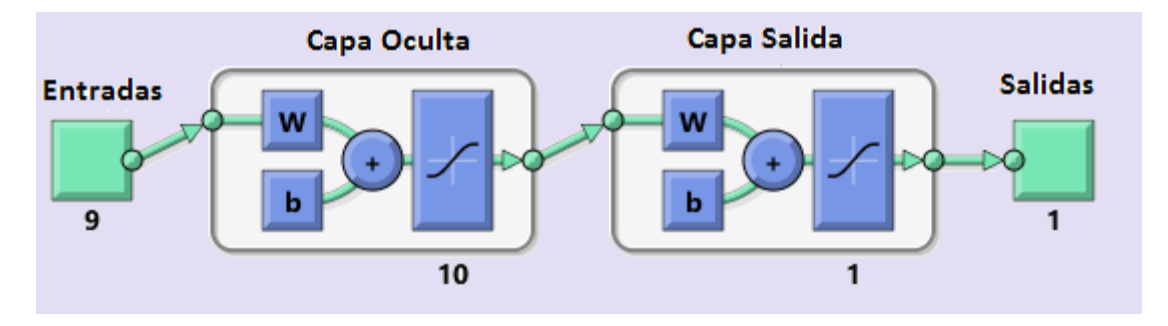

*Figura 4.1 Arquitectura RNA Diaria óptima "Mayo-Septiembre"*

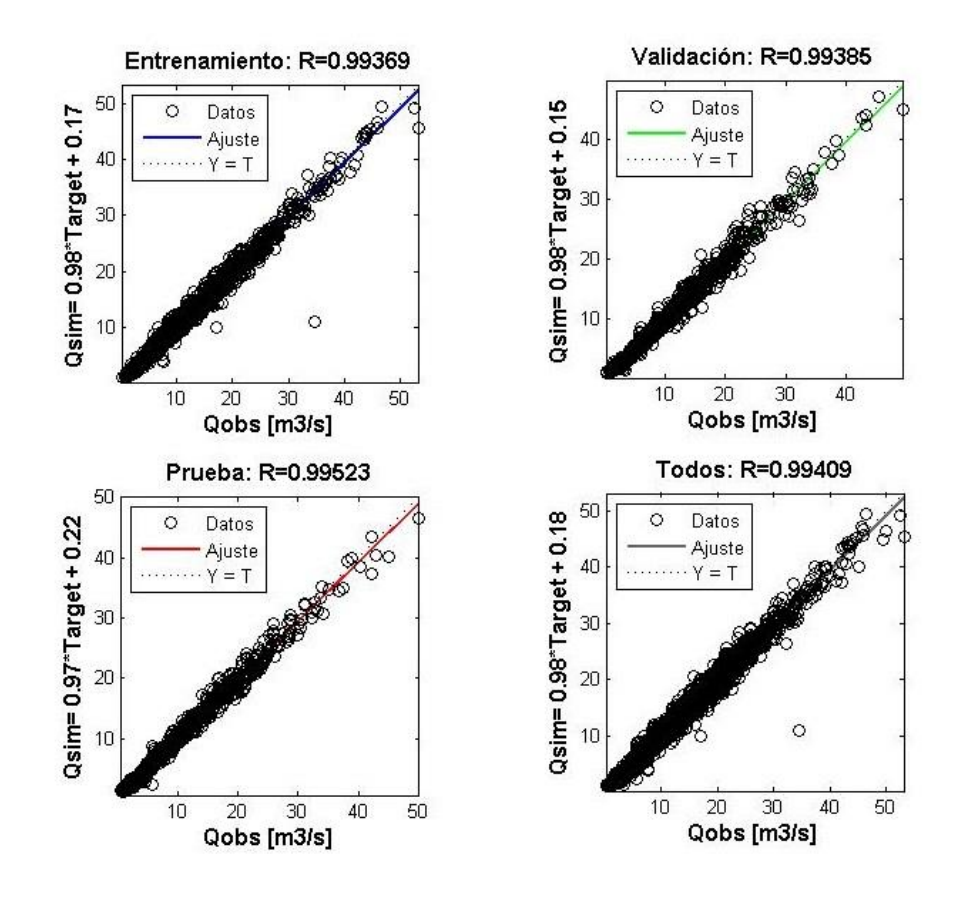

<span id="page-39-0"></span>*Figura 4.2 Coeficientes de correlación de Pearson, Red Diaria "Mayo - Sept"*

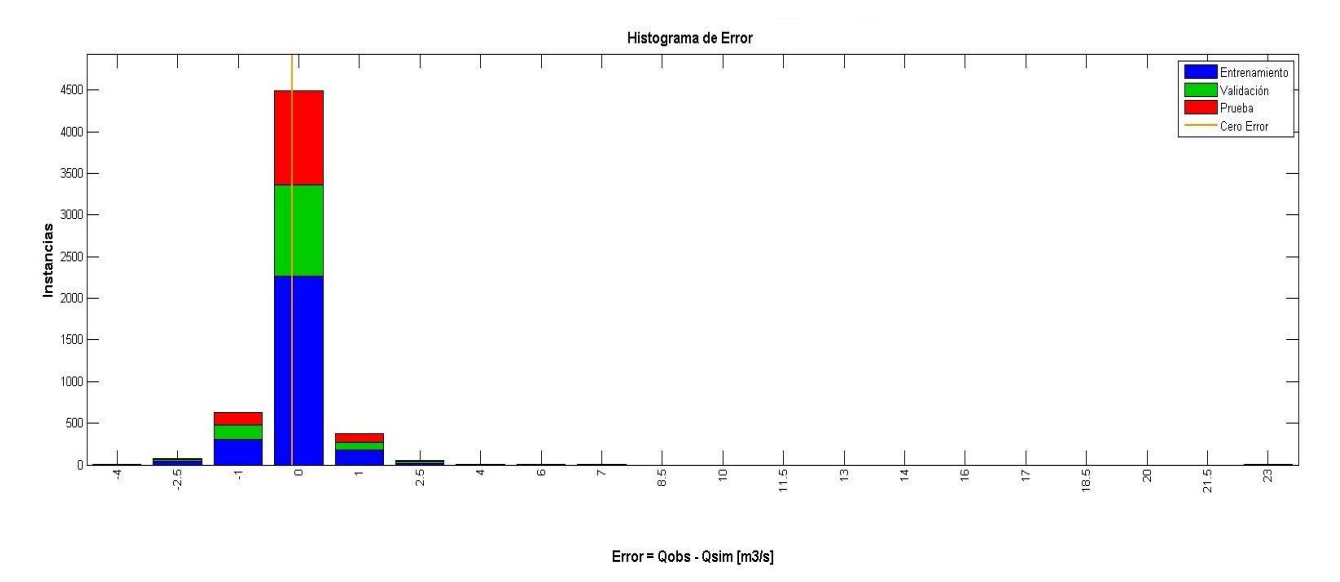

*Figura 4.3 Histograma de Errores, Red Diaria "Mayo - Sept"*

Las *[Tabla 4.6](#page-40-0) y 4.7* muestran los pesos y bias de la red óptima para la red neuronal artificial a escala temporal diaria.

|             |                      | <b>T</b> max | $T^{\circ}$ min | Pp mayo- | <b>Suma</b> |         |          |          |          |
|-------------|----------------------|--------------|-----------------|----------|-------------|---------|----------|----------|----------|
| Pesos $1,1$ | inv.<br>$\mathbf{O}$ | inv.         | inv.            | sept     | Qant        | $Qt-1$  | Tmax t-1 | Tmin t-1 | $Pp$ t-1 |
| Neurona 1   | 3.19                 | $-8,08$      | 3,67            | 5,14     | $-1,26$     | $-2,76$ | 3,27     | $-4,45$  | $-0,14$  |
| Neurona 2   | $-11,30$             | 2,76         | 0,62            | 0,79     | 13,94       | $-3,56$ | 2,66     | 10,53    | $-10,74$ |
| Neurona 3   | 0,27                 | 0,14         | $-0,10$         | $-0,16$  | 0,33        | $-0,42$ | $-0,21$  | $-0,12$  | $-0.81$  |
| Neurona 4   | $-0,22$              | $-0,02$      | $-0,02$         | 0,13     | $-0,17$     | $-3,75$ | 0,21     | 0,06     | 0,14     |
| Neurona 5   | $-1,76$              | $-2,07$      | 1,24            | 2,52     | $-6,40$     | 1,59    | $-1,59$  | $-0,87$  | $-1,44$  |
| Neurona 6   | $-4,71$              | $-8,05$      | $-3,48$         | 5,06     | $-0,93$     | $-3,87$ | $-4,32$  | 2,77     | 0,33     |
| Neurona 7   | $-0,41$              | $-0,20$      | 0,14            | 0,26     | $-0,52$     | 0,79    | 0,33     | 0,19     | 1,27     |
| Neurona 8   | $-1,88$              | 0,08         | $-0,69$         | 1,52     | $-1,16$     | $-4,17$ | 1,10     | 0,91     | 0,14     |
| Neurona 9   | $-0.19$              | $-0.08$      | 0,04            | 0,19     | $-0,30$     | 0,62    | 0,31     | 0,09     | 0,57     |
| Neurona 10  | 0.77                 | $-0,47$      | $-2,82$         | 6,98     | $-10,54$    | $-1,43$ | 0,86     | 0,60     | 0,05     |

<span id="page-40-0"></span>*Tabla 4.6 Pesos desde la Capa de Entrada a la Capa Oculta "Pesos 1,1", Red Diaria "Mayo – Sept".*

|                   | Pesos 2,1 | <b>Bias 1,1</b> | Bias 2,1 |
|-------------------|-----------|-----------------|----------|
| Neurona 1         | 0,02      | $-8,96$         |          |
| Neurona 2         | 0,04      | 3,21            |          |
| Neurona 3         | 14,22     | $-1,67$         |          |
| Neurona 4         | $-9,95$   | $-5,39$         |          |
| Neurona 5         | 0,03      | $-4,08$         | $-1,07$  |
| Neurona 6         | 0,06      | $-11,53$        |          |
| Neurona 7         | 5,81      | 1,83            |          |
| Neurona 8         | $-0,07$   | $-3,17$         |          |
| <b>Neurona</b> 9  | 4,75      | $-0,97$         |          |
| <b>Neurona 10</b> | 2,19      | 1,82            |          |

*Tabla 4.7 Pesos desde la Capa Oculta a la Capa de Salida "Pesos 2,1", Bias de la Capa Oculta "Bias 1,1" y Bias de la Capa de Salida "Bias 2,1", Red Diaria "Mayo - Sept".*

#### **4.1.2 RNA a escala Semanal**

Para el caso de las redes neuronales a escala semanal, donde la semana corresponde al promedio móvil de siete días, se calibran 4 tipos de RNA en las cuales se varían los parámetros de entrada y cada una de estas cuatro redes se calibra seis veces, variando el número de neuronas, funciones de transferencia y función de entrenamiento (según la *[Tabla 4.2](#page-37-0)*). En resumen, para la escala semanal se calibran 24 redes, las *[Tabla 4.10](#page-42-0) a 4.13* muestran la configuración de red óptima para cada uno de los cuatro tipos de redes calibradas.

Las redes 1 y 2 tienen 9 parámetros de entrada, los cuales se muestran en la *[Tabla 4.8](#page-41-0)*.

<span id="page-41-0"></span>

| Parámetro  | Descripción                                        | <b>Unidades</b>             |
|------------|----------------------------------------------------|-----------------------------|
| Qinv.      | Caudal medio de invierno                           | $\left[\frac{m3}{s}\right]$ |
| Tmax inv.  | Temperatura máxima promedio de invierno            | $\lceil$ <sup>o</sup> Cl    |
| Tmin inv.  | Temperatura mínima promedio de invierno            | $\lceil$ <sup>o</sup> Cl    |
| Pp inv.    | Precipitación acumulada durante el invierno        | $\lceil$ mm $\rceil$        |
| Suma Qant. | Suma de caudales diarios de deshielo anteriores    | $\left[\frac{m3}{s}\right]$ |
| $Qt-1$     | Caudal promedio de la semana anterior              | $\left[\frac{m3}{s}\right]$ |
| Tmax t-1   | Temperatura máxima promedio de la semana anterior  | $\lceil$ <sup>o</sup> C]    |
| Tmin t-1   | Temperatura mínima promedio semana anterior        | $\lceil$ <sup>o</sup> Cl    |
| $Pp_{t-1}$ | Precipitación acumulada durante la semana anterior | $\lceil$ mm]                |

*Tabla 4.8 Parámetro de entrada redes 1 y 2, escala Semanal*

La diferencia entre las redes 1 y 2 es que la red 1 considera el período pluvial de Junio a Agosto, mientras la segunda red considera el período pluvial de Mayo a Septiembre. El vector de salida deseado u observado, corresponde a la serie de caudales medios semanales de deshielos.

Por otro lado, las redes 3 y 4 tienen 8 parámetros de entrada, los cuales se muestran en la *[Tabla 4.9](#page-42-1)*.

<span id="page-42-1"></span>

| Parámetro   | Descripción                                        | <b>Unidades</b>                |
|-------------|----------------------------------------------------|--------------------------------|
| Suma Qant.  | Suma de caudales diarios de deshielo anteriores    | $\left[\frac{m3}{s}\right]$    |
| $Qt-1$      | Caudal promedio de la semana anterior              | $\left[\frac{m3}{s}\right]$    |
| Tmax t-1    | Temperatura máxima promedio de la semana anterior  | $\lceil$ <sup>o</sup> Cl       |
| $Tmin_t -1$ | Temperatura mínima promedio de la semana anterior  | $\lceil$ <sup>o</sup> Cl       |
| $Pp_{t-1}$  | Precipitación acumulada durante la semana anterior | [mm]                           |
| Qdía-1      | Caudal del día anterior                            | $\left[\frac{m3}{s}\right]$    |
| Tmax día-1  | Temperatura máxima del día anterior                | $\lceil{^{\circ}C}\rceil$      |
| Tmax t      | Temperatura máxima del día                         | $\lceil{^\circ}\text{C}\rceil$ |

*Tabla 4.9 Parámetro de entrada redes 3 y 4, escala Semanal*

La diferencia entre las redes 3 y 4, es que el último parámetro de entrada, el cual en la red 3 es la temperatura máxima del día anterior, mientras que en la red 4 es la temperatura máxima del mismo día que se está simulando; para lo anterior se asume que se cuenta con pronóstico del tiempo, específicamente de la temperatura máxima diaria, de un día para otro con bastante precisión, lo cual es válido actualmente. Además, la precipitación acumulada en invierno, considera el período invernal de Mayo a Septiembre.

Finalmente, la red óptima para la serie semanal es la red 2 "Mayo - Septeimbre", dado que tiene mayor coeficiente de correlación de Pearson y menor desviación estándar, en el Anexo 3 se añaden las eficiencias del resto de las redes entrenadas.

| Red 1 "Junio-Agosto" |                         |                    |  |  |  |  |
|----------------------|-------------------------|--------------------|--|--|--|--|
|                      | n <sup>o</sup> neuronas | 20                 |  |  |  |  |
| Red Semanal          | $f(x)$ transferencia    | tangente sigmoidal |  |  |  |  |
|                      | $f(x)$ entrenamiento    | LM                 |  |  |  |  |
|                      | Promedio $R^2$          | 0,9865             |  |  |  |  |
|                      | Desv. Est. $R^2$        | 0,0021             |  |  |  |  |
|                      | Mejor $R^2$             | 0,9895             |  |  |  |  |

<span id="page-42-0"></span>*Tabla 4.10 Configuración óptima para la Red Semanal 1 "Junio - Agosto"*

| Red 2 "Mayo - Septiembre" |                         |                    |  |  |  |  |
|---------------------------|-------------------------|--------------------|--|--|--|--|
|                           | n <sup>o</sup> neuronas | 20                 |  |  |  |  |
| Red Semanal               | $f(x)$ transferencia    | tangente sigmoidal |  |  |  |  |
|                           | $f(x)$ entrenamiento    | LM                 |  |  |  |  |
|                           | Promedio $R^2$          | 0,9888             |  |  |  |  |
|                           | Desv. Est. $R^2$        | 0,0008             |  |  |  |  |
|                           | Mejor $R^2$             | 0.9898             |  |  |  |  |

*Tabla 4.11 Configuración óptima para la Red Semanal 2 "Mayo - Septiembre"*

*Tabla 4.12 Configuración óptima para la Red Semanal 3 "Tº max día-1"*

| Red 3 "T <sup>o</sup> max día-1" |                         |        |  |  |  |  |
|----------------------------------|-------------------------|--------|--|--|--|--|
|                                  | n <sup>o</sup> neuronas | 20     |  |  |  |  |
| Red Semanal                      | $f(x)$ transferencia    | lineal |  |  |  |  |
|                                  | $f(x)$ entrenamiento    | LM     |  |  |  |  |
|                                  | Promedio $R^2$          | 0.9849 |  |  |  |  |
|                                  | Desv. Est. $R^2$        | 0.0013 |  |  |  |  |
|                                  | Mejor $R^2$             | 0.9870 |  |  |  |  |

<span id="page-43-0"></span>*Tabla 4.13 Configuración óptima para la Red Semanal 4 "Tºmax día"*

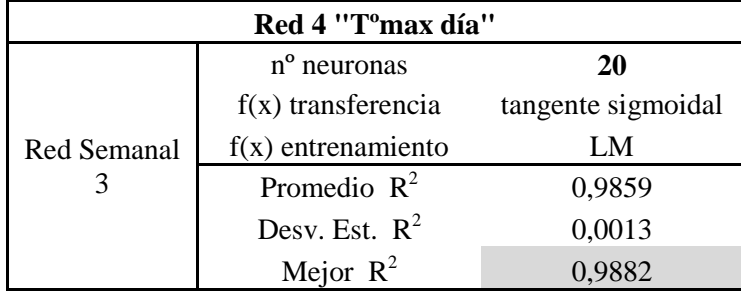

La *Figura 4.4* muestra la arquitectura de la red óptima, Red semanal 2 en gris; la *Figura 4.5*  muestra los coeficientes de Pearson para los datos de entrenamiento, validación, prueba y todos los datos juntos, por último la *Figura 4.6* muestra el histograma de error de la misma red.

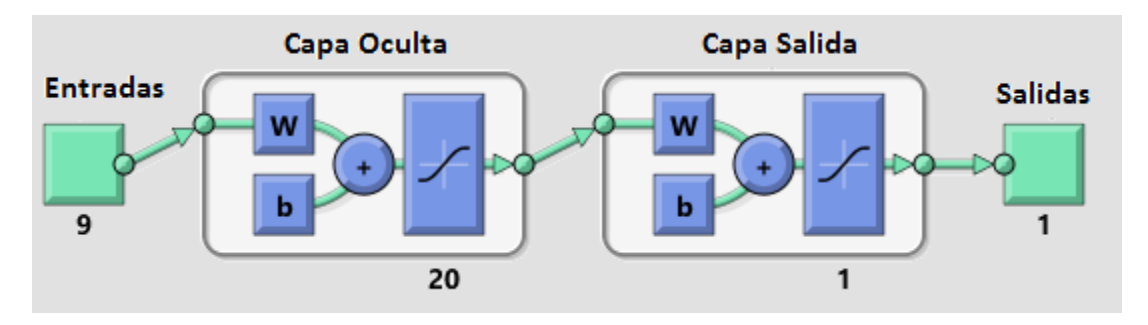

*Figura 4.4 Arquitectura RNA Semanal 2 "Mayo-Septiembre"*

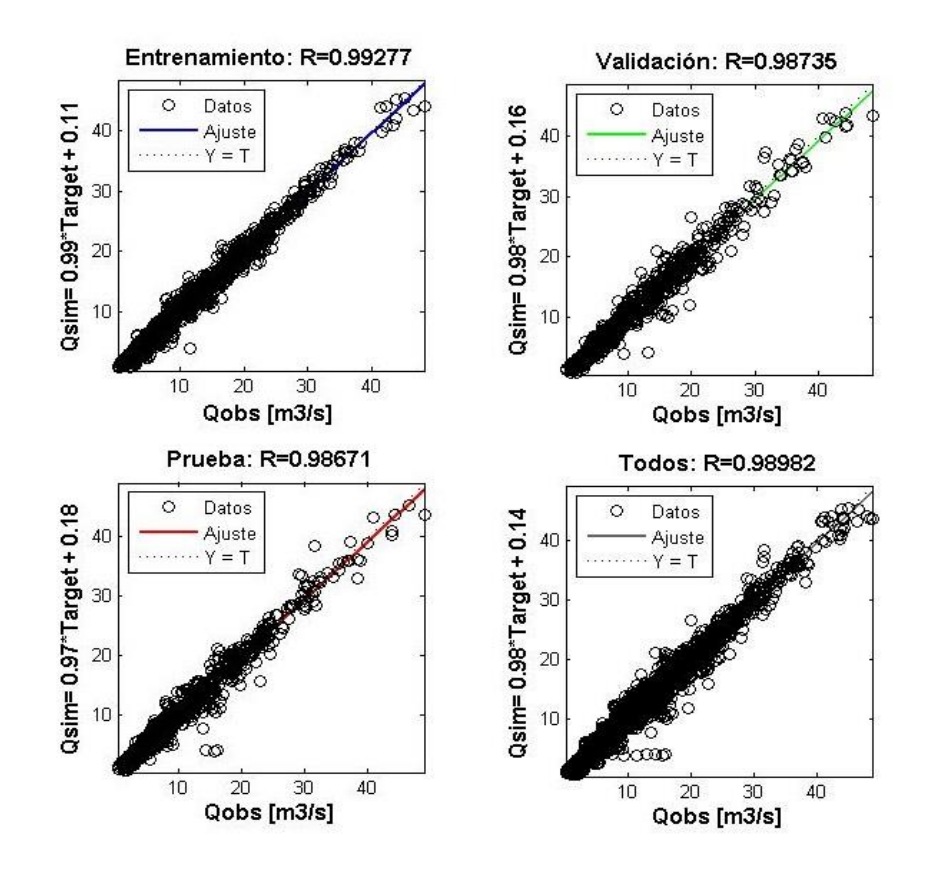

*Figura 4.5 Coeficientes de correlación de Pearson, Red Semanal 2 "Mayo - Septiembre"*

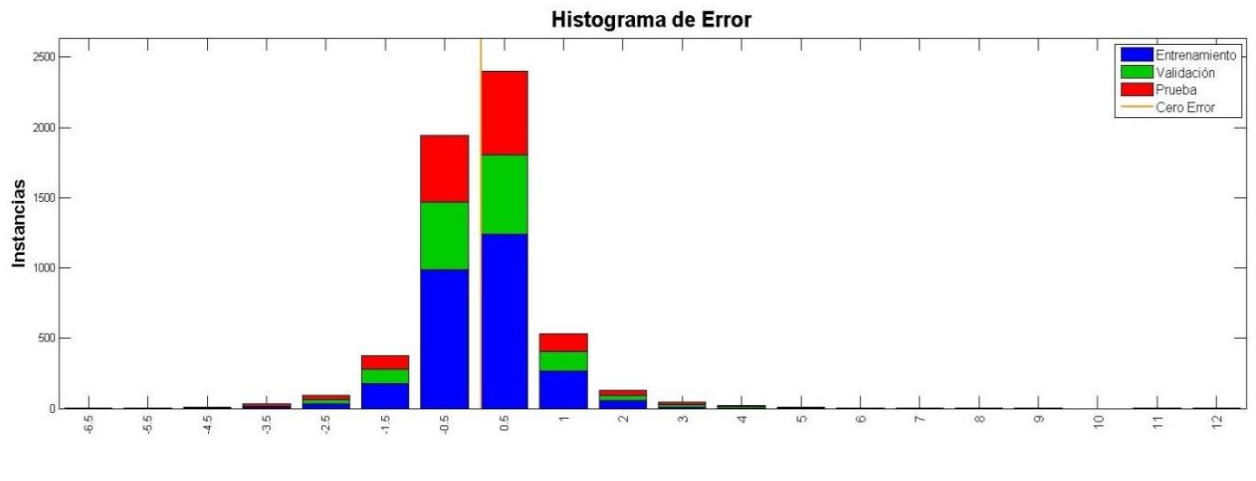

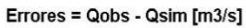

*Figura 4.6 Histograma de Errores, Red Semanal 2 "Mayo - Septiembre"*

Las *[Tabla 4.14](#page-45-0) y 4.15* muestran los pesos y bias para la configuración óptima de la Red Semanal 2 "Mayo – Septiembre".

| "Mayo-Septiembre"<br>Red 2 |          |             |                 |          |             |          |             |             |          |
|----------------------------|----------|-------------|-----------------|----------|-------------|----------|-------------|-------------|----------|
|                            |          | <b>Tmax</b> | $T^{\circ}$ min | Pp mayo- | <b>Suma</b> |          | <b>Tmax</b> | <b>Tmin</b> |          |
| Pesos 1,1                  | Q inv.   | inv.        | inv.            | sept     | Qant        | $Qt-1$   | $t-1$       | $t-1$       | $Pp$ t-1 |
| Neurona 1                  | $-4,75$  | 11,34       | 8,80            | $-4,80$  | $-5,00$     | $-1,00$  | $-0,84$     | 2,34        | $-0,60$  |
| Neurona <sub>2</sub>       | $-15,76$ | $-16,66$    | $-1,30$         | $-15,71$ | $-11,81$    | $-2,55$  | 1,06        | 2,43        | 3,83     |
| Neurona 3                  | $-0,70$  | $-0,76$     | 0,47            | $-4,34$  | 8,13        | 0,60     | $-0,54$     | $-1,21$     | $-0,58$  |
| Neurona 4                  | 1,39     | $-7,18$     | $-3,12$         | 0,00     | 3,28        | 0,15     | 1,20        | $-3,01$     | 1,17     |
| Neurona 5                  | $-3,30$  | $-1,34$     | $-3,68$         | 8,40     | 4,29        | $-3,45$  | 2,66        | 1,19        | $-4,57$  |
| Neurona 6                  | $-11,19$ | $-6,56$     | 8,47            | 9,39     | $-11,05$    | $-5,93$  | $-2,15$     | $-1,29$     | $-3,91$  |
| Neurona 7                  | $-41,09$ | $-50,75$    | 120,30          | $-26,75$ | 98,26       | 33,64    | 58,86       | $-63,66$    | 33,45    |
| Neurona 8                  | $-1,81$  | 2,97        | 1,34            | 0,01     | 3,58        | $-1,16$  | $-0,37$     | $-5,59$     | 2,49     |
| Neurona 9                  | 5,36     | 2,40        | $-3,23$         | 1,16     | $-3,87$     | 5,48     | 0,73        | 2,34        | 2,33     |
| Neurona 10                 | 1,34     | $-5,01$     | $-0,89$         | 1,24     | $-8,65$     | $-8,85$  | $-1,19$     | 3,68        | 6,45     |
| Neurona 11                 | $-1,40$  | $-0,48$     | $-8,38$         | 15,58    | 0,00        | $-7,33$  | 2,59        | 3,55        | 0,65     |
| Neurona 12                 | $-1,41$  | $-11,91$    | $-16,49$        | $-13,22$ | $-43,12$    | $-22,48$ | $-36,81$    | 77,03       | $-25,41$ |
| Neurona 13                 | $-0,18$  | $-0,22$     | 0,16            | 0,18     | $-0,21$     | $-2,91$  | 0,04        | 0,05        | 0,11     |
| Neurona 14                 | 3,53     | 1,38        | 0,75            | $-7,57$  | 0,61        | 1,87     | $-0,18$     | $-1,09$     | 1,33     |
| Neurona 15                 | 1,03     | $-3,27$     | $-1,97$         | $-4,24$  | $-4,67$     | 8,66     | 2,49        | 5,52        | $-24,91$ |
| Neurona 16                 | $-28,00$ | $-34,49$    | $-1,70$         | $-4,15$  | 9,40        | 10,77    | 5,03        | $-3,79$     | 49,03    |
| Neurona 17                 | 1,58     | $-9,62$     | $-6,17$         | $-3,72$  | 2,92        | 6,16     | $-1,12$     | 1,64        | 2,83     |
| Neurona 18                 | $-0,49$  | 0,21        | $-1,40$         | $-5,32$  | 1,82        | 4,61     | $-1,03$     | 0,21        | 0,87     |
| Neurona 19                 | $-1,98$  | 0,30        | 0,76            | 0,85     | 2,85        | 0,10     | 0,10        | $-0,14$     | $-1,00$  |
| Neurona 20                 | $-2,40$  | 5,93        | $-10,78$        | 19,30    | $-18,80$    | 18,07    | 10,75       | $-16,26$    | 6,07     |

<span id="page-45-0"></span>*Tabla 4.14 Pesos desde la Capa de Entrada a la Capa Oculta "Pesos 1,1", Red Semanal 2 "Mayo – Septiembre".*

| Red 2 "Mayo-Septiembre" |             |          |            |  |  |  |  |
|-------------------------|-------------|----------|------------|--|--|--|--|
| Red 4                   | Pesos $2,1$ | Bías 1   | Bías 2     |  |  |  |  |
| Neurona 1               | $-0,06$     | 9,12     |            |  |  |  |  |
| Neurona 2               | 0,18        | $-29,96$ |            |  |  |  |  |
| Neurona 3               | 0,31        | 6,17     |            |  |  |  |  |
| Neurona 4               | $-0,41$     | $-4,50$  |            |  |  |  |  |
| Neurona 5               | 0,24        | $-6,97$  |            |  |  |  |  |
| Neurona 6               | 0,15        | $-8,03$  |            |  |  |  |  |
| <b>Neurona</b> 7        | 0,06        | 30,07    |            |  |  |  |  |
| Neurona 8               | 0,32        | 8,78     |            |  |  |  |  |
| Neurona 9               | 0,14        | 3,53     |            |  |  |  |  |
| Neurona 10              | 0,18        | $-7,52$  |            |  |  |  |  |
| Neurona 11              | $-0,28$     | $-5,25$  | $-40,4106$ |  |  |  |  |
| Neurona 12              | $-0,06$     | $-11,84$ |            |  |  |  |  |
| Neurona 13              | $-39,78$    | $-4,93$  |            |  |  |  |  |
| <b>Neurona</b> 14       | $-0,35$     | 4,27     |            |  |  |  |  |
| Neurona 15              | 0,19        | $-30,19$ |            |  |  |  |  |
| Neurona 16              | $-0,13$     | 80,22    |            |  |  |  |  |
| Neurona 17              | $-0,21$     | 8,04     |            |  |  |  |  |
| Neurona 18              | $-0,30$     | 2,27     |            |  |  |  |  |
| <b>Neurona</b> 19       | $-0,55$     | $-0,90$  |            |  |  |  |  |
| Neurona 20              | 0,09        | $-0,95$  |            |  |  |  |  |

*Tabla 4.15 Pesos desde la Capa Oculta a la Capa de Salida "Pesos 2,1", Bias de la Capa Oculta "Bias 1,1" y Bias de la Capa de Salida "Bias 2,1", Red Semanal 2 "Mayo - Septiembre"*

Además de los resultados para la red óptima (Red Semanal 2), se exponen los resultados para la Red Semanal 4 "Tºmax día", la cual es la red óptima para el segundo tipo de redes entrenadas (redes 3 y 4). Luego, la *Figura 4.7* muestra la arquitectura de la red, la *Figura 4.8* los coeficientes de Pearson para los datos de entrenamiento, validación, prueba y todos los datos juntos, y la *Figura 4.9* muestra el histograma de error de la configuración óptima para la Red Semanal 4, en gris en la *[Tabla 4.13](#page-43-0)*.

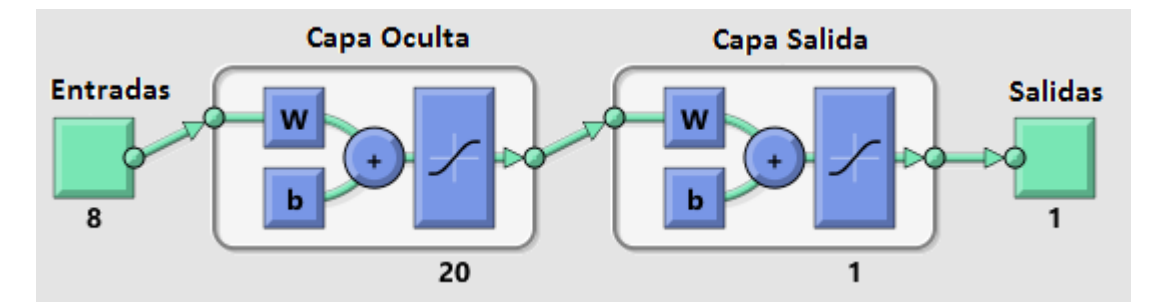

*Figura 4.7 Arquitectura RNA Semanal 4 "Tmax día"*

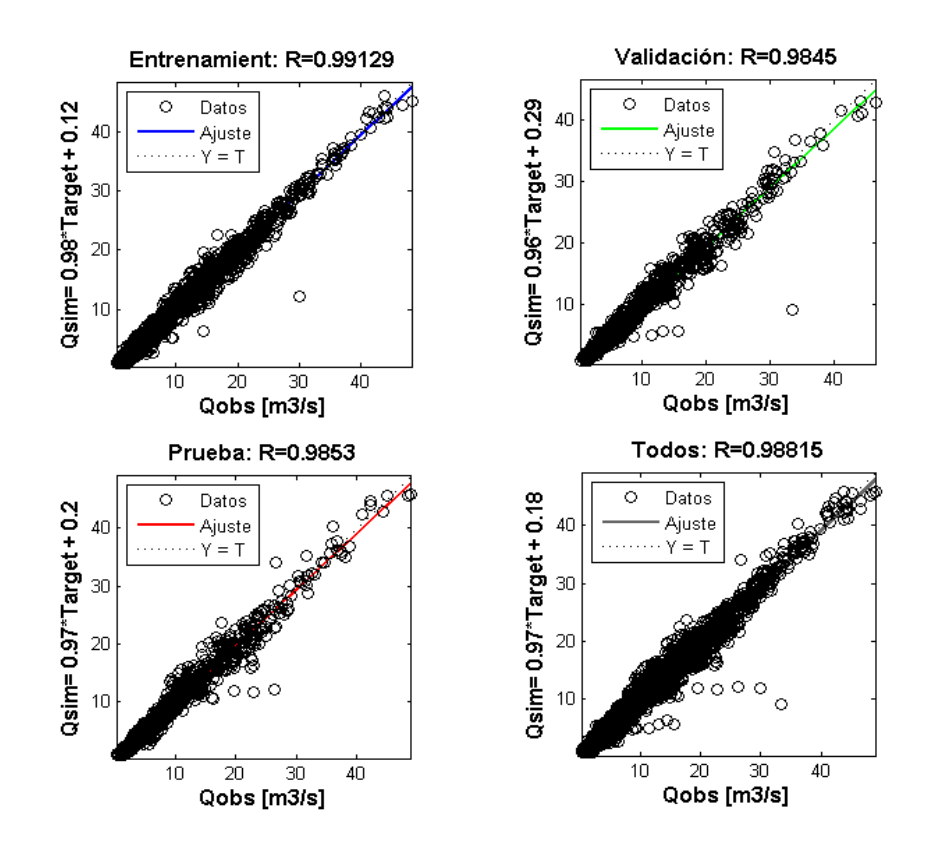

*Figura 4.8 Coeficientes de correlación de Pearson, Red Semanal 4 "Tº max día"*

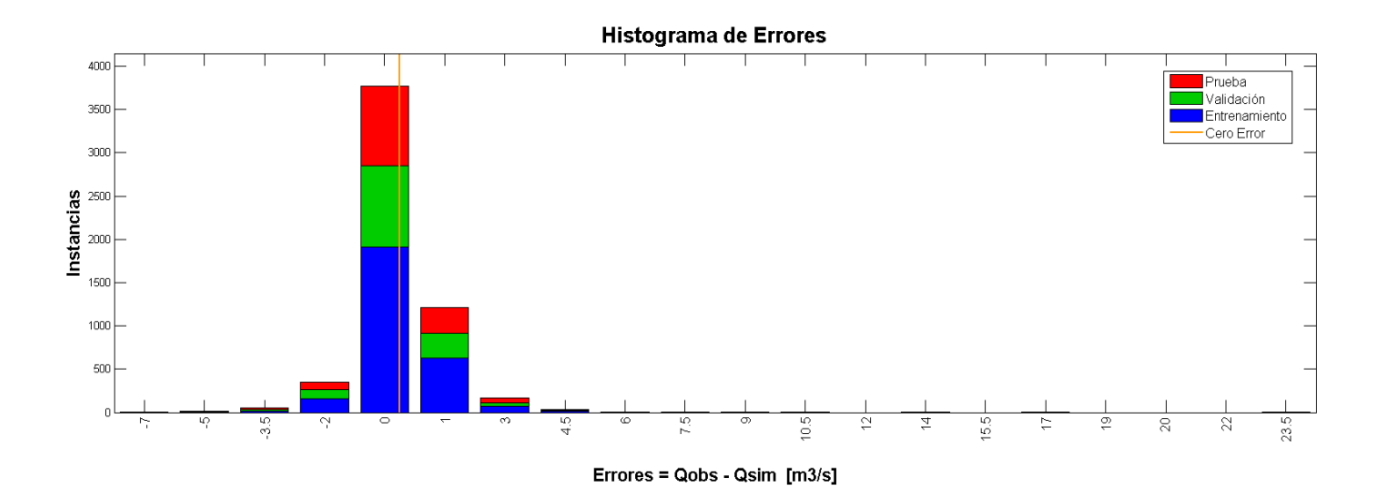

*Figura 4.9 Histograma de Errores, Red Semanal 4 "Tº max día"*

Las *[Tabla 4.16](#page-48-0) y 4.17* muestran los pesos y bias para la configuración óptima de la Red Semanal 4 "Tºmax día".

|                   |          |             |          | Red 4 "Tmax día" |            |            |         |         |
|-------------------|----------|-------------|----------|------------------|------------|------------|---------|---------|
|                   | Pp mayo- | <b>Suma</b> |          |                  |            |            |         |         |
| Pesos 1,1         | sept     | Qant        | $Qt-1$   | Tmax t-1         | $Tmin t-1$ | $Pp_{t-1}$ | Q día-1 | Tmax t  |
| Neurona 1         | 0,88     | 2,28        | $-4,49$  | $-0,56$          | 1,01       | $-0,51$    | $-2,23$ | $-0,50$ |
| Neurona 2         | $-0,61$  | $-7,54$     | 0,02     | $-1,18$          | $-0,69$    | 0,10       | 0,13    | $-0,15$ |
| Neurona 3         | $-10,85$ | 2,36        | 9,72     | $-0,77$          | 0,19       | $-1,68$    | 0,61    | 0,10    |
| Neurona 4         | 9,63     | 3,87        | 8,72     | $-0.98$          | 1,66       | 0,04       | 1,48    | 0,32    |
| Neurona 5         | 1,59     | $-2,05$     | 3,36     | $-0,97$          | 2,89       | $-4,75$    | 0,10    | $-0,14$ |
| Neurona 6         | $-1,37$  | $-1,05$     | 9,85     | $-0,01$          | $-1,15$    | $-0,16$    | 1,05    | 0,21    |
| Neurona 7         | $-12,48$ | 3,08        | $-12,15$ | 0,62             | 2,39       | $-2,18$    | $-1,72$ | $-0,03$ |
| Neurona 8         | 0,58     | $-1,42$     | $-1,47$  | 1,07             | $-1,41$    | 0,51       | $-2,03$ | $-0,77$ |
| Neurona 9         | 2,16     | 1,07        | 1,33     | $-3,13$          | 1,22       | 2,19       | 2,42    | $-0,09$ |
| Neurona 10        | 3,35     | 0,52        | 1,97     | $-1,20$          | 0,73       | 1,02       | 1,43    | 0,28    |
| Neurona 11        | $-8,02$  | 14,71       | 0,97     | $-6,00$          | 1,23       | $-13,11$   | $-4,47$ | $-4,04$ |
| <b>Neurona</b> 12 | 11,67    | $-9,91$     | 5,31     | $-4,72$          | $-3,31$    | $-12,98$   | 3,48    | $-0,85$ |
| Neurona 13        | 1,17     | 0,97        | $-4,59$  | 0,35             | 1,06       | $-0,02$    | $-0,76$ | $-0,05$ |
| Neurona 14        | 1,54     | $-2,08$     | 0,55     | $-1,37$          | 3,27       | $-4,17$    | $-0,01$ | $-0,18$ |
| Neurona 15        | 0,82     | 6,82        | $-4,05$  | 1,28             | 0,63       | $-0,01$    | $-0,27$ | 0,06    |
| Neurona 16        | $-1,24$  | 2,87        | 1,51     | 2,76             | 0,25       | $-4,03$    | $-8,51$ | 0,60    |
| Neurona 17        | $-0,61$  | $-0,71$     | $-2,75$  | $-0,28$          | $-0,94$    | 0,29       | 0,72    | $-0,08$ |
| Neurona 18        | 0,21     | $-0,61$     | 2,63     | 0,22             | $-0,14$    | $-0,34$    | 6,00    | $-0,31$ |
| Neurona 19        | 1,72     | 3,90        | 4,76     | $-1,66$          | $-9,60$    | $-1,34$    | $-3,44$ | 8,91    |
| Neurona 20        | 1,56     | $-0,85$     | $-0,68$  | 0,04             | $-0,34$    | $-0,24$    | $-0,62$ | $-0,36$ |

<span id="page-48-0"></span>*Tabla 4.16 Pesos desde la Capa de Entrada a la Capa Oculta "Pesos 1,1", Red Semanal 4 "Tºmax día".*

| Red 4 "Tmax día"  |             |         |          |  |  |  |  |
|-------------------|-------------|---------|----------|--|--|--|--|
| Red 4             | Pesos $2,1$ | Bias 1  | Bias 2   |  |  |  |  |
| Neurona 1         | 0,88        | $-3,03$ |          |  |  |  |  |
| <b>Neurona 2</b>  | $-4,34$     | $-8,26$ |          |  |  |  |  |
| Neurona 3         | $-0,81$     | 15,95   |          |  |  |  |  |
| <b>Neurona</b> 4  | $-0,99$     | $-3,21$ |          |  |  |  |  |
| Neurona 5         | 0,82        | $-3,18$ |          |  |  |  |  |
| Neurona 6         | 3,91        | 7,77    |          |  |  |  |  |
| <b>Neurona</b> 7  | 0,73        | $-3,07$ |          |  |  |  |  |
| Neurona 8         | $-0,31$     | $-2,69$ |          |  |  |  |  |
| <b>Neurona</b> 9  | $-1,31$     | $-0,36$ |          |  |  |  |  |
| Neurona 10        | 2,40        | $-1,51$ | $-1,764$ |  |  |  |  |
| Neurona 11        | $-0,07$     | $-0,49$ |          |  |  |  |  |
| Neurona 12        | 0,07        | $-9,41$ |          |  |  |  |  |
| <b>Neurona</b> 13 | 7,76        | $-2,70$ |          |  |  |  |  |
| Neurona 14        | $-0,82$     | $-5,45$ |          |  |  |  |  |
| Neurona 15        | $-4,73$     | 3,71    |          |  |  |  |  |
| Neurona 16        | $-0,11$     | $-8,91$ |          |  |  |  |  |
| Neurona 17        | 5,24        | $-3,82$ |          |  |  |  |  |
| Neurona 18        | 1,24        | 8,35    |          |  |  |  |  |
| Neurona 19        | 0,05        | $-0,94$ |          |  |  |  |  |
| Neurona 20        | 0,77        | 2,09    |          |  |  |  |  |

*Tabla 4.17 Pesos desde la Capa Oculta a la Capa de Salida "Pesos 2,1", Bias de la Capa Oculta "Bias 1,1" y Bias de la Capa de Salida "Bias 2,1", Red Semanal 4 "Tºmax día"*

## **4.1.3 RNA a escala Quincenal**

Para el caso de las redes neuronales a escala quincenal, donde la quincena corresponde al promedio móvil de quince días; al igual que para el caso de las RNA a escala semanal, se calibran 4 tipos de RNA, en las cuales se varían los parámetros de entrada y cada una de estas cuatro redes se calibra seis veces, variando el número de neuronas, funciones de transferencia y función de entrenamiento (*[Tabla 4.2](#page-37-0)*). En resumen, para la escala quincenal se calibran 24 redes, las *[Tabla 4.20](#page-51-0) a 4.23* muestran la configuración de red óptima para cada uno de los cuatro tipos de redes.

Las redes 1 y 2 tienen 9 parámetros de entrada, los cuales son:

| Parámetro     | Descripción                                          | <b>Unidades</b>             |
|---------------|------------------------------------------------------|-----------------------------|
| Qinv.         | Caudal medio de invierno                             | $\left[\frac{m3}{s}\right]$ |
| Tmax inv.     | Temperatura máxima promedio de invierno              | $\lceil$ <sup>o</sup> Cl    |
| Tmin inv.     | Temperatura mínima promedio de invierno              | $\lceil$ <sup>o</sup> Cl    |
| Pp inv.       | Precipitación acumulada durante el invierno          | $\lceil$ mm $\rceil$        |
| Suma Qant.    | Suma de caudales diarios de deshielo anteriores      | $\left[\frac{m3}{s}\right]$ |
| $Qt-1$        | Caudal promedio de la quincena anterior              | $\left[\frac{m3}{s}\right]$ |
| $T$ max $t-1$ | Temperatura máxima promedio de la quincena anterior  | $\lceil$ <sup>o</sup> Cl    |
| Tmin t-1      | Temperatura mínima promedio quincena anterior        | $\lceil$ <sup>o</sup> Cl    |
| $Pp_{t-1}$    | Precipitación acumulada durante la quincena anterior | $\lceil$ mm $\rceil$        |

*Tabla 4.18 Parámetros de entrada Redes 1 y 2, escala Quincenal*

Por otro lado, las redes 3 y 4 tienen 8 parámetros de entrada, los cuales son:

| Parámetro  | Descripción                                          | <b>Unidades</b>                    |
|------------|------------------------------------------------------|------------------------------------|
| Suma Qant. | Suma de caudales diarios de deshielo anteriores      | [m3/s]                             |
| $Qt-1$     | Caudal promedio de la semana anterior                | $\left[\frac{m3}{s}\right]$        |
| Tmax t-1   | Temperatura máxima promedio de la quincena anterior  | $\lceil$ <sup>o</sup> Cl           |
| Tmin t-1   | Temperatura mínima promedio de la quincena anterior  | $\lceil$ <sup>o</sup> Cl           |
| $Pp_{t-1}$ | Precipitación acumulada durante la quincena anterior | [mm]                               |
| Odía-1     | Caudal del día anterior                              | [m3/s]                             |
| Tmax día-1 | Temperatura máxima del día anterior                  | $\lceil$ <sup>o</sup> Cl           |
| Tmax t     | Temperatura máxima del día                           | $\ulcorner^\circ\text{C}\urcorner$ |

*Tabla 4.19 Parámetros de entrada Redes 3 y 4, escala Quincenal*

Al igual que para el caso de las redes a escala semanal, la diferencia entre las redes 1 y 2 es que la red 1 considera el período pluvial de Junio a Agosto, mientras la segunda red considera el período pluvial de Mayo a Septiembre y la diferencia entre las redes 3 y 4, es que el último parámetro de entrada de la red 3 es la temperatura máxima del día anterior, mientras que el de la red 4 es la temperatura máxima del día simulado; además, en las redes 3 y 4 la precipitación acumulada en invierno, considera el período pluvial de Mayo a Septiembre.

| Red 1 "Junio-Agosto" |                         |                    |  |  |  |  |
|----------------------|-------------------------|--------------------|--|--|--|--|
|                      | n <sup>o</sup> neuronas | 20                 |  |  |  |  |
|                      | $f(x)$ transferencia    | tangente sigmoidal |  |  |  |  |
| <b>Red Quincenal</b> | $f(x)$ entrenamiento    | LM                 |  |  |  |  |
|                      | Promedio $R^2$          | 0.9953             |  |  |  |  |
|                      | Desv. Est. $R^2$        | 0.0005             |  |  |  |  |
|                      | Mejor $R^2$             | 0 9960             |  |  |  |  |

<span id="page-51-0"></span>*Tabla 4.20 Configuración óptima para la Red Quincenal 1 "Junio - Agosto"*

*Tabla 4.21 Configuración óptima para la Red Quincenal 2 "Mayo - Septiembre"*

| Red 2 "Mayo - Septiembre" |                         |                    |  |  |  |  |
|---------------------------|-------------------------|--------------------|--|--|--|--|
|                           | n <sup>o</sup> neuronas | 20                 |  |  |  |  |
|                           | $f(x)$ transferencia    | tangente sigmoidal |  |  |  |  |
| Red Quincenal             | $f(x)$ entrenamiento    | LM                 |  |  |  |  |
|                           | Promedio                | 0,9956             |  |  |  |  |
|                           | Desy. Est.              | 0,0009             |  |  |  |  |
|                           | Mejor                   |                    |  |  |  |  |

*Tabla 4.22 Configuración óptima para la Red Quincenal 3 "Tº max día-1"*

| Red 3 "T <sup>o</sup> max día-1" |                         |                    |  |  |  |  |
|----------------------------------|-------------------------|--------------------|--|--|--|--|
|                                  | n <sup>o</sup> neuronas | 20                 |  |  |  |  |
|                                  | $f(x)$ transferencia    | tangente sigmoidal |  |  |  |  |
| Red Quincenal                    | $f(x)$ entrenamiento    | LM                 |  |  |  |  |
|                                  | Promedio $R^2$          | 0,9893             |  |  |  |  |
|                                  | Desv. Est. $R^2$        | 0,0006             |  |  |  |  |
|                                  | Mejor $R^2$             | 0.9897             |  |  |  |  |

<span id="page-51-1"></span>*Tabla 4.23 Configuración óptima para la Red Quincenal 4 "Tº max día"*

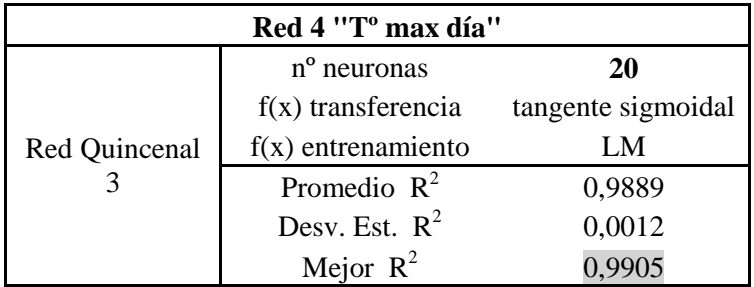

La *Figura 4.10* muestra la arquitectura de la red óptima, Red Quincenal 2 "Mayo-Septiembre"; la *Figura 4.11* muestra los coeficientes de Pearson para los datos de entrenamiento, validación, prueba y todos los datos juntos, mientras que la *Figura 4.12* muestra el histograma de error de la misma red.

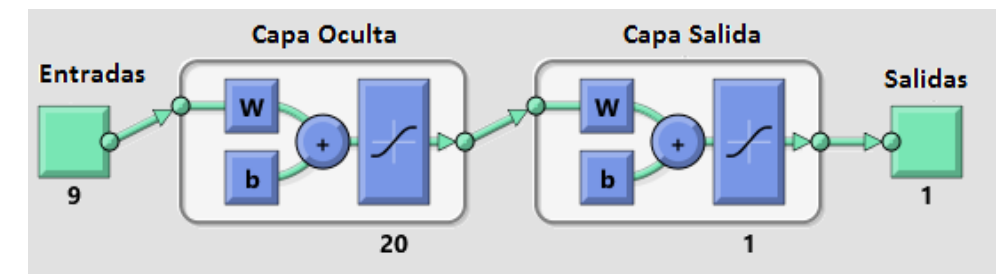

*Figura 4.10 1 Arquitectura RNA Quincenal 2 "Mayo-Septiembre"*

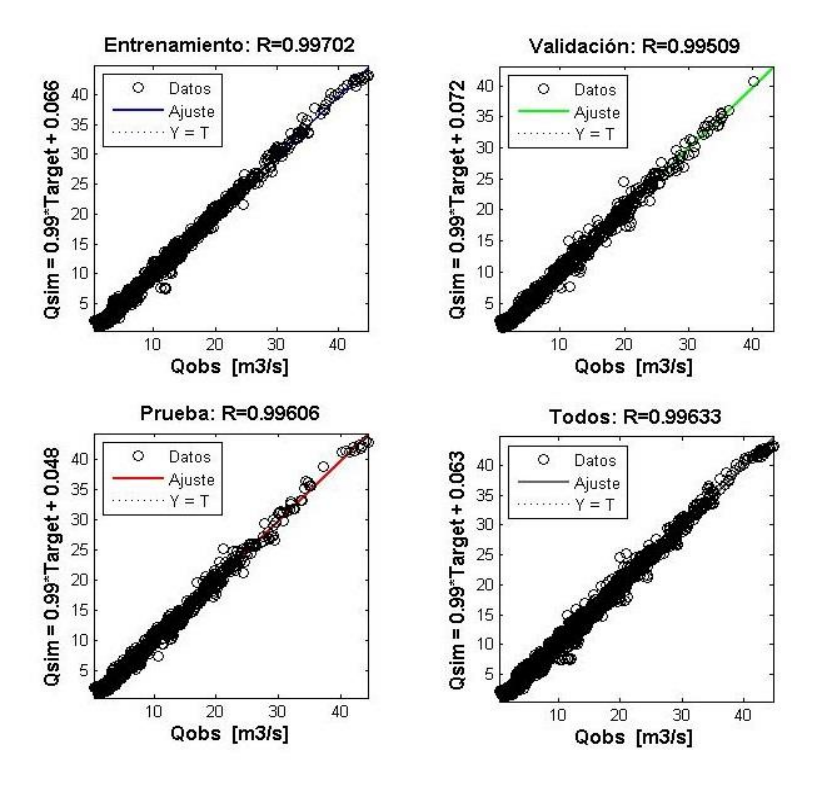

*Figura 4.11 Coeficientes de correlación de Pearson, Red Quincenal 2 "Mayo – Septiembre"*

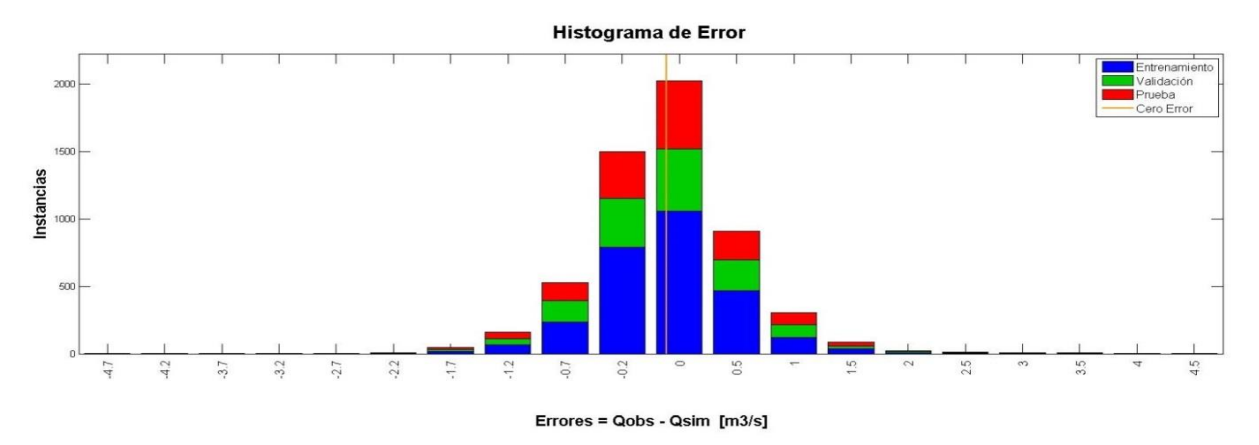

*Figura 4.12 Histograma de Errores, Red Quincenal 2 "Mayo - Septiembre"*

Las *[Tabla 4.24](#page-53-0) y 4.25* muestran los pesos y bias para la configuración óptima de la Red Quincenal 2 "Mayo - Septiembre".

<span id="page-53-0"></span>

|                   | Red 2 "Mayo-Septiembre" |             |                 |          |             |         |             |             |          |
|-------------------|-------------------------|-------------|-----------------|----------|-------------|---------|-------------|-------------|----------|
|                   |                         | <b>Tmax</b> | $T^{\circ}$ min | Pp mayo- | <b>Suma</b> |         | <b>Tmax</b> | <b>Tmin</b> |          |
| Pesos 1,1         | Q inv.                  | inv.        | inv.            | sept     | Qant        | $Qt-1$  | $t-1$       | $t-1$       | $Pp$ t-1 |
| Neurona 1         | 0,92                    | 0,47        | $-0,58$         | $-0,28$  | $-1,70$     | $-0,20$ | 0,09        | 0,16        | 0,00     |
| Neurona 2         | 0,41                    | $-1,83$     | $-1,53$         | 0,68     | 0,91        | 0,90    | 0,32        | 0,18        | $-0,01$  |
| Neurona 3         | $-2,69$                 | 0,47        | 1,01            | $-1,23$  | 0,75        | $-0,47$ | $-0,23$     | $-0,26$     | $-0,15$  |
| Neurona 4         | $-1,52$                 | 2,40        | $-0,86$         | 0,59     | $-2,13$     | 0,50    | $-0,58$     | 1,49        | $-0,69$  |
| Neurona 5         | $-2,01$                 | 2,53        | $-4,22$         | 5,63     | $-1,44$     | 2,26    | 1,46        | $-0,92$     | 1,59     |
| Neurona 6         | $-0,33$                 | 1,90        | $-1,11$         | $-0,91$  | $-0,05$     | $-2,16$ | 0,40        | 0,08        | 0,34     |
| Neurona 7         | $-1,30$                 | $-1,34$     | 0,87            | $-0,45$  | 2,74        | 0,45    | 0,46        | 0,17        | $-0,15$  |
| Neurona 8         | 3,63                    | $-1,60$     | $-2,83$         | 1,17     | 0,06        | 2,90    | 1,73        | 0,10        | 0,33     |
| <b>Neurona 9</b>  | 1,38                    | 0,58        | 2,19            | $-4,88$  | $-2,73$     | $-1,37$ | 0,46        | $-0,31$     | $-0,14$  |
| Neurona 10        | $-3,36$                 | 3,19        | $-10,69$        | $-2,28$  | 1,85        | $-0,22$ | $-0,46$     | 1,08        | 0,71     |
| Neurona 11        | $-1,88$                 | $-0,17$     | $-2,31$         | 3,54     | 0,89        | 2,61    | $-0,62$     | $-0,04$     | 0,49     |
| Neurona 12        | $-1,57$                 | $-0,19$     | $-0,16$         | 1,95     | 2,98        | $-0,06$ | 0,04        | $-0,16$     | 0,20     |
| Neurona 13        | 0,66                    | $-1,98$     | 0,90            | $-0,49$  | 2,81        | $-1,76$ | 0,33        | 1,04        | $-0,24$  |
| <b>Neurona 14</b> | 0,60                    | $-1,07$     | $-1,93$         | 1,63     | 0,50        | 0,76    | 0,30        | $-0,15$     | 0,28     |
| Neurona 15        | 2,48                    | 3,62        | 0,94            | 1,07     | $-2,56$     | $-3,86$ | 0,67        | $-0,71$     | $-0,50$  |
| Neurona 16        | 0,55                    | $-0,48$     | 0,04            | 0,03     | $-5,21$     | 2,24    | $-0,16$     | $-0,48$     | $-0,02$  |
| Neurona 17        | $-4,21$                 | $-0,39$     | 6,33            | $-1,71$  | 1,56        | 0,13    | $-0,30$     | 0,25        | 0,08     |
| Neurona 18        | 1,23                    | $-0,54$     | $-3,58$         | 0,94     | 0,37        | 0,97    | 0,02        | $-0,06$     | 0,18     |
| <b>Neurona 19</b> | $-1,36$                 | $-0,30$     | $-2,86$         | 3,79     | 0,69        | 1,96    | $-0,69$     | $-0,30$     | 0,44     |
| Neurona 20        | $-0,49$                 | 2,14        | $-0,09$         | $-0,48$  | $-0,68$     | 1,00    | $-0,12$     | 0,07        | $-0,17$  |

*Tabla 4.24 Pesos desde la Capa de Entrada a la Capa Oculta "Pesos 1,1".*

| Red 2 "Mayo-Septiembre" |         |         |           |  |  |  |  |
|-------------------------|---------|---------|-----------|--|--|--|--|
| Red 4                   | Bias 1  | Bias 2  |           |  |  |  |  |
| <b>Neurona</b> 1        | $-3,72$ | $-2,00$ |           |  |  |  |  |
| Neurona <sub>2</sub>    | 1,91    | $-1,47$ |           |  |  |  |  |
| <b>Neurona 3</b>        | $-1,52$ | 2,67    |           |  |  |  |  |
| <b>Neurona 4</b>        | 0,56    | $-1,90$ |           |  |  |  |  |
| <b>Neurona 5</b>        | $-0,51$ | 4,95    |           |  |  |  |  |
| Neurona 6               | 0,58    | $-0,19$ |           |  |  |  |  |
| <b>Neurona</b> 7        | $-1,18$ | 0,24    |           |  |  |  |  |
| Neurona 8               | 0,23    | 1,18    |           |  |  |  |  |
| <b>Neurona</b> 9        | 0,73    | $-1,75$ |           |  |  |  |  |
| Neurona 10              | $-0,65$ | 1,06    | $-3,3056$ |  |  |  |  |
| Neurona 11              | $-2,26$ | $-0,70$ |           |  |  |  |  |
| Neurona 12              | $-1,67$ | 3,00    |           |  |  |  |  |
| Neurona 13              | $-0,95$ | 1,76    |           |  |  |  |  |
| Neurona 14              | 3,42    | 1,86    |           |  |  |  |  |
| Neurona 15              | 0,51    | 0,03    |           |  |  |  |  |
| Neurona 16              | $-0,82$ | $-3,68$ |           |  |  |  |  |
| Neurona 17              | 0,84    | $-0,73$ |           |  |  |  |  |
| Neurona 18              | $-2,16$ | 4,12    |           |  |  |  |  |
| Neurona 19              | 1,99    | $-1,13$ |           |  |  |  |  |
| <b>Neurona 20</b>       | 3,51    | 2,65    |           |  |  |  |  |

*Tabla 4.25 Pesos desde la Capa Oculta a la Capa de Salida "Pesos 2,1", Bias de la Capa Oculta "Bias 1,1" y Bias de la Capa de Salida "Bias 2,1", Red Quincenal 2 "Mayo - Septiembre"*

Además de los resultados para la red óptima (Red Quincenal 2), se exponen los resultados para la Red Quincenal 4 "Tºmax día", la cual es la red óptima para el segundo tipo de redes entrenadas (redes 3 y 4). Luego, la *Figura 4.13* muestra la arquitectura de la red, la *Figura 4.14* muestra los coeficientes de Pearson para los datos de entrenamiento, validación, prueba y todos los datos juntos, y la *Figura 4.15* muestra el histograma de error de la configuración óptima para la Red Quincenal 4, en gris en la *[Tabla 4.23](#page-51-1)*.

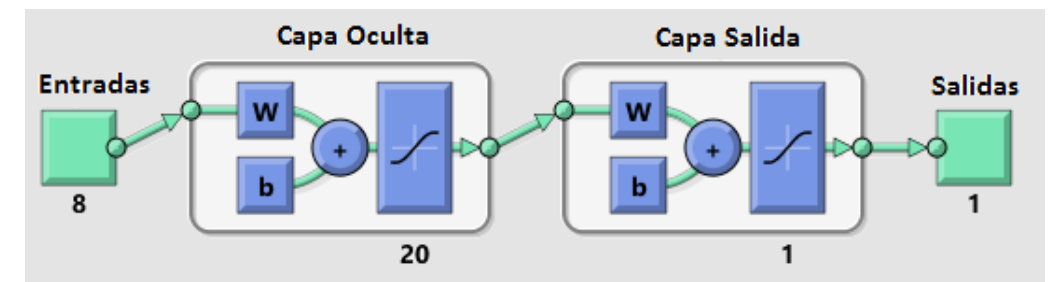

*Figura 4.13 Arquitectura RNA Quincenal 4 "Tmax día"*

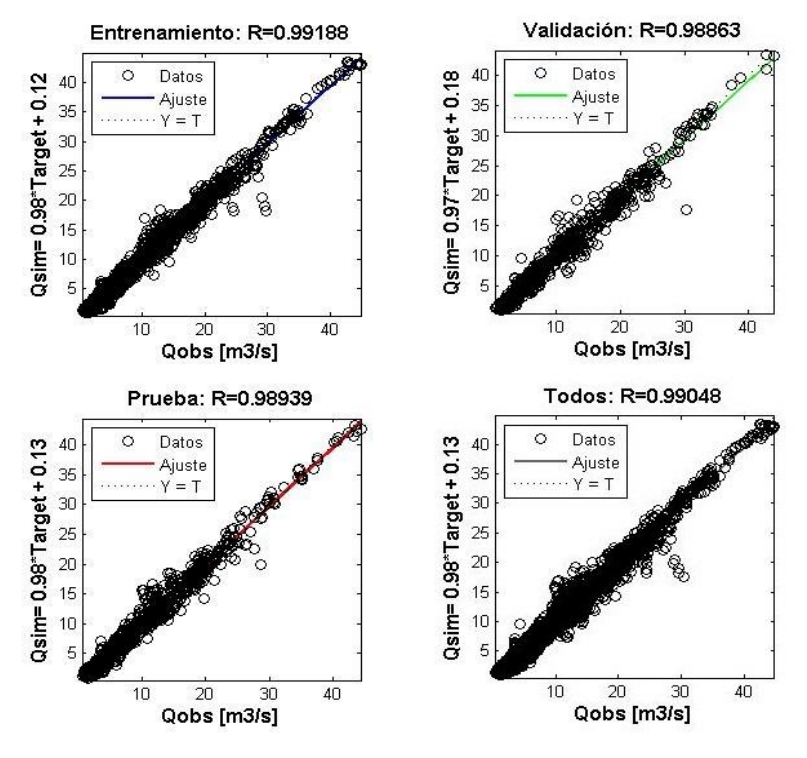

*Figura 4.14 Coeficientes de correlación de Pearson, Red Quincenal 4 "Tº max día"*

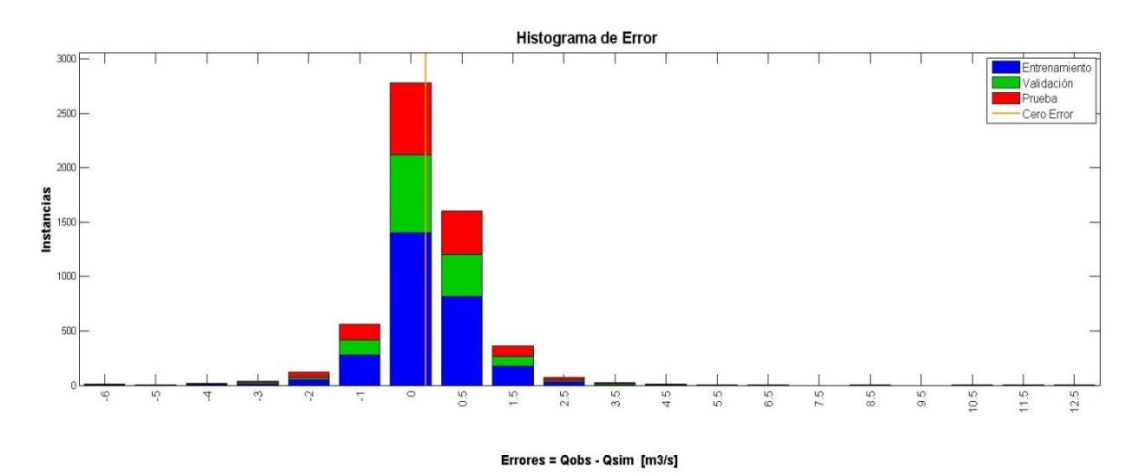

*Figura 4.15 Histograma de Errores, Red Quincenal 4 "Tº max día"*

Las *Tablas 4.26 y 4.27* muestran los pesos y bias para la configuración óptima de la Red 4 "Tºmax día".

|                      | Red 4 "Tmax día" |                     |          |          |          |            |           |         |
|----------------------|------------------|---------------------|----------|----------|----------|------------|-----------|---------|
| Pesos 1,1            | Pp mayo-<br>sept | <b>Suma</b><br>Qant | $Qt-1$   | Tmax t-1 | Tmin t-1 | $Pp_{t-1}$ | $O$ día-1 | Tmax t  |
| Neurona <sub>1</sub> | $-17,45$         | 35,93               | 29,00    | $-6,47$  | $-9,63$  | 13,13      | $-5,75$   | 0,41    |
| Neurona <sub>2</sub> | 0,67             | $-0,56$             | $-0,70$  | 0,85     | $-1,14$  | 0,22       | $-19,21$  | 0,00    |
| Neurona 3            | $-1,24$          | 0,52                | $-0,88$  | $-1,80$  | 1,74     | $-0,73$    | 10,96     | $-0,06$ |
| Neurona 4            | 0,11             | 0,61                | $-2,69$  | 1,94     | $-1,35$  | 1,11       | $-7,70$   | 0,03    |
| Neurona 5            | $-0,76$          | 1,14                | 0,28     | 0,30     | 0,10     | 0,46       | 8,38      | $-0,01$ |
| Neurona 6            | 0,75             | $-2,24$             | $-1,28$  | $-0,50$  | 0,42     | $-0,49$    | $-9,94$   | $-0,04$ |
| Neurona 7            | $-1,30$          | 6,37                | $-1,35$  | $-0,67$  | 1,94     | $-0,21$    | 15,18     | 0,11    |
| Neurona 8            | 7,84             | $-13,11$            | 24,01    | 8,44     | $-13,65$ | $-4,04$    | $-10,62$  | $-3,25$ |
| <b>Neurona 9</b>     | 5,25             | $-24,23$            | $-25,62$ | $-4,54$  | $-5,85$  | 23,13      | 13,53     | $-3,23$ |
| Neurona 10           | 14,49            | $-24,39$            | 2,15     | 11,54    | $-4,85$  | 6,84       | 20,64     | 0,64    |
| Neurona 11           | $-1,00$          | 3,63                | 3,75     | 0,53     | $-1,25$  | $-1,37$    | $-0,37$   | 0,01    |
| Neurona 12           | 6,99             | 2,58                | 21,05    | $-0,42$  | $-2,65$  | $-0,55$    | $-11,54$  | 0,55    |
| Neurona 13           | 1,08             | $-1,73$             | 1,99     | $-1,84$  | 0,82     | $-1,56$    | $-19,99$  | 0,04    |
| Neurona 14           | 0,46             | $-0,11$             | 0,92     | $-0,61$  | 0,09     | $-0,50$    | $-10,50$  | 0,00    |
| Neurona 15           | $-0,55$          | 0,35                | 1,29     | $-0,95$  | 1,10     | $-0,28$    | 18,53     | $-0,01$ |
| Neurona 16           | $-4,60$          | $-17,52$            | 0,79     | 6,80     | $-9,85$  | 0,84       | 1,12      | $-0,20$ |
| Neurona 17           | $-0,80$          | 3,65                | 3,19     | 1,86     | $-1,65$  | 2,28       | 4,36      | 0,04    |
| Neurona 18           | $-1,21$          | 5,56                | $-0,41$  | $-0,77$  | 1,93     | $-0,03$    | 30,16     | 0,08    |
| Neurona 19           | $-12,83$         | $-4,96$             | 31,85    | $-26,61$ | 12,22    | $-20,32$   | 1,05      | 12,64   |
| Neurona 20           | $-0,82$          | 0,37                | $-0,62$  | $-1,38$  | 1,44     | $-0,58$    | 8,89      | $-0,04$ |

*Tabla 4.26 Pesos desde la Capa de Entrada a la Capa Oculta "Pesos 1,1", Red Quincenal 4 "Tºmax día".*

| Red 4 "Tmax día"  |             |          |        |  |  |  |
|-------------------|-------------|----------|--------|--|--|--|
| Red 4             | Pesos $2,1$ | Bias 1   | Bias 2 |  |  |  |
| Neurona 1         | 0,075       | 38,56    |        |  |  |  |
| Neurona 2         | 42,230      | $-20,74$ |        |  |  |  |
| Neurona 3         | $-13,269$   | 11,79    |        |  |  |  |
| <b>Neurona</b> 4  | 4,208       | $-9,72$  |        |  |  |  |
| Neurona 5         | $-4,791$    | 9,00     |        |  |  |  |
| Neurona 6         | $-2,829$    | $-11,97$ |        |  |  |  |
| <b>Neurona</b> 7  | 1,460       | 20,85    |        |  |  |  |
| Neurona 8         | 0,089       | $-11,06$ |        |  |  |  |
| Neurona 9         | $-0,070$    | $-16,54$ |        |  |  |  |
| Neurona 10        | 0,120       | 7,02     | 7,346  |  |  |  |
| Neurona 11        | 1,121       | $-1,76$  |        |  |  |  |
| <b>Neurona</b> 12 | $-0,100$    | 9,82     |        |  |  |  |
| <b>Neurona</b> 13 | 1,791       | $-18,56$ |        |  |  |  |
| Neurona 14        | $-3,669$    | $-9,69$  |        |  |  |  |
| Neurona 15        | 26,457      | 20,11    |        |  |  |  |
| Neurona 16        | $-0,161$    | $-15,57$ |        |  |  |  |
| Neurona 17        | 0,914       | 7,51     |        |  |  |  |
| Neurona 18        | 3,022       | 35,37    |        |  |  |  |
| <b>Neurona</b> 19 | 0,046       | $-10,70$ |        |  |  |  |
| <b>Neurona</b> 20 | 25,035      | 9,68     |        |  |  |  |

*Tabla 4.27 Pesos desde la Capa Oculta a la Capa de Salida "Pesos 2,1", Bias de la Capa Oculta "Bias 1,1" y Bias de la Capa de Salida "Bias 2,1", Red Quincenal 4 "Tºmax día"*

# **4.2 Calibración con datos de estación Valle Nevado**

Los datos de la estación Valle Nevado utilizados corresponden a Tº media, Tº máxima, Tº mínima, humedad relativa, velocidad del viento, precipitación acumulada, precipitación diaria, radiación de onda corta incidente y reflejada y "SWE" o equivalente en agua de nieve, todas a escala diaria. La estación Valle Nevado fue instalada el año 2013 por lo que sólo se cuenta con datos para la temporada 2013-2014, lo cual implica que se tienen 180 pares de datos de "entrada salida observada".

Dado que se cuenta con muy poco datos, la calibración se realiza utilizando el 70% de los datos para entrenamiento, 15% para validación y 15% para prueba. Lo anterior implica que se tienen 120 datos para el entrenamiento y como se deben tener mínimo 10 pares de datos por cada peso o bias a calibrar, el número máximo de pesos más bias es 12, por lo que se debe disminuir el número de parámetros de entrada a 4 y el número de neuronas en la capa oculta a 2.

Por otro lado, para determinar y analizar los efectos de incluir datos hidrometerológicos provenientes de la estación Valle Nevado en las redes neuronales, se deben comparar los rendimientos de dos redes de características similares, es decir, con el mismo número de parámetros de entrada, la misma cantidad de neuronas en la capa oculta, la misma función de entrenamiento y la misma cantidad de datos para el entrenamiento, validación y prueba; de manera tal de comparar exclusivamente la calidad de la información. Por lo tanto, el entrenamiento de las redes neuronales tanto usando datos de la estación Valle Nevado como de la estación Mapocho en los Almendros, se realiza para la temporada de deshielo 2013-2014, con cuatro parámetros de entrada, dos neuronas en la capa oculta y la función de entrenamiento "LM" (*Figura 4.16*).

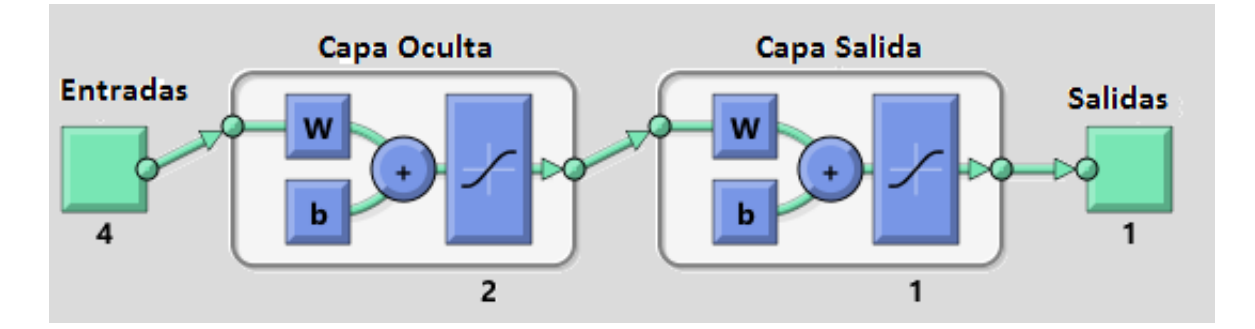

*Figura 4.16 Esquema RNA entradas con los datos de Valle Nevado y Mapocho en Los Almendros, temporada 2013-2014.*

#### **4.2.1 RNA a escala Diaria**

Para determinar qué parámetros de entrada son menos relevantes y cuales son más relevantes, se realiza un análisis de parámetros, el cual consiste en entrenar la red utilizando una neurona en la capa oculta y sólo dos parámetros de entrada y comparar los coeficientes de correlación de Pearson que se obtienen.

Uno de los parámetros de entrada es el caudal del día anterior, dado que al entrenar las redes utilizando sólo el caudal del día anterior se obtienen coeficientes de correlación de Pearson de 0.968, por lo que es el parámetro de entrada más significativo, y el segundo se varía entre los parámetros de entrada de la *Tabla 4.28*

| Parámetro   | Descripción                                                                        | <b>Unidades</b>             |
|-------------|------------------------------------------------------------------------------------|-----------------------------|
| Qinv.       | Caudal medio de invierno                                                           | $\left[\frac{m3}{s}\right]$ |
| Tmax inv.   | Temperatura máxima promedio de invierno                                            | $\lceil$ <sup>o</sup> Cl    |
| Tmin inv.   | Temperatura mínima promedio de invierno                                            | $\lceil$ <sup>o</sup> Cl    |
| Pp inv.     | Precipitación acumulada durante el invierno                                        | $\lceil$ mm $\rceil$        |
| Suma Qant.  | Suma de caudales diarios de deshielo anteriores                                    | $\left[\frac{m3}{s}\right]$ |
| Tmax t-1    | Temperatura máxima promedio del día anterior                                       | $\lceil$ <sup>o</sup> Cl    |
| Tmin t-1    | Temperatura mínima promedio del día anterior                                       | $\lceil$ <sup>o</sup> Cl    |
| $Pp_{t-1}$  | Precipitación acumulada durante el día anterior                                    | [mm]                        |
| $H.R. t-1$  | Humedad Relativa del día anterior                                                  | $\lceil \frac{9}{0} \rceil$ |
| Vyiento t-1 | Velocidad del viento del día anterior                                              | $\lceil m/s \rceil$         |
| <b>SWE</b>  | SWE o equivalente en agua de nieve, al comienzo<br>la temporada de deshielo.<br>de | $\lfloor$ mm $\rfloor$      |

*Tabla 4.28 Parámetros de entrada para análisis de significancia.*

Se observa que no se usan los datos de radiación incidente, reflejada y/o neta, dado que falta una gran cantidad de datos, además, se cuenta con datos de SWE hasta el 26 de Septiembre, por lo que sólo es posible obtener el equivalente en agua de nieve al 26 de Septiembre, y no el equivalente en agua de nieve día a día durante la temporada de deshielo.

Los resultados obtenidos del análisis de las variables de entrada, para la escala temporal diaria, se muestran en la *Tabla 4.29*; Se observa que las variables de invierno, "Qinv", "Tmax inv.", "Tmin inv." y "Pp inv.", no tienen valores de  $R^2$  dado que al entrenar la red con estas variables se obtiene sólo un peso, lo cual implica que la red al optimizar los pesos descarta una variable. Lo anterior se debe a que estas variables son constantes durante la temporada de deshielo, y en este caso se tiene sólo una temporada, por lo que son constantes para todo el set de datos de entrenamiento.

| Variable              | $R^2$ Mejor | $R^2$ Promedio | Desv. Est. $R^2$ | Lugar          |
|-----------------------|-------------|----------------|------------------|----------------|
| $Q_{t-1}$             | 0.9687      | 0.9683         | 0,0002           |                |
| $Q_{t-1}$<br>Tmax     | 0.9695      | 0.9694         | 0,0003           | $\overline{2}$ |
| Tmin<br>Q t-1         | 0,9693      | 0,9685         | 0,0008           | 6              |
| Q t-1 Tmed            | 0,9694      | 0,9691         | 0,0003           | 3              |
| Pp<br>$Q_{t-1}$       | 0,9693      | 0,9685         | 0,0007           | 5              |
| $Q_{t-1}$<br>Qant     | 0,9694      | 0,9689         | 0,0009           | 4              |
| H.R.<br>$Q_{t-1}$     | 0,9716      | 0,9715         | 0,0002           |                |
| Vviento<br>$Qt-1$     | 0,9689      | 0,9685         | 0,0004           |                |
| H nieve<br>$Qt-1$     |             |                |                  | 8              |
| $Q$ inv<br>$Q_{t-1}$  |             |                |                  | 8              |
| Tmax inv<br>$Q_{t-1}$ |             |                |                  | 8              |
| Tmin inv<br>$Qt-1$    |             |                |                  | 8              |
| Pp inv<br>$Qt-1$      |             |                |                  | 8              |

*Tabla 4.29 Análisis de Variables Significativas, Escala temporal Diaria*

Luego, los parámetros más significativos son los destacados en gris (*Tabla 4.29*), es decir, el caudal del día anterior, la humedad relativa del día anterior, la temperatura máxima del día anterior, la suma de caudales de deshielo anteriores, la temperatura media del día anterior y la precipitación acumulada en el día anterior. Por lo que en vez de tener 9 posibles parámetros de entrada, éstos se reducen a 6.

Además, se observa que dos de los seis parámetros seleccionados son prácticamente la misma variable, los cuales son la temperatura máxima del día anterior y la temperatura media del día anterior, por lo que se descarta la temperatura media, dado que tiene peor rendimiento. Por lo que finalmente, se tienen 5 posibles variables de entrada.

## **4.2.1.1 RNA a Escala Diaria Valle Nevado**

Se calibran 3 tipos de redes, dado que se tienen máximo 4 parámetros de entrada, se prueba la combinación de los cinco parámetros seleccionados (*Tabla 4.30*). Se observa que la temperatura máxima del día anterior siempre forma parte de los parámetros de entrada en las redes neuronales artificiales que se entrenan, debido a que según el método Grado Día, el derretimiento de nieve puede determinarse con tan sólo tres parámetros, uno de los cuales es la temperatura media del aire, de lo cual se deduce que la temperatura es un parámetro significativo. Además el número de neuronas en la capa oculta es siempre 2.

|                |         | Entrenamiento |               |                      |    |
|----------------|---------|---------------|---------------|----------------------|----|
| Valle Nevado 1 | $O t-1$ | $H.R. t-1$    | $T$ max $t-1$ | P <sub>p</sub> $t-1$ | LM |
| Valle Nevado 2 | $O t-1$ | H.R. $t-1$    | $T$ max $t-1$ | Suma Qant            | LM |
| Valle Nevado 3 | $O t-1$ | Suma Qant     | Tmax t-1      | P <sub>p</sub> $t-1$ | LM |

*Tabla 4.30 Parámetros de Entrada, RNA calibradas para la escala temporal diaria*

Los rendimientos para cada una de las tres redes calibradas se muestra en la *Tabla 4.31*, donde se observa que la red con mejor rendimiento es "Valle Nevado 3", los valores de  $R^2$  para la red seleccionada (en gris), se muestran en la *Figura 4.17*, el histograma de errores se muestra en la *Figura 4.18*, mientras que, los pesos y bias se muestran en la *Tabla 4.32*.

*Tabla 4.31 Promedios, Desviación Estándar y Mejores Coeficientes de Correlación de Pearson, para las tres redes calibradas.*

|                       | Promedio $R^2$ | Desv. Est. $R^2$ | Mejor $R^2$ |
|-----------------------|----------------|------------------|-------------|
| <b>Valle Nevado 1</b> | 0.9730         | 0.0043           | 0.9781      |
| <b>Valle Nevado 2</b> | 0.9818         | 0.0032           | 0.9842      |
| <b>Valle Nevado 3</b> | 0.9832         | 0.0014           | 0.9846      |

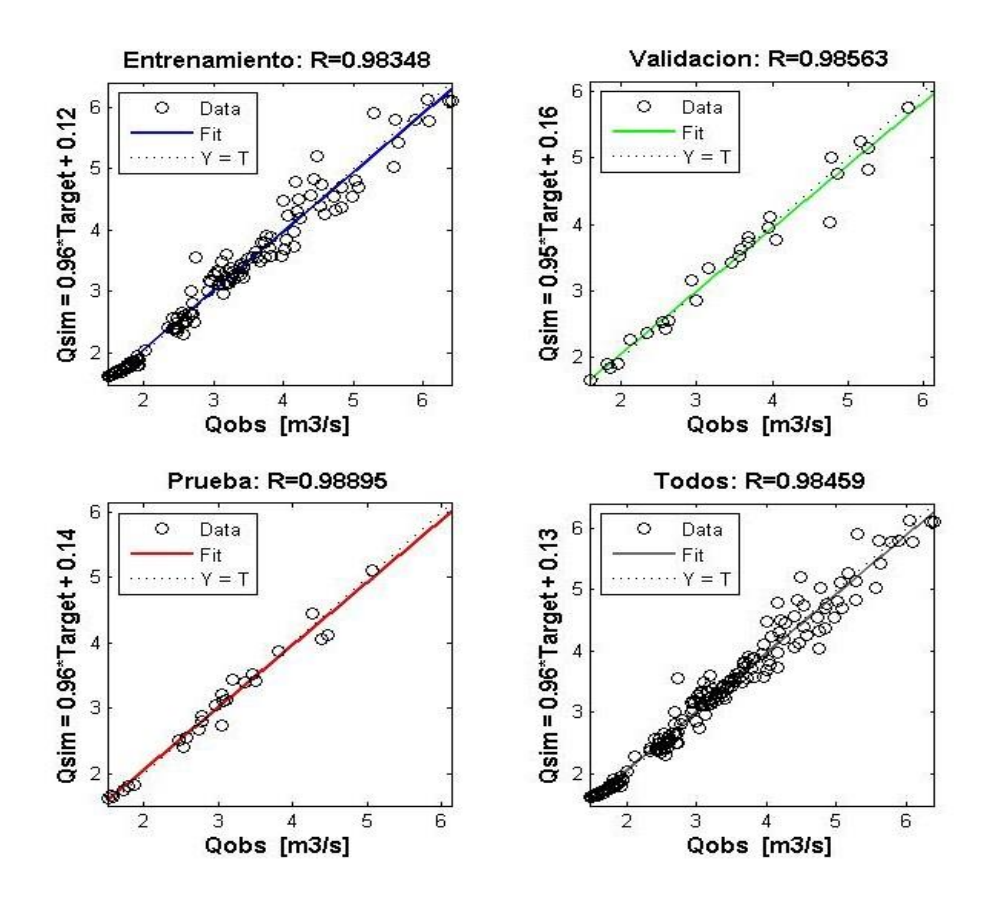

*Figura 4.17 Coeficientes de correlación de Pearson, Valle Nevado 3.*

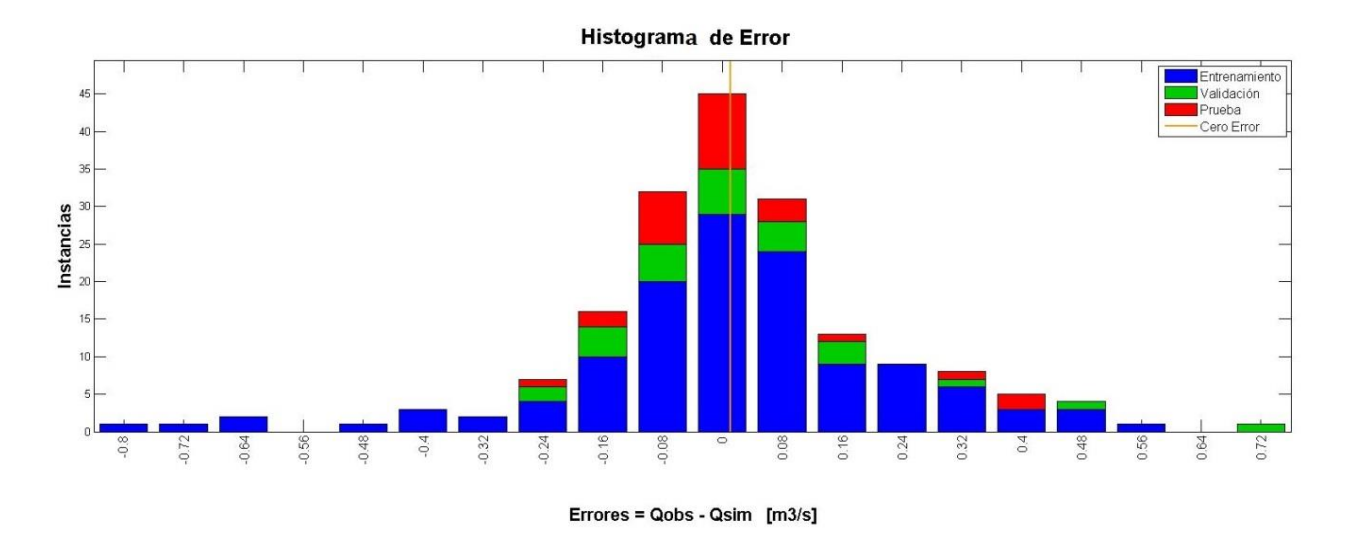

*Figura 4.18 Histograma de Errores, Valle Nevado 3*

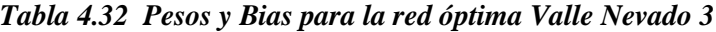

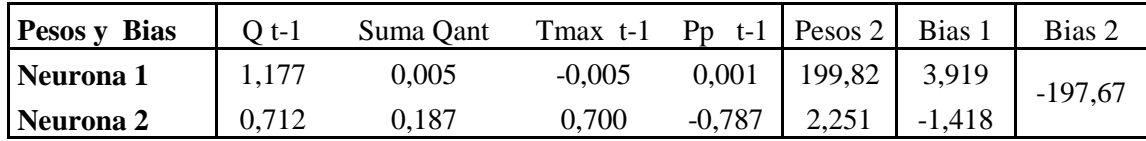

#### **4.2.1.2 RNA a escala Diaria Mapocho en los Almendros**

En el caso de Mapocho en los Almendros, se tienen sólo cuatro parámetros de entrada significativos, dado que la estación Mapocho en los Almendros no mide humedad relativa, por lo tanto se calibra sólo una red cuyos parámetros de entrada se muestran en la *Tabla 4.33.*

*Tabla 4.33 Parámetros de entrada, Red Mapocho en Los Almendros escala diaria*

| Parámetro  | Descripción                                     | <b>Unidades</b>           |
|------------|-------------------------------------------------|---------------------------|
| Suma Qant. | Suma de caudales diarios de deshielo anteriores | [m3/s]                    |
| $Qt-1$     | Caudal del día anterior                         | [m3/s]                    |
| Tmax t-1   | Temperatura máxima del día anterior             | $\lceil{^{\circ}C}\rceil$ |
| $Pp$ t-1   | Precipitación acumulada durante el día anterior | [mm]                      |

Las *Figuras 4.19 y 4.20* muestran los valores de  $R^2$  para los datos de entrenamiento, validación, prueba y todos, y el histograma de errores respectivamente. La *Tabla 4.34*  muestra los valores de los pesos y bias para la red óptima.

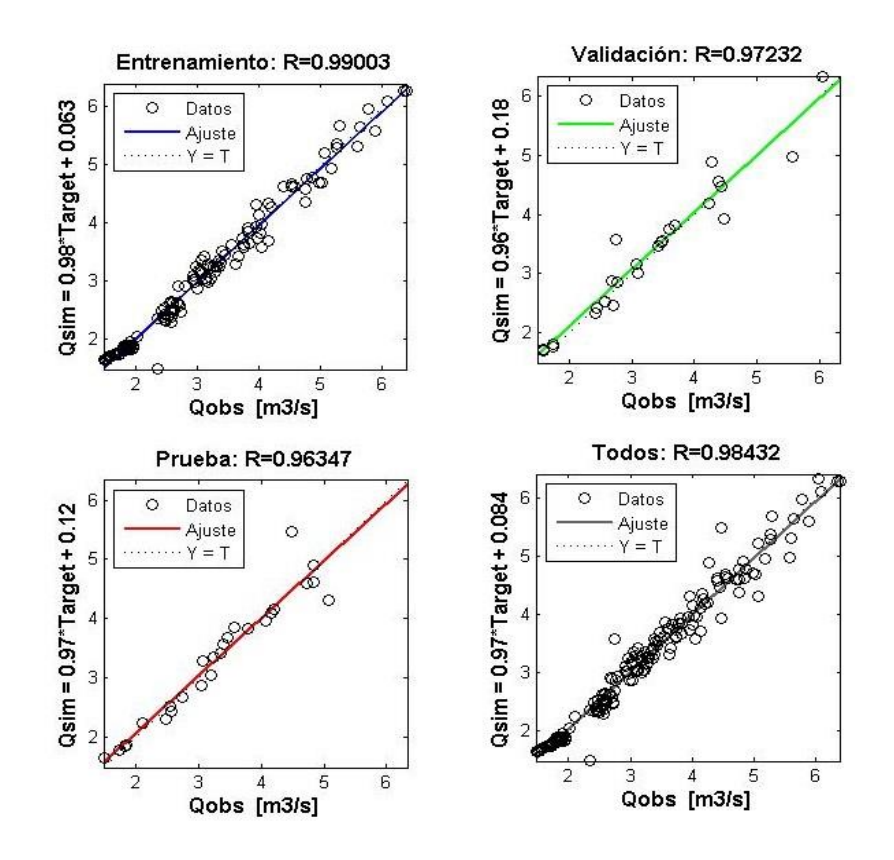

*Figura 4.19 Coeficientes de correlación de Pearson, Mapocho en Los Almendros Diaria.*

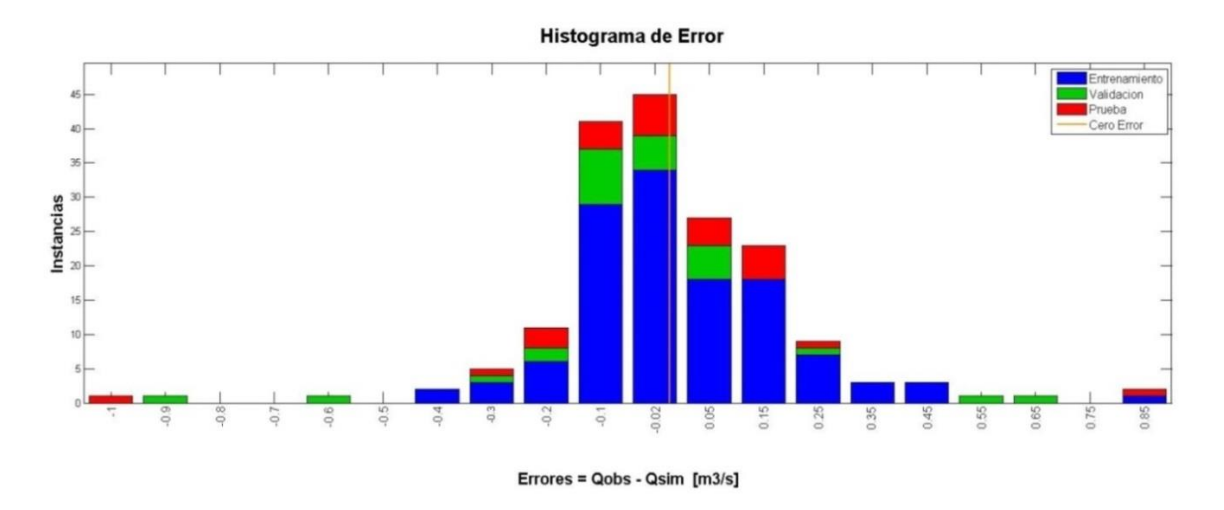

*Figura 4.20 Histograma de Errores, Mapocho en Los Almendros, Diaria*

| <b>Pesos y Bias</b> | D t-1    | Suma Oant | Tmax t-1 | Pp<br>$t-1$ | W <sub>2</sub> | <b>Bias</b> | Bias 2 |
|---------------------|----------|-----------|----------|-------------|----------------|-------------|--------|
| Neurona 1           | -0,947   | 0.781     | 0.868    | 1,635       | 3,632          | $-0,819$    | .,098  |
| Neurona 2           | $-0,069$ | 1.052     | 0.060    | $-1,999$    | 2,659          | $-0.549$    |        |

*Tabla 4.34 Pesos y Bias, Mapocho en Los Almendros, Diaria*

#### **4.2.2 RNA a escala Semanal**

Para la escala semanal, se realiza un análisis de parámetros de entrada, determinando que variables son más significativas entre los promedios semanales y los promedios diarios, por ejemplo, el caudal promedio de la semana anterior "Q t-1" versus el caudal promedio del día anterior "Q día-1". Es conveniente notar que no se realiza el análisis para las variables "Tmin", "Tmedia", "V viento", "Qinv", "Pp inv.", "Hnieve", "Tmax. inv." y "Tmin", dado que fueron eliminadas en el análisis realizado para la escala diaria y su eliminación es válida para la escala temporal semanal. Las variables seleccionadas se muestran destacadas en gris. (*Tabla 4.35*)

| <b>Variable</b>         | Promedio $\mathbb{R}^2$ | Desv. Est. $R^2$ |
|-------------------------|-------------------------|------------------|
| $Q_{t-1}$               | 0,8964                  | 0,0001           |
| Q día -1                | 0,9217                  | 0,0063           |
| Q día-1 Tmax t-1        | 0,9498                  | 0,0002           |
| Odía -1 Tmax día-1      | 0.9314                  | 0,0008           |
| Odía-1 Tmax día         | 0,9271                  | 0,0004           |
| Q dia-1 Qant            | 0,9599                  | 0,0007           |
| Q dia-1 Pp $t-1$        | 0,9242                  | 0,0019           |
| Q dia-1 Pp día-1        | 0,9238                  | 0,0008           |
| $Q$ dia-1 H.R. t-1      | 0,9236                  | 0,0007           |
| H.R. día-1<br>$Q$ dia-1 | 0.9196                  | 0,0020           |

*Tabla 4.35 Análisis de Variables Significativas, Escala temporal Semanal*

## **4.2.2.1 RNA a escala Semanal Valle Nevado**

Al igual que para la escala diaria, se calibran tres tipos de redes neuronales, todas con dos neuronas en la capa oculta (*Tabla 4.36*). Los rendimientos para cada una de las tres redes calibradas se muestra en la *Tabla 4.37,* donde claramente se observa que la red con mejor rendimiento es "Valle Nevado 2", los valores de  $R^2$  para la red seleccionada (en gris), se muestran en la *Figura 4.21*, el histograma de errores se muestra en la *Figura 4.22*, mientras que, los pesos y bias se muestran en la *Tabla 4.38*.

*Tabla 4.36 Parámetros de Entrada, RNA calibradas para la escala temporal semanal*

|                                    | Parámetros de Entrada |            |             |    |  |  |  |
|------------------------------------|-----------------------|------------|-------------|----|--|--|--|
| Valle Nevado 1   Q día-1           | H.R. t-1              | Tmax $t-1$ | $Pp_{t-1}$  | LM |  |  |  |
| Valle Nevado 2 $\bigcup Q$ día-1   | H.R. t-1              | Tmax t-1   | Suma Qant   | LM |  |  |  |
| Valle Nevado 3   Q día-1 Suma Qant |                       | Tmax t-1   | $P_{D}$ t-1 | LM |  |  |  |

*Tabla 4.37 Promedios, Desviación Estándar y Mejores Coeficientes de Correlación de Pearson, para las tres redes calibradas.*

|                       | Promedio $R^2$ | Desv. Est. $R^2$ Mejor $R^2$ |       |
|-----------------------|----------------|------------------------------|-------|
| <b>Valle Nevado 1</b> | 0.959          | 0.007                        | 0.966 |
| <b>Valle Nevado 2</b> | 0.967          | 0.010                        | 0.976 |
| <b>Valle Nevado 3</b> | 0.966          | 0.004                        | በ 971 |

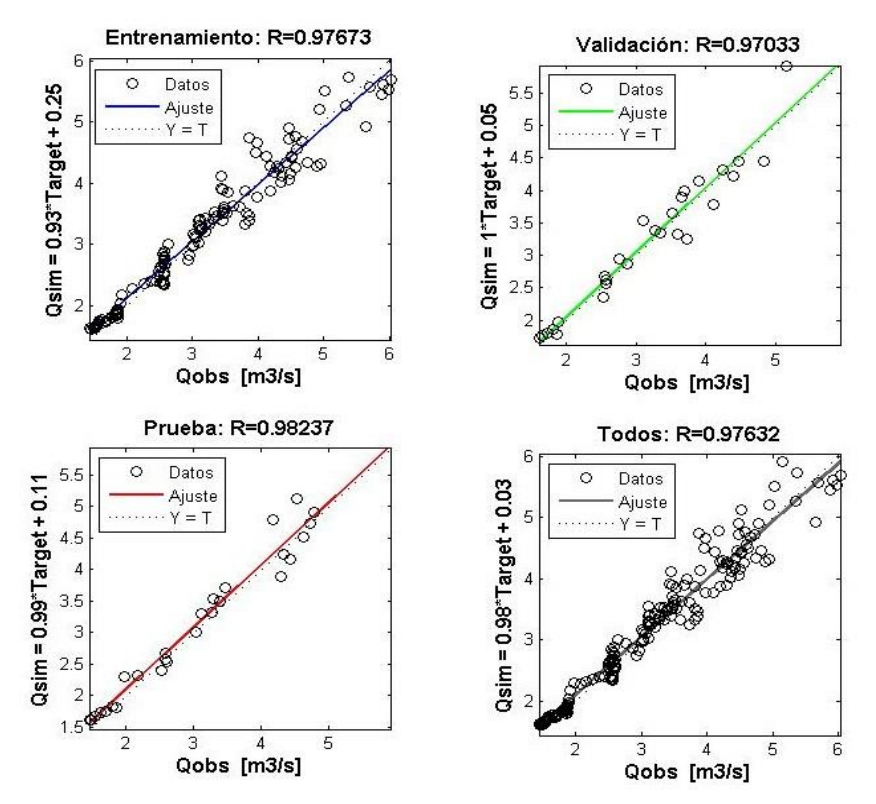

*Figura 4.21 Coeficientes de correlación de Pearson, Valle Nevado 2.*

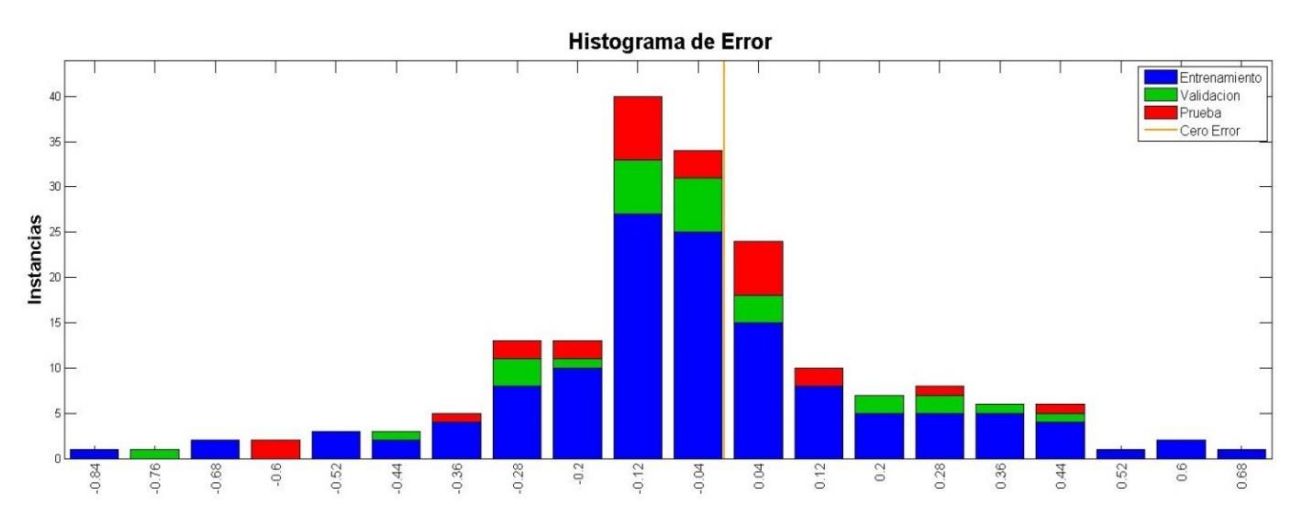

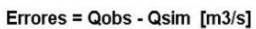

*Figura 4.22 Histograma de Errores, Valle Nevado 2*

| <b>Pesos y Bias</b> | $O$ día -1 | Tmax t-1 | $H.R. t-1$ | Suma<br>Oant | W 2   | Bias             | Bias 2 |
|---------------------|------------|----------|------------|--------------|-------|------------------|--------|
| Neurona 1           | 0.348      | .490     | 1,596      | $-3,641$     | 2,671 | $-3,268$         | 1,168  |
| l Neurona 2         | 0,870      | 0,057    | 0,084      | $-0.562$     | 1,661 | 400 <sup>1</sup> |        |

*Tabla 4.38 Pesos y Bias para la red óptima Valle Nevado 2*

#### **4.2.2.2 RNA a escala Semanal Mapocho en los Almendros**

Las variables de entrada de la red neuronal para Mapocho en los Almendros se muestran en la *Tabla 4.39*.

*Tabla 4.39 Parámetros de entrada, Red Mapocho en Los Almendros escala semanal.*

| Parámetro  | Descripción                                        | <b>Unidades</b> |
|------------|----------------------------------------------------|-----------------|
| Suma Qant. | Suma de caudales diarios de deshielo anteriores    | [m3/s]          |
| $Qt-1$     | Caudal del día anterior                            | [m3/s]          |
| Tmax t-1   | Temperatura máxima de la semana anterior           | $\lceil$ °C]    |
| $P_{D}t-1$ | Precipitación acumulada durante la semana anterior | [mm]            |

Las *Figuras* 4.23 y 4.24 muestran los valores de  $R^2$  para los datos de entrenamiento, validación, prueba y todos, y el histograma de errores respectivamente. La tabla 4.40 muestra los valores de los pesos y bias para la red óptima.

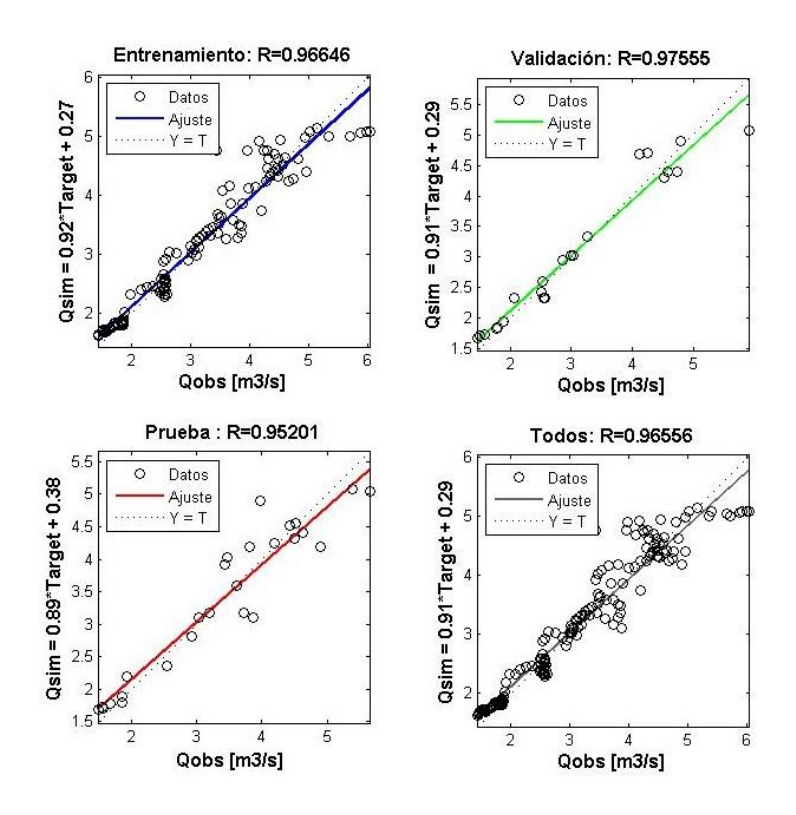

*Figura 4.23 Coeficientes de correlación de Pearson, Mapocho en Los Almendros, Semanal*

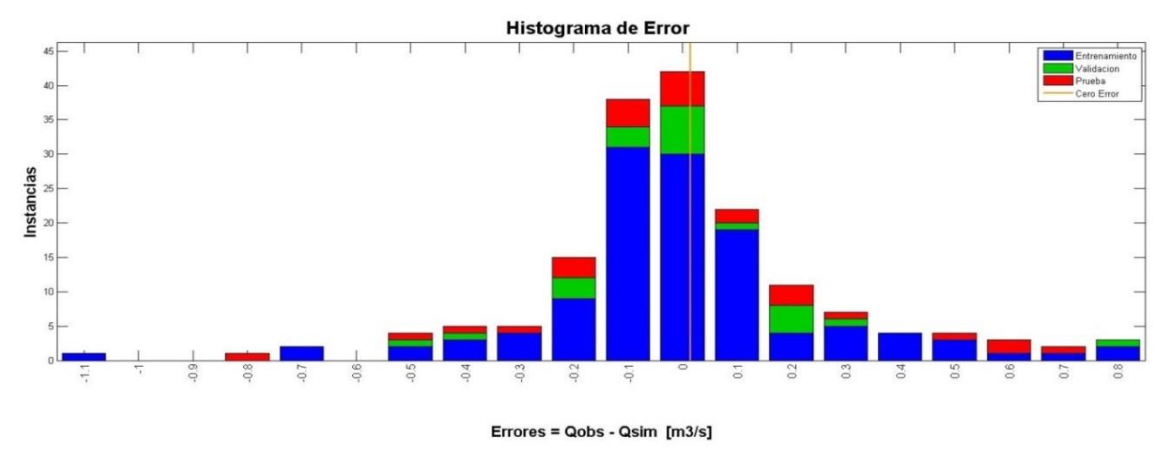

*Figura 4.24 Histograma de Errores, Mapocho en Los Almendros, Semanal*

*Tabla 4.40 Pesos y Bias, Mapocho en Los Almendros, Semanal*

| <b>Pesos y Bias</b> | $O$ día-1 | Suma<br>Qant | Tmax t-1 | $Pp_{t-1}$ | W <sub>2</sub> | <b>Bias 1</b> | Bias 2   |
|---------------------|-----------|--------------|----------|------------|----------------|---------------|----------|
| Neurona 1           | $-0.037$  | $-1.105$     | $-0,105$ | $-0,674$   | 0,986          | $-1,399$      | $-0,620$ |
| Neurona 2           | 1,670     | 0.230        | 0.404    | 0,099      | .120           |               |          |

## **4.2.3 RNA a escala Quincenal**

Para la escala quincenal, se realiza un análisis de parámetros de entrada, determinando las variables significativas entre los promedios quincenales versus los diarios, por ejemplo, el caudal promedio de la quincena anterior "Q t-1" versus el caudal promedio del día anterior "Q día-1". Se observa que no se realiza el análisis para las variables "Tmin", "Tmedia", "V viento", "Qinv", "Pp inv.", "Hnieve", "Tmax. inv." y "Tmin inv.", dado que fueron eliminadas en el análisis realizado para la escala diaria y su eliminación es válida para la escala temporal quincenal. Las variables seleccionadas se muestran destacadas en gris. (*Tabla 4.41*)

*Tabla 4.41 Análisis de variables significativas, escala temporal quincenal*

| <b>Variable</b>     | Promedio $R^2$ | Desv. Est. $\mathbb{R}^2$ |  |  |
|---------------------|----------------|---------------------------|--|--|
| $Q_{t-1}$           | 0,983          | 0,000                     |  |  |
| Q día -1            | 0,868          | 0,005                     |  |  |
| $Qt-1$ Tmax $t-1$   | 0,943          | 0,011                     |  |  |
| Ot-1 Tmax día-1     | 0,887          | 0,001                     |  |  |
| Qt-1 Tmax día       | 0,881          | 0,000                     |  |  |
| $Qt-1$<br>Qant      | 0,986          | 0,000                     |  |  |
| $Qt-1$ Ppt-1        | 0,899          | 0,001                     |  |  |
| $Qt-1$ Pp día-1     | 0,826          | 0,003                     |  |  |
| $Qt-1$ H.R. $t-1$   | 0,821          | 0,002                     |  |  |
| H.R. día-1<br>0 t-1 | 0,816          | 0,002                     |  |  |

#### **4.2.3.1 RNA a escala Quincenal Valle Nevado**

En el caso de las redes neuronales quincenales, el parámetro de entrada "Caudal de la quincena anterior" tiene mejor rendimiento que el parámetro "Caudal del día anterior", luego, al igual que para las otras escalas temporales, se calibran tres tipos de redes neuronales, todas con dos neuronas en la capa oculta (*Tabla 4.42*).

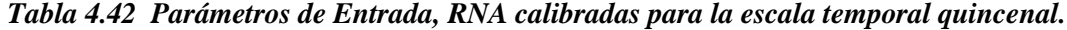

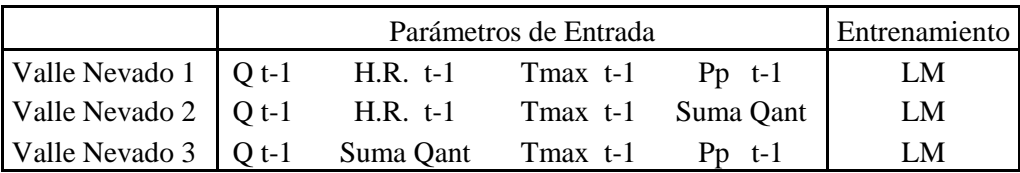

Los rendimientos para cada una de las tres redes calibradas se muestran en la *Tabla 4.43*, donde claramente se observa que la red con mejor rendimiento es "Valle Nevado 2". Los valores de R<sup>2</sup> para la red seleccionada (en gris) se muestran en la *Figura 4.25*, el histograma de errores se muestra en la *Figura 4.26*, mientras que, los pesos y bias se muestran en la *Tabla 4.44.*

*Tabla 4.43 Promedios, Desviación Estándar y Mejores Coeficientes de Correlación de Pearson, para las tres redes calibradas*

|                       | Promedio $R^2$ | Desv. Est. $R^2$ | Mejor $\mathbb{R}^2$ |
|-----------------------|----------------|------------------|----------------------|
| <b>Valle Nevado 1</b> | 0.979          | 0.006            | 0,9852               |
| <b>Valle Nevado 2</b> | 0.994          | 0.001            | 0.9944               |
| Valle Nevado 3        | በ 992          | 0.001            | 0.9928               |

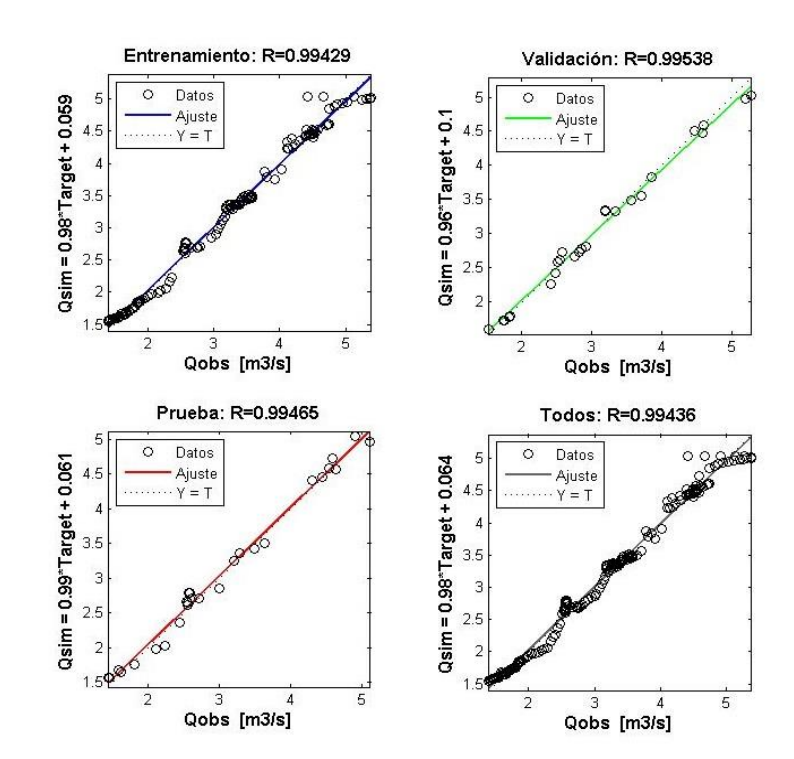

*Figura 4.25 Coeficientes de correlación de Pearson, Valle Nevado 2*

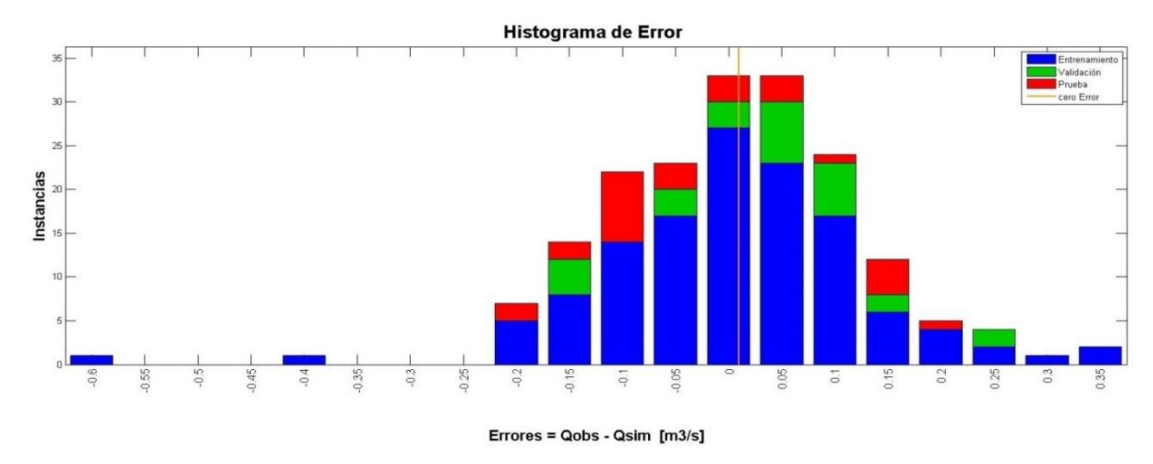

*Figura 4.26 Histograma de Errores, Valle Nevado 2*

*Tabla 4.44 Pesos y Bias, Valle Nevado 2*

| <b>Pesos y Bias</b> | $\mathbf{O}$ t-1 | $H.R. t-1$ | Tmax t-1 | Suma Oant | W <sub>2</sub> | <b>Bias 1</b> | Bias 2    |
|---------------------|------------------|------------|----------|-----------|----------------|---------------|-----------|
| Neurona 1           | 0,331            | $-3,048$   |          | 0.232     | $-0,200$       | 0,186         | $-19,222$ |
| Neurona 2           | 0.157            | $-0.033$   | $-0.189$ | 0,607     | $-20,762$      | $-1,693$      |           |

## **4.2.3.2 RNA a escala Quincenal Mapocho en los Almendros**

Las variables de entrada de la red neuronal quincenal para Mapocho en los Almendros se muestran en la *Tabla 4.45.*

*Tabla 4.45 Parámetros de entrada, Red Mapocho en Los Almendros escala quincenal.*

| Parámetro  | <b>Unidades</b><br>Descripción                       |               |  |  |
|------------|------------------------------------------------------|---------------|--|--|
| Suma Qant. | Suma de caudales diarios de deshielo anteriores      | [m3/s]        |  |  |
| $Ot-1$     | Caudal promedio de los 15 días anteriores            | [m3/s]        |  |  |
| Tmax t-1   | Temperatura máxima de la quincena anterior           | $[^{\circ}C]$ |  |  |
| $Pp_{t-1}$ | Precipitación acumulada durante la quincena anterior | [mm]          |  |  |

Los valores de R<sup>2</sup> para la red calibrada se muestran en la *Figura 4.27*, el histograma de errores se muestra en la *Figura 4.28*, mientras que, los pesos y bias se muestran en la *Tabla 4.46*.

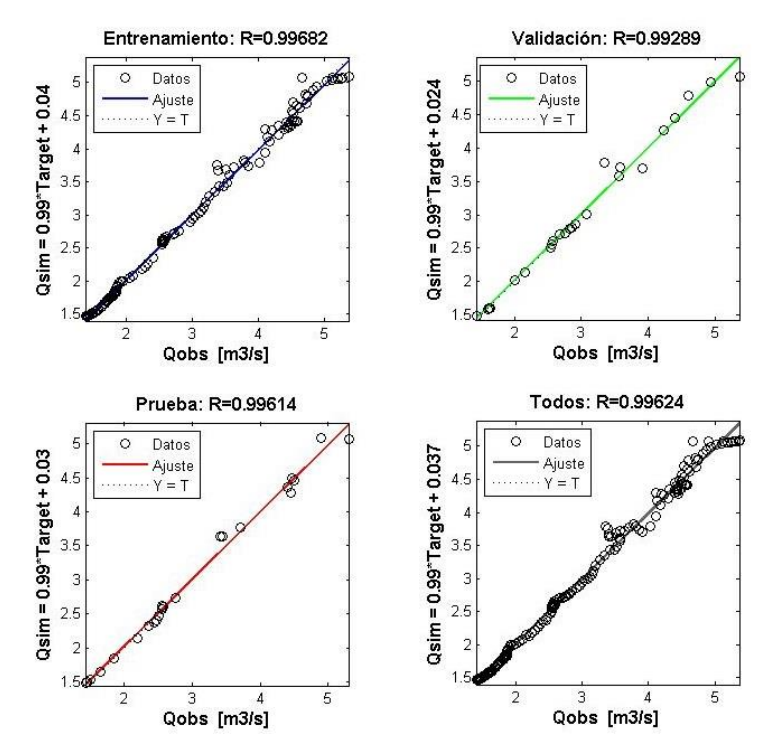

*Figura 4.27 Coeficientes de correlación de Pearson, Mapocho en Los Almendros, Quincena*

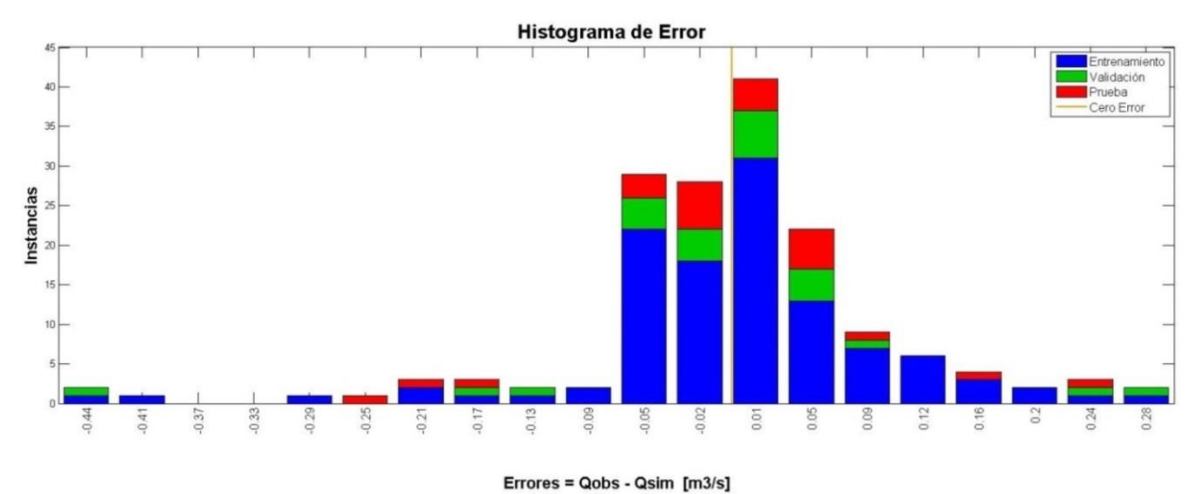

*Figura 4.28 Histograma de Errores, Mapocho en Los Almendros, Quincena*

| <b>Pesos y Bias</b> |          | $Qt-1$ Suma Qant Tmax $t-1$ Pp $t-1$ |          |          | W 2   | <b>Bias 1</b> | Bias 2   |
|---------------------|----------|--------------------------------------|----------|----------|-------|---------------|----------|
| Neurona 1           | 0,037    | $-1,862$                             | $-0.024$ | $-1.616$ | 7,188 | 1.169         | $-6,672$ |
| Neurona 2           | $-0.830$ | $-1,098$                             | $-0.494$ | 3,081    | 0,835 | 3,032         |          |

*Tabla 4.46 Pesos y Bias, Mapocho en Los Almendros, Quincena*

# **Capítulo 5 .- Análisis de Resultados**

El análisis de resultados consiste en simular las redes neuronales artificiales óptimas seleccionadas para cada escala temporal, con nuevos datos que no han sido "vistos" por las redes. Para lo anterior, se utiliza la temporada de deshielo 2013-2014, la cual comienza en Octubre del 2013 y termina en Marzo del 2014. Se observa que los días 1 al 6 de Diciembre del 2013, faltan datos de temperatura máxima y mínima, lo que se convierte a datos faltantes en la simulación, del 2 al 7 de Diciembre para la escala temporal diaria, del 1 al 13 de Diciembre para la escala temporal semanal y del 1 al 21 de Diciembre para la escala temporal quincenal.

La simulación se realiza solo para las RNA calibradas utilizando datos de la estación Mapocho en los Almendros, dado que las redes calibradas utilizando datos de la estación Valle Nevado no cuentan con datos que no hayan sido utilizados para la calibración.

# **5.1 Simulación con RNA óptima a escala Diaria**

La RNA óptima para la escala temporal diaria simulada para la temporada de deshielo 2013-2104, tiene un error promedio del 5.6 %  $(0.18 \text{ m}^3/\text{s})$ . Las *Figuras 5.1 a 5.4*, muestran gráficamente los resultados obtenidos.

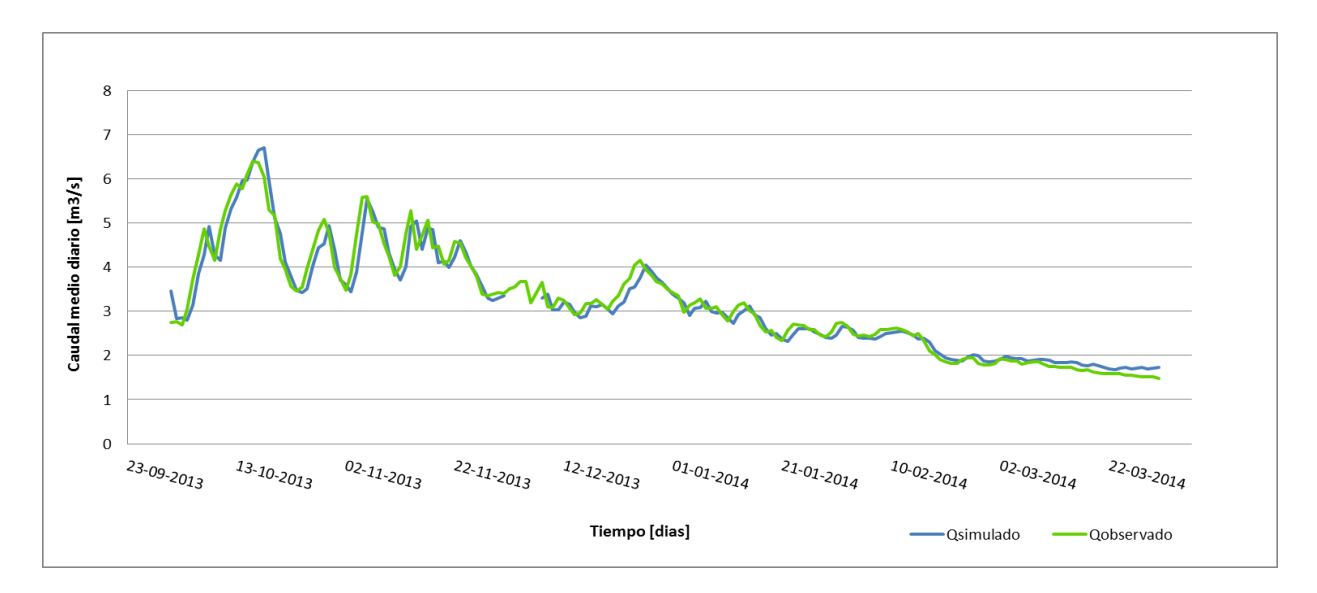

*Figura 5.1 Caudales Medios Diarios Observados y Simulados, Temporada de deshielo 2013 - 2014*
Se destaca que las series de caudales observados y simulados son prácticamente iguales, los máximos y mínimos son simulados con bastante precisión, salvo el máximo del día 18 de Octubre, el cual es sobreestimado. Por otro lado, se observa que los períodos de aumento de caudal son simulados levemente retardados, mientras que los períodos de disminución de caudal son simulados correctamente. Por último se observa que el final del período de deshielo es sobreestimado por la simulación.

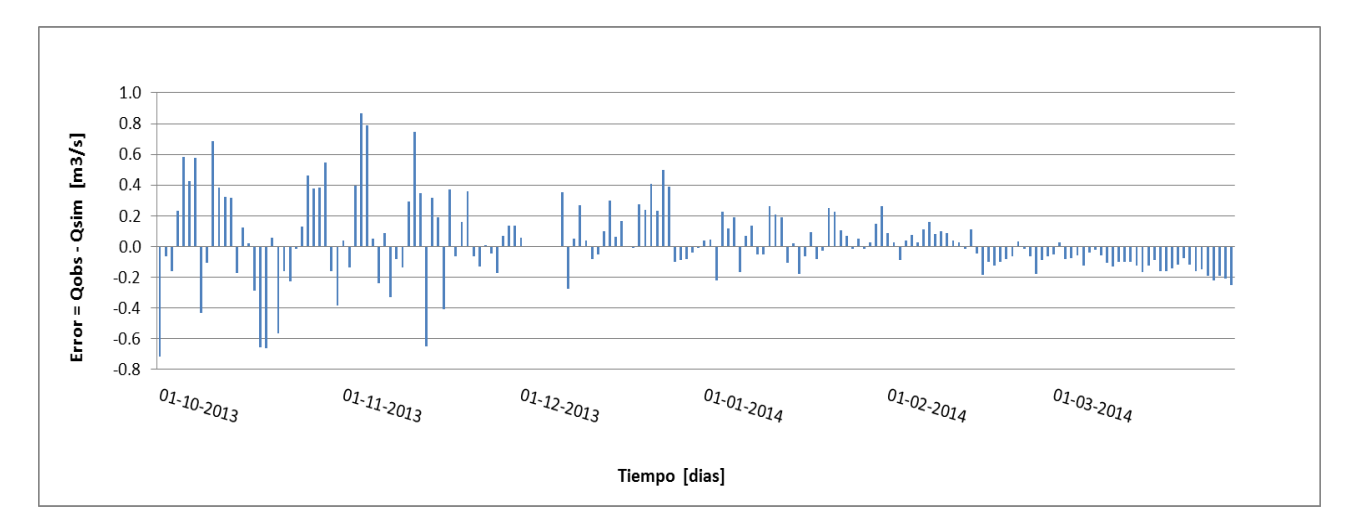

*Figura 5.2 Serie temporal de errores diarios en [m<sup>3</sup> /s]*

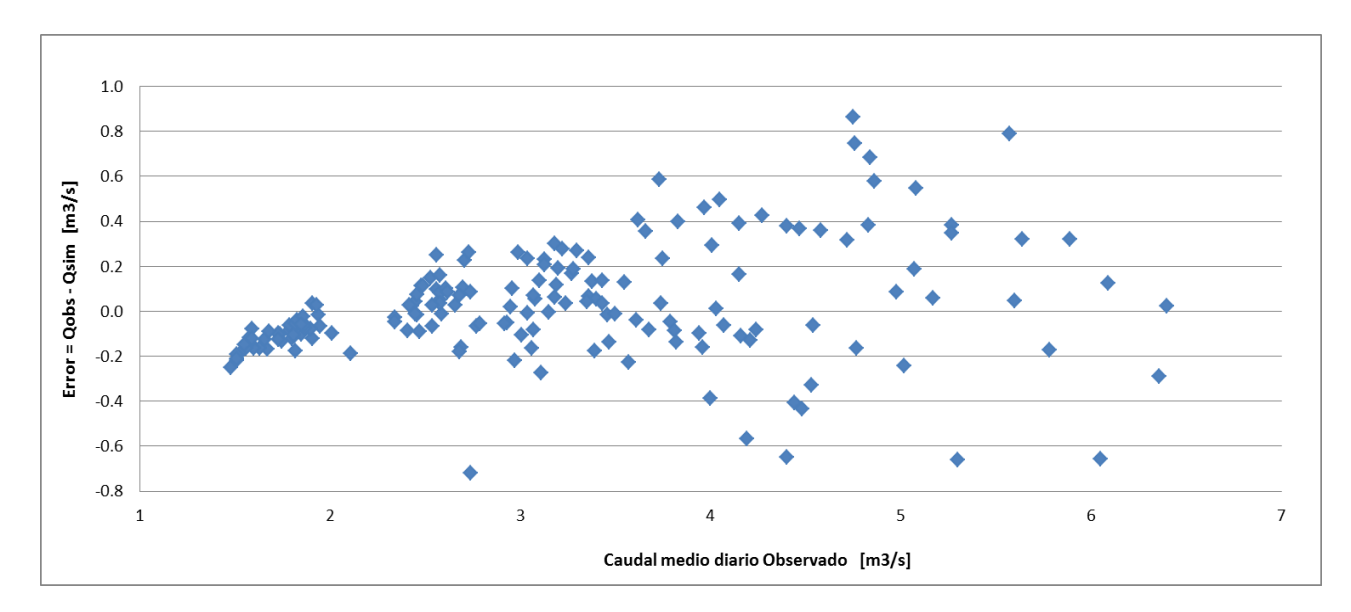

*Figura 5.3 Caudal medio diario observado versus error*

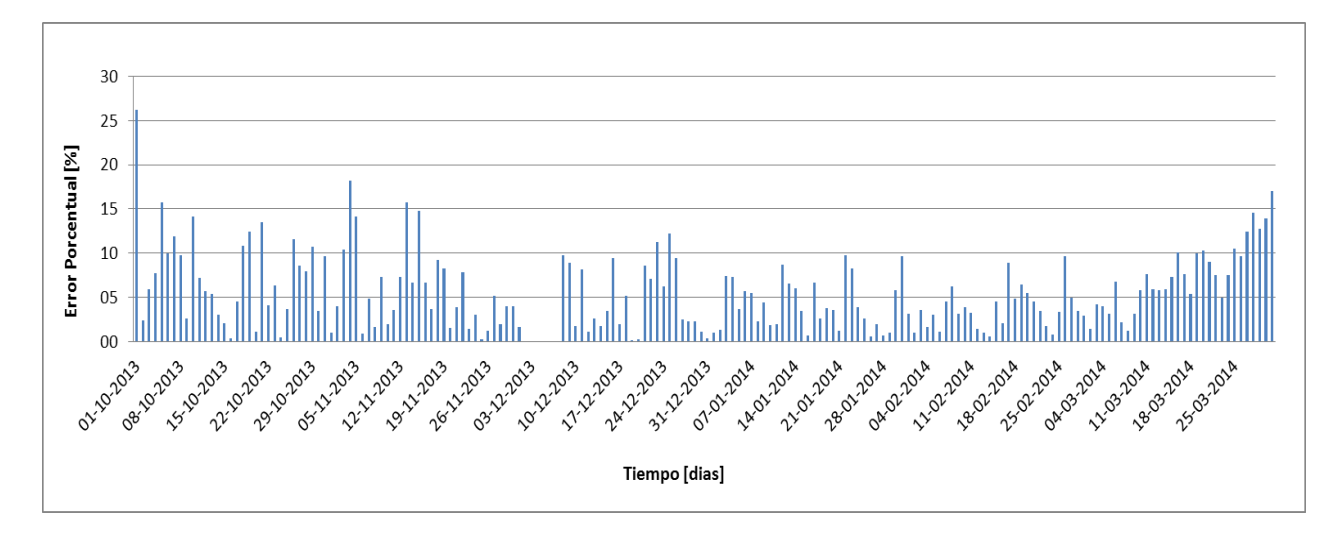

*Figura 5.4 Serie temporal de error porcentual absoluto diario.*

A partir de las *Figuras 5.2 y 5.3*, es posible determinar que la magnitud de error, es directamente proporcional a la magnitud del caudal, es decir, a mayor caudal, mayor es el error; además los errores máximos registrados son del orden de los 0.8 m<sup>3</sup>/s. Por otro lado, el porcentaje de error es prácticamente constante, es decir, mayores caudales no producen errores porcentuales mayores o viceversa, lo cual se concluye al observar la *Figura 5.4*, donde al comienzo de la temporada de deshielo, cuando los caudales son mayores, se tienen errores porcentuales máximos de un 15% aproximadamente y al final de la temporada de deshielo, cuando los caudales son menores, también se tienen errores porcentuales máximos del 15%.

### **5.2 Simulación con RNA óptima a escala Semanal**

Para la escala temporal semanal, se simularon dos RNA óptimas, Red 2 y Red 4. La primera tiene un error porcentual promedio del 11.3%  $(0.41 \text{ m}^3/\text{s})$ , mientras que la segunda tiene un error porcentual promedio del 11.6 %  $(0.39 \text{ m}^3/\text{s})$ . Las *Figuras 5.5 a 5.8*, muestran gráficamente los resultados obtenidos.

A partir de la *Figura 5.5*, se observa que para la primera mitad de la temporada de deshielo, la serie de caudales simulados por la Red 4, sigue, en forma general, mejor la forma de la serie de caudales observados en comparación con la serie de caudales simulados por la Red 2, sin embargo, la serie simulada por la Red 4 tiende a oscilar en torno a la serie de caudales observados. Por otro lado, para la segunda mitad de la temporada de deshielo, cuando los caudales son menores, ambas series de caudales simulados siguen la forma de la serie de caudales observados.

Finalmente, se observa que al comienzo de la temporada de deshielo, la serie simulada con la Red 4 presenta un peak, el cual está muy por sobre los caudales observados, generando errores de 2.5 m<sup>3</sup>/s aprox., sin embargo la serie se ajusta posteriormente y después del 20 de Octubre no se tienen errores mayores a 1 m<sup>3</sup>/s. En cuanto a serie simulada por la Red 2, se observa que los errores máximos son casi de 2 m<sup>3</sup>/s, los cuales ocurren al comienzo de la temporada de deshielo.

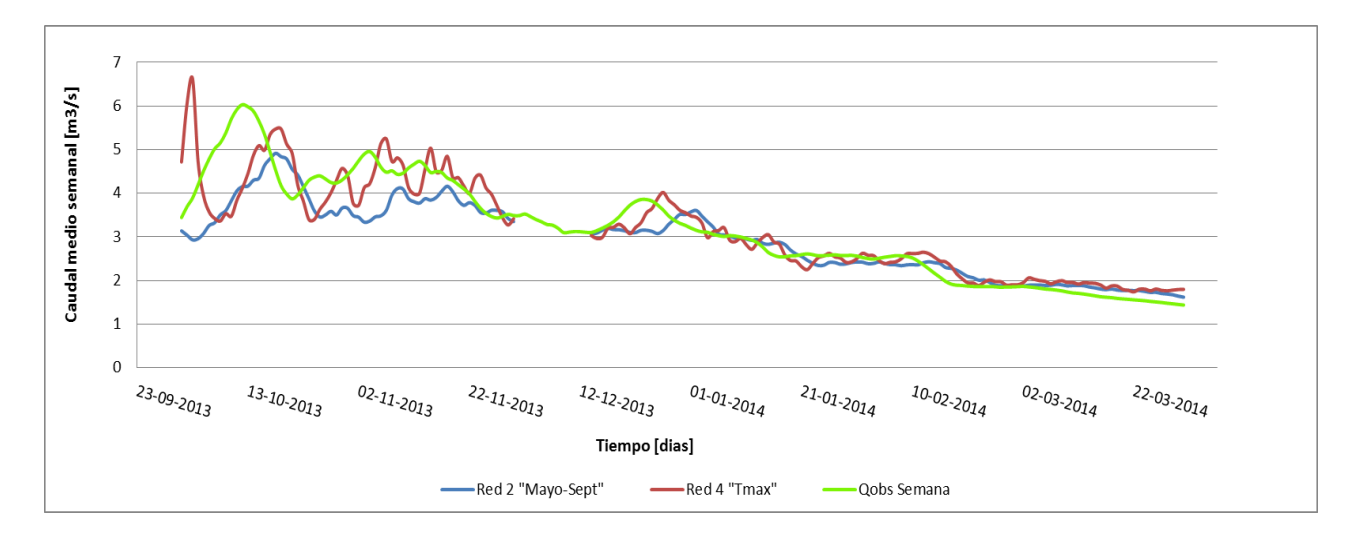

*Figura 5.5 Caudales medios semanales observados y simulados, Temporada de deshielo 2013 - 2014*

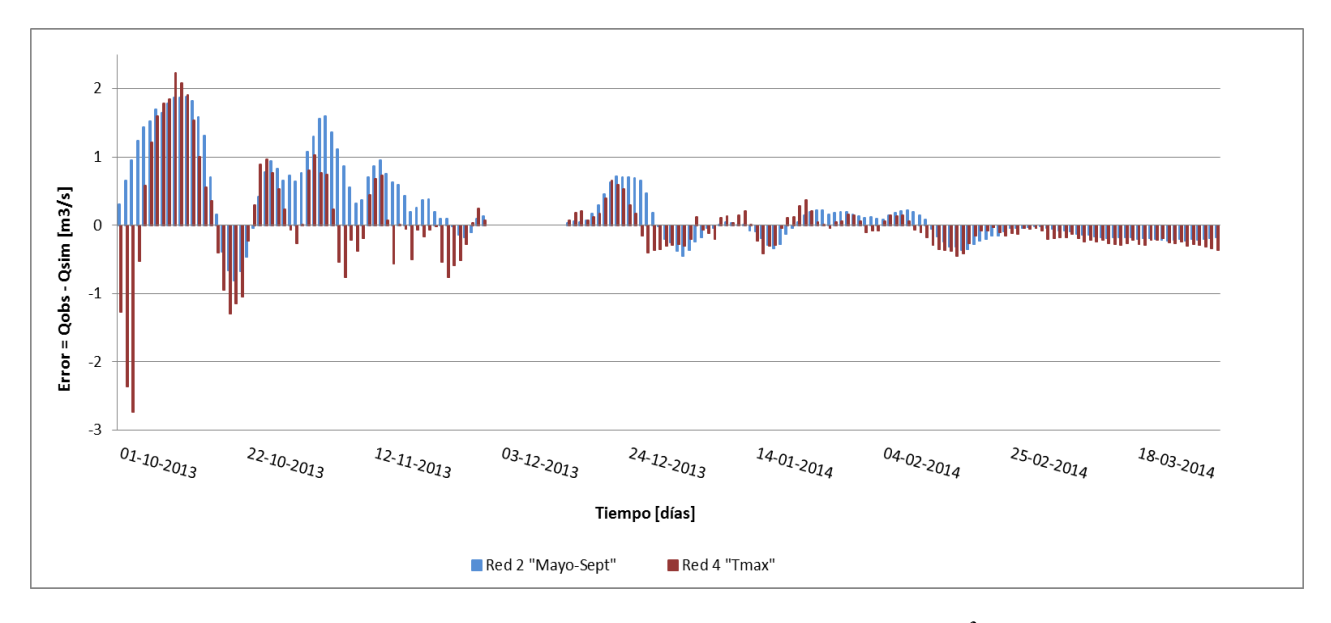

*Figura 5.6 Serie temporal de errores semanales en [m<sup>3</sup> /s]*

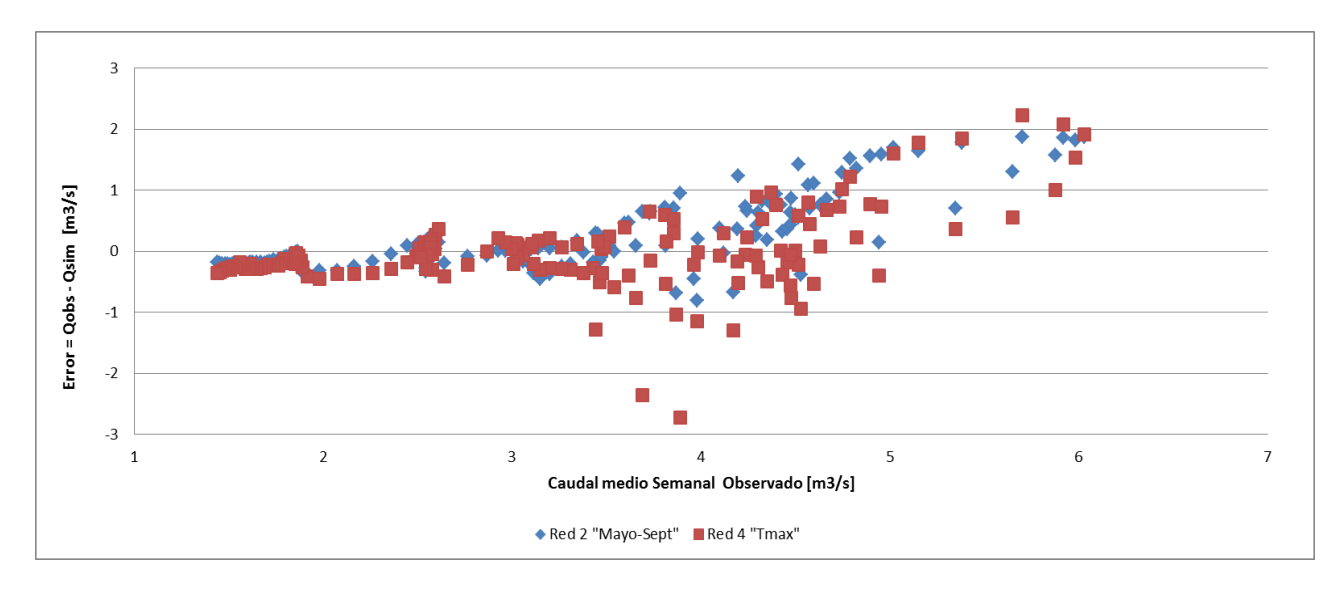

*Figura 5.7 Caudal medio semanal observado versus error*

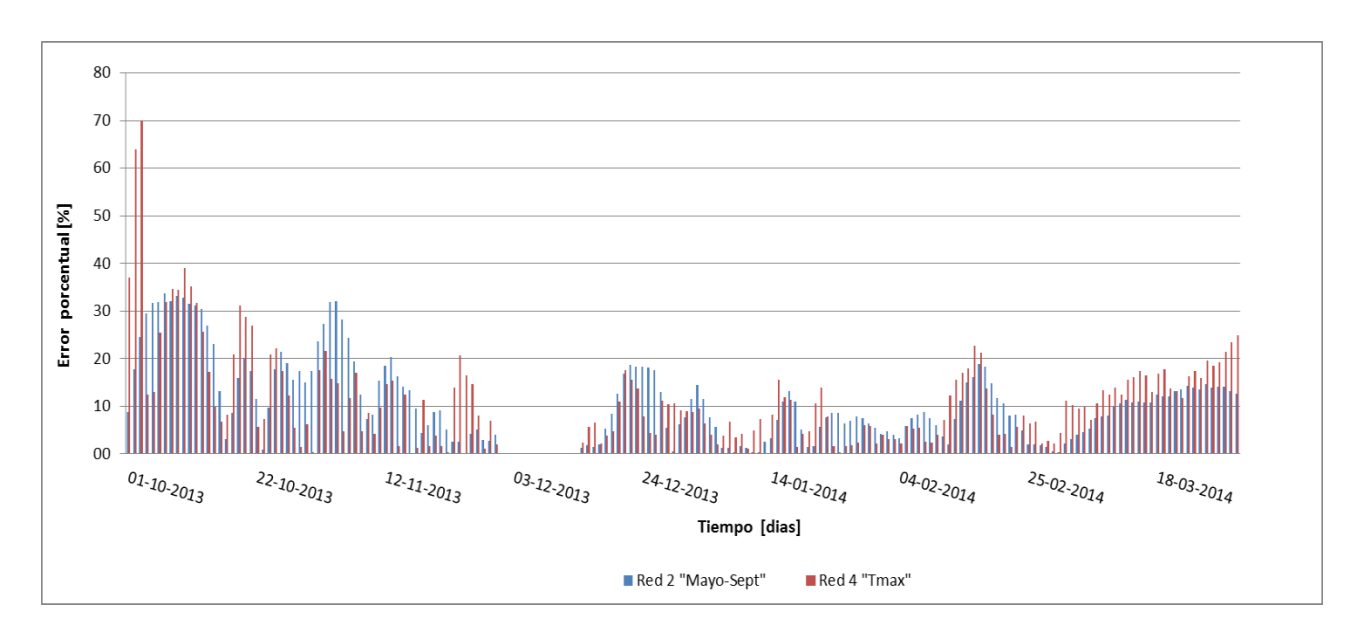

*Figura 5.8 Serie temporal de error porcentual absoluto semanal*

Al igual que para la escala temporal diaria, el error es directamente proporcional al caudal (*Figura 5.7*). Además, en un comienzo la serie simulada por la Red 4 tiene mayores errores negativos que la serie simulada por la Red 2, lo cual implica que la Red 4 sobreestima el caudal una mayor cantidad de veces, mientras que la Red 2 subestima el caudal una mayor cantidad de veces, sin embargo, después del 14 de Diciembre, los errores producidos por ambas series tienen igual signo, salvo en 4 ocasiones. Por último, al final de la temporada, ambas series tienden a sobreestimar el caudal, dado que los errores son negativos.

En cuanto a los errores porcentuales máximos (*Figura 5.8),* se observa que para el caso de la serie simulada por la Red 2, éstos tienden a disminuir, siendo alrededor del 30% los máximos errores en un comienzo, y un 15% al final. Para el caso de la serie simulada por la Red 4, éstos también disminuyen, pero en menor medida, siendo un 30% aprox. en un comienzo, y un 20% aprox. al final.

Finalmente, se selecciona la Red 4, como la red neuronal óptima para la escala diaria, ya que a pesar de que ambas redes tiene prácticamente el mismo rendimiento (11.3% v/s 11.6%), gráficamente la serie simulada por la Red 4 (*Figura 5.5*) representa en mejor medida la serie observada. Además, si se obvian los primeros tres días, se obtienen valores de error porcentual promedio de 11.2%  $(0.407 \text{ m}^3/\text{s})$  para la Red 2, mientras que para la Red 4 se obtiene un error porcentual promedio de 10.8%  $(0.362 \text{ m}^3/\text{s})$ .

De acuerdo a la anterior, la *Figura 5.9* muestra los caudales medios semanales simulados por la Red 4, donde se seleccionaron los caudales medios semanales para 3 días y 1 día antes de un caudal medio semanal máximo o mínimo, con lo cual se observa la eficiencia de la Red 4 para prevenir los caudales extremos.

Se observa que en un comienzo, tanto el caudal máximo (primera semana), como el caudal mínimo (segunda semana) no son previstos correctamente, sin embargo en las semanas venideras la Red 4 sí es capaz de predecir los máximos y mínimos relativamente bien, con un margen de error de  $0.3 \text{ m}^3/\text{s}$  en promedio.

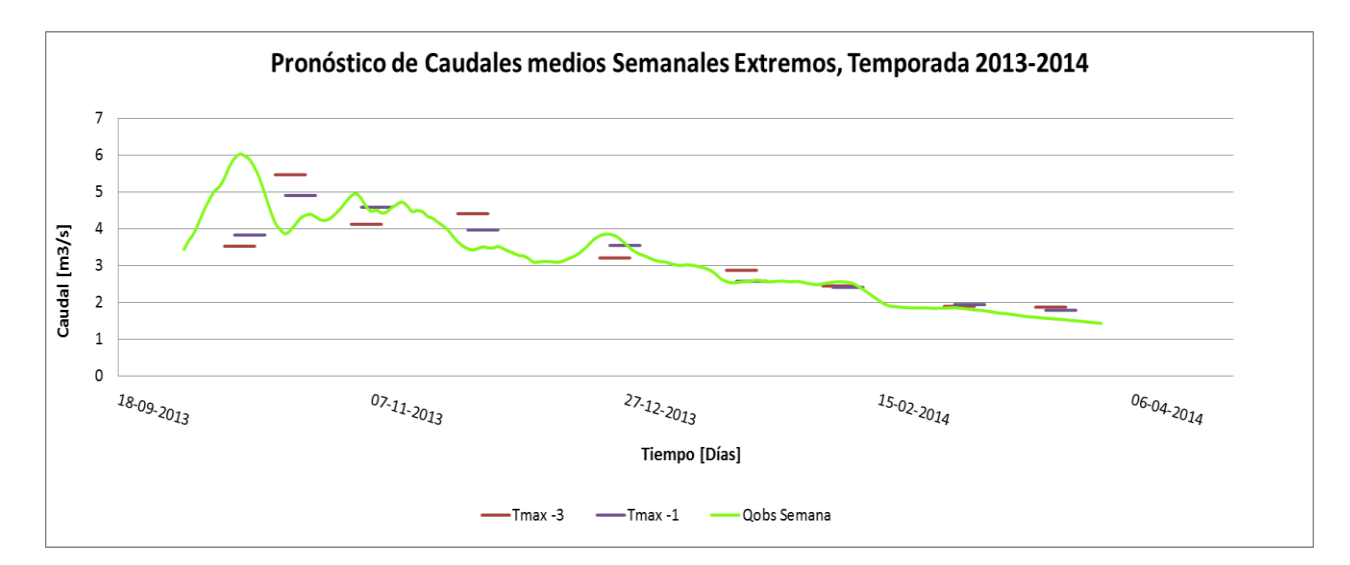

*Figura 5.9 Pronóstico de caudales medios semanales extremos, con 3 y 1 día de anticipación, para la temporada de deshielo 2013 – 2014, Red 4.*

### **5.1 Simulación con RNA óptima a escala Quincenal**

Para la escala temporal quincenal, al igual que para la escala temporal semanal, se simularon dos RNA óptimas, Red 2 y Red 4. La primera tiene un error promedio porcentual del 22.3% (0.88 m<sup>3</sup>/s), mientras que la segunda tiene un error promedio porcentual del 11.5 % (0.38 m 3 /s). Las *Figuras 5.10 a 5.14,* muestran gráficamente los resultados obtenidos.

A partir de la *Figura 5.10*, se observa que para la primera mitad de la temporada de deshielo, la serie de caudales simulados por la Red 4, sigue, en forma general, mejor la forma de la serie de caudales observados en comparación con la serie de caudales simulados por la Red 2, sin embargo, la serie simulada por la Red 4 tiende a oscilar en torno a la serie de caudales observados, subestimando los caudales medios quincenales la mayor parte del tiempo. Por otro lado, para la segunda mitad de la temporada de deshielo, cuando los caudales son menores, ambas series de caudales simulados siguen la forma de la serie de caudales observados.

En cuanto a la serie simulada por la Red 2, se observa que ésta siempre subestima el caudal medio quincenal observado, salvo del 10 al 23 de Enero, donde se observan errores negativos (*Figuras 5.10 y 5.11*).

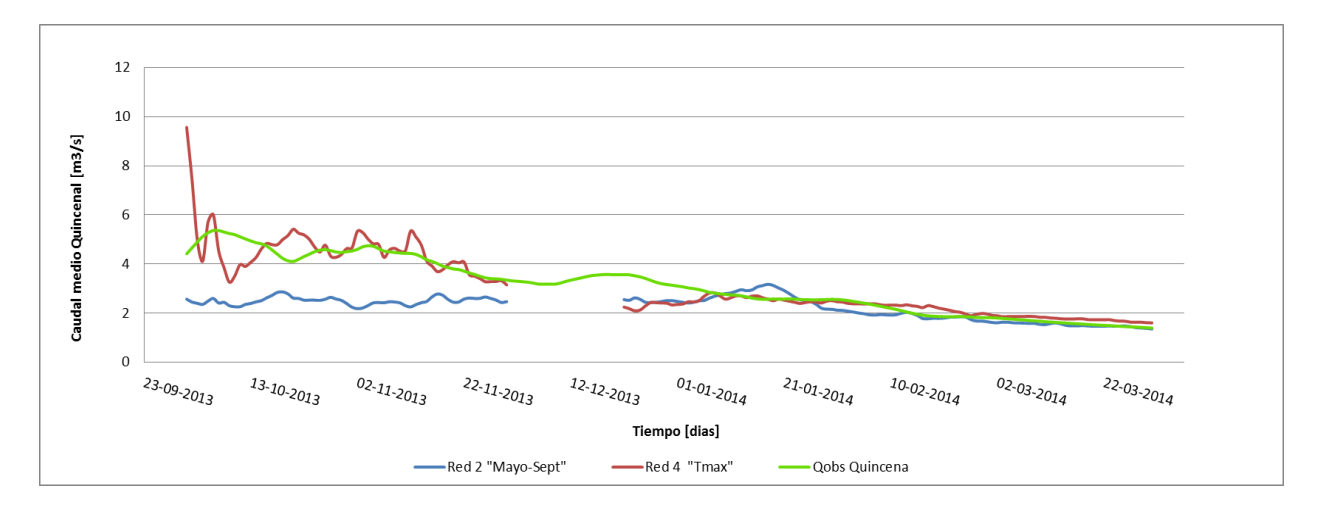

*Figura 5.10 Caudales Medios Quincenales Observados y Simulados, Temporada de deshielo 2013 – 2014.*

A partir de la *Figura 5.11*, se observa que al comienzo de la temporada de deshielo, la serie simulada con la Red 4 presenta un peak, el cual está muy por sobre los caudales observados, generando un error de 5 m<sup>3</sup>/s aprox., sin embargo posteriormente la serie se ajusta, oscilando en torno a la serie de caudales observados y con errores máximos de  $2 \text{ m}^3$ /s en un principio y cerca de 1 m<sup>3</sup>/s posteriormente. Sin embargo, al final de la temporada, los errores no superan los 0.3  $m^3/s$ .

Por otro lado, al comienzo de la temporada, la serie simulada con la Red 2 subestima en gran magnitud los caudales, generando errores máximos de 3 m<sup>3</sup>/s en un comienzo y 2 m<sup>3</sup>/s en promedio posteriormente, mientras que después del 1 de Enero los caudales simulados son más cercanos a los observados, generando errores menores a 0.6 m<sup>3</sup> /s. (*Figura 5.21*)

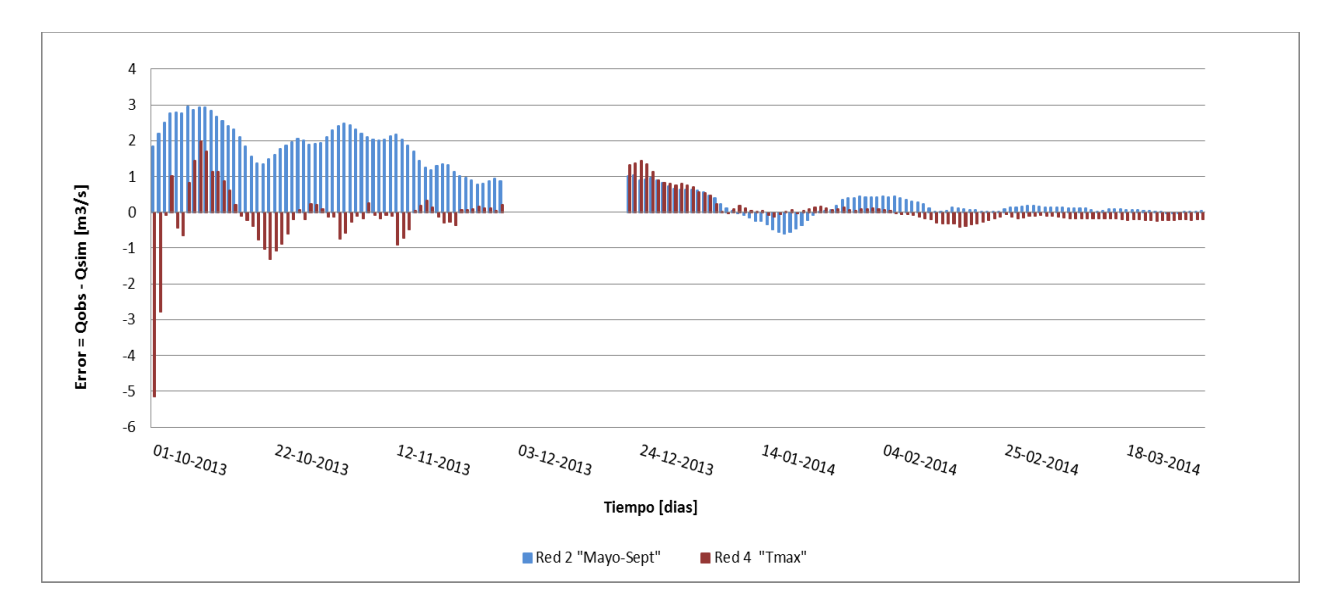

*Figura 5.11 Serie temporal de errores quincenales en [m3/s].*

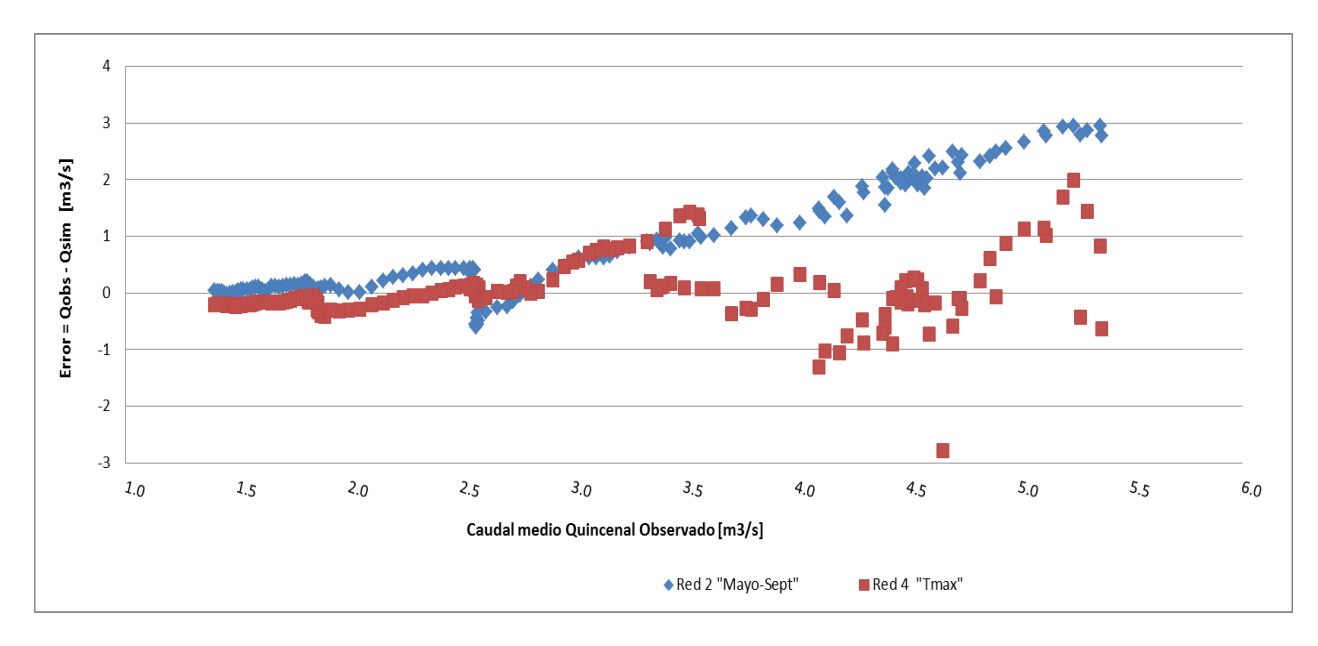

*Figura 5.12 Caudal medio quincenal observado versus error.*

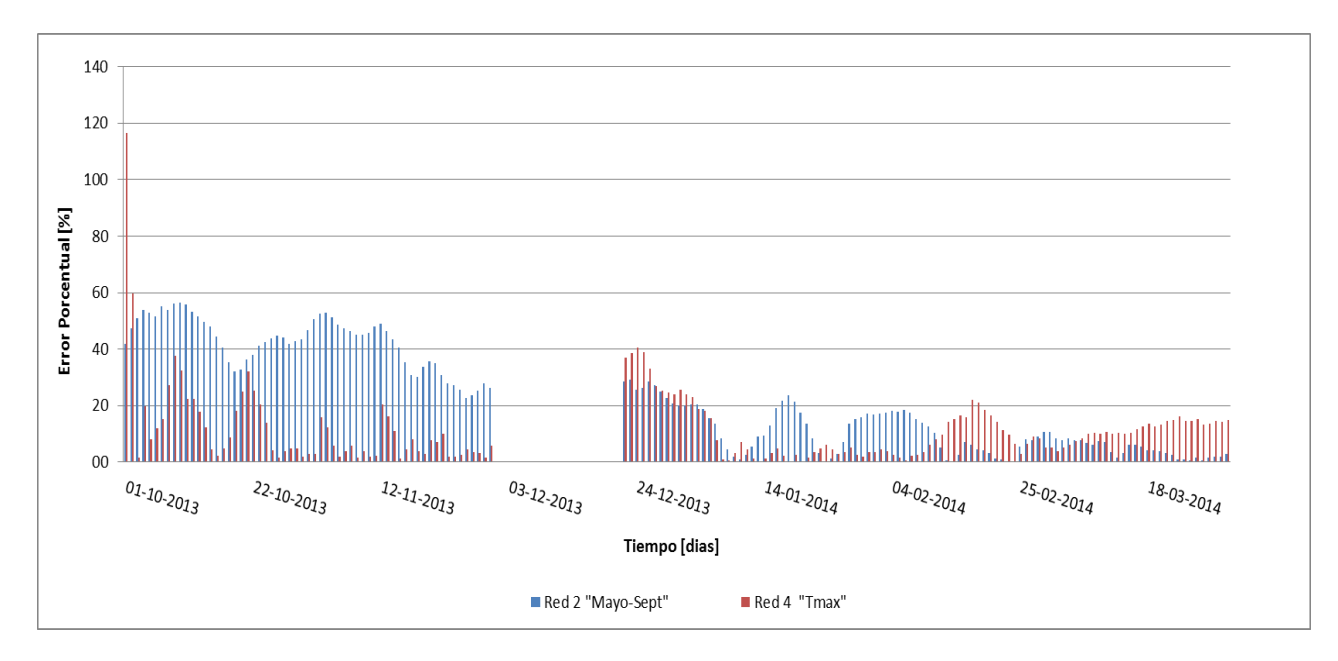

*Figura 5.13 Serie temporal de error porcentual absoluto quincenal*

Al igual que las series a escalas temporales diaria y semanal, el error es directamente proporcional al caudal (*Figura 5.12*), además se observa que la Red 2 produce errores mayoritariamente positivos, es decir, tiende a subestimar el caudal, y de mayor magnitud en comparación con los errores producidos por la Red 4, salvo al final de la temporada de deshielo, donde los errores de la serie simulada por la Red 4 son mayores a los de la Red 2 (*Figuras 5.11 y 5.13*).

En cuanto a los errores porcentuales máximos se observa que para el caso de la serie simulada por la Red 2, éstos tienden a disminuir, siendo alrededor del 50% los máximos errores en un comienzo, y un 10% al final. Para el caso de la serie simulada por la Red 4, éstos también disminuyen, pero en menor medida, siendo un 30% aprox. en un comienzo, y un 15% aprox. al final. (*Figura 5.13*),

Finalmente, se determina que la red óptima para la escala temporal quincenal es la Red 4, dado que tiene mejor rendimiento (22.3% versus 11.5% de error promedio porcentual equivalentes a 0.88 m<sup>3</sup>/s y 0.38 m<sup>3</sup>/s de error promedio respectivamente), por lo que se usa la Red 4 para realizar el pronóstico de caudales medios quincenales extremos que se muestra en la *Figura 5.14*.

A partir de la *Figura 5.14* se observan dos quincenas graficadas cuyo pronóstico es mayormente errado; la primera, donde el caudal simulado siete días antes del caudal medio quincenal máximo, está muy por sobre el caudal máximo observado, por lo que la red tiende a sobreestimar el caudal; y la tercera, donde se subestima el caudal. Además, se observa que, salvo para la primera quincena graficada, no existen diferencias importantes entre el pronóstico realizado 7 días antes y el pronóstico realizado 3 días antes.

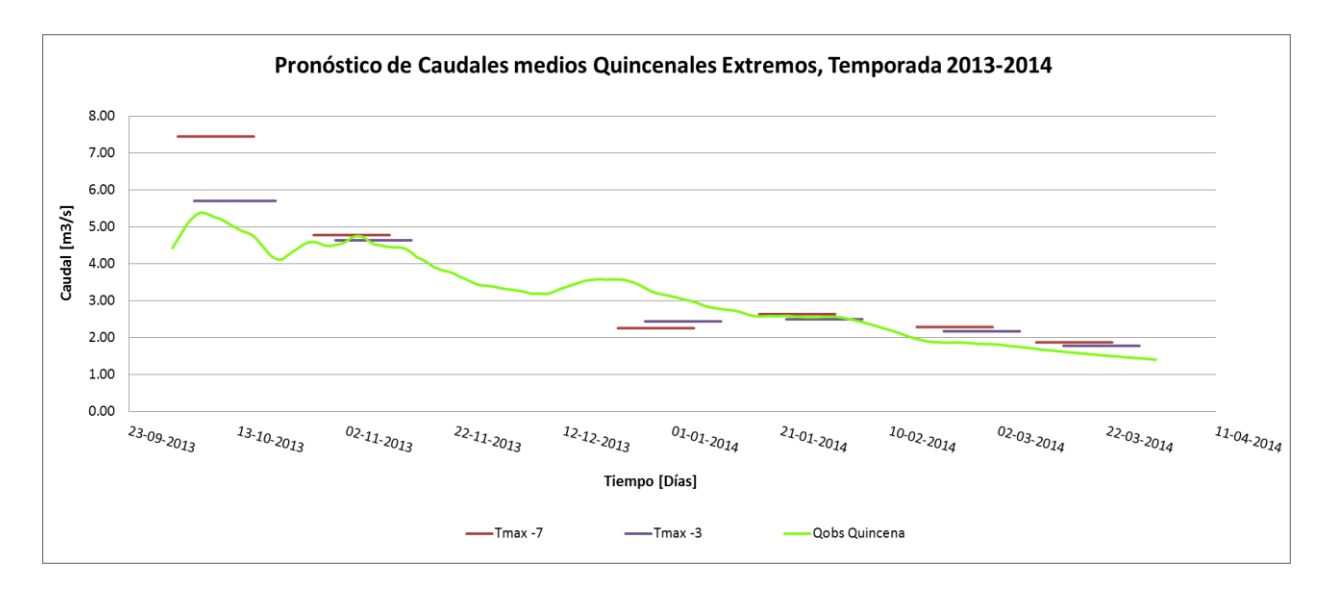

*Figura 5.14 Pronóstico de caudales medios quincenales extremos, con 7 y 3 días de anticipación, para la temporada de deshielo 2013 – 2014.*

Finalmente, la *Figura 5.15* muestra los pronósticos conjuntos de las escalas diaria, semanal y quincenal, para distintos períodos de la temporada de deshielo 2013-2014, donde se observa que los pronósticos diario y quincenal son bastante precisos durante toda la temporada; mientras que los pronósticos semanales, las primeras tres series graficadas, tienen un mayor error, sin embargo los siguientes tres pronósticos son buenos.

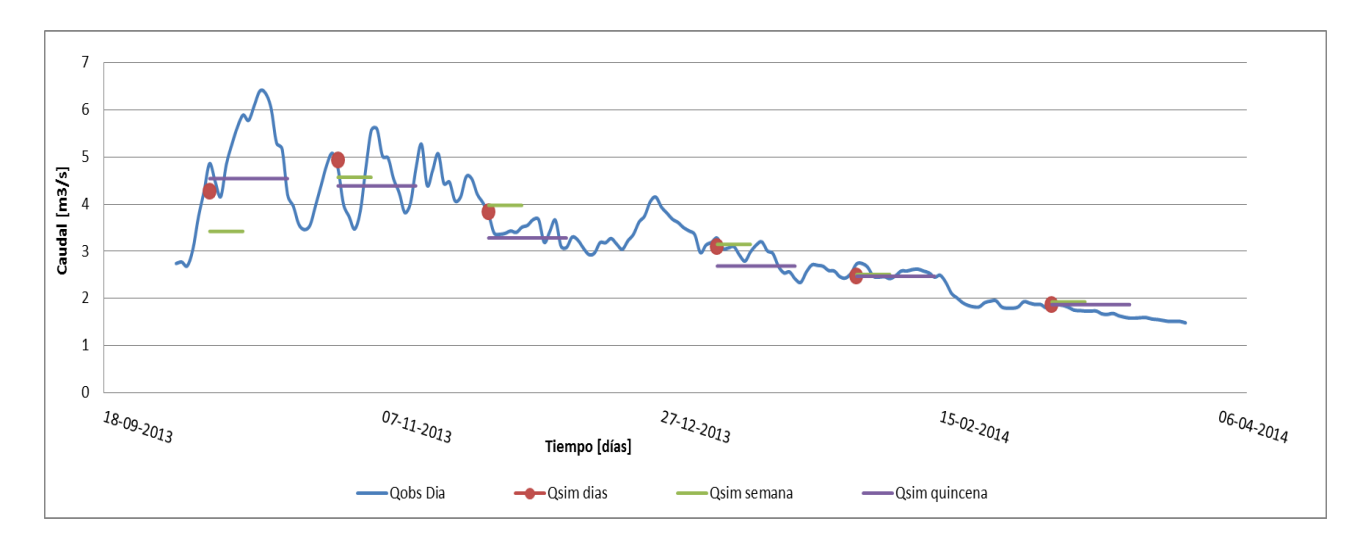

*Figura 5.15 Pronóstico de caudales medios diarios, semanales y quincenales, Temporada 2013 - 2014*

# **Capítulo 6 .- Conclusiones**

## **6.1 Conclusiones RNA usando datos estación Mapocho en Los Almendros**

Considerar la temporada de invierno desde Mayo a Septiembre para determinar los parámetros de caudal promedio de invierno, temperaturas extremas promedio de invierno y precipitación líquida acumulada durante el invierno, es siempre mejor que considerar la temporada de invierno desde Junio a Agosto, dado que las RNA óptimas para las tres escalas temporales corresponden a aquellas que consideran el período invernal de Mayo a Septiembre.

Del mismo modo, considerar como parámetro de entrada la temperatura máxima del mismo día pronosticado, Red 4, entrega mejores resultados en comparación con utilizar como parámetro de entrada la temperatura máxima del día anterior, Red 3. Lo anterior ocurre tanto para las RNA de escala semanal como quincenal.

La función de entrenamiento basada en el método de Levenberg-Marquardt "LM", siempre entrega mejores resultados que la función de entrenamiento basado en el algoritmo del gradiente conjugado escalado "SCG", por lo que se concluye que para el caso en estudio, el método de Levenberg-Marquardt es el óptimo.

La función de transferencia en la capa oculta, logaritmo sigmoidal, entrega RNA calibradas con coeficientes de correlación de Pearson de 0.55 en promedio, lo cual al comparar con las demás RNA, con función de transferencia tangente sigmoidal, con  $R^2$  sobre 0.97, implica que la función de transferencia "logaritmo sigmoidal" no es eficiente para el tipo de problema a resolver en esta investigación.

Con respecto a la función de transferencia en la capa de salida, lineal ó "purelin" versus tangente sigmoidal ó "tangente sigmoidal", se concluye que tangente sigmoidal entrega mejores resultados la mayoría de las veces, y las RNA seleccionadas como óptimas para las tres escalas temporales corresponden a aquellas con función de transferencia en la capa de salida tangente sigmoidal, sin embargo "purelin" entregó mejores resultados en dos ocasiones, en la Red 3 para la escala temporal semanal y en la Red 1 para la escala temporal quincenal, además, los coeficientes de correlación de Pearson entregados por "tangente sigmoidal" superan por muy poco a los  $R^2$  entregados por "purelin", con variaciones en la milésima.

Por otro lado, se concluye que las RNA de las escalas temporales semanales y quincenales mejoran al incluir en los parámetros de entrada, valores de caudal y temperatura máxima recientes, es decir del día anterior o del mismo día, y no sólo parámetros de entrada con valores promedios de los 7 o 15 días antes, para la escala temporal semanal y quincenal respectivamente. Lo anterior se observa al comparar los resultados obtenidos al simular los caudales de deshielo de la temporada 2013-2014, donde se concluye que la Red 4 entrega mejores resultados que la Red 2, tanto para las RNA semanales como quincenales, pero en mayor medida para el caso de las RNA quincenales.

En cuanto al número óptimo de neuronas en la capa oculta, se concluye que éste corresponde al máximo número posible, es decir 20, dado que tanto para las RNA entrenadas para la escala temporal semanal como quincenal, las redes óptimas son aquellas compuestas por 20 neuronas en la capa oculta; para el caso de las RNA entrenadas para la escala diaria, se observa que la red "Junio-Agosto" óptima tiene 20 neuronas en la capa oculta, pero la red "Mayo-Septiembre" óptima tiene 10 neuronas en la capa oculta, siendo la excepción.

Finalmente, se observa que las series simuladas para la temporada de deshielo 2013-2014 usando las redes óptimas, tanto en la escala temporal diaria, Red 2, semanal, Red 4, como quincenal, Red 4, comienzan con uno o dos caudales simulados muy por sobre el caudal observado, generando errores del 26% en el caso de la serie diaria, del 70% en el caso de la serie semanal y del 116% en el caso de la serie quincenal. Sin embargo las series se ajustan al cabo de unos días, siendo el tiempo de ajuste de un día para la escala diaria, de tres días para la escala semanal y de cuatro días para la escala quincenal.

#### **6.2 Conclusiones RNA usando datos estación Valle Nevado**

Al observar las variables o parámetros de entrada significativos, se concluye que las variables correspondientes a los promedios semanales o quincenales, dependiendo del caso, son más significativas que las variables correspondientes al valor del día anterior, de éste modo, las variables seleccionadas son la temperatura máxima promedio de la semana o quincena anterior, la precipitación acumulada la semana o quincena anterior y la humedad relativa promedio de la semana o quincena anterior. El caso del caudal es una excepción, dado que para el caso de la escala temporal semanal, es más significativo el caudal del día anterior, mientras que para la escala temporal quincenal, es más significativo el caudal de la quincena anterior.

En cuanto a la inclusión de datos hidrometeorológicos de la estación "Valle Nevado" se observa que éstos generan una leve mejora en los pronósticos a escalas temporales diaria y semanal, donde la redes neuronales artificiales óptimas entrenadas utilizando los datos provenientes de la estación Valle Nevado tienen mejores coeficientes de correlación de Pearson en comparación con las RNA óptimas entrenadas utilizando los datos provenientes de la estación Mapocho en Los Almendros. En el caso de la escala temporal quincenal, la RNA óptima para Mapocho en Los Almendros entrega un  $R^2$  de 0.9962, mientras que la RNA óptima para Valle Nevado entrega un  $R^2$  de 0.9944, por lo que no se observan mejoras en el pronóstico.

El parámetro de entrada, Humedad Relativa, es significativo para las escalas temporales mayores a la diaria, dado que en el caso de la escala temporal diaria, la red óptima es la red "Valle Nevado 3", cuyos parámetros de entrada no incluyen la humedad relativa, sin embargo para el caso de las escalas temporales semanal y quincenal, la RNA óptima es la red "Valle Nevado 2", cuyos parámetros de entrada sí incluyen la humedad relativa de la semana o quincena anterior según sea el caso.

### **6.3 Conclusiones generales y Comentarios**

En primer lugar se observa que se obtuvieron RNA con coeficientes de correlación de Pearson " $R^{2}$ " mayores a 0.99 en el caso de las escalas temporales diaria y quincenal y  $R^2$ mayores a 0.98 en el caso de la escala temporal semanal. Al simular las RNA óptimas para la temporada de deshielo 2013-2014, se obtuvieron errores del 5.6 % (0.18 m<sup>3</sup>/s) para la escala temporal diaria, 11.6% (0.39 m<sup>3</sup>/s) para la escala temporal semanal y 11.5% (0.38 m<sup>3</sup>/s) para la escala temporal quincenal. Lo anterior implica que las RNA óptimas sí logran pronosticar con bastante certeza los caudales de deshielo, con mayor precisión para la escala temporal diaria, y con menor precisión para las otras dos escalas temporales.

La RNA óptima para las escala temporales semanal entrega un buen pronóstico a nivel general, sin embargo muestra deficiencias al pronosticar los caudales extremos, es decir, caudales medios semanales máximos y mínimos, los cuales ocurren en los primeros dos meses de la temporada de deshielo.

El determinar la eficiencia de una RNA sólo en base al valor del coeficiente de correlación de Pearson obtenido no es suficiente, dado que la mayoría de las veces éstos varían en la centésima e incluso milésima, por lo que se recomienda realizar las simulaciones y graficar las series temporales de caudales de deshielo con dos o más RNA óptimas para cada caso. Lo anterior se justifica al observar el caso de las RNA quincenales, donde la "Red 4" tienen peor  $R^2$ en comparación con las "Red 2", 0.9905 v/s 0.9963, pero al simular las RNA óptimas para la temporada 2013-2014, la "Red 4" entrega resultados notoriamente superiores, errores del 22.3%  $(0.88 \text{ m}^3/\text{s})$  para la Red 2 versus errores del 11.5 %  $(0.38 \text{ m}^3/\text{s})$  para la Red 4. Lo anterior, también ocurre para el caso de las Red 2 y Red 4 de la escala temporal semanal, pero en menor medida.

Los parámetros de entrada más significativos son aquellos relacionados al caudal y la temperatura máxima, lo cual queda en evidencia al observar las mejoras en los resultados al incluir éstos en los parámetros de entrada en las RNA con datos de Mapocho en los Almendros, a escalas temporales semanal y quincenal. Otra evidencia es el análisis de variables significativas realizado para las RNA con datos de la estación Valle Nevado, donde para la escala temporal semanal, se obtienen coeficientes de correlación de Pearson para la temperatura máxima "Tmax t-1", la suma de caudales anteriores "Qant", la precipitación "Pp t-1" y la humedad relativa "H.R. t-1" de 0.949, 0.959, 0.924 y 0.923 respectivamente; y para la escala temporal quincenal se obtienen coeficientes de correlación de Pearson para la temperatura máxima "Tmax t-1", la suma de caudales anteriores "Qant", la precipitación "Pp t-1" y la humedad relativa "H.R. t-1" de 0.943, 0.986, 0.899 y 0.821 respectivamente.

En cuanto a la inclusión de datos hidrometeorológicos provenientes de la estación Valle Nevado, se observaron mejores, iguales y peores coeficientes de correlación de Pearson, en comparación con los  $R^2$  obtenidos al calibrar las RNA utilizando datos de la estación Mapocho en Los Almendros. Además, no fue posible utilizar la información de radiación neta ni de altura de nieve, por existir fallas en la medición., la cual de ser usada sí podría generar mejoras en los pronósticos. En resumen, debido a la escasa disponibilidad de datos y a la baja calidad de los mismos, los resultados obtenidos no son concluyentes, por lo que no es posible determinar con certeza si el contar con datos meteorológicos provenientes de una estación ubicada a los 3.000 m.s.n.m. aprox., implica siempre una mejora significativa en los pronósticos de caudales de deshielo.

Finalmente, al trabajar con RNA se debe tener claro el tipo de problema que se desea resolver, dado que eso permite acotar la multitud de RNA a probar, acotando la arquitectura de la red, la función de entrenamiento y las funciones de transferencia, dado que en el *Toolbox* de Matlab existen más de 15 arquitecturas de red y más de 10 funciones de entrenamiento. Además se debe saber la cantidad exacta de datos para entrenamiento, validación y prueba con los que se cuenta, dado que eso determinará el máximo número de pesos y bias que se pueden tener para ser calibrados. Lo anterior permite reducir la cantidad de RNA posibles para la resolución del problema y optimizar la investigación.

# **Capítulo 7 .- Bibliografía**

BARRÍA P. (2010) Pronóstico de caudales medios mensuales en las cuencas de los ríos Baker y Pascua. Memoria para optar al Título de Ingeniero Civil. Departamento de Ingeniería Civil, Universidad de Chile.

CARTES, M. (2009) Pronóstico de volúmenes de deshielo mediante redes neuronales recurrentes e imágenes satelitales MODIS. Tesis para optar al grado de Magister en Ciencias de la Ingeniería Mención Recursos y Medio Ambiente Hídrico. Departamento de Ingeniería Civil, Universidad de Chile.

GONZÁLEZ, R. (2003) Pronóstico de crecidas en tiempo real. Uso de Redes Neuronales. Tesis para optar al grado de Magíster en Ciencias de la Ingeniería Mención Recursos Hídricos y Medio Ambiente. Universidad de Chile.

ESPINOZA, A. (1973) Caracterización estadística del régimen de escorrentía de deshielo de la hoya del río Aconcagua y método para su predicción. Memoria para optar al Título de Ingeniero Civil. Departamento de Ingeniería Civil, Universidad de Chile.

MÁRQUEZ, F. (1991). Pronóstico de Crecidas en Tiempo Real, Aplicado a la cuenca del Río Mapocho. Memoria para optar al Título de Ingeniero Civil. Departamento de Ingeniería Civil, Universidad de Chile.

MUÑOZ, M. (2008) Pronóstico de Crecidas en Tiempo Real, usando Redes Neuronales Recurrentes. Memoria para optar al Título de Ingeniero Civil. Departamento de Ingeniería Civil, Universidad de Chile.

NAZARALA B., Miñano J. y Larenas M. (2010) Pronóstico de Disponibilidad de Agua, Temporada de Riego 2010-2011, Dirección General de Aguas, Ministerio de Obras Públicas, República de Chile.

CORNWELL E. (2012) Reconstrucción del Equivalente en Agua de Nieve Mediante Imágenes MODIS incorporadas a un Balance de Masa-Energía. Tesis para optar al grado de Magister en Ciencias de la Ingeniería Mención Recursos y Medio Ambiente Hídrico. Departamento de Ingeniería Civil, Universidad de Chile.

RAJURKAR M. Kothyari U. Chaube U. (2002) Artificial neural networks for daily rainfallrunoff modelling. Hydrological Sciences-Journal-des Sciences Hydrologiques, 47(6).

DÖLLIN, O. y Varas, E. (2000) Pronóstico de Caudales en Cuencas Nivales usando Redes Neuronales Artificiales. XIX Congreso Latino Americano de Hidráulica, Córdoba.

DAWSON, C. and Wilby, R. (1998) An artificial neuronal network approach to rainfall-runoff modelling. Hydrological Sciences Journal, 43(1), 47-66.

HUDSON M. Hagan M. and Demuth H. (2014) Neural Network Toolbox, User`s Guide, R2014b, Matlab.

GARCÍA J. López A. Romero J. García A. Camacho C. Cantero J. Atienza M. y Salas R. (2002) Hojas de cálculo para la simulación de redes de neuronas artificiales (RNA), QUESTIIO, vol. 26, 1-2, p. 289-305, 2002

SOCHA D. y Ortiz G. (2005) Aplicación de Redes Neuronales MLP a la predicción de un Paso en Series de Tiempo. Facultad de Ingenieria de Sistemas, Fundación Universitaria Konrad Lorenz, Bogota.

# **Capítulo 8 .- Anexos**

**Anexo 1.** *"Toolbox de RNA de Matlab"*

Un *toolbox* de Matlab es una "caja de herramientas" o un grupo de funciones que han sido creadas y agrupadas con una finalidad común; en éste caso, el *toolbox* de redes neuronales de Matlab es un conjunto de funciones y/o instrucciones especializadas para crear, entrenar, validar y utilizar una red neuronal. Este *toolbox* viene incluido gratuitamente en los programas de Matlab más recientes como "Matlab R2014b". Dentro de la gran cantidad de funciones disponibles en el *toolbox* de RNA, destacan las siguientes:

Para ingresar el set de datos de entrada y valores de salida observados, se deben ordenar en columnas cada par de datos de "inputs – Salida Observada", siendo la primera fila el vector de salidas observadas y las filas siguientes los vectores de entrada.

Crear una red prealimentada o feedforward, con una capa oculta:

 $net = feedforwardnet(hiddenSizes, trainFcn)$ 

donde:

trainFcn = 'LM' (Método de Levenberg-Marquardt o alguna otra función de entrenamiento) hiddenSizes = número de neuronas en la capa oculta

Determinar la función de transferencia para todas las capas:

$$
net
$$
.  $layers\::\}$ .  $transferFcn = 'tansig'$ 

Por defecto, el *toolbox* de RNA divide el set de datos ingresados al azar en 3 grupos, con el 70% de los datos para entrenamiento, 15% para validación y 15% para prueba. De este modo, si se desea cambiar el porcentaje asignado a cada grupo, se escribe el porcentaje en fracción, donde el denominador es el número total de datos disponibles, 1000 por ejemplo, por lo tanto si deseo que el 50% de los datos sean de entrenamiento, el numerador debe ser 500. Además, es posible modificar la manera de dividir el set de datos, la cual es por defecto aleatoria, sin embargo se puede cambiar a división por bloques continuos, por intervalos o por un índice.

> net. divideParam. trainRatio =  $500/1000$ net. divideParam. valRatio =  $250/1000$  $net. divideParam. testRatio = 250/1000$

Al crear una red neuronal, el *toolbox* de RNA automáticamente asigna una función de preprocesamiento a las entradas y salidas observadas, la cual es por defecto "mapminmax" y normaliza las entradas y salidas observadas en el rango [-1,1]. Las funciones de preprocesamiento transforman los valores de las entradas y salidas observadas en valores que son mejores para el entrenamiento de la red, por ejemplo "si las entradas son muy grandes, los pesos deberán ser muy pequeños para prevenir que la función de transferencia se sature, por lo que usualmente se normalizan las entradas." (Hudson et all. 2014). Existen otras funciones de preprocesamiento, como "mapstd" la cual normaliza las entradas y salidas observadas para que tengan media cero y varianza igual a 1.

Existen seis parámetros de entrenamiento generales, que utilizan las distintas funciones de entrenamiento, los cuales son:

- Epochs = número de iteraciones máxima, el entrenamiento se detiene si se excede este número de iteraciones.
- Mingrad = magnitud mínima del gradiente, el entrenamiento se detienen si la magnitud del gradiente está por debajo de este valor.
- Goal = decrementos de la función de desempeño, el entrenamiento se detiene si los decrementos de la función de desempeño están por debajo de este valor.
- Time = tiempo máximo de entrenamiento, el entrenamiento se detiene si el tiempo de entrenamiento excede este valor.
- $ext{Max}$  fail = asociado con la técnica de detención temprana.
- Validation checks = representa el número de iteraciones sucesivas que la función de desempeño no decae. El entrenamiento se detiene si se excede el número de *validation checks*, el cual es por defecto igual a seis.

Para entrenar la red, se escribe:

$$
[net, tr] = trainlm(net, input, target)
$$

donde:  $net = red \, creada$ input = set de datos de entrada target = set de datos de salida observados o deseados

Para simular la red con nuevos datos de entrada, una vez que ya ha sido entrenada, se escribe:

$$
TargetSimulados = sim(net, inputS)
$$

donde:

net = red ya entrenada inputs = nuevos datos de entrada

El *toolbox* de RNA está programado según la configuración que produce el mejor rendimiento en la mayoría de los casos, esta configuración implica que por defecto el número de capas ocultas sea uno, el número de neuronas en la capa oculta sea 10, la función de entrenamiento sea "LM" (Método de Levenberg-Marquardt), la función de transferencia en la capa oculta sea "tangente sigmoidal" y por último la función de transferencia en la capa de salida sea "purelin".

**Anexo 2.** *"Estadísticas Fluviométricas y Meteorológicas"*

### **2.1 Regresiones Mensuales de Temperaturas Mínimas**

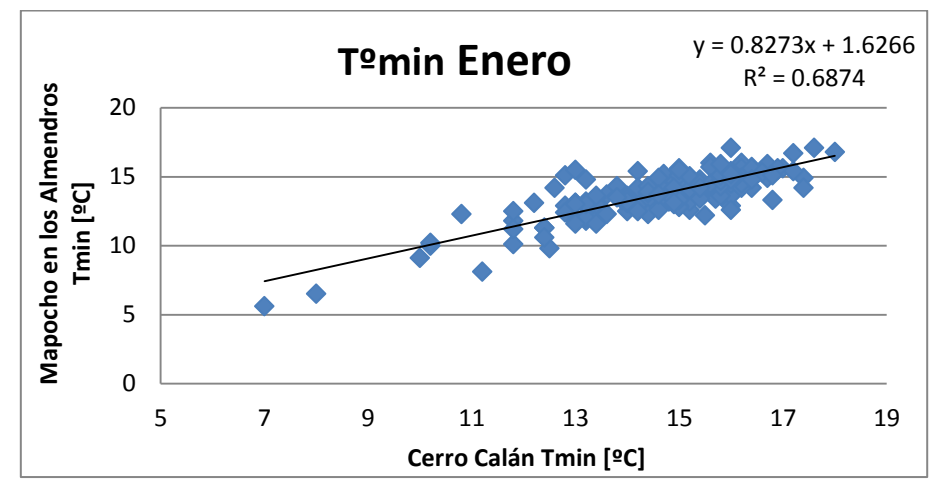

*Figura 8.1 Regresión Temperatura mínima Enero*

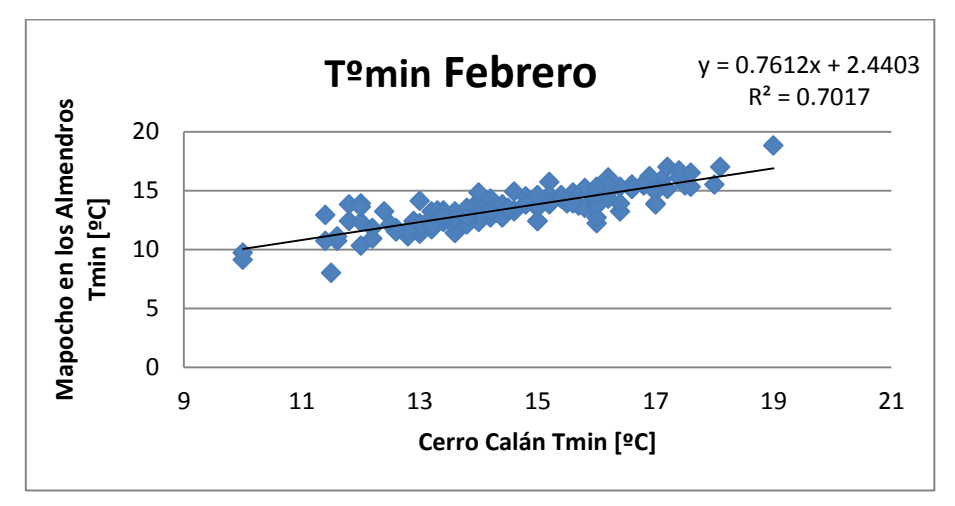

*Figura 8.2 Regresión Temperatura mínima Febrero*

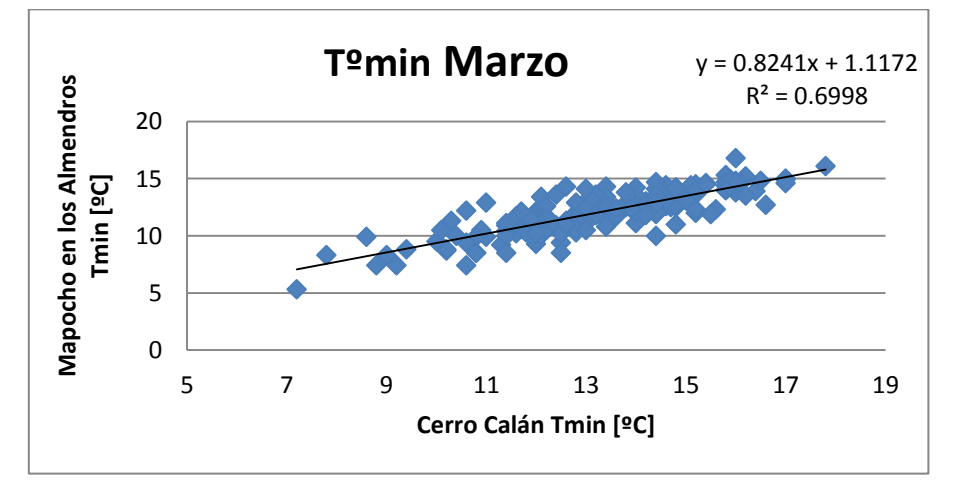

*Figura 8.3 Regresión Temperatura mínima Marzo*

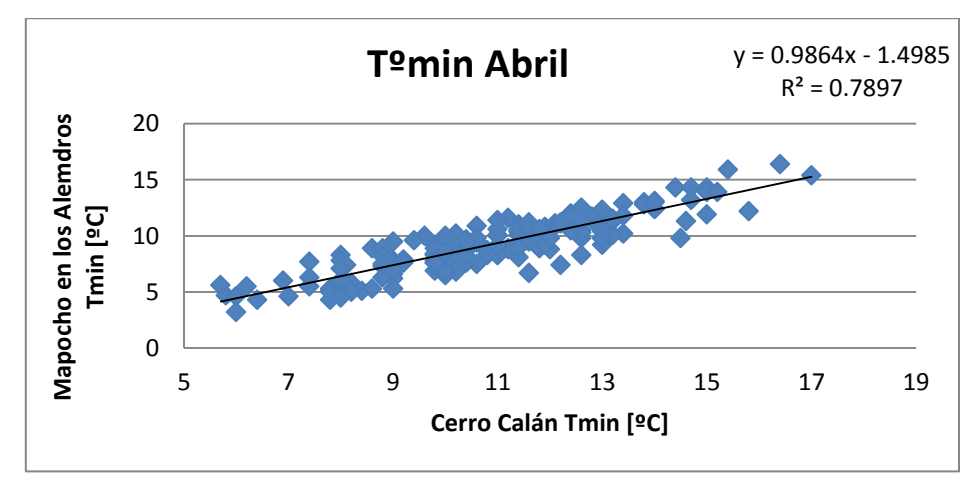

*Figura 8.4 Regresión Temperatura mínima Abril*

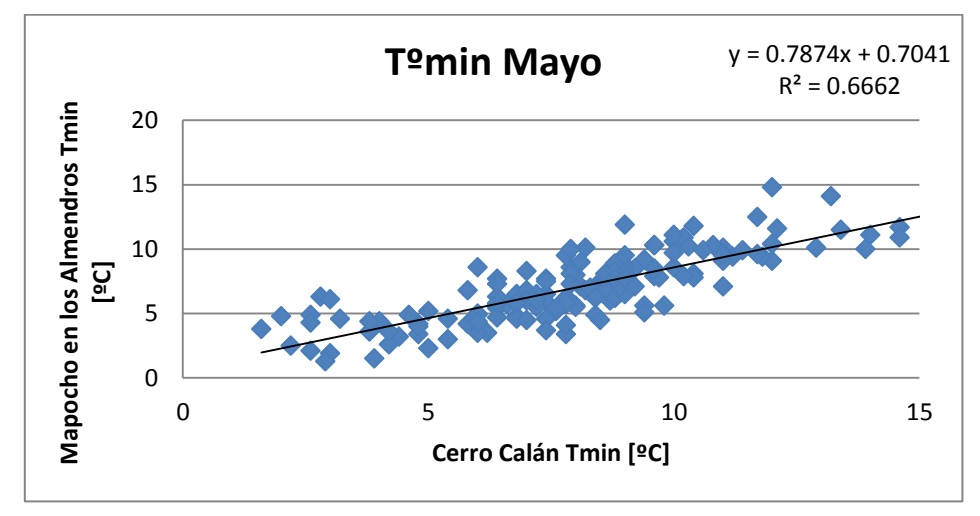

*Figura 8.5 Regresión Temperatura mínima Mayo*

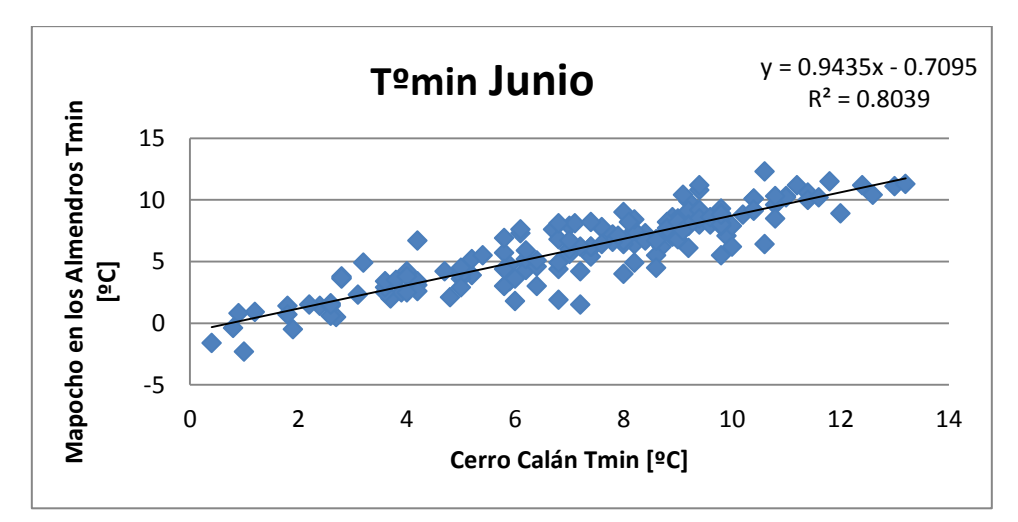

*Figura 8.6 Regresión Temperatura mínima Junio*

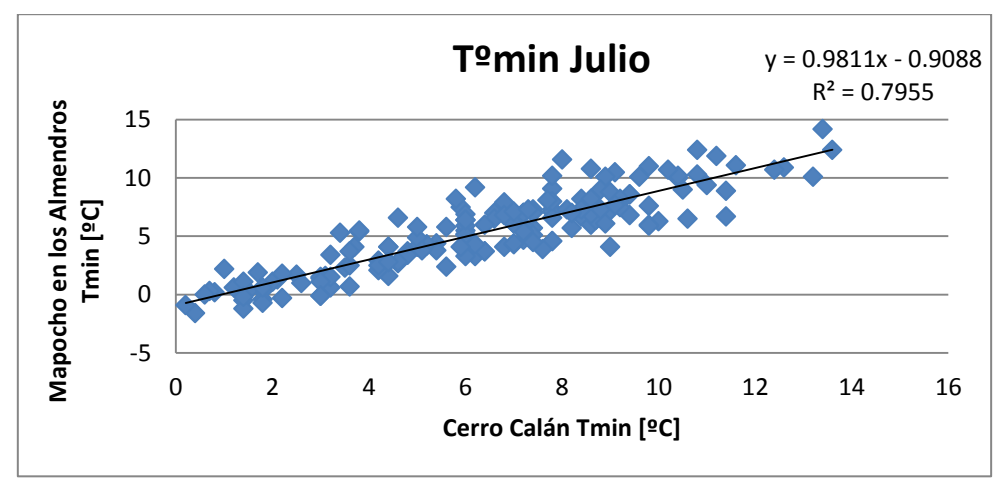

*Figura 8.7 Regresión Temperatura mínima Julio*

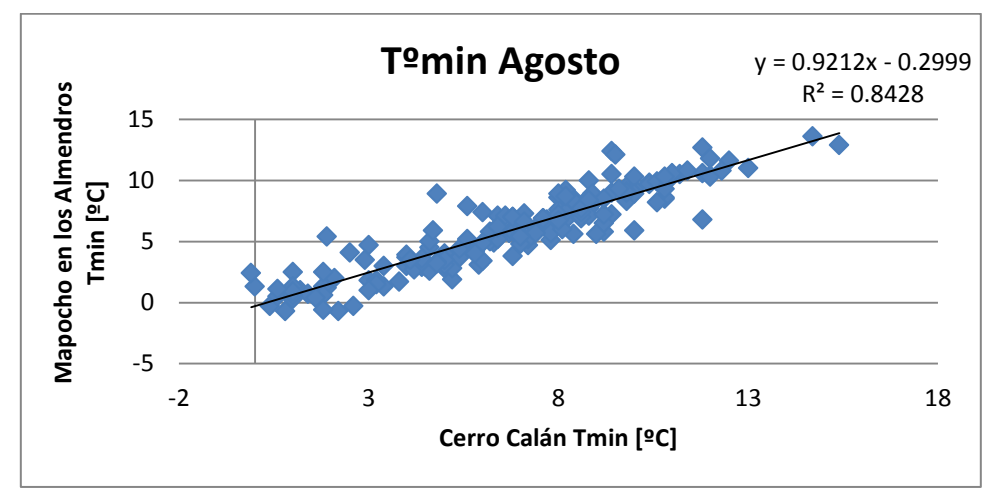

*Figura 8.8 Regresión Temperatura mínima Agosto*

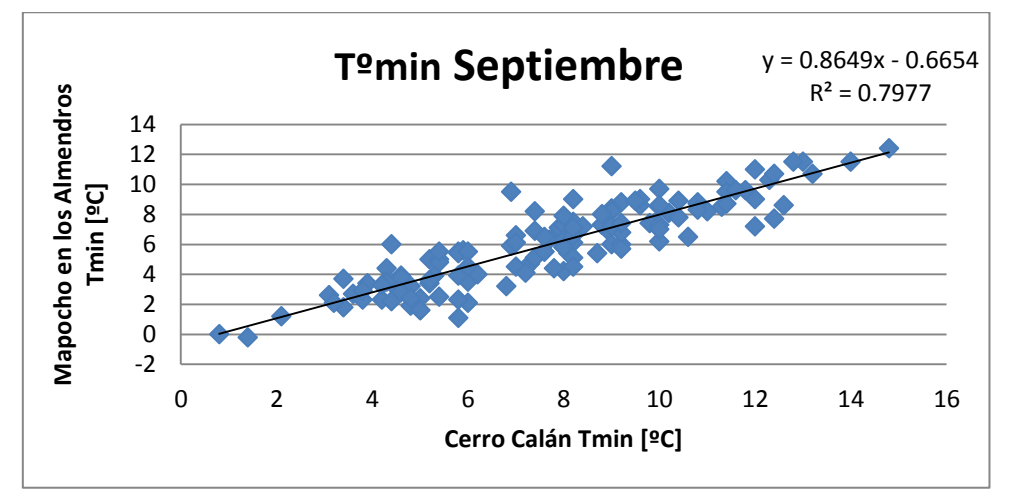

*Figura 8.9 Regresión Temperatura mínima Septiembre*

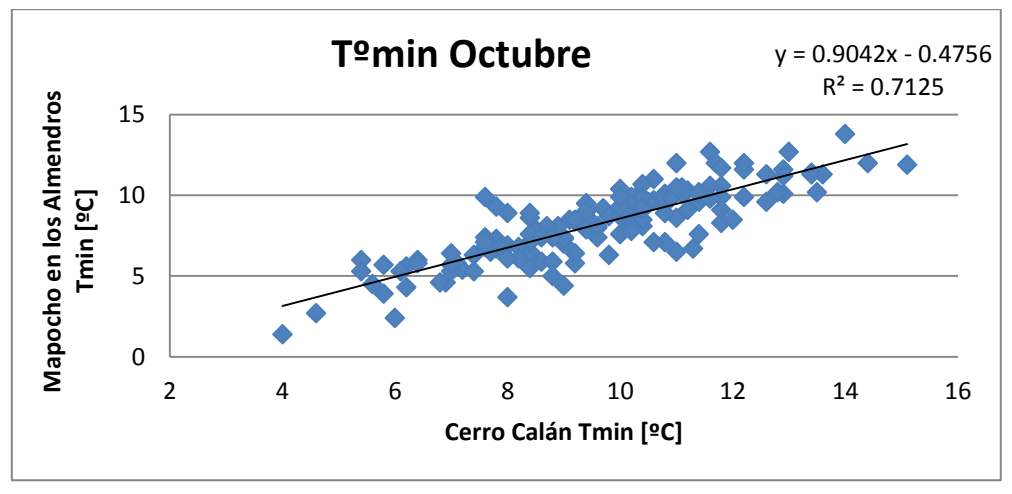

*Figura 8.10 Regresión Temperatura mínima Octubre*

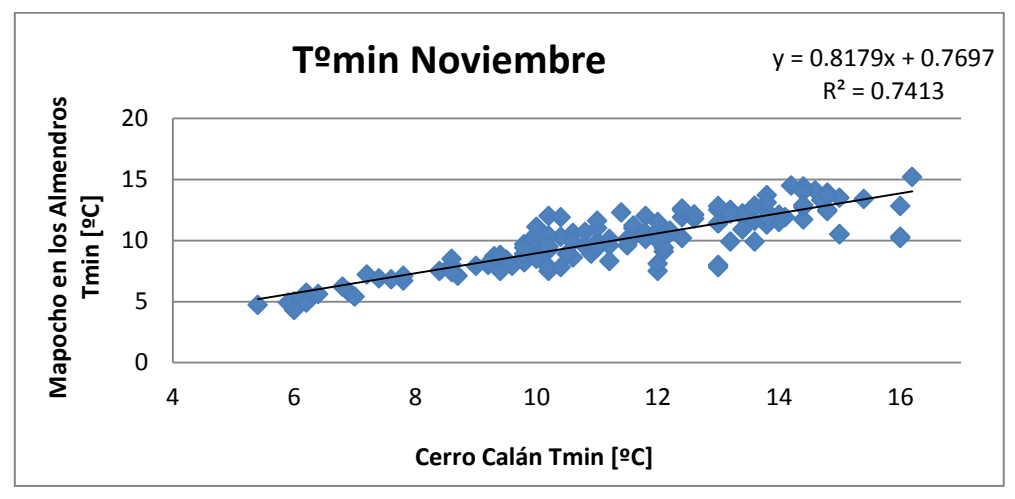

*Figura 8.11 Regresión Temperatura mínima Noviembre*

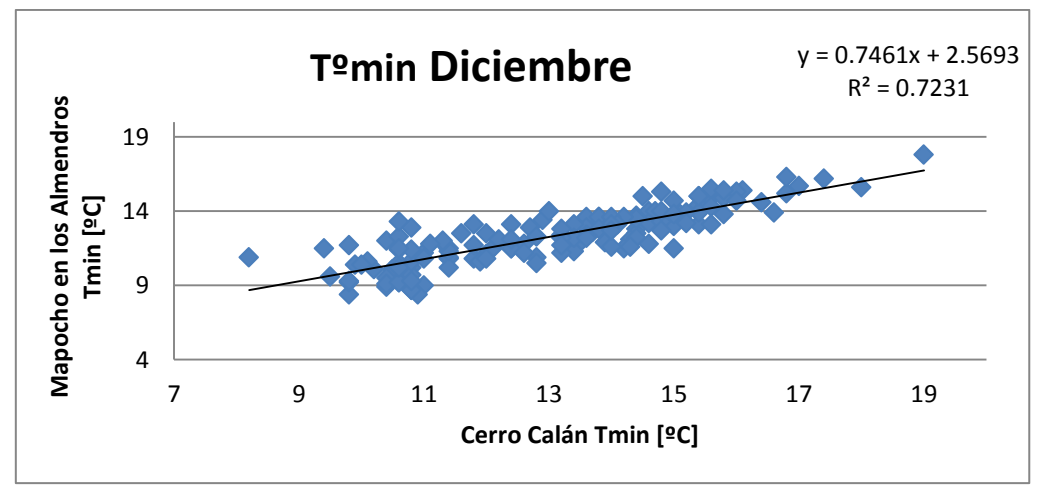

*Figura 8.12 Regresión Temperatura mínima Diciembre*

### **2.2 Regresiones Mensuales de Temperaturas Máximas**

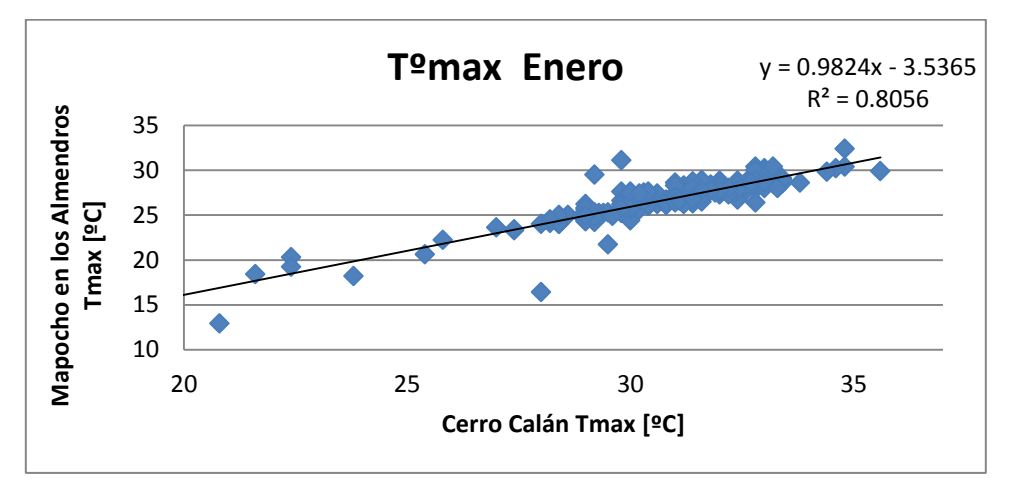

*Figura 8.13 Regresión Temperatura máxima Enero*

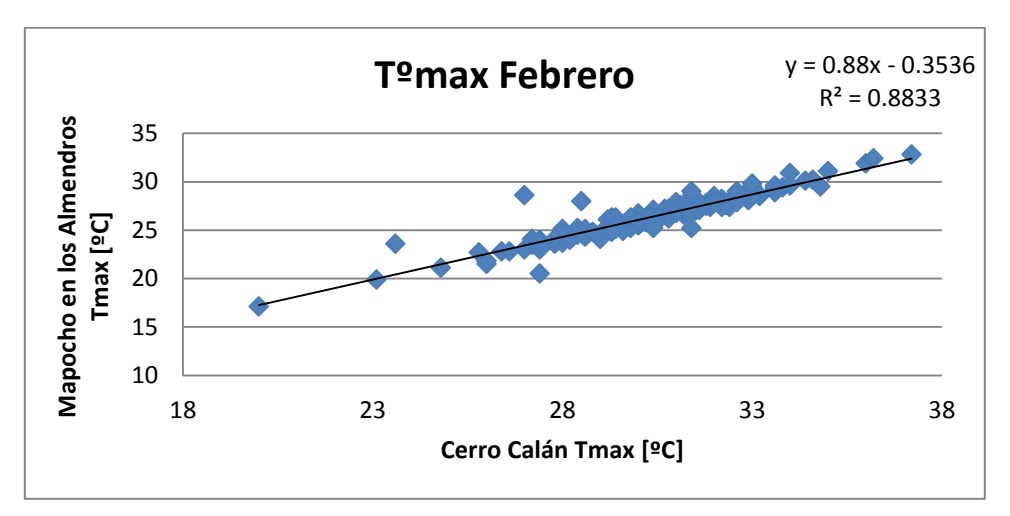

*Figura 8.14 Regresión Temperatura máxima Febrero*

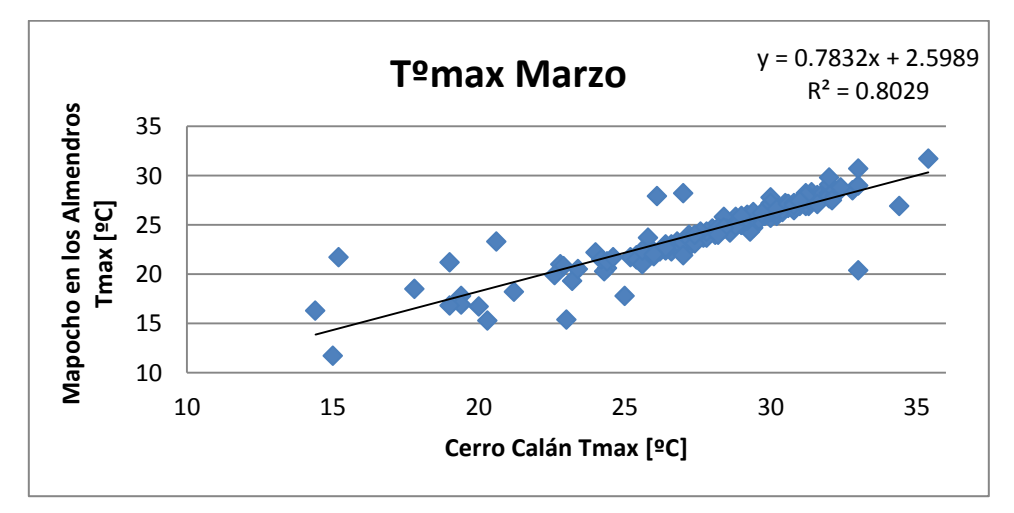

*Figura 8.15 Regresión Temperatura máxima Marzo*

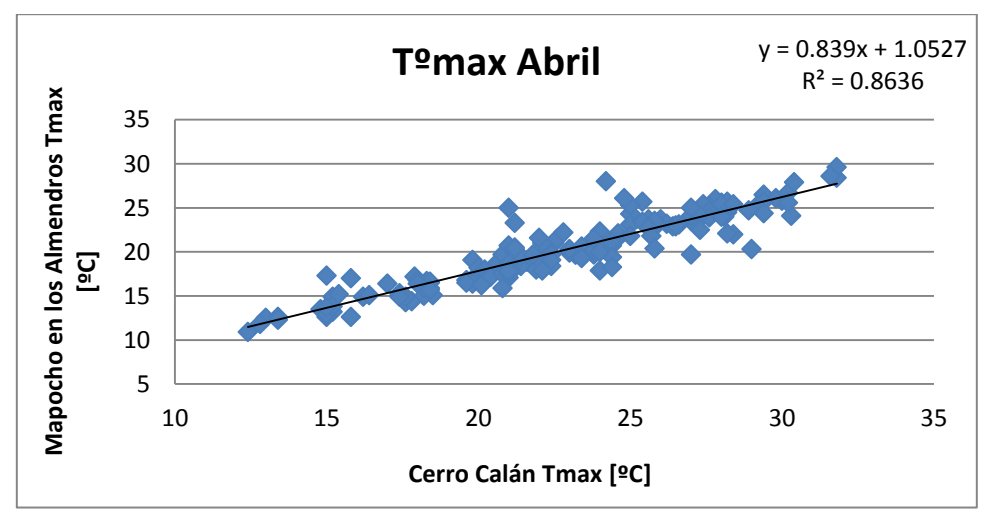

*Figura 8.16 Regresión Temperatura máxima Abril*

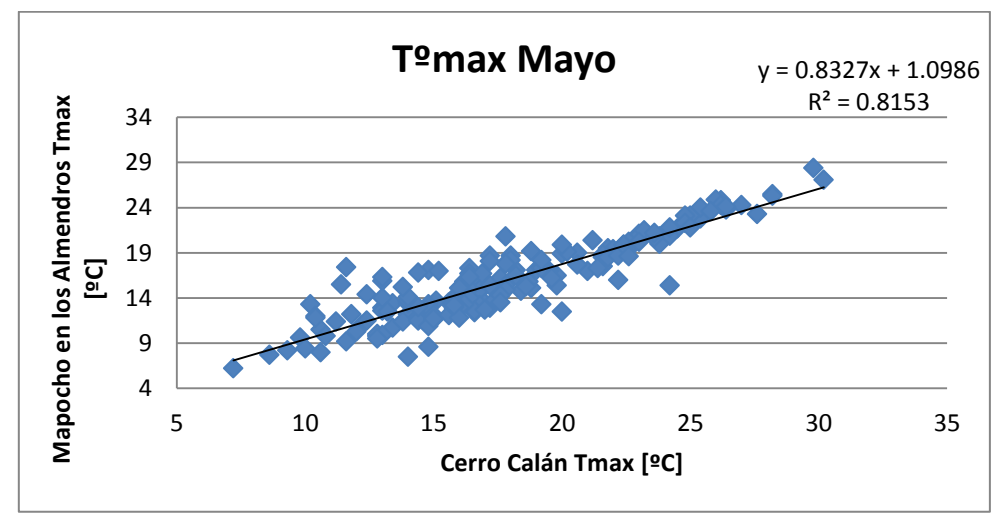

*Figura 8.17 Regresión Temperatura máxima Mayo*

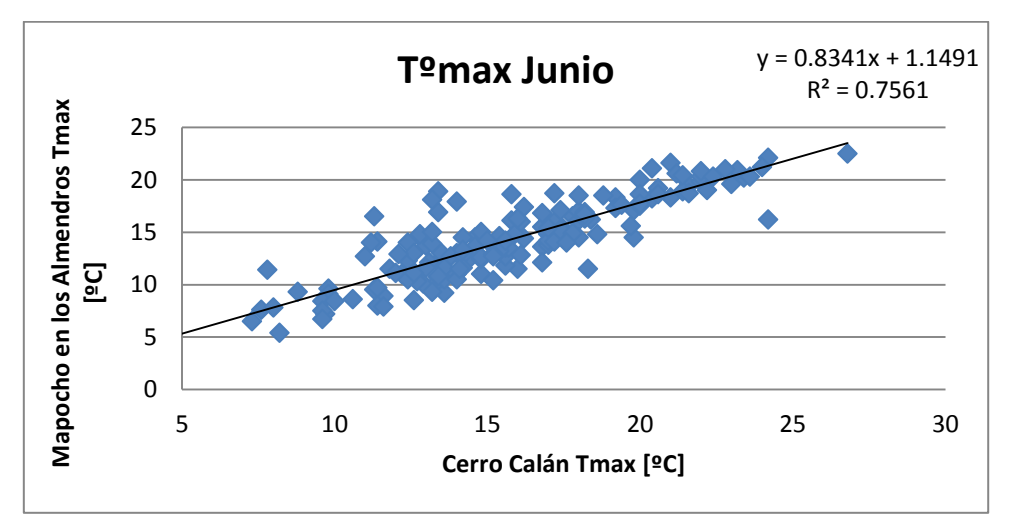

*Figura 8.18 Regresión Temperatura máxima Junio*

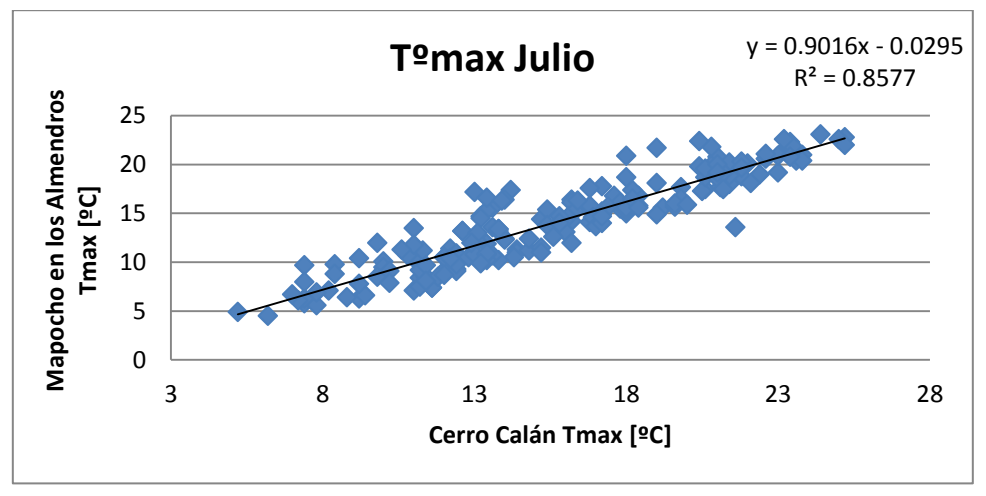

*Figura 8.19 Regresión Temperatura máxima Julio*

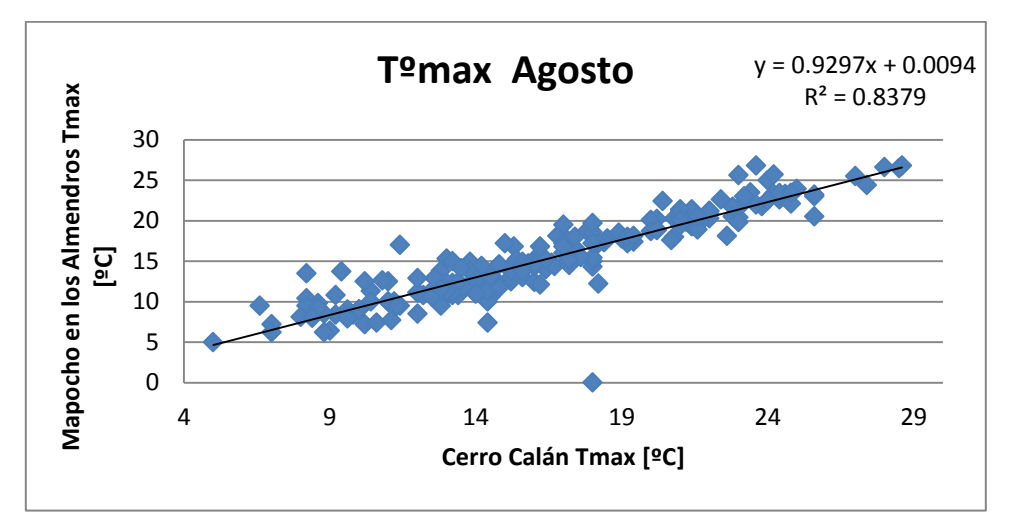

*Figura 8.20 Regresión Temperatura máxima Agosto*

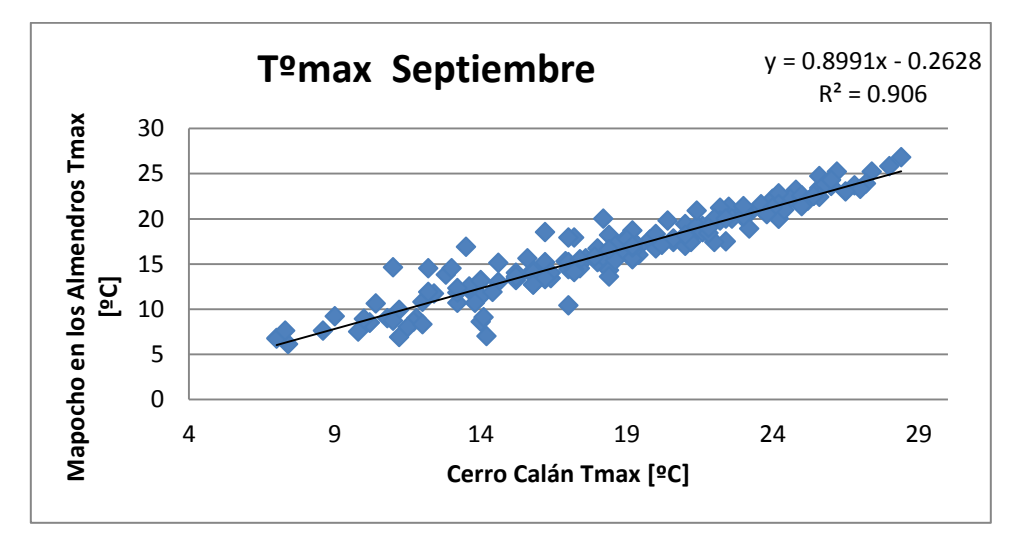

*Figura 8.21 Regresión Temperatura máxima Septiembre*

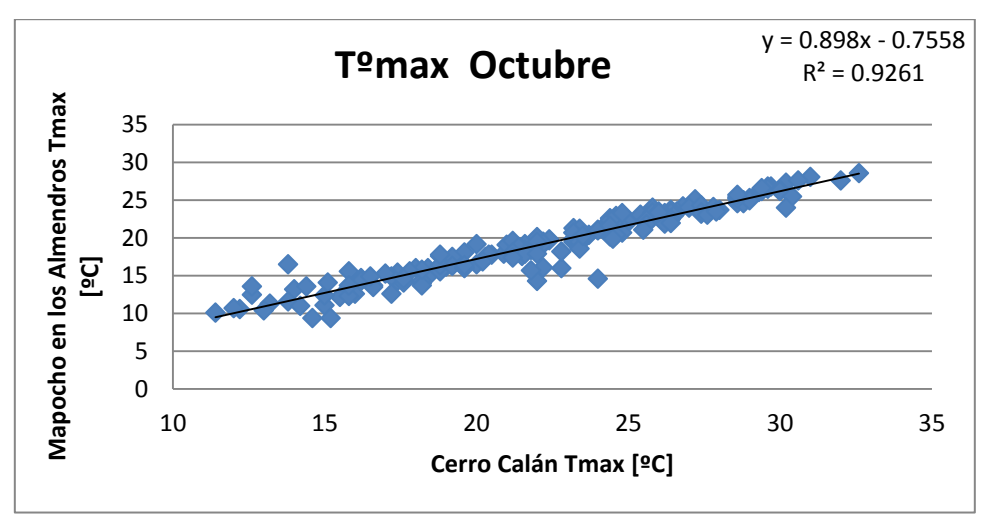

*Figura 8.22 Regresión Temperatura máxima Octubre*

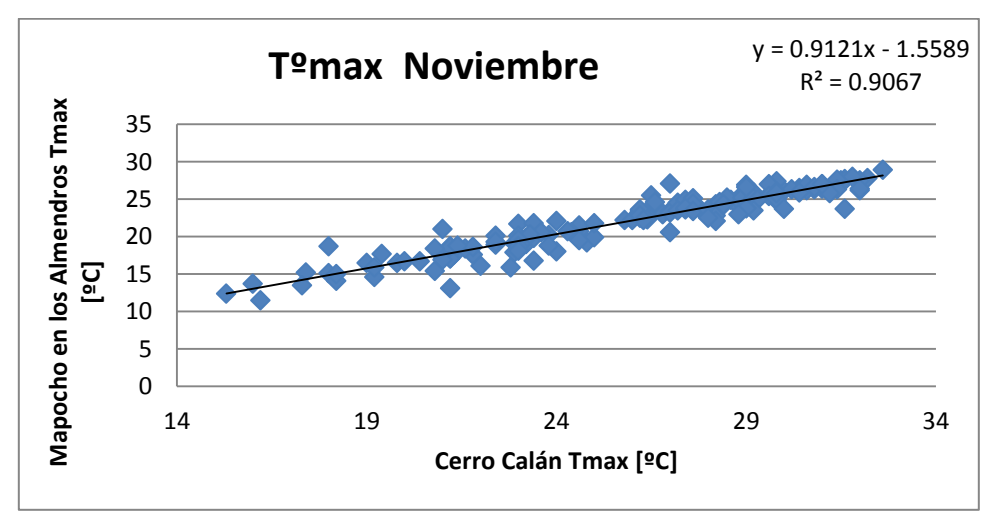

*Figura 8.23 Regresión Temperatura máxima Noviembre*

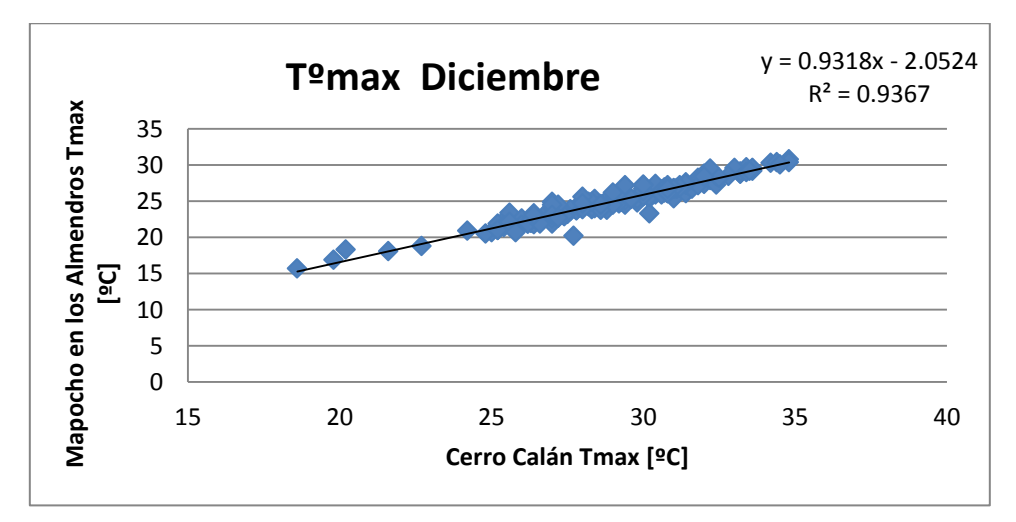

*Figura 8.24 Regresión Temperatura máxima Diciembre*

### **2.3 Regresiones Mensuales de Precipitaciones**

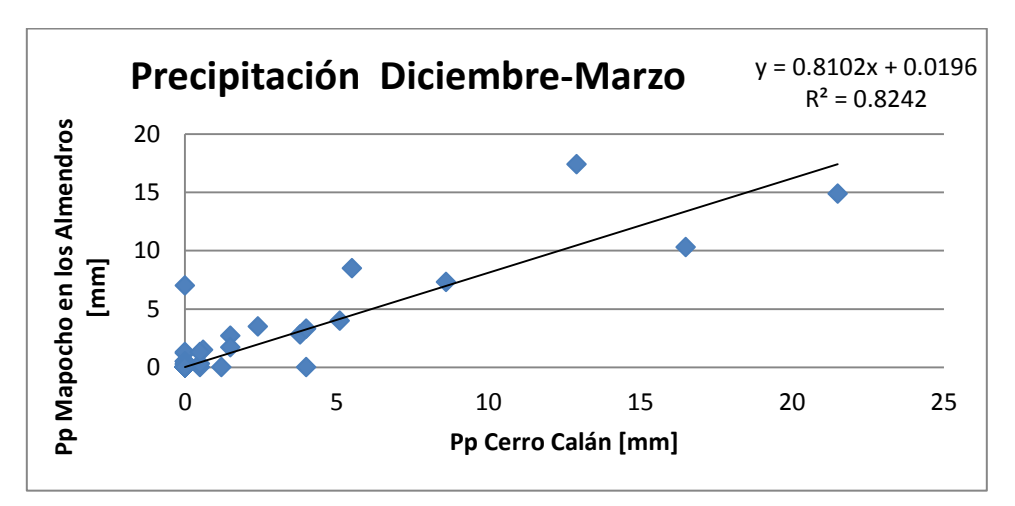

*Figura 8.25 Regresión de Precipitaciones Diciembre - Marzo*

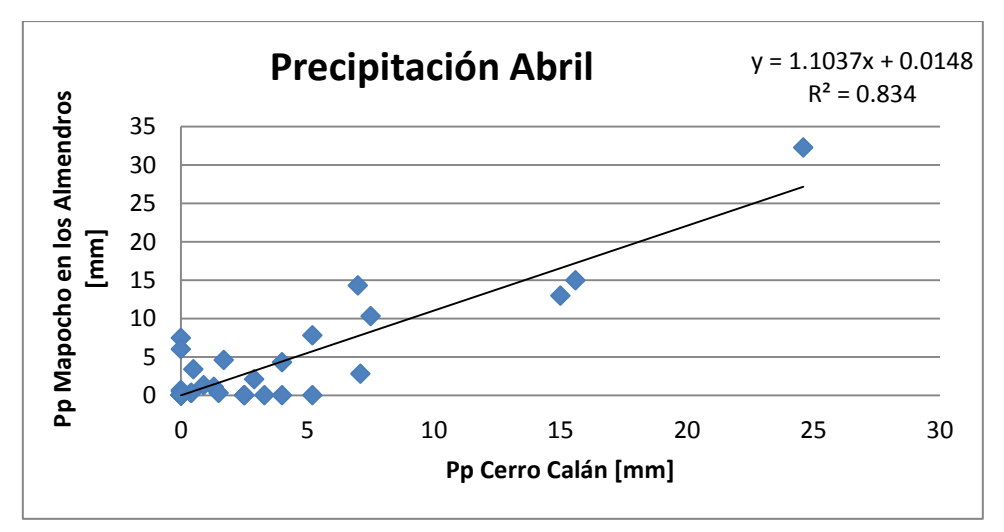

*Figura 8.26 Regresión de Precipitaciones Abril*

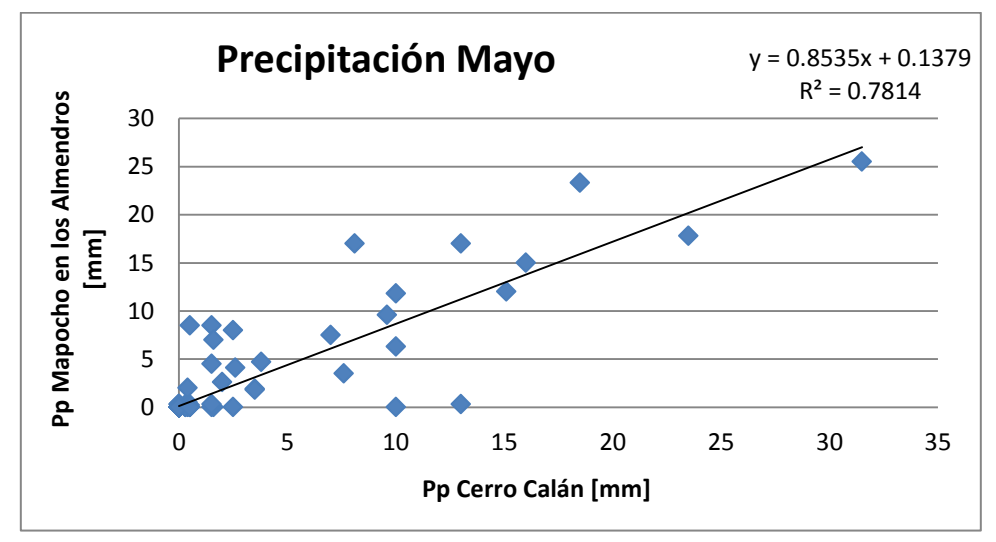

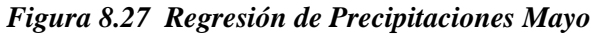

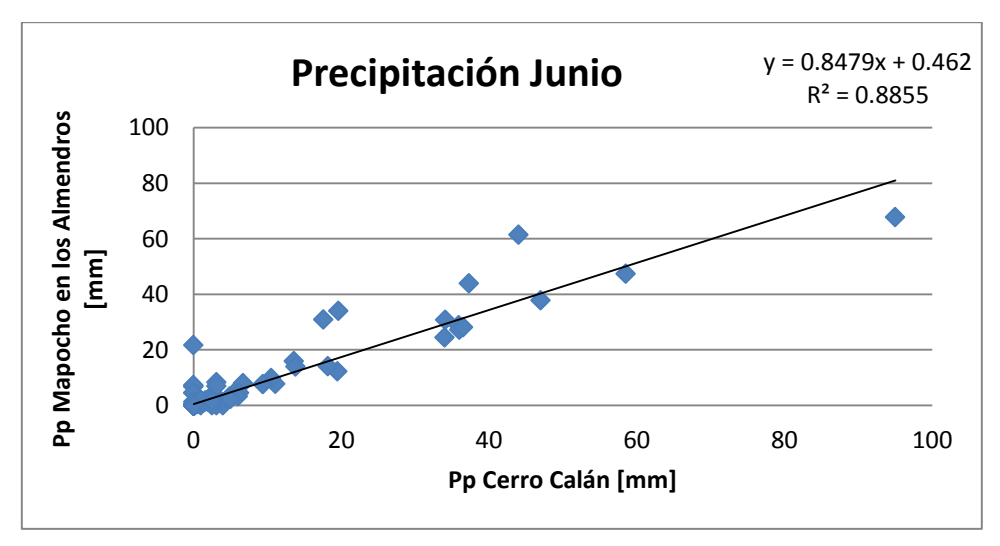

*Figura 8.28 Regresión de Precipitaciones Junio*

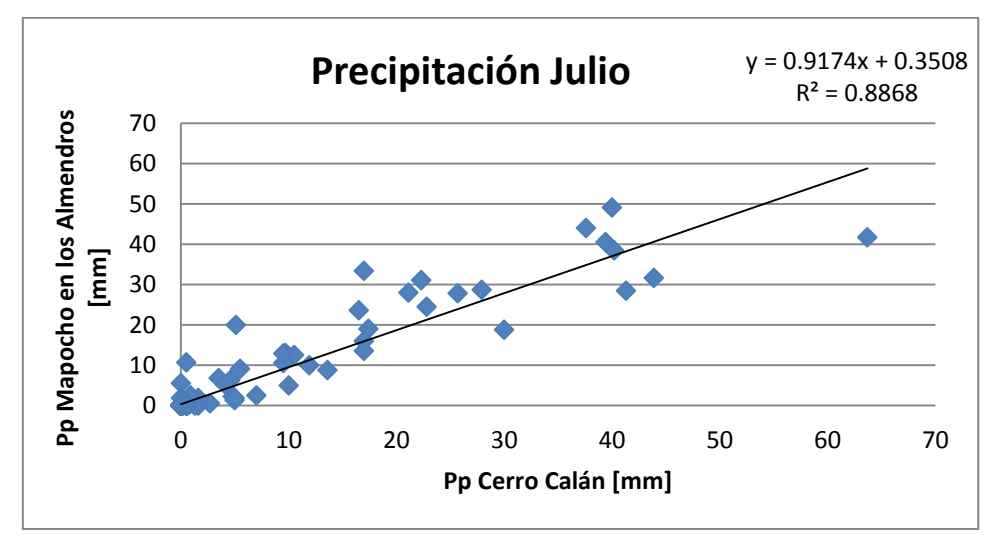

*Figura 8.29 Regresión de Precipitaciones Julio*

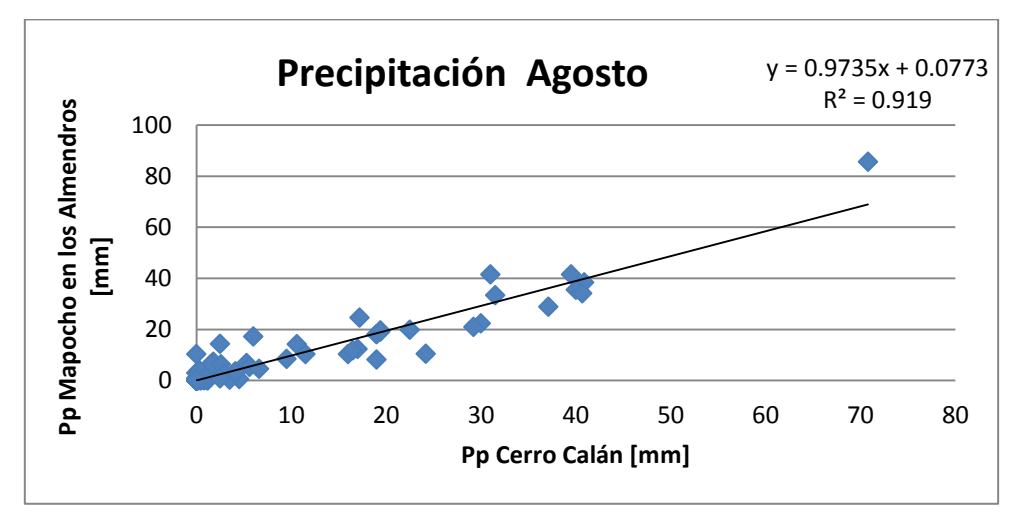

*Figura 8.30 Regresión de Precipitaciones Agosto*

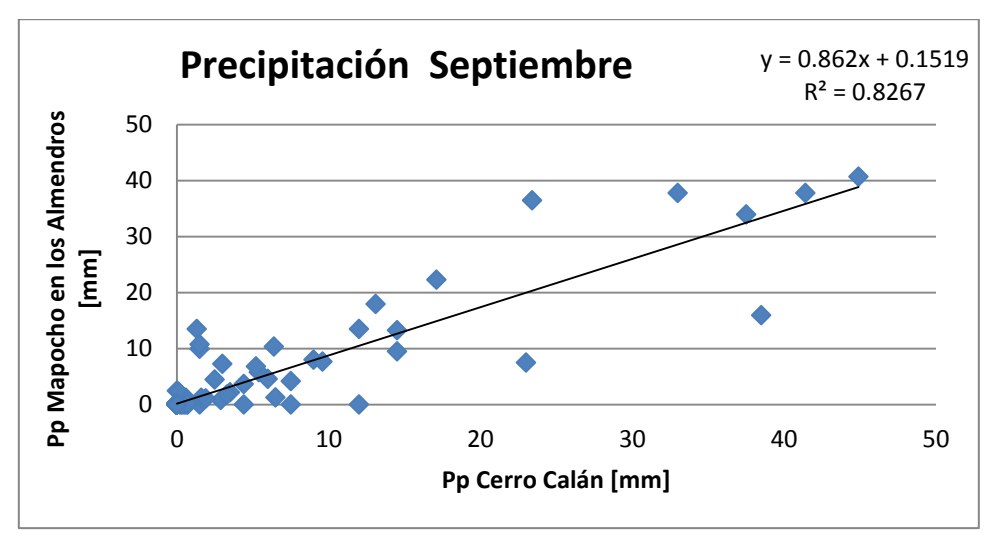

*Figura 8.31 Regresión de Precipitaciones Septiembre*

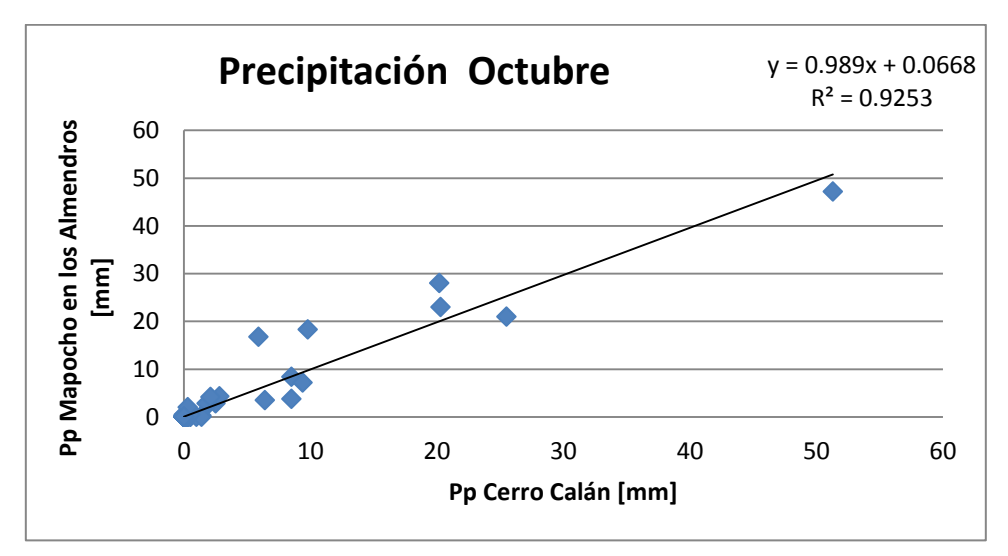

*Figura 8.32 Regresión de Precipitaciones Octubre*

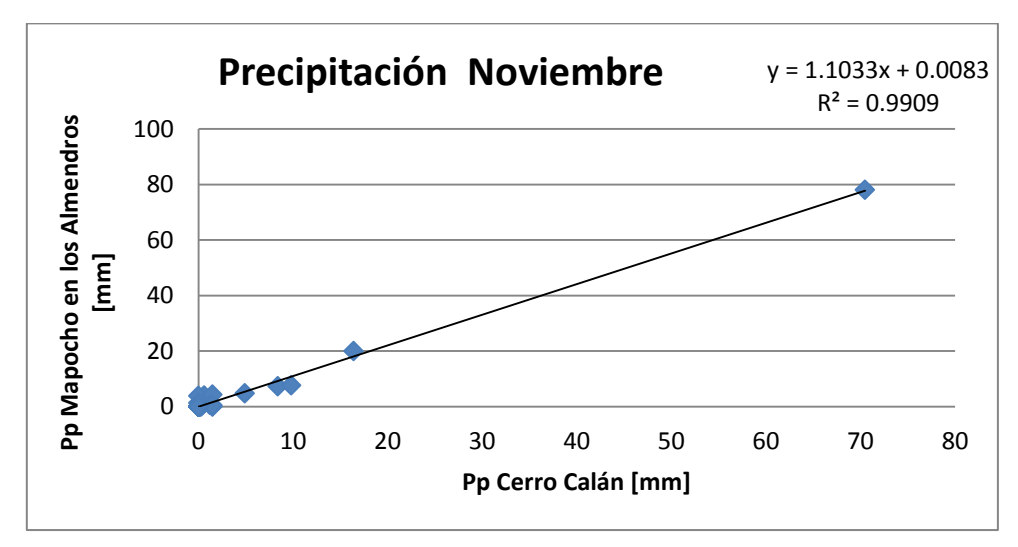

*Figura 8.33 Regresión de Precipitaciones Noviembre*

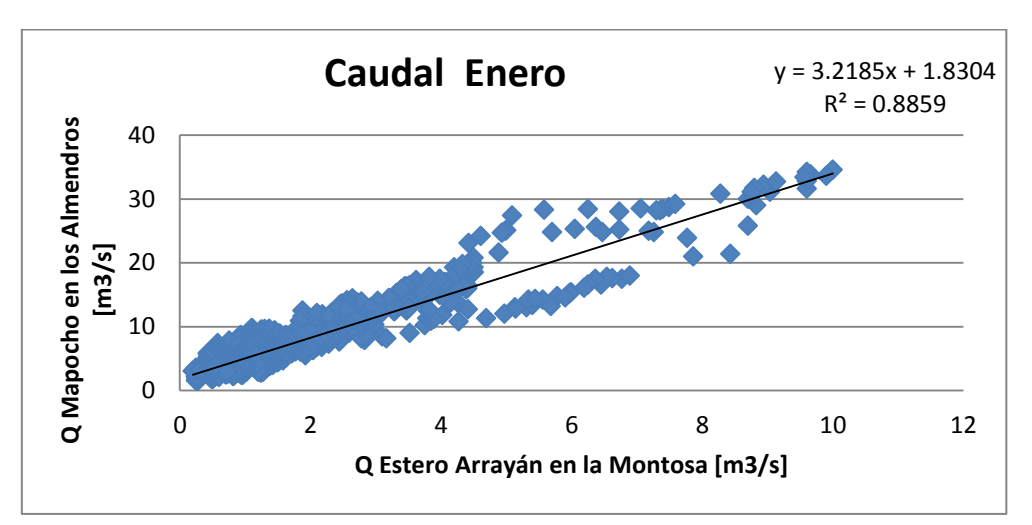

*Figura 8.34 Regresión de Caudales Enero*

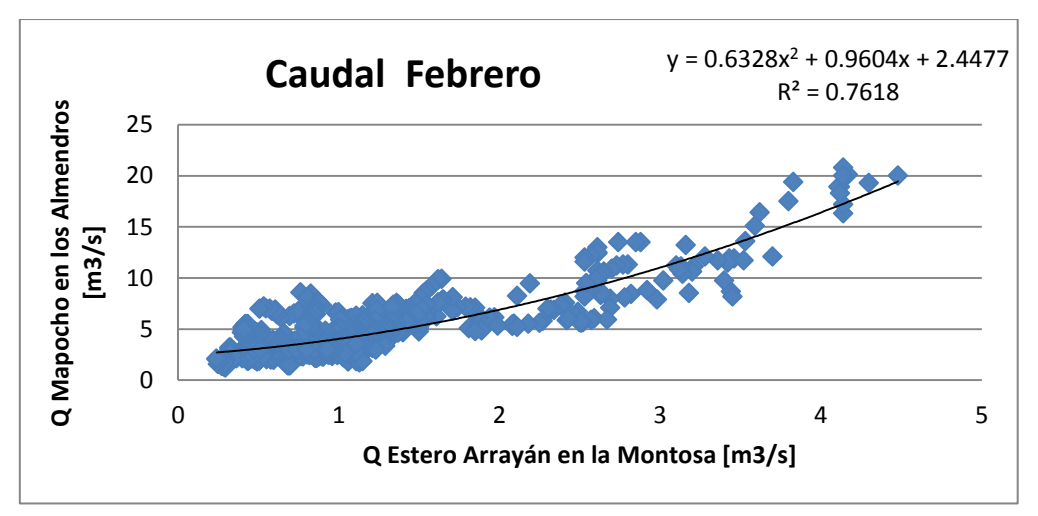

*Figura 8.35 Regresión de Caudales Febrero*

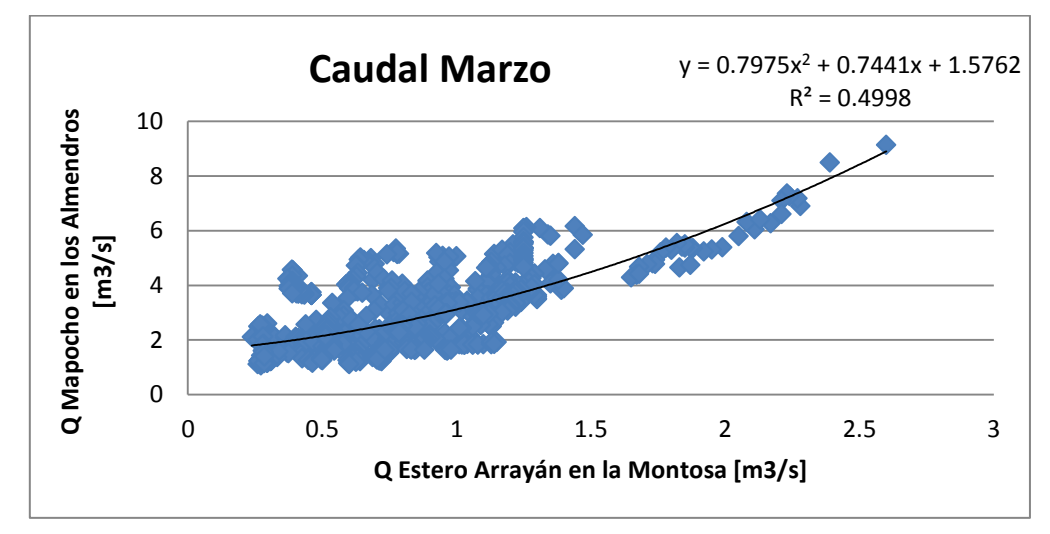

*Figura 8.36 Regresión de Caudales Marzo*

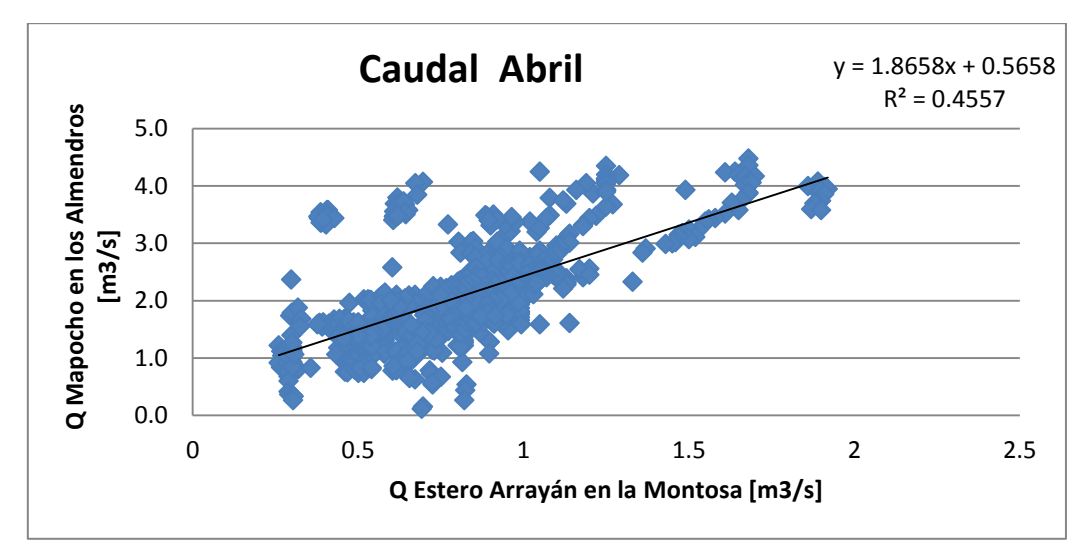

*Figura 8.37 Regresión de Caudales Abril*

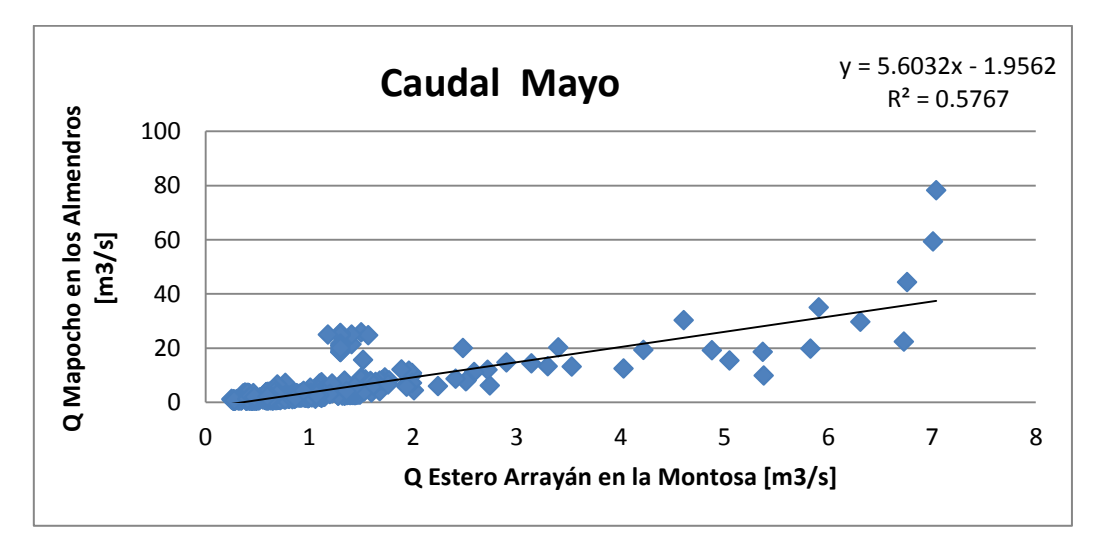

*Figura 8.38 Regresión de Caudales Mayo*

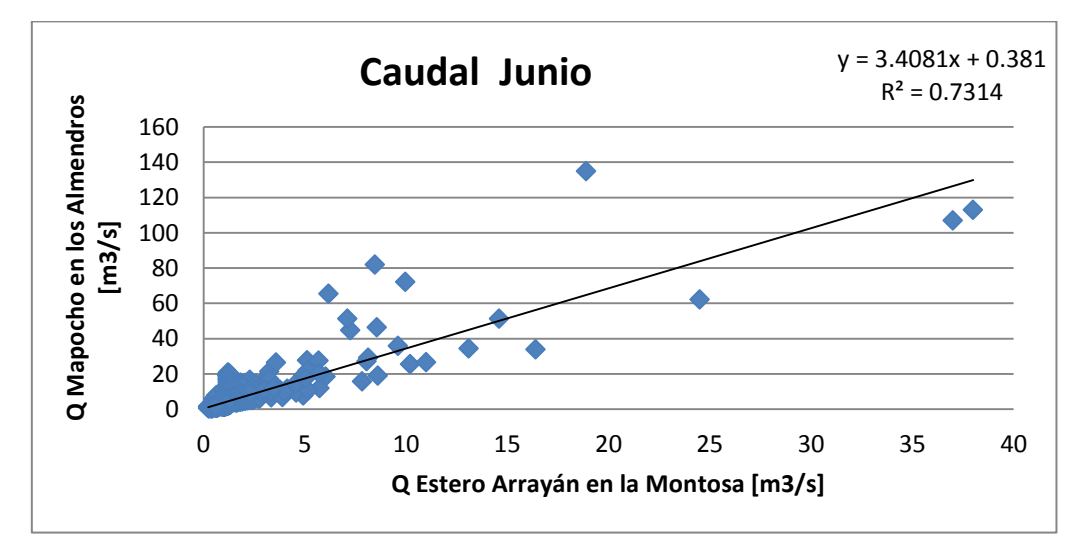

*Figura 8.39 Regresión de Caudales Junio*

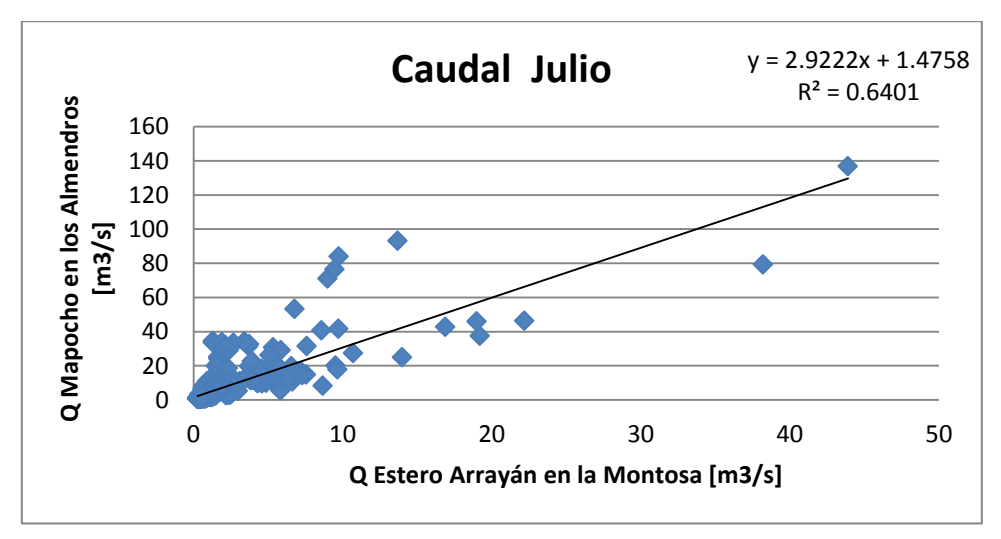

*Figura 8.40 Regresión de Caudales Julio*

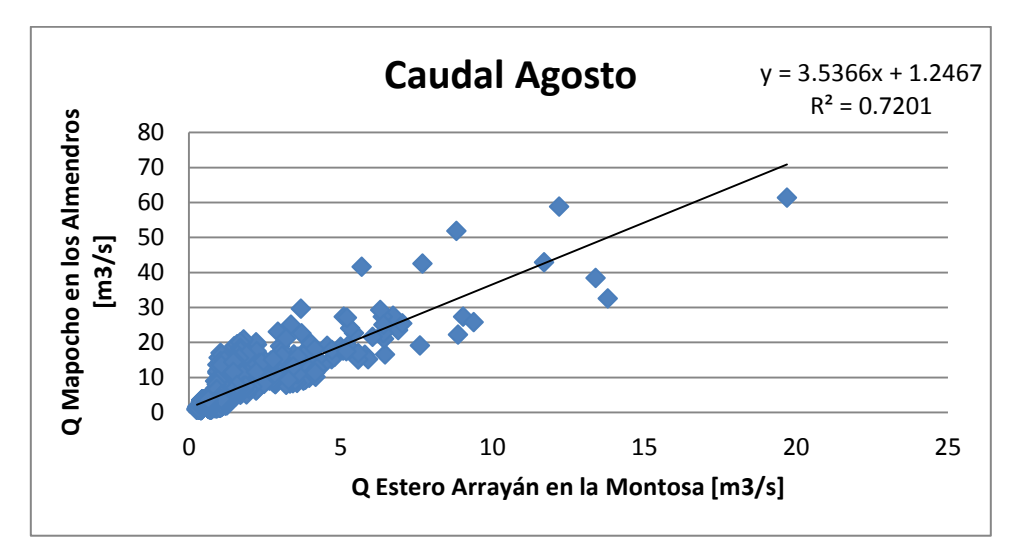

*Figura 8.41 Regresión de Caudales Agosto*

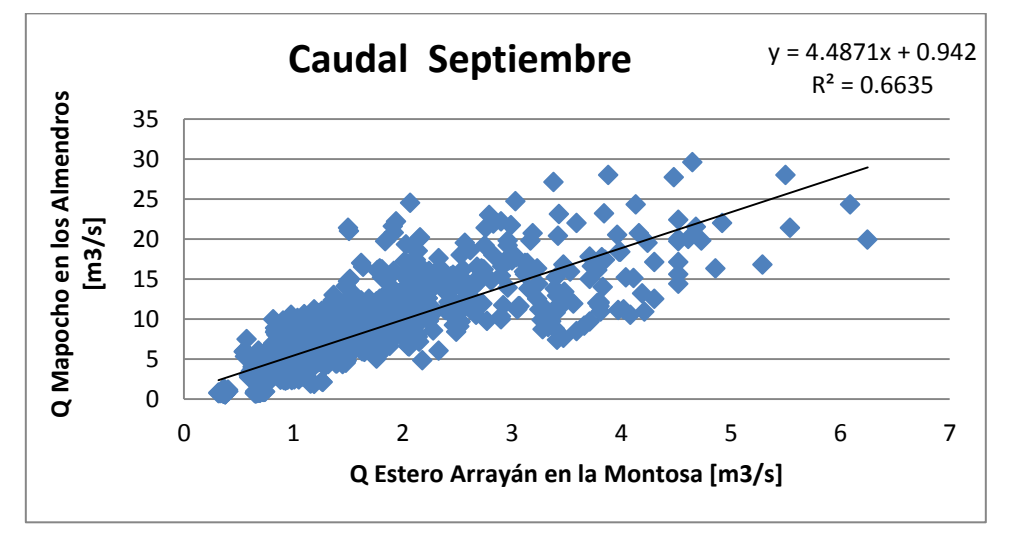

*Figura 8.42 Regresión de Caudales Septiembre*

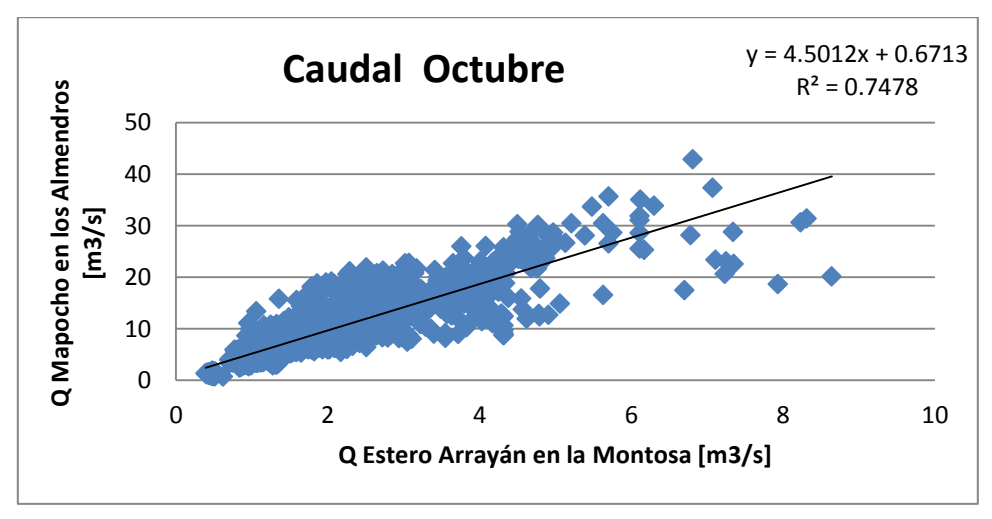

*Figura 8.43 Regresión de Caudales Octubre*

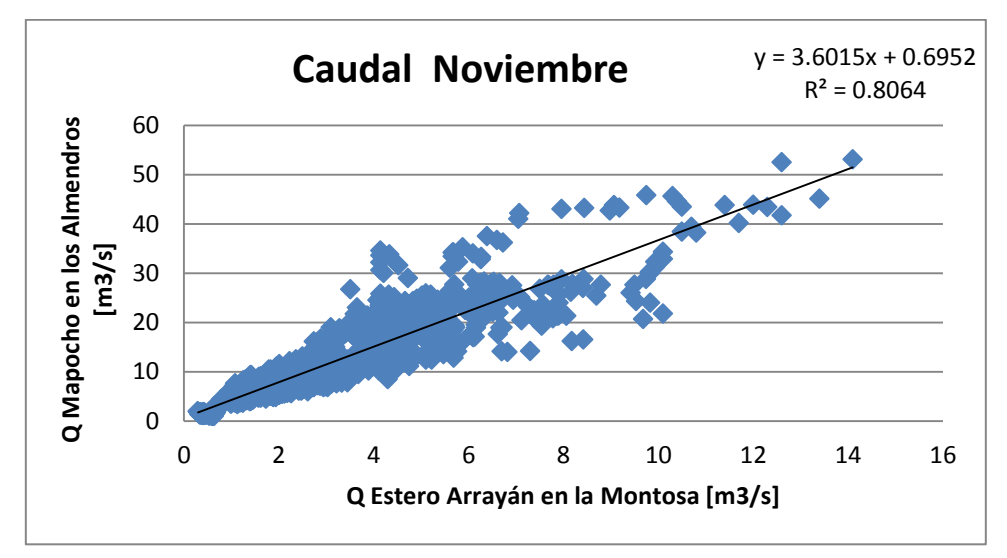

*Figura 8.44 Regresión de Caudales Noviembre*

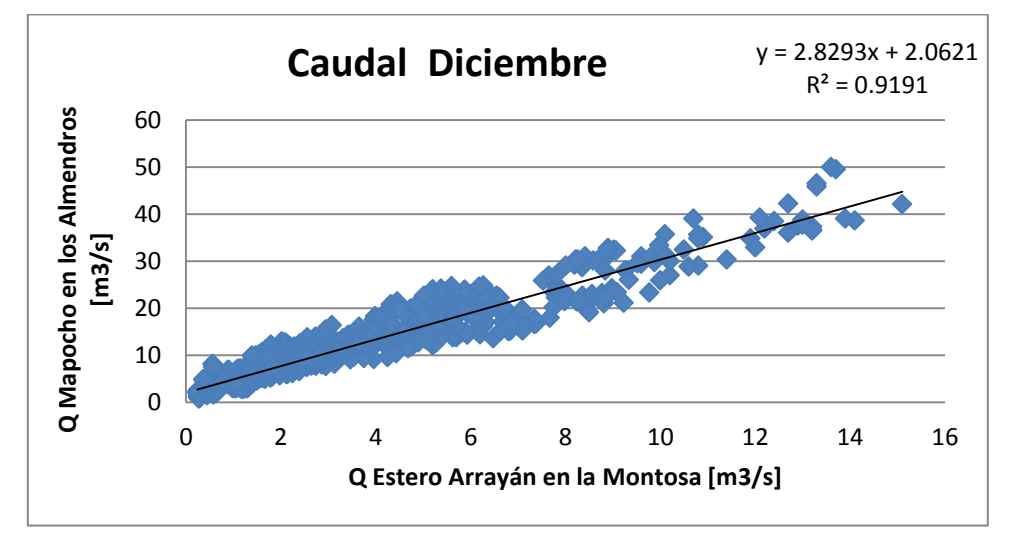

*Figura 8.45 Regresión de Caudales Diciembre*

**Anexo 3.** *"Coeficientes de Correlación de Pearson, RNA para Mapocho en los Almendros"*

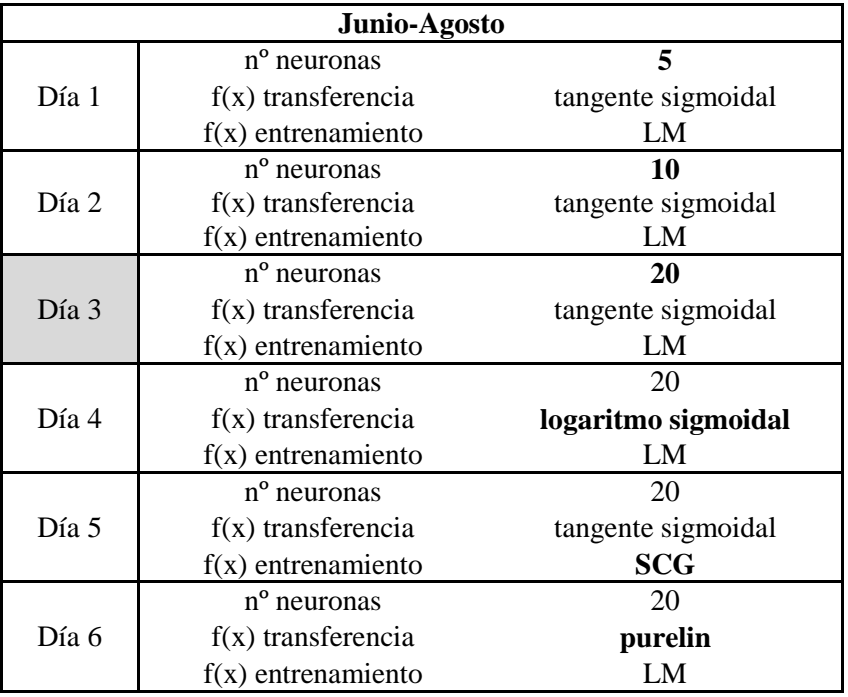

## **3.1 Coeficientes de Correlación de Pearson, RNA Diarias.**

*Tabla 8.1 Características de RNA calibradas para "Junio-Agosto"*

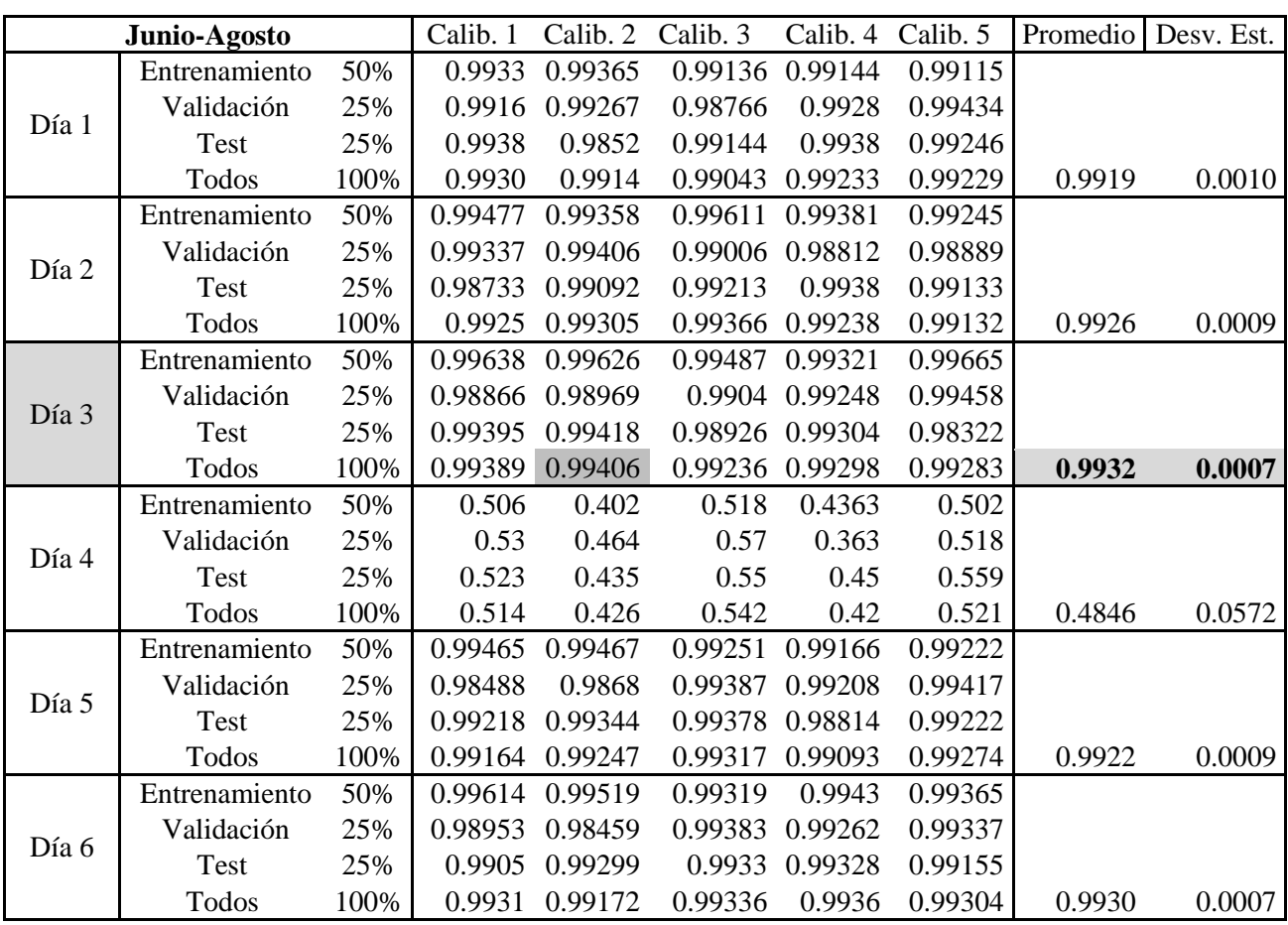

*Tabla 8.2 Coeficientes de Correlación de Pearson, RNA diaria "Junio-Agosto"*
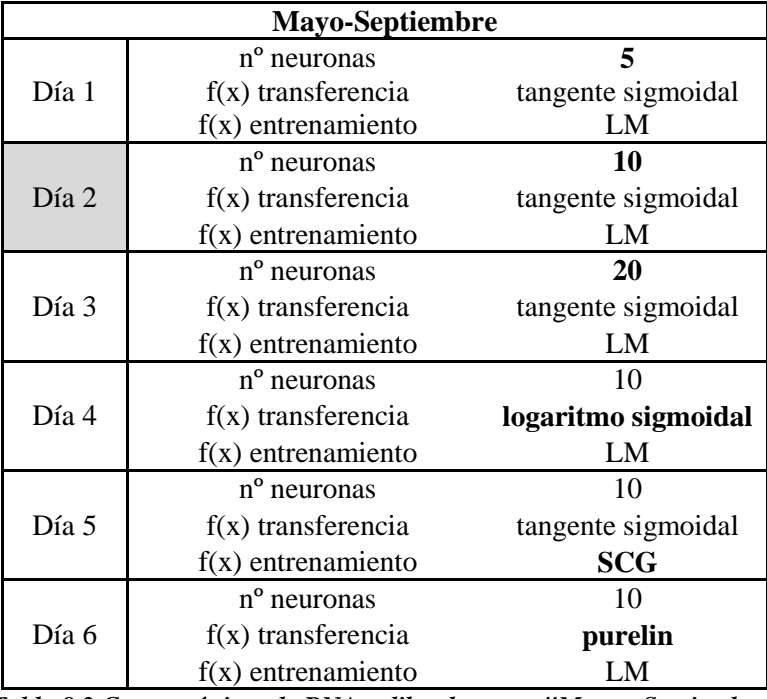

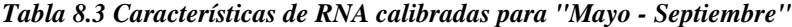

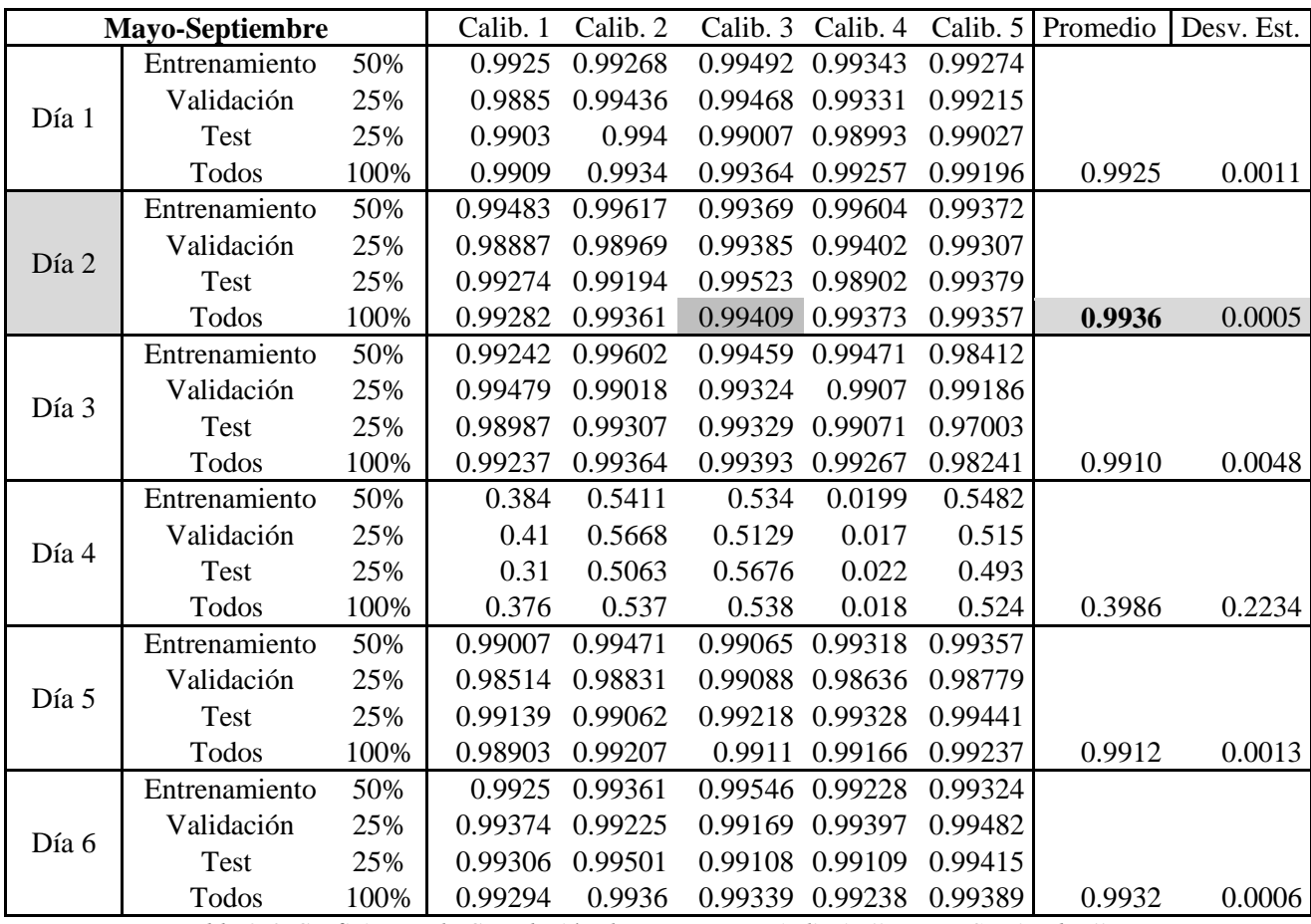

*Tabla 8.4 Coeficientes de Correlación de Pearson, RNA diaria "Mayo - Septiembre"*

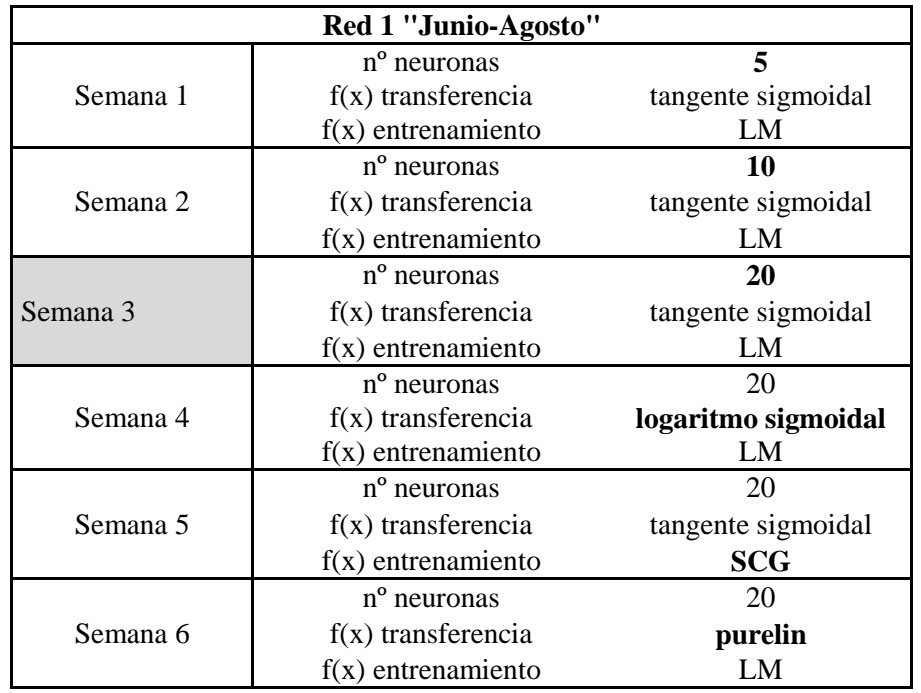

### **3.2 Coeficientes de Correlación de Pearson, RNA Semanales.**

*Tabla 8.5 Características de RNA calibradas para Red 1 "Junio - Agosto"*

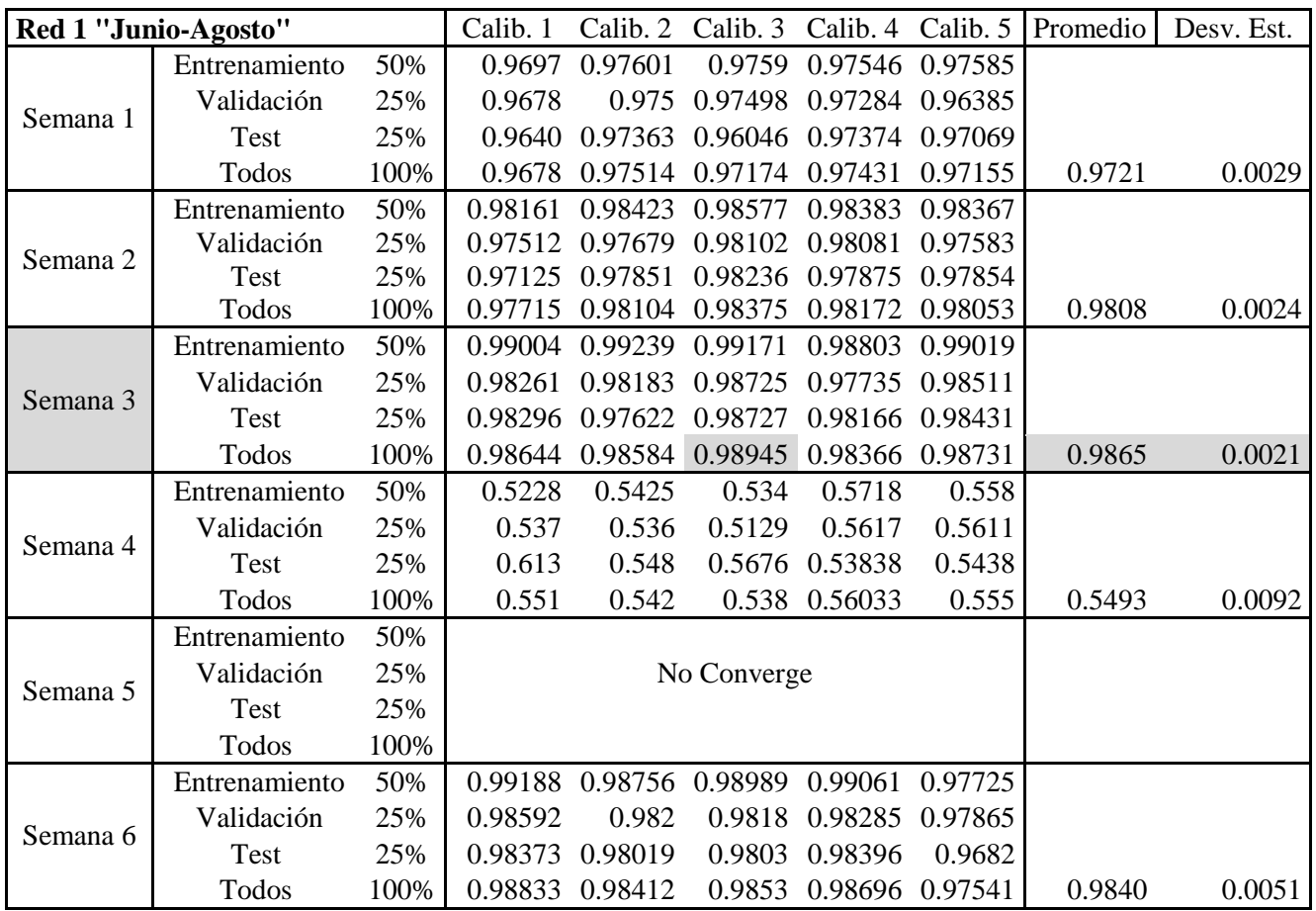

*Tabla 8.6 Coeficientes de Correlación de Pearson, RNA semanal Red 1 "Junio - Agosto"*

| Red 2 "Mayo - Septiembre" |                         |                    |  |  |  |  |  |  |
|---------------------------|-------------------------|--------------------|--|--|--|--|--|--|
|                           | n <sup>o</sup> neuronas | 5                  |  |  |  |  |  |  |
| Semana 1                  | $f(x)$ transferencia    | tangente sigmoidal |  |  |  |  |  |  |
|                           | $f(x)$ entrenamiento    | LM                 |  |  |  |  |  |  |
|                           | n <sup>o</sup> neuronas | 10                 |  |  |  |  |  |  |
| Semana 2                  | $f(x)$ transferencia    | tangente sigmoidal |  |  |  |  |  |  |
|                           | $f(x)$ entrenamiento    | LM                 |  |  |  |  |  |  |
|                           | n <sup>o</sup> neuronas | 20                 |  |  |  |  |  |  |
| Semana 3                  | $f(x)$ transferencia    | tangente sigmoidal |  |  |  |  |  |  |
|                           | $f(x)$ entrenamiento    | LM                 |  |  |  |  |  |  |
|                           | n <sup>o</sup> neuronas | 20                 |  |  |  |  |  |  |
| Semana 4                  |                         | logaritmo          |  |  |  |  |  |  |
|                           | $f(x)$ transferencia    | sigmoidal          |  |  |  |  |  |  |
|                           | $f(x)$ entrenamiento    | LM                 |  |  |  |  |  |  |
|                           | n <sup>o</sup> neuronas | 20                 |  |  |  |  |  |  |
| Semana 5                  | $f(x)$ transferencia    | tangente sigmoidal |  |  |  |  |  |  |
|                           | $f(x)$ entrenamiento    | <b>SCG</b>         |  |  |  |  |  |  |
|                           | nº neuronas             | 20                 |  |  |  |  |  |  |
| Semana 6                  | $f(x)$ transferencia    | purelin            |  |  |  |  |  |  |
|                           | $f(x)$ entrenamiento    | LM                 |  |  |  |  |  |  |

*Tabla 8.7 Características de RNA calibradas para Red 2 "Mayo - Septiembre"*

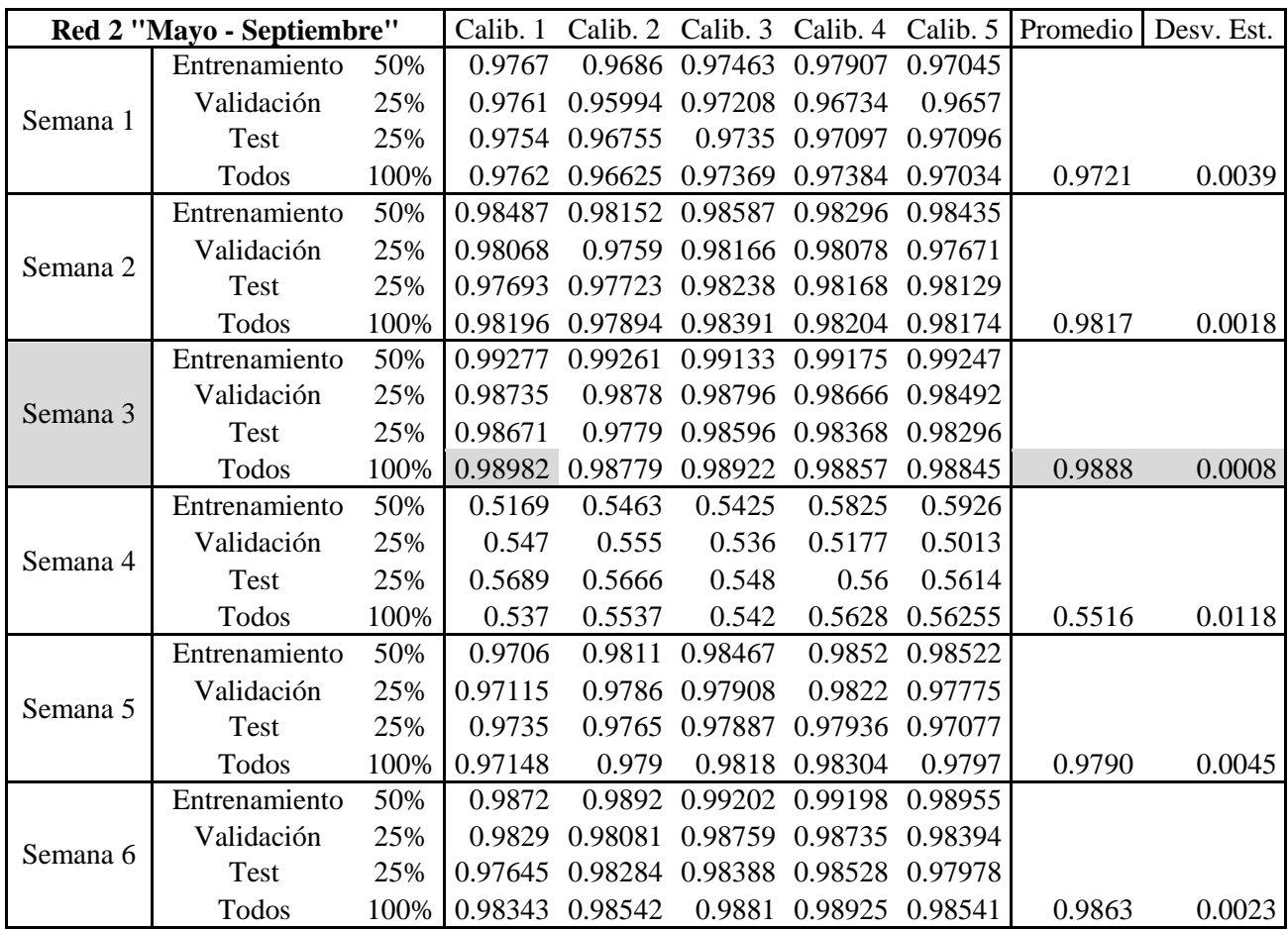

*Tabla 8.8 Coeficientes de Correlación de Pearson, RNA semanal Red 2 "Mayo - Septiembre"*

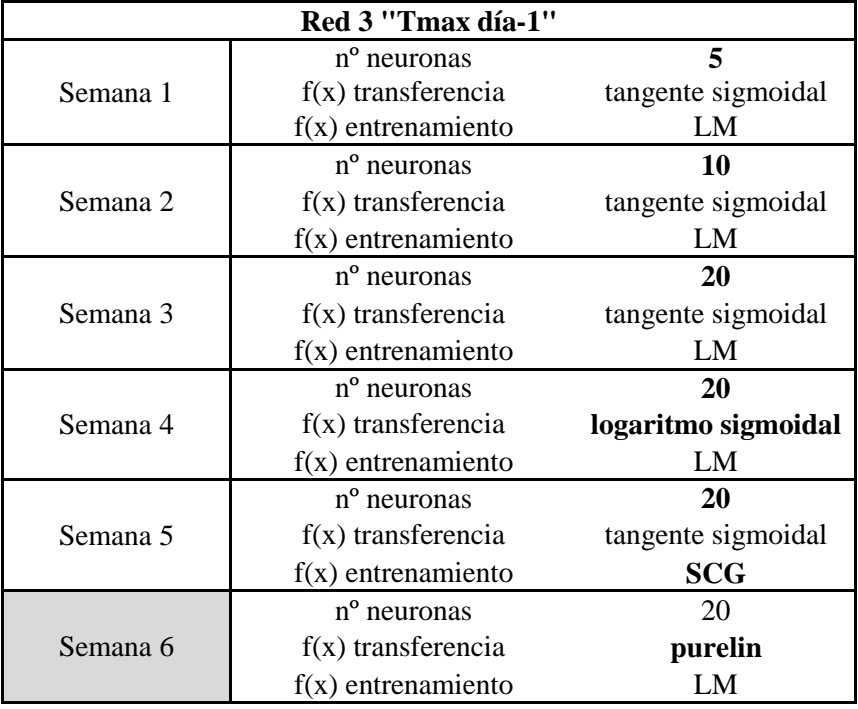

*Tabla 8.9 Características de RNA calibradas para Red 3 "Tmax día - 1"*

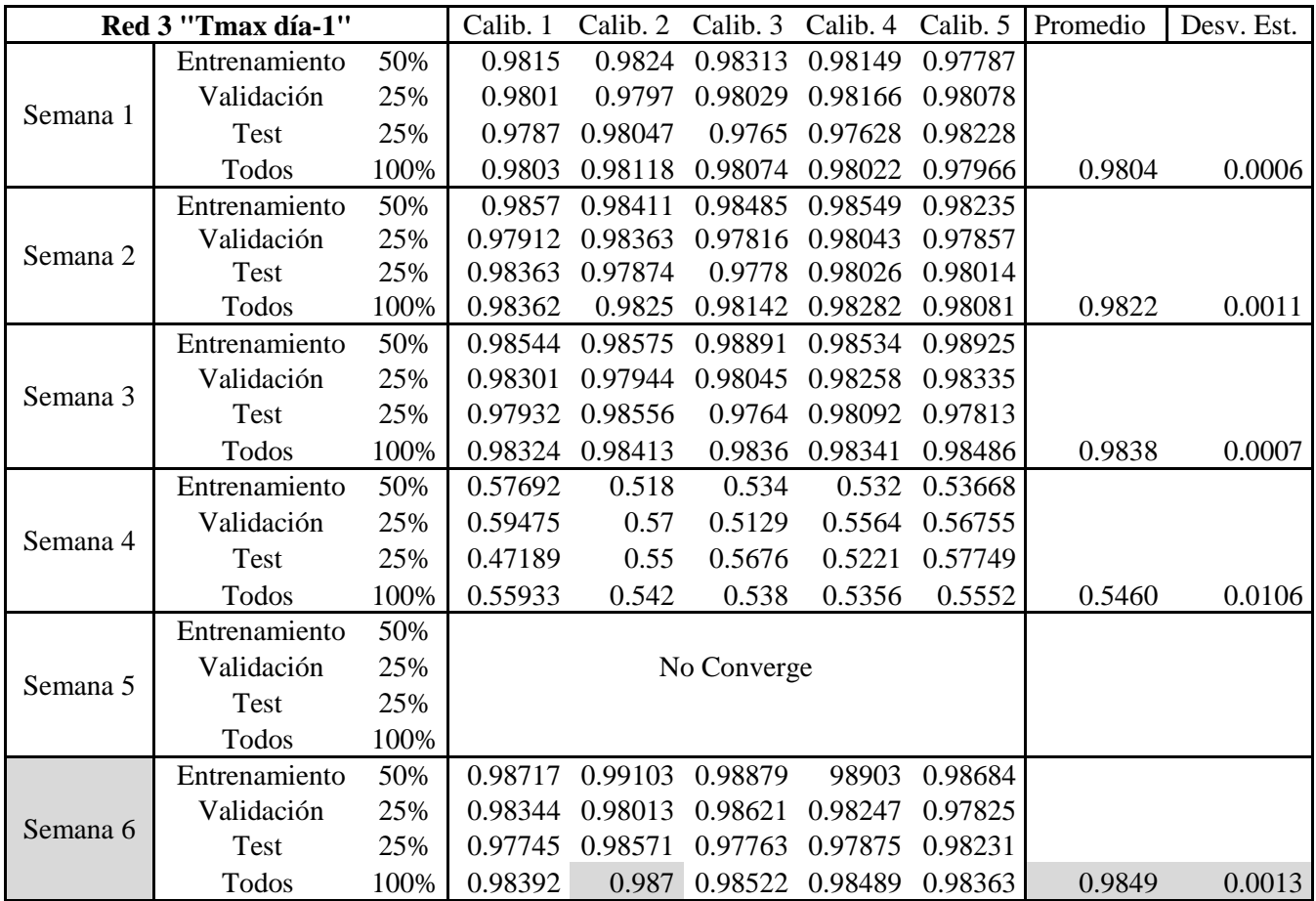

*Tabla 8.10 Coeficientes de Correlación de Pearson, RNA semanal Red 3 "Tmax día - 1"*

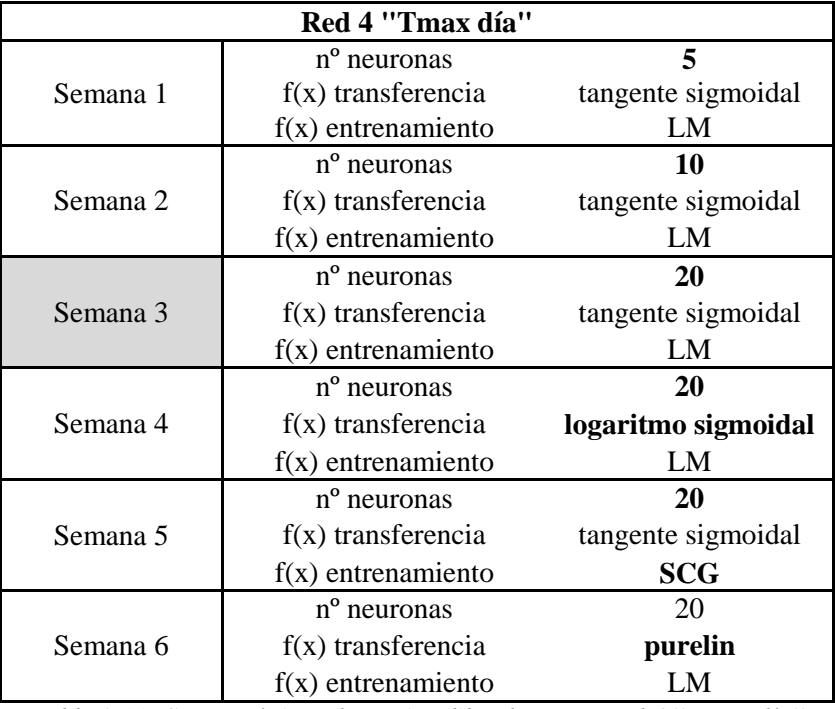

*Tabla 8.11 Características de RNA calibradas para Red 4 "Tmax día"*

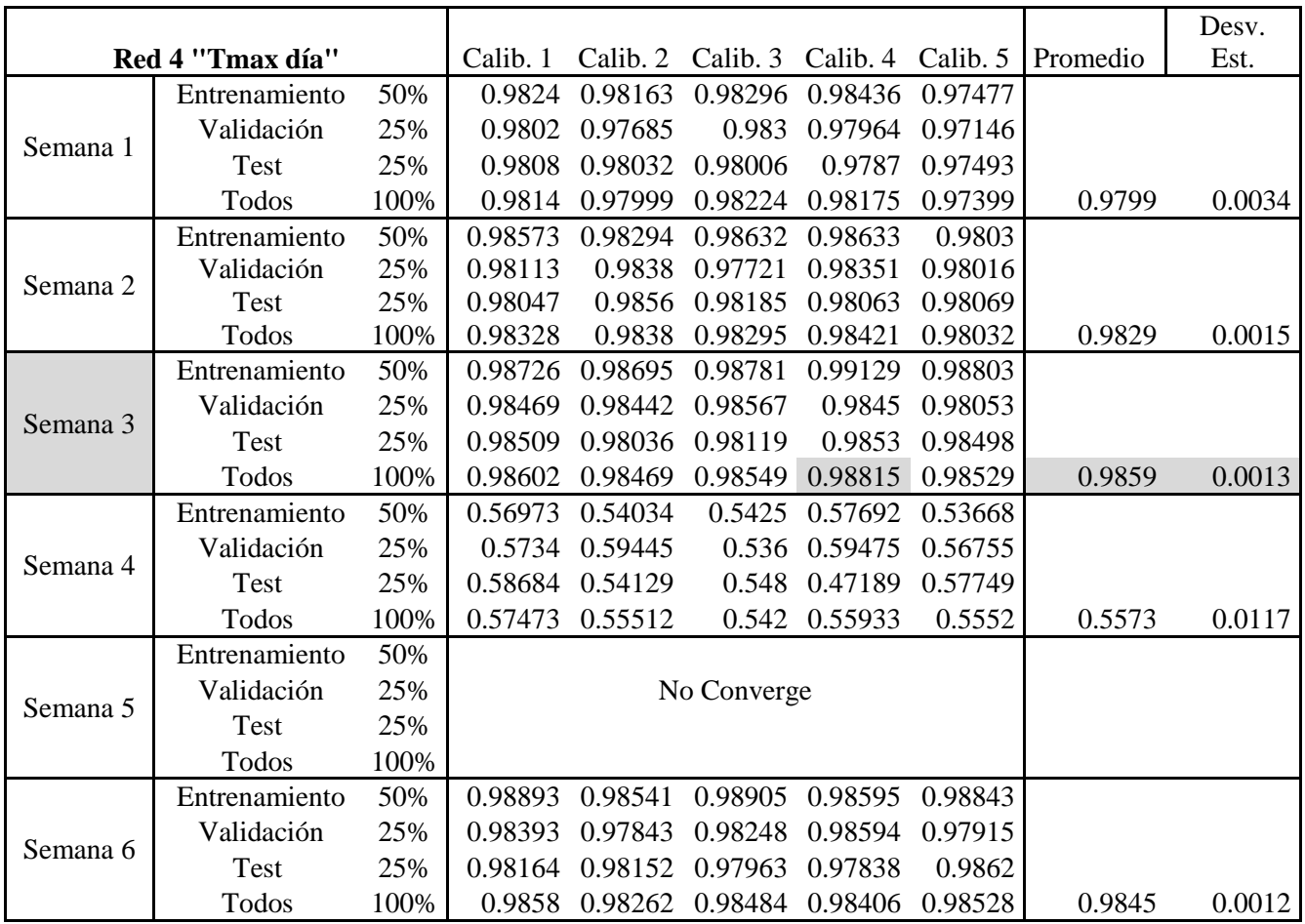

*Tabla 8.12 Coeficientes de Correlación de Pearson, RNA semanal Red 4 "Tmax día"*

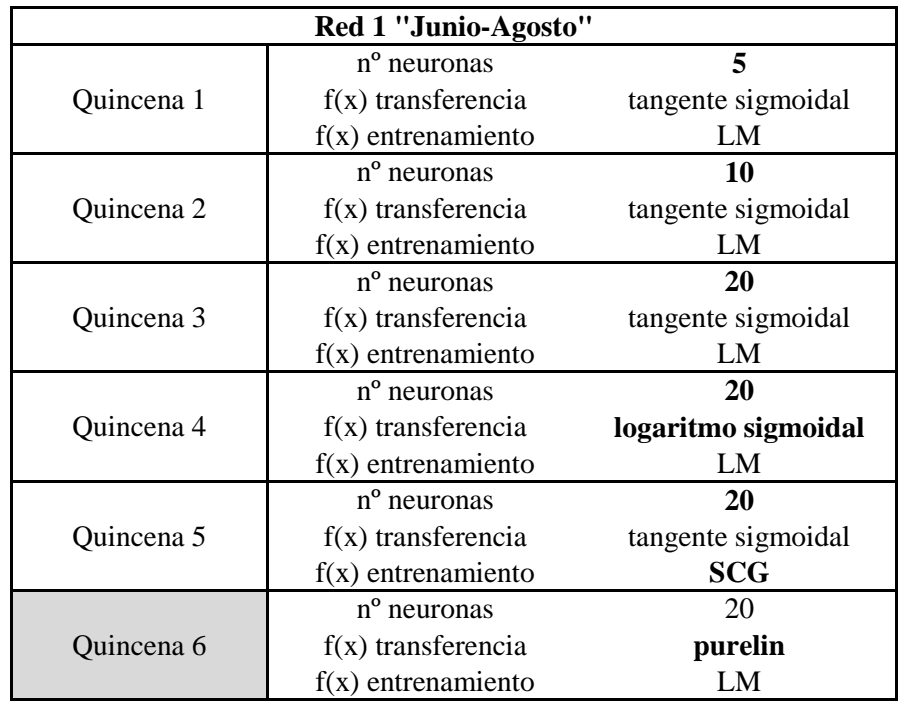

## **3.3 Coeficientes de Correlación de Pearson, RNA Quincenales.**

*Tabla 8.13 Características de RNA calibradas para Red 1 "Junio - Agosto"*

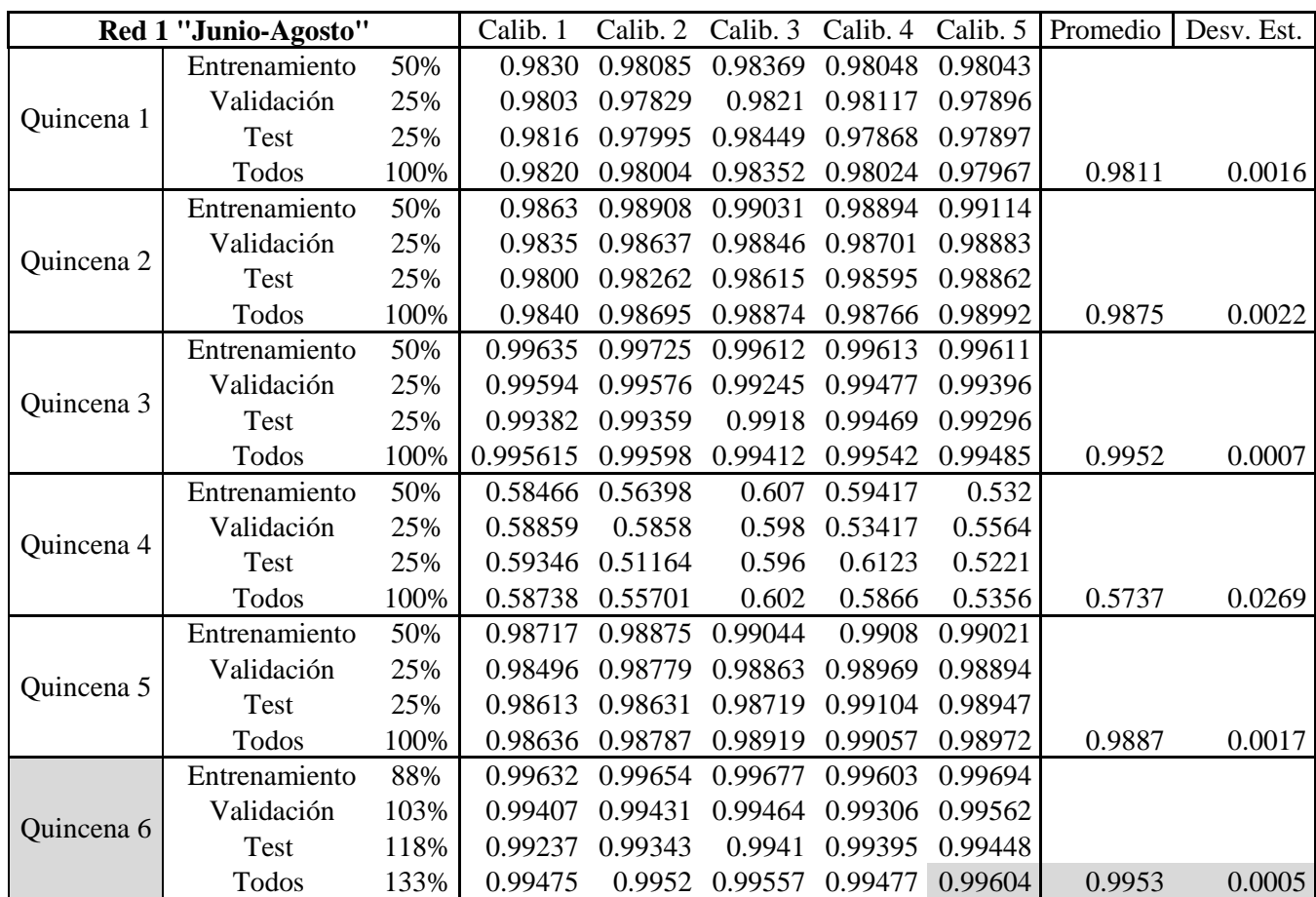

*Tabla 8.14 Coeficientes de Correlación de Pearson, RNA quincenal Red 1 "junio - Agosto"*

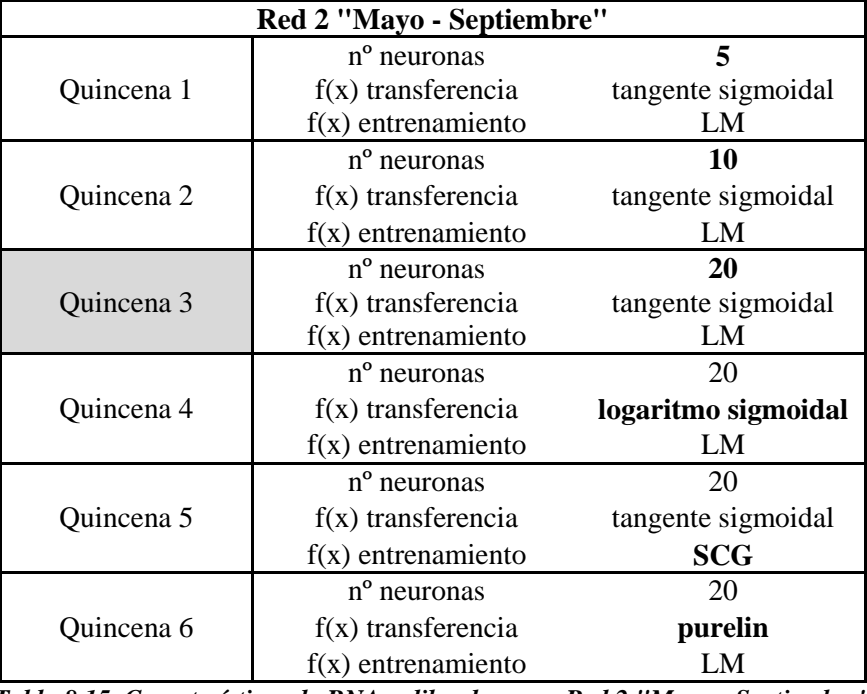

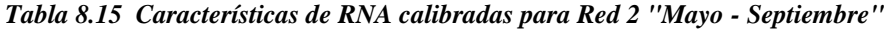

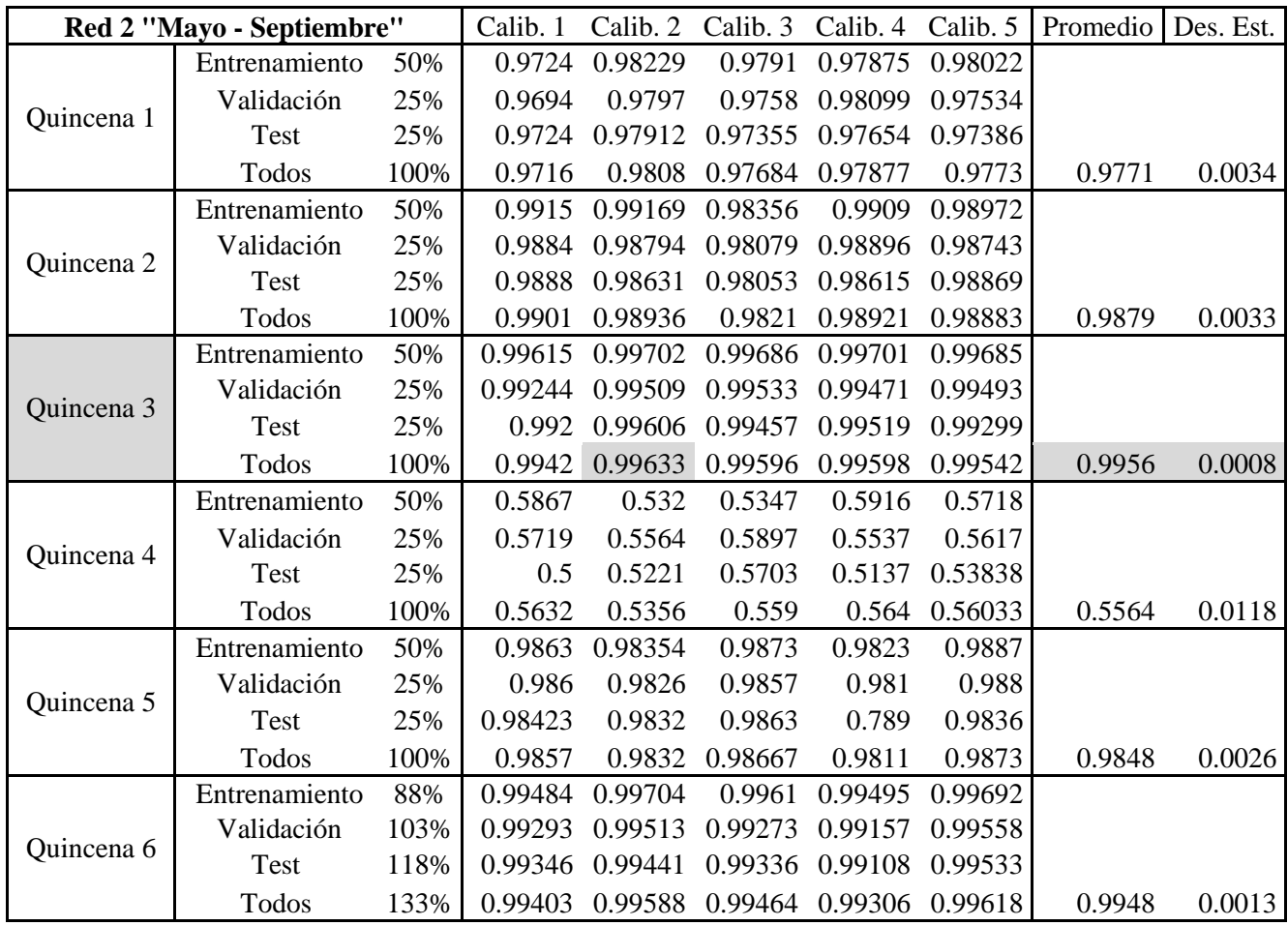

*Tabla 8.16 Coeficientes de Correlación de Pearson, RNA quincenal Red 2 "Mayo - Septiembre"*

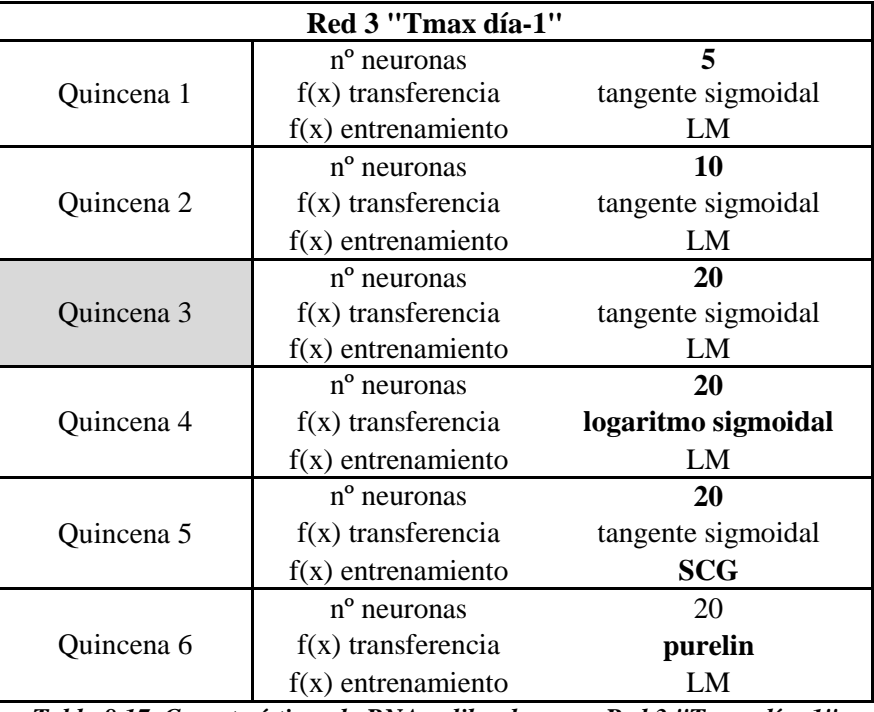

*Tabla 8.17 Características de RNA calibradas para Red 3 "Tmax día -1"*

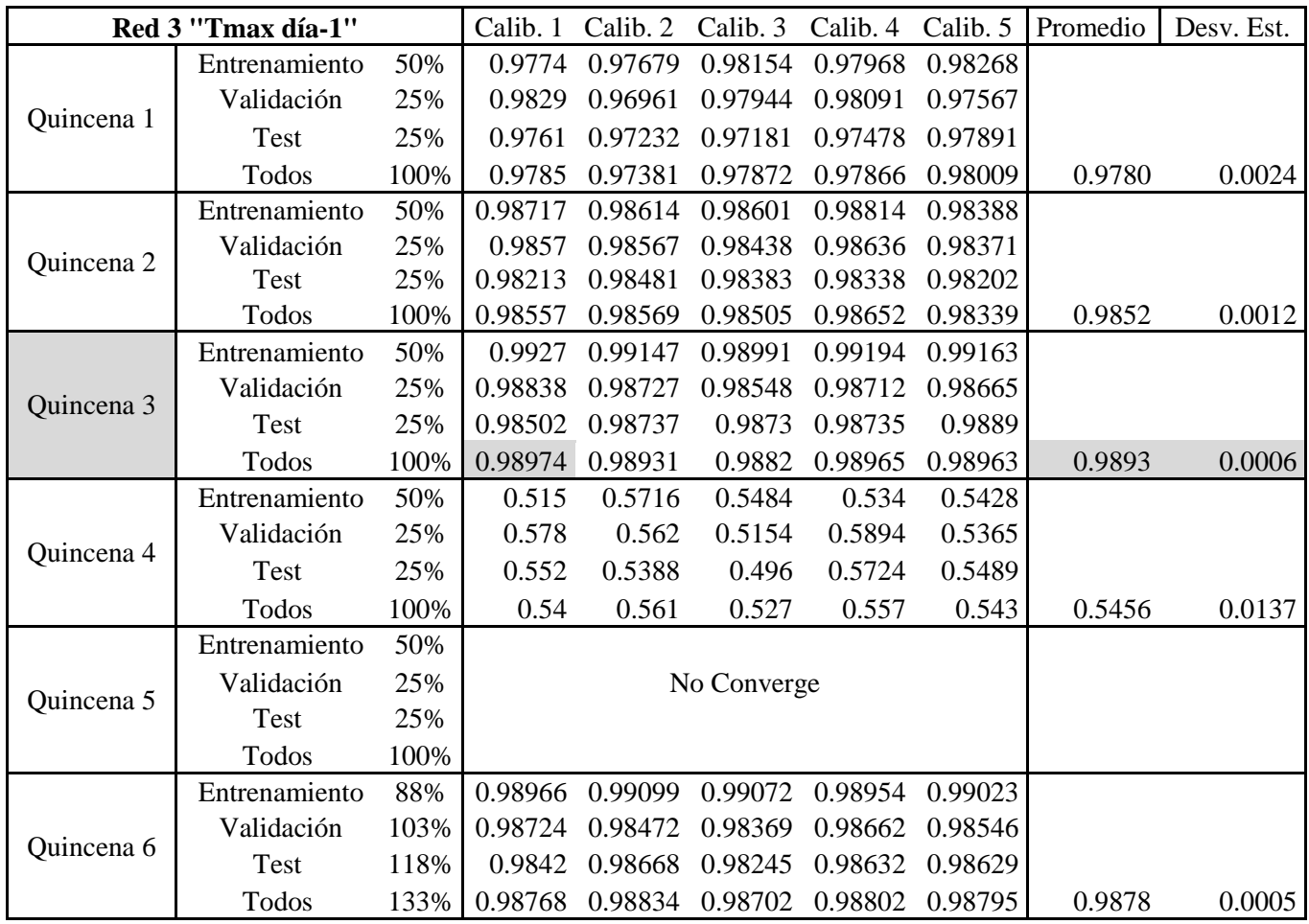

*Tabla 8.18 Coeficientes de Correlación de Pearson, RNA quincenal Red 3 "Tmax día -1"*

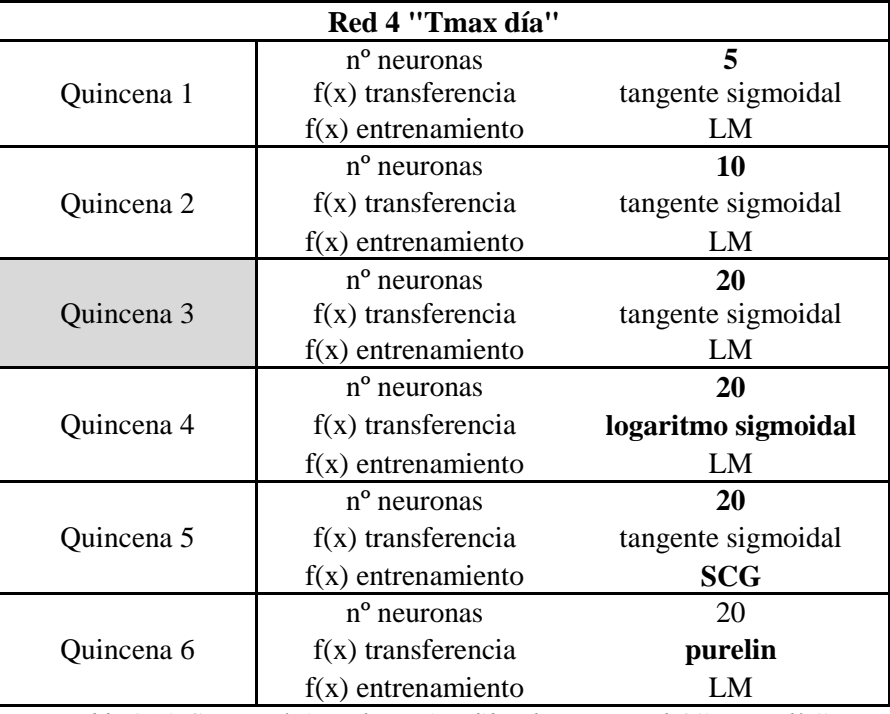

*Tabla 8.19 Características de RNA calibradas para Red 4 "Tamx día"*

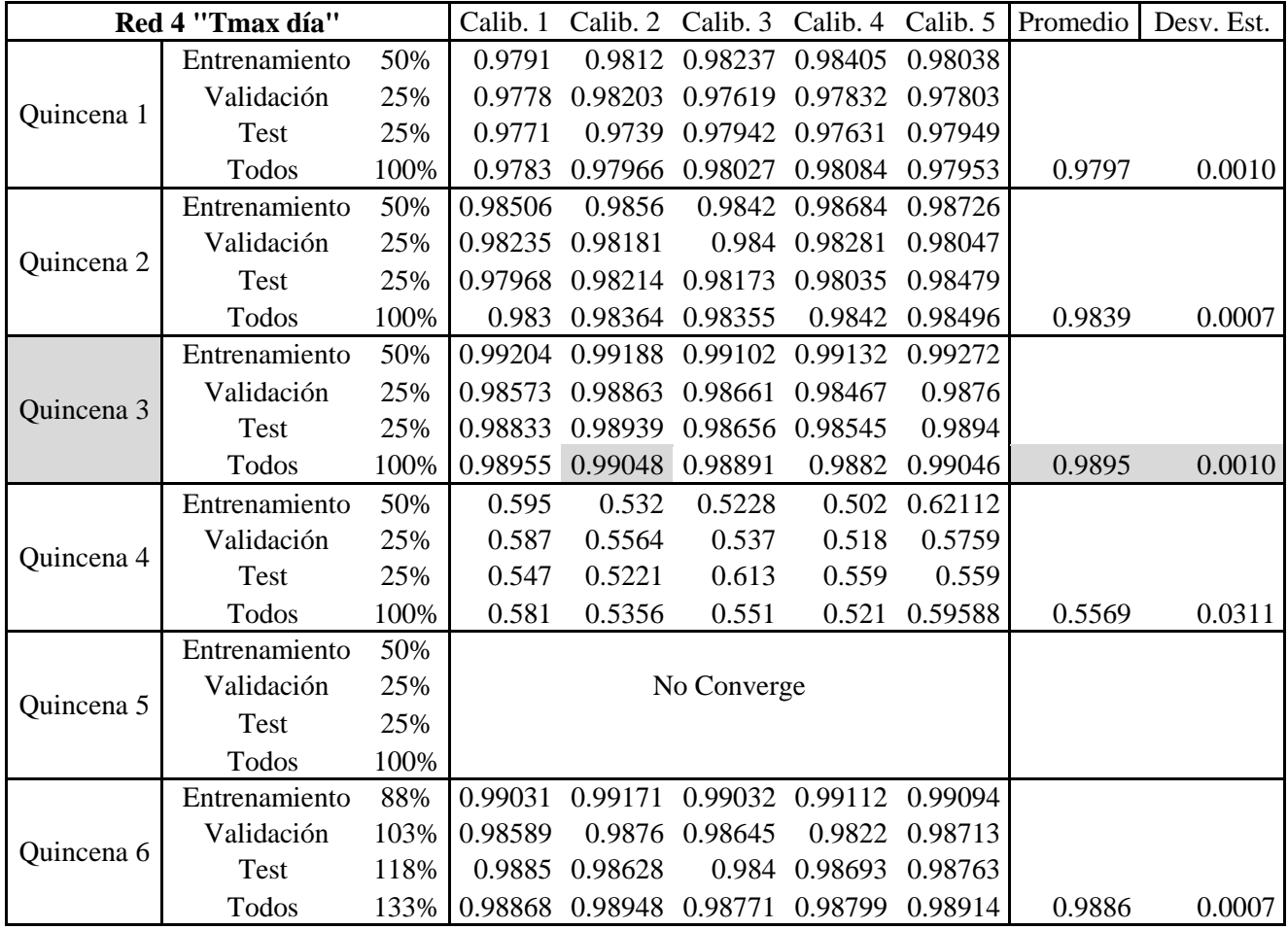

*Tabla 8.20 Coeficientes de Correlación de Pearson, RNA quincenal Red 4 "Tmax día"*

**Anexo 4.** *"Coeficientes de Correlación de Pearson, RNA para Valle Nevado"*

## **4.1 Coeficientes de Correlación de Pearson, RNA Diarias.**

|         | Variables Significativas Días |      | Calib. 1 | Calib. 2        |         | Calib. 3 Calib. 4 |         | Calib. 5 Promedio | Desv.<br>Est. |
|---------|-------------------------------|------|----------|-----------------|---------|-------------------|---------|-------------------|---------------|
|         | Entrenamiento                 | 70%  |          | 0,9670 0,96985  | 0,96808 | 0,96685           | 0,96887 |                   |               |
| $Qt-1$  | Validación                    | 15%  | 0,9770   | 0,9555          |         | 0,9809 0,96425    | 0,97218 |                   |               |
| Tmax    | <b>Test</b>                   | 15%  | 0,9767   | 0,97539         | 0,97305 | 0,984             | 0,97165 |                   |               |
|         | Todos                         | 100% |          | 0,9695 0,96918  | 0,96907 | 0,96926           | 0,96994 | 0,9694            | 0,0003        |
|         | Entrenamiento                 | 70%  |          | 0,9665 0,96792  | 0,96873 | 0,96385           | 0,96596 |                   |               |
| $Qt-1$  | Validación                    | 15%  |          | 0,9576 0,96467  | 0,96318 | 0,97957           | 0,98499 |                   |               |
| Tmin    | <b>Test</b>                   | 15%  |          | 0,9874 0,97829  | 0,98042 | 0,9872            | 0,96266 |                   |               |
|         | Todos                         | 100% | 0,9687   | 0,96848         | 0,96712 | 0,96925           | 0,96874 | 0,9685            | 0,0008        |
|         | Entrenamiento                 | 70%  |          | 0,96978 0,96655 |         | 0,97142 0,97232   | 0,96873 |                   |               |
| $Qt-1$  | Validación                    | 15%  | 0,97108  | 0,9825          | 0,9445  | 0,94018           | 0,97457 |                   |               |
| Tmed    | <b>Test</b>                   | 15%  |          | 0,9642 0,97774  | 0,98155 | 0,97988           | 0,97284 |                   |               |
|         | Todos                         | 100% |          | 0,9693 0,96928  | 0,96909 | 0,96942           | 0,96865 | 0,9691            | 0,0003        |
| $Qt-1$  | Entrenamiento                 | 70%  |          | 0,97109 0,96904 |         | 0,96524 0,96999   | 0,97061 |                   |               |
|         | Validación                    | 15%  | 0,95567  | 0,98176         |         | 0,96023 0,95817   | 0,98137 |                   |               |
| Pp      | Test                          | 15%  |          | 0,97425 0,95355 |         | 0,98312 0,97822   | 0,95837 |                   |               |
|         | Todos                         | 100% | 0,96777  | 0,96926         |         | 0,96770 0,96883   | 0,96912 | 0,9685            | 0,0007        |
|         | Entrenamiento                 | 70%  |          | 0,9698 0,97474  | 0,96362 | 0,97086           | 0,97575 |                   |               |
| $Qt-1$  | Validación                    | 15%  |          | 0,9755 0,96661  | 0,98621 | 0,96227           | 0,96181 |                   |               |
| Qant    | <b>Test</b>                   | 15%  |          | 0,9588 0,95631  | 0,98126 | 0,9716            | 0,93717 |                   |               |
|         | Todos                         | 100% |          | 0,9694 0,96903  | 0,96975 | 0,969             | 0,96745 | 0,9689            | 0,0009        |
|         | Entrenamiento                 | 70%  |          | 0,9724 0,97804  | 0,97939 | 0,96902           | 0,97129 |                   |               |
| $Qt-1$  | Validación                    | 15%  |          | 0,9775 0,96429  | 0,96071 | 0,97592           | 0,97491 |                   |               |
| H.R.    | <b>Test</b>                   | 15%  |          | 0,9628 0,96047  | 0,94402 | 0,9782            | 0,97274 |                   |               |
|         | Todos                         | 100% |          | 0,9715 0,97164  | 0,97152 | 0,97124           | 0,97175 | 0,9715            | 0,0002        |
|         | Entrenamiento                 | 70%  |          | 0,97489 0,96855 | 0,97095 | 0,96692           | 0,96941 |                   |               |
| $Qt-1$  | Validación                    | 15%  | 0,95053  | 0,9675          |         | 0,97096 0,96631   | 0,93832 |                   |               |
| Vviento | Test                          | 15%  |          | 0,9594 0,96982  |         | 0,96262 0,98142   | 0,98121 |                   |               |
|         | Todos                         | 100% |          | 0,96795 0,96851 |         | 0,96891 0,96865   | 0,9684  | 0,9685            | 0,0004        |
|         | Entrenamiento                 | 70%  |          | 0,97116 0,96324 | 0,96921 | 0,97102           | 0,96787 |                   |               |
| $Qt-1$  | Validación                    | 15%  |          | 0,96234 0,98897 |         | 0,97094 0,95696   | 0,95875 |                   |               |
|         | Test                          | 15%  |          | 0,9547 0,97296  | 0,97141 | 0,97696           | 0,98778 |                   |               |
|         | Todos                         | 100% |          | 0,96829 0,96826 |         | 0,96869 0,96801   | 0,96839 | 0,9683            | 0,0002        |

*Tabla 8.21 Coeficientes de Correlación de Pearson para Variables significativas, RNA Diarias*

|           | Valle Nevado y Mapocho Escala<br><b>Diaria</b> |      |         | Calib. 2                        | Calib. 3        | Calib. 4 |         | Calib. 5 Promedio | Desv.<br>Est. |
|-----------|------------------------------------------------|------|---------|---------------------------------|-----------------|----------|---------|-------------------|---------------|
|           | Entrenamiento                                  | 70%  |         | 0.9740 0.96857                  | 0.98286 0.96939 |          | 0.97611 |                   |               |
| Valle     | Validación                                     | 15%  |         | 0.9496 0.97489                  | 0.97254 0.97839 |          | 0.98833 |                   |               |
| Nevado 1  | Test                                           | 15%  |         | 0.9652 0.95806 0.96168 0.96962  |                 |          | 0.97604 |                   |               |
|           | Todos                                          | 100% |         | 0.9710 0.96791                  | 0.97682         | 0.97117  | 0.97809 | 0.9730            | 0.0043        |
|           | Entrenamiento                                  | 70%  |         | 0.9848 0.97716 0.97992          |                 | 0.98861  | 0.98323 |                   |               |
| Valle     | Validación                                     | 15%  | 0.9742  | 0.98304                         | 0.99403 0.96701 |          | 0.97181 |                   |               |
| Nevado 2  | Test                                           | 15%  | 0.9657  | 0.97033                         | 0.99064         | 0.97122  | 0.98748 |                   |               |
|           | Todos                                          | 100% |         | 0.9816 0.97632                  | 0.98368         | 0.9842   | 0.98293 | 0.9818            | 0.0032        |
|           | Entrenamiento                                  | 70%  |         | 0.98376 0.98348 0.98487 0.98361 |                 |          | 0.98162 |                   |               |
| Valle     | Validación                                     | 15%  |         | 0.98723 0.98563 0.97796 0.99077 |                 |          | 0.99326 |                   |               |
| Nevado 3  | Test                                           | 15%  |         | 0.98102 0.98895 0.97178 0.97682 |                 |          | 0.981   |                   |               |
|           | Todos                                          | 100% | 0.9836  | 0.98459                         | 0.98094 0.98326 |          | 0.98359 | 0.9832            | 0.0014        |
|           | Entrenamiento                                  | 70%  | 0.99003 | 0.9856                          | 0.98118 0.97895 |          | 0.98265 |                   |               |
| Mapocho   | Validación                                     | 15%  | 0.97232 | 0.98239                         | 0.98528 0.99118 |          | 0.9706  |                   |               |
| Almendros | Test                                           | 15%  | 0.96374 | 0.96499                         | 0.9799          | 0.97831  | 0.98879 |                   |               |
|           | Todos                                          | 100% | 0.98432 | 0.98142                         | 0.98132 0.98068 |          | 0.98205 | 0.9820            | 0.0014        |

*Tabla 8.22 Coeficientes de Correlación de Pearson, RNA diarias*

# **4.2 Coeficientes de Correlación de Pearson, RNA Semanales.**

| Variables Significativas Semana |               | Calib. 1 | Calib. 2        |                 | Calib. 3 Calib. 4 | Calib. 5        | Promedio | Desv. Est. |        |
|---------------------------------|---------------|----------|-----------------|-----------------|-------------------|-----------------|----------|------------|--------|
|                                 | Entrenamiento | 70%      |                 | 0.9058 0.90908  | 0.88632           | 0.89178         | 0.89431  |            |        |
|                                 | Validación    | 15%      |                 | 0.9050 0.85863  |                   | 0.92399 0.95826 | 0.92597  |            |        |
| $Qt-1$                          | Test          | 15%      |                 | 0.8728 0.90207  |                   | 0.91405 0.89173 | 0.90901  |            |        |
|                                 | Todos         | 100%     |                 | 0.8962 0.89642  | 0.89647           | 0.89649         | 0.89633  | 0.8964     | 0.0001 |
|                                 | Entrenamiento | 70%      |                 | 0.9126 0.92003  |                   | 0.92476 0.89988 | 0.91509  |            |        |
| $Q$ día -1                      | Validación    | 15%      |                 | 0.9541 0.94773  | 0.88751           | 0.9431          | 0.9213   |            |        |
|                                 | <b>Test</b>   | 15%      |                 | 0.9452 0.92325  |                   | 0.95538 0.95556 | 0.95114  |            |        |
|                                 | Todos         | 100%     |                 | 0.9248 0.92454  | 0.92392           | 0.91052         | 0.9248   | 0.9217     | 0.0063 |
|                                 | Entrenamiento | 70%      |                 | 0.96045 0.94906 | 0.94932           | 0.95247         | 0.94976  |            |        |
| Q día -1                        | Validación    | 15%      | 0.90736 0.95625 |                 | 0.95285           | 0.93814         | 0.95911  |            |        |
| Tmax t-1                        | <b>Test</b>   | 15%      | 0.95437 0.95473 |                 | 0.95403           | 0.96041         | 0.94903  |            |        |
|                                 | Todos         | 100%     |                 | 0.94909 0.94959 |                   | 0.95002 0.94987 | 0.94991  | 0.9498     | 0.0002 |
|                                 | Entrenamiento | 70%      |                 | 0.93298 0.93244 | 0.93021           | 0.9354          | 0.93407  |            |        |
| Q día -1<br>Tmax día-           | Validación    | 15%      |                 | 0.95761 0.92739 | 0.94792           | 0.94521         | 0.94051  |            |        |
| 1                               | <b>Test</b>   | 15%      |                 | 0.90048 0.92333 | 0.94311           | 0.9085          | 0.91561  |            |        |
|                                 | Todos         | 100%     | 0.93153 0.93015 |                 |                   | 0.93234 0.93183 | 0.93117  | 0.9314     | 0.0008 |
|                                 | Entrenamiento | 70%      |                 | 0.92865 0.92308 |                   | 0.92965 0.93751 | 0.93421  |            |        |
| Q día -1                        | Validación    | 15%      |                 | 0.93542 0.93636 | 0.896005          | 0.95112         | 0.94447  |            |        |
| Tmax día                        | <b>Test</b>   | 15%      |                 | 0.9353 0.93747  | 0.94015           | 0.86482         | 0.86143  |            |        |
|                                 | Todos         | 100%     | 0.92734 0.92723 |                 | 0.92747           | 0.92724         | 0.92636  | 0.9271     | 0.0004 |
|                                 | Entrenamiento | 70%      |                 | 0.9601 0.96013  |                   | 0.96452 0.96097 | 0.95986  |            |        |
| Q día-1                         | Validación    | 15%      |                 | 0.9598 0.95969  |                   | 0.94756 0.96115 | 0.97275  |            |        |
| Qant                            | <b>Test</b>   | 15%      |                 | 0.9687 0.96377  | 0.95827           | 0.95508         | 0.95764  |            |        |
|                                 | Todos         | 100%     |                 | 0.9601 0.96035  | 0.95977           | 0.95882         | 0.96053  | 0.9599     | 0.0007 |
|                                 | Entrenamiento | 70%      |                 | 0.9127 0.91863  | 0.92316           | 0.9347          | 0.9155   |            |        |
| Q día-1                         | Validación    | 15%      |                 | 0.9398 0.96492  |                   | 0.9276 0.87742  | 0.94405  |            |        |
| $Pp_{t-1}$                      | <b>Test</b>   | 15%      |                 | 0.9591 0.89462  | 0.93337           | 0.91953         | 0.94644  |            |        |
|                                 | Todos         | 100%     |                 | 0.9242 0.92143  | 0.9243            | 0.9268          | 0.92409  | 0.9242     | 0.0019 |
|                                 | Entrenamiento | 70%      |                 | 0.91978 0.91006 |                   | 0.9255 0.92725  | 0.92352  |            |        |
| Q día-1                         | Validación    | 15%      |                 | 0.97194 0.97036 |                   | 0.93682 0.93374 | 0.94335  |            |        |
| Pp día-1                        | Test          | 15%      |                 | 0.9019 0.94923  | 0.92223           | 0.90377         | 0.91355  |            |        |
|                                 | Todos         | 100%     | 0.92366 0.92507 |                 |                   | 0.92387 0.92282 | 0.92366  | 0.9238     | 0.0008 |
|                                 | Entrenamiento | 70%      |                 | 0.9293 0.93307  |                   | 0.91309 0.92586 | 0.92998  |            |        |
| Q día-1                         | Validación    | 15%      |                 | 0.9049 0.92962  |                   | 0.94141 0.94122 | 0.89399  |            |        |
| $H.R. t-1$                      | <b>Test</b>   | 15%      |                 | 0.9118 0.86487  | 0.95803           | 0.91943         | 0.92826  |            |        |
|                                 | Todos         | 100%     |                 | 0.9230 0.92284  | 0.92451           | 0.92392         | 0.92358  | 0.9236     | 0.0007 |
|                                 | Entrenamiento | 70%      |                 | 0.91619 0.91252 | 0.92675           | 0.9288          | 0.92254  |            |        |
| Q día-1                         | Validación    | 15%      |                 | 0.94569 0.92284 |                   | 0.83698 0.92564 | 0.91329  |            |        |
| H.R. día-1                      | Test          | 15%      | 0.9418          | 0.931           |                   | 0.94519 0.86799 | 0.92323  |            |        |
|                                 | Todos         | 100%     | 0.92032 0.91602 |                 |                   | 0.92026 0.92087 | 0.92076  | 0.9196     | 0.0020 |

*Tabla 8.23 Coeficientes de Correlación de Pearson para Variables significativas, RNA Semanales*

|                   | Valle Nevado y Mapocho Escala |      |          |          |                         |                                 |         |                                                | Desv.  |
|-------------------|-------------------------------|------|----------|----------|-------------------------|---------------------------------|---------|------------------------------------------------|--------|
|                   | <b>Semanal</b>                |      | Calib. 1 |          |                         |                                 |         | Calib. 2 Calib. 3 Calib. 4 Calib. 5   Promedio | Est.   |
|                   | Entrenamiento                 | 70%  | 0,9464   |          |                         | 0,95772 0,95852 0,96597         | 0,96779 |                                                |        |
| Valle<br>Nevado 1 | Validación                    | 15%  | 0,9487   |          | 0,95737 0,96235 0,97516 |                                 | 0,9544  |                                                |        |
|                   | Test                          | 15%  | 0,9561   |          |                         | 0,97631 0,97719 0,96427         | 0,91402 |                                                |        |
|                   | Todos                         | 100% | 0,9481   | 0,96071  |                         | 0,96106 0,96617                 | 0,95853 | 0,9589                                         | 0,0066 |
|                   | Entrenamiento                 | 70%  | 0,9607   |          | 0,97438 0,96227 0,97673 |                                 | 0,978   |                                                |        |
| Valle             | Validación                    | 15%  | 0,9429   | 0,973321 |                         | 0,92844 0,97033                 | 0,97295 |                                                |        |
| Nevado 2          | Test                          | 15%  | 0,9428   |          | 0,97581 0,95879 0,98237 |                                 | 0,9463  |                                                |        |
|                   | Todos                         | 100% | 0,9554   |          | 0,97406 0,95561 0,97632 |                                 | 0,9732  | 0,9669                                         | 0,0105 |
|                   | Entrenamiento                 | 70%  | 0,9636   |          |                         | 0,97058 0,96858 0,96317         | 0.96313 |                                                |        |
| Valle             | Validación                    | 15%  | 0,9569   |          |                         | 0,97403 0,97421 0,98536 0,95969 |         |                                                |        |
| Nevado 3          | Test                          | 15%  | 0,97232  |          |                         | 0,95805 0,97928 0,95995         | 0,95026 |                                                |        |
|                   | Todos                         | 100% | 0,96392  | 0,96821  |                         | 0,97094 0,96619 0,96048         |         | 0,9659                                         | 0,0040 |
|                   | Entrenamiento                 | 70%  | 0,96627  |          |                         | 0,96824 0,97168 0,96646 0,96912 |         |                                                |        |
| Mapocho           | Validación                    | 15%  | 0,97807  | 0,9583   |                         | 0,91532 0,97555 0,92678         |         |                                                |        |
| Almendros         | Test                          | 15%  | 0,9508   | 0,95457  |                         | 0,9602 0,95201                  | 0,96537 |                                                |        |
|                   | Todos                         | 100% | 0,96294  |          |                         | 0,96249 0,96080 0,96556 0,96139 |         | 0,9626                                         | 0,0018 |

*Tabla 8.24 Coeficientes de Correlación de Pearson, RNA semanales*

## **4.3 Coeficientes de Correlación de Pearson, RNA Quincenales.**

| Variables Significativas Quincena |               |      | Calib. 1 | Calib. 2 | Calib. 4<br>Calib. 3 | Calib. 5 | Promedio | Desv.<br>Est. |
|-----------------------------------|---------------|------|----------|----------|----------------------|----------|----------|---------------|
|                                   | Entrenamiento | 70%  | 0,9825   | 0,98155  | 0,98037<br>0,9832    | 0,98196  |          |               |
|                                   | Validación    | 15%  | 0,9882   | 0,98802  | 0,98679<br>0,98667   | 0,98338  |          |               |
| $Qt-1$                            | Test          | 15%  | 0,9793   | 0,9804   | 0,99304<br>0,98636   | 0,98639  |          |               |
|                                   | Todos         | 100% | 0,9828   | 0,98298  | 0,98307<br>0,98287   | 0,98298  | 0,9829   | 0,0001        |
|                                   | Entrenamiento | 70%  | 0,8459   | 0,87393  | 0,87544<br>0,8983    | 0,88499  |          |               |
|                                   | Validación    | 15%  | 0,9222   | 0,95328  | 0,84434<br>0,68834   | 0,82951  |          |               |
| $Q$ día -1                        | Test          | 15%  | 0,9278   | 0,74418  | 0,85499<br>0,92247   | 0,87076  |          |               |
|                                   | Todos         | 100% | 0,8702   | 0,85783  | 0,87006<br>0,86977   | 0,87016  | 0,8676   | 0,0055        |
|                                   | Entrenamiento | 70%  | 0,9154   | 0,94635  | 0,95877<br>0,9501    | 0,95045  |          |               |
| $Qt-1$                            | Validación    | 15%  | 0,94494  | 0,96406  | 0,93433<br>0,95146   | 0,95597  |          |               |
| Tmax t-1                          | <b>Test</b>   | 15%  | 0,93043  | 0,95551  | 0,90652<br>0,94089   | 0,93918  |          |               |
|                                   | Todos         | 100% | 0,92268  | 0,94893  | 0,94844<br>0,94693   | 0,94866  | 0,9431   | 0,0115        |
|                                   | Entrenamiento | 70%  | 0,88731  | 0,88347  | 0,8884<br>0,88455    | 0,89124  |          |               |
| $Qt-1$                            | Validación    | 15%  | 0,92581  | 0,94403  | 0,83578<br>0,94606   | 0,88626  |          |               |
| Tmax día-1                        | <b>Test</b>   | 15%  | 0,82615  | 0,85827  | 0,88398<br>0,8777    | 0,87887  |          |               |
|                                   | Todos         | 100% | 0,8878   | 0,88801  | 0,88581<br>0,8881    | 0,88767  | 0,8875   | 0,0009        |
| $Qt-1$                            | Entrenamiento | 70%  | 0,8941   | 0,89426  | 0,8873<br>0,88976    | 0,86969  |          |               |
|                                   | Validación    | 15%  | 0,79981  | 0,85727  | 0,85708<br>0,88598   | 0,9059   |          |               |
| Tmax día                          | <b>Test</b>   | 15%  | 0,91021  | 0,84708  | 0,8388<br>0,90389    | 0,93093  |          |               |
|                                   | Todos         | 100% | 0,88124  | 0,88126  | 0,88179<br>0,88125   | 0,88047  | 0,8812   | 0,0005        |
|                                   | Entrenamiento | 70%  | 0,9864   | 0,98523  | 0,98735<br>0,98738   | 0,98742  |          |               |
| Q t-1 Qant                        | Validación    | 15%  | 0,9828   | 0,98634  | 0,98172<br>0,98307   | 0,98365  |          |               |
|                                   | <b>Test</b>   | 15%  | 0,9895   | 0,99224  | 0,98363<br>0,98803   | 0,98756  |          |               |
|                                   | Todos         | 100% | 0,9863   | 0,98654  | 0,98595<br>0,98633   | 0,98619  | 0,9863   | 0,0002        |
|                                   | Entrenamiento | 70%  | 0,9220   | 0,87547  | 0,88368<br>0,8991    | 0,90149  |          |               |
| $Qt-1$                            | Validación    | 15%  | 0,7219   | 0,9657   | 0,96449<br>0,91335   | 0,88378  |          |               |
| $Pp_{t-1}$                        | Test          | 15%  | 0,9564   | 0,9427   | 0,87889<br>0,86985   | 0,95608  |          |               |
|                                   | Todos         | 100% | 0,8980   | 0,89887  | 0,89928<br>0,8993    | 0,89942  | 0,8990   | 0,0006        |
|                                   | Entrenamiento | 70%  | 0,83636  | 0,81083  | 0,82928<br>0,86788   | 0,82564  |          |               |
| $Qt-1$                            | Validación    | 15%  | 0,78043  | 0,83768  | 0,84484 0,75681      | 0,74453  |          |               |
| Pp día-1                          | Test          | 15%  | 0,84043  | 0,889    | 0,63344<br>0,8959    | 0,9093   |          |               |
|                                   | Todos         | 100% | 0,82739  | 0,82854  | 0,82061<br>0,82622   | 0,82685  | 0,8259   | 0,0031        |
|                                   | Entrenamiento | 70%  | 0,8539   | 0,79918  | 0,85761<br>0,84617   | 0,83282  |          |               |
| $Qt-1$                            | Validación    | 15%  | 0,7050   | 0,87415  | 0,72989 0,85876      | 0,87838  |          |               |
| $H.R. t-1$                        | Test          | 15%  | 0,7673   | 0,87455  | 0,75227<br>0,67118   | 0,72152  |          |               |
|                                   | Todos         | 100% | 0,8223   | 0,81921  | 0,8201<br>0,82346    | 0,82145  | 0,8213   | 0,0017        |
|                                   | Entrenamiento | 70%  | 0,82645  | 0,8242   | 0,87321<br>0,78217   | 0,81879  |          |               |
| $Qt-1$                            | Validación    | 15%  | 0,76976  | 0,71254  | 0,79021<br>0,86395   | 0,8069   |          |               |
| H.R. día-1                        | Test          | 15%  | 0,80113  | 0,86889  | 0,60208<br>0,94945   | 0,87038  |          |               |
|                                   | Todos         | 100% | 0,81842  | 0,81334  | 0,81376 0,81816      | 0,81561  | 0,8159   | 0,0024        |

*Tabla 8.25 Coeficientes de Correlación de Pearson para Variables significativas, RNA Quincenales*

|                             | Valle Nevado y Mapocho<br><b>Escala Quincenal</b> |      |                 | Calib. 2        | Calib. 3        | Calib. 4        |         | Calib. 5   Promedio | Desv.<br>Est. |
|-----------------------------|---------------------------------------------------|------|-----------------|-----------------|-----------------|-----------------|---------|---------------------|---------------|
| Valle                       | Entrenamiento                                     | 70%  |                 | 0,9737 0,98497  | 0,97844 0,98361 |                 | 0,98708 |                     |               |
|                             | Validación                                        | 15%  |                 | 0,9514 0,98282  |                 | 0,97735 0,94952 | 0,97106 |                     |               |
| Nevado 1                    | <b>Test</b>                                       | 15%  |                 | 0,9624 0,98357  | 0,97855 0,96901 |                 | 0,98414 |                     |               |
|                             | Todos                                             | 100% |                 | 0,9702 0,98454  | 0,97819         | 0,97717         | 0,98517 | 0,9790              | 0,0061        |
| Valle                       | Entrenamiento                                     | 70%  | 0,9936          | 0,9925          | 0,99417 0,99429 |                 | 0,99395 |                     |               |
|                             | Validación                                        | 15%  |                 | 0,9950 0,99171  |                 | 0,99462 0,99538 | 0,99108 |                     |               |
| Nevado 2                    | <b>Test</b>                                       | 15%  |                 | 0,9959 0,99225  |                 | 0,9918 0,99465  | 0,99328 |                     |               |
|                             | Todos                                             | 100% |                 | 0,9940 0,99223  |                 | 0,99378 0,99436 | 0,9934  | 0,9936              | 0,0008        |
|                             | Entrenamiento                                     | 70%  | 0,98942         | 0,99225         | 0,99307         | 0,99174         | 0,9929  |                     |               |
| Valle                       | Validación                                        | 15%  |                 | 0,98735 0,99677 |                 | 0,99044 0,99776 | 0,98751 |                     |               |
| Nevado 3                    | <b>Test</b>                                       | 15%  | 0,99379         | 0,98874         |                 | 0,99466 0,99235 | 0,99031 |                     |               |
|                             | Todos                                             | 100% | 0,99003         | 0,99185         | 0,99281         | 0.9925          | 0,99113 | 0,9917              | 0,0011        |
|                             | Entrenamiento                                     | 70%  |                 | 0,99682 0,99641 |                 | 0,99648 0,99603 | 0,9937  |                     |               |
| Mapocho<br><b>Almendros</b> | Validación                                        | 15%  |                 | 0,99289 0,99508 |                 | 0,99586 0,99742 | 0,99655 |                     |               |
|                             | Test                                              | 15%  |                 | 0,99614 0,99281 | 0,99351         | 0,98968         | 0,99677 |                     |               |
|                             | Todos                                             | 100% | 0,99624 0,99567 |                 | 0,99599         | 0,99467         | 0,99447 | 0,9954              | 0,0008        |

*Tabla 8.26 Coeficientes de Correlación de Pearson, RNA quincenales*